## **UNIVERSIDADE FEDERAL DE MINAS GERAIS ESCOLA DE ENGENHARIA PROGRAMA DE PÓS-GRADUAÇÃO EM ENGENHARIA ELÉTRICA**

## **GUSTAVO OLIVEIRA FORTES**

# **AMORTECIMENTO ATIVO, MODULAÇÃO E CONTROLE VETORIAIS APLICADOS EM UM RETIFICADOR BIDIRECIONAL TRÊS NÍVEIS**

**Belo Horizonte, Junho de 2012**

DISSERTAÇÃO DE MESTRADO Nº 738

## AMORTECIMENTO ATIVO, MODULAÇÃO E CONTROLE VETORIAIS APLICADOS EM UM RETIFICADOR BIDIRECIONAL TRÊS NÍVEIS

**Gustavo Oliveira Fortes** 

DATA DA DEFESA: 12/06/2012

# Universidade Federal de Minas Gerais

## Escola de Engenharia

## Programa de Pós-Graduação em Engenharia Elétrica

## AMORTECIMENTO ATIVO, MODULAÇÃO E CONTROLE VETORIAIS APLICADOS EM UM RETIFICADOR BIDIRECIONAL **TRÊS NÍVEIS**

## Gustavo Oliveira Fortes

Dissertação de Mestrado submetida à Banca Examinadora designada pelo Colegiado do Programa de Pós-Graduação em Engenharia Elétrica da Escola de Engenharia da Universidade Federal de Minas Gerais, como reguisito para obtenção do Título de Mestre em Engenharia Elétrica.

Orientador: Prof. Marcos Antônio Severo Mendes

Belo Horizonte - MG

Junho de 2012

Fortes, Gustavo Oliveira. F738a Amortecimento ativo, modulação e controle vetoriais aplicados em um retificador bidirecional três níveis [recurso eletrônico] / Gustavo Oliveira Fortes. - 2012. 1 recurso online (141 f. : il., color.) : pdf. Orientador: Marcos Antônio Severo Mendes. Dissertação (mestrado) - Universidade Federal de Minas Gerais, Escola de Engenharia. Anexos: f. 136-141. Bibliografia: f. 132-135. Exigências do sistema: Adobe Acrobat Reader. 1. Engenharia de elétrica - Teses. 2. Controle vetorial - Teses. 3. Modulação (Eletrônica) - Teses. 4. Retificadores (Eletrônica) - Teses. I. Mendes, Marcos Antônio Severo. II. Universidade Federal de Minas Gerais. Escola de Engenharia. III. Título. CDU: 621.3(043)

Ficha catalográfica: Biblioteca Profº Mário Werneck, Escola de Engenharia da UFMG

"Amortecimento Ativo, Modulação e Controle Vetoriais Aplicados em um Retificador Bidirecional Três Níveis" **Gustavo Oliveira Fortes** Dissertação de Mestrado submetida à Banca Examinadora designada pelo Colegiado do Programa de Pós-Graduação em Engenharia Elétrica da Escola de Engenharia da Universidade Federal de Minas Gerais, como requisito para obtenção do grau de Mestre em Engenharia Elétrica. Aprovada em 12 de junho de 2012. Por: have only herrie Sivens un 2 Prof. Dr. Marcos Antônio Severo Mendes DELT (UFMG) - Orientador  $02$ Prof. Dr. Porfírio Cabaleiro Cortizo DELT (UFMG) auto / imaudo Lec Prof. Dr. Paulo Fernando Seixas **DELT (UFMG)** min Matine Havia Maria. Prof. Dr. Lenin Martins Ferreira Morais **DELT (UFMG)** 

Aos meus pais Vicente de Paulo Fortes e Maria de Fátima Oliveira Fortes pelo amor, carinho, compreensão e dedicação incondicionais.

### **AGRADECIMENTOS**

Gostaria de agradecer a Deus primeiramente que me deu forças para não desistir mesmo nos momentos mais difíceis, nos quais tive que abdicar dos momentos de lazer para conseguir alcançar este objetivo.

À empresa Engetron pelo incentivo e pelas horas que me foram cedidas para que eu pudesse assistir as aulas do mestrado.

Ao meu orientador Marcos Antônio Severo Mendes pelas idéias, discussões e argumentações técnicas que tanto me ajudaram no desenvolvimento do presente trabalho.

Ao Programa de Pós-Graduação em Engenharia Elétrica que me deu a oportunidade de compartilhar e adquirir novos conhecimentos.

"It is possible to fail in many ways…while to succeed is possible only in one way" (Aristóteles).

#### **RESUMO**

A demanda de energia nos últimos anos vem crescendo substancialmente, principalmente devido ao desenvolvimento industrial generalizado. Dessa forma, uma maior atenção tem sido empregada nos ramos de pesquisa e desenvolvimento em geração de energia elétrica distribuída. Os retificadores ativos bidirecionais com filtro *LCL* são equipamentos que adotam o conceito acima visando apresentar baixo conteúdo harmônico de corrente e tensão, juntamente com a capacidade de regenerar energia para rede em certos modos de operação. Esta dissertação aborda tópicos relacionados ao controle, modulação e amortecimento ativo aplicados a retificadores ativos bidirecionais três níveis conectados a rede através de filtros *LCL*. Utilizou-se neste trabalho um conceito de modulação vetorial três níveis que parte do pressuposto de que o plano de tensões três níveis pode ser reduzido a seis análogos planos de tensões dois níveis, facilitando e simplificando o modulador independentemente do seu número de níveis. O método de modulação proposto dá luz à uma generalização para algoritmos de sobremodulação, de forma a obter o funcionamento linear de moduladores multiníveis. Juntamente com a estratégia de modulação e sobremodulação, conceitos de controle vetorial utilizando as transformadas de Park e Clarke foram utilizados permitindo a obtenção de um modelo e controle precisos do retificador. O amortecimento adequado da ressonância inerente ao filtro *LCL* também foi discutido neste trabalho. Para tal, discutiu-se detalhadamente o projeto do filtro *LCL*, o amortecimento passivo e o amortecimento ativo. O amortecimento ativo não introduz perdas adicionais ao sistema, bem como permite uma maior flexibilidade de implementação. Contudo, o principal desafio em sua utilização é manter um desempenho satisfatório em conversores de maior potência que normalmente apresentam freqüências de chaveamento reduzidas, bem como perante a inserção de incertezas paramétricas quanto à impedância da rede.

Palavras-chave: Amortecimento Ativo. Modelagem Park. Filtro *LCL*. Retificador PWM. Sobremodulação. Modulação Vetorial. Controle Vetorial.

### **ABSTRACT**

The energy demand in recent years has increased substantially, mainly due to the widespread industrial development. Thus, greater attention has been employed in research and development for distributed power generation systems. The bidirectional active rectifier with *LCL* filter is a device that adopts the above concept to showcase low harmonic distortion of voltage and current, besides of its capability to regenerate energy into the network in certain operation modes. This work discusses topics related to the control, modulation and active damping applied to a bidirectional three levels active rectifier connected to the grid using *LCL* filters. In this work was applied a concept of the three levels space vector modulation which assumes that the three levels space vector plane can be reduced to six similar two levels space vector plans, facilitating and simplifying the modulator regardless of how many levels it has. A generalization of the overmodulation algorithms was proposed in order to obtain the linear operation of multilevel modulators. Along with the modulation and overmodulation strategy, concepts of vector control using the Park and Clarke transformations were used in order to obtain an accurate model and control of the rectifier. The appropriate damping of the ressonance inherent in the *LCL* filter has also been discussed in detail about the design of the *LCL* filter, the passive damping and active damping. The active damping introduces no additional losses to the system and allows greater flexibility in implementation. However, the main challenge in their use is to maintain a satisfactory performance in power converters that typically have low switching frequencies and due the uncertainty on the impedance of the network.

Keywords: Active damping. Park Modelling. *LCL* filter. *PWM* rectifier. Overmodulation. Vector modulation. Vector Control.

## **LISTA DE ILUSTRAÇÕES**

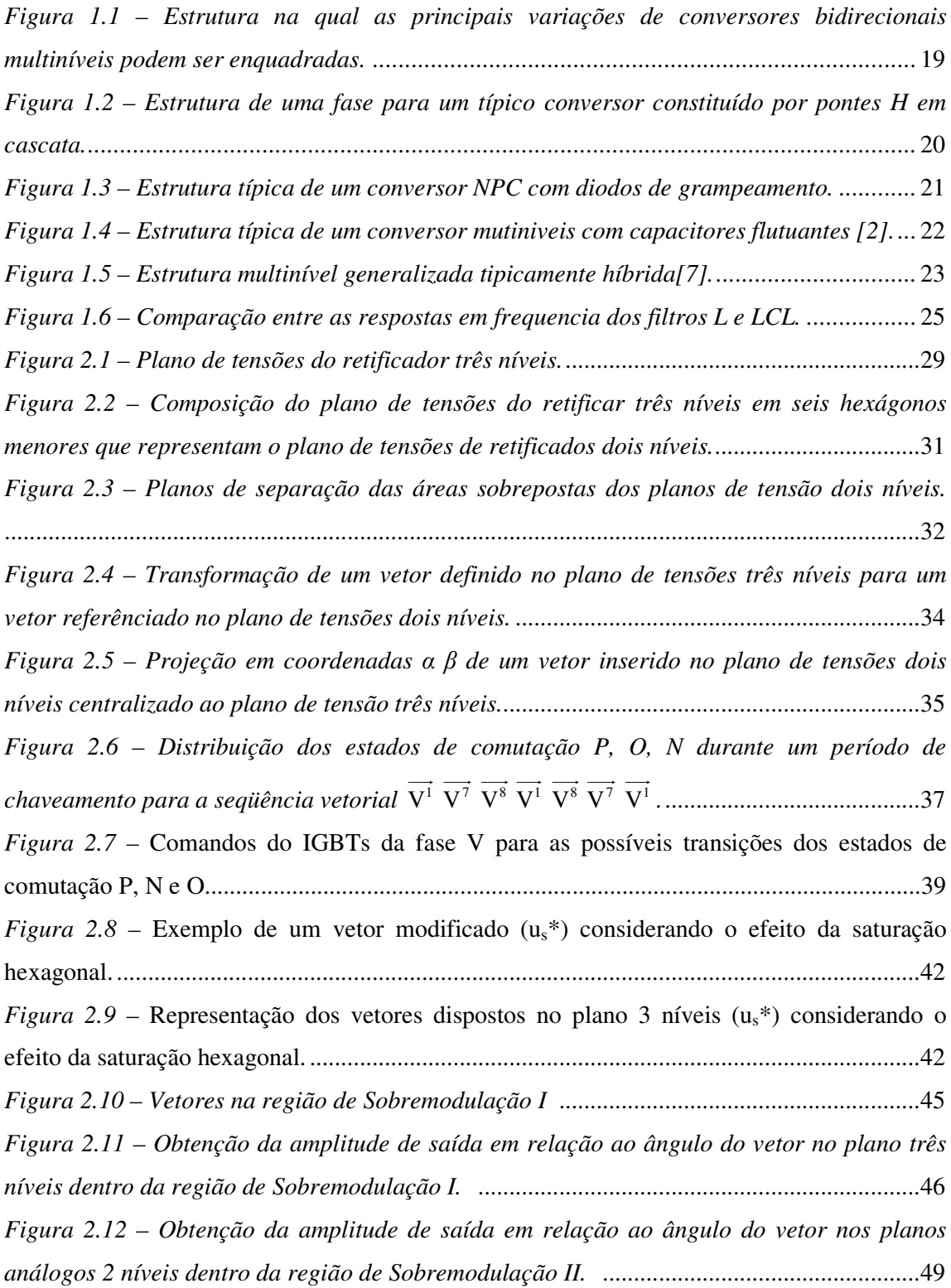

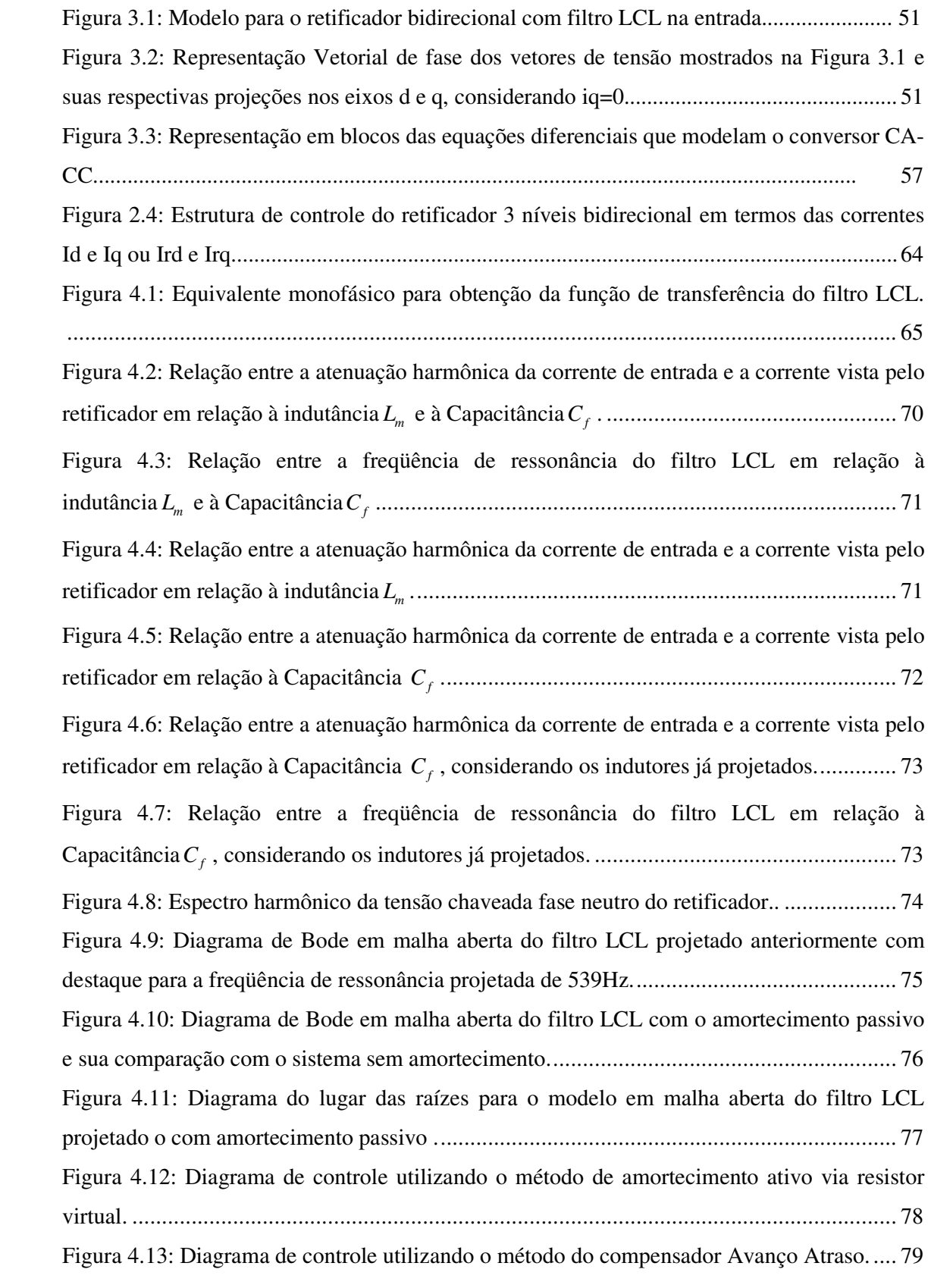

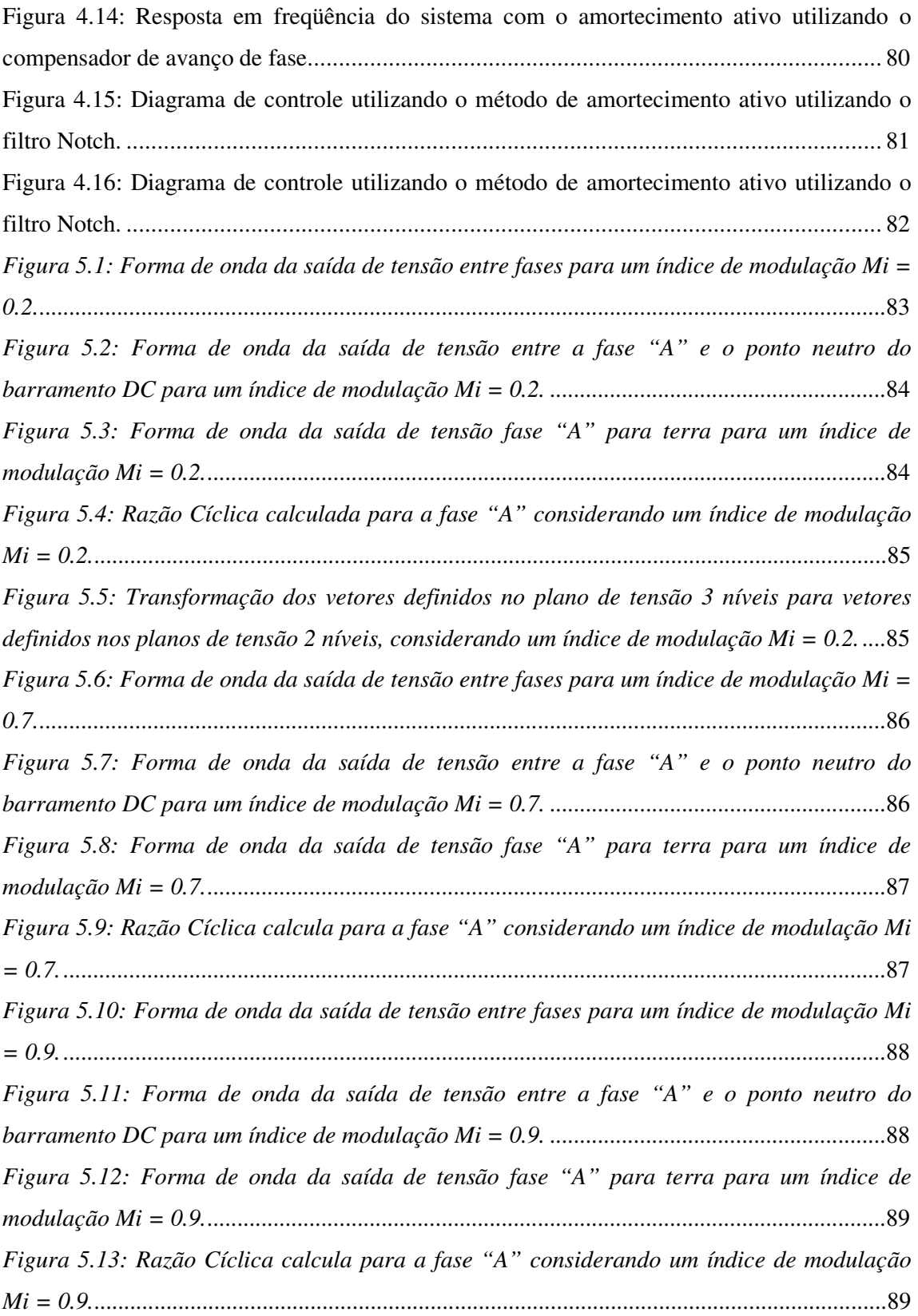

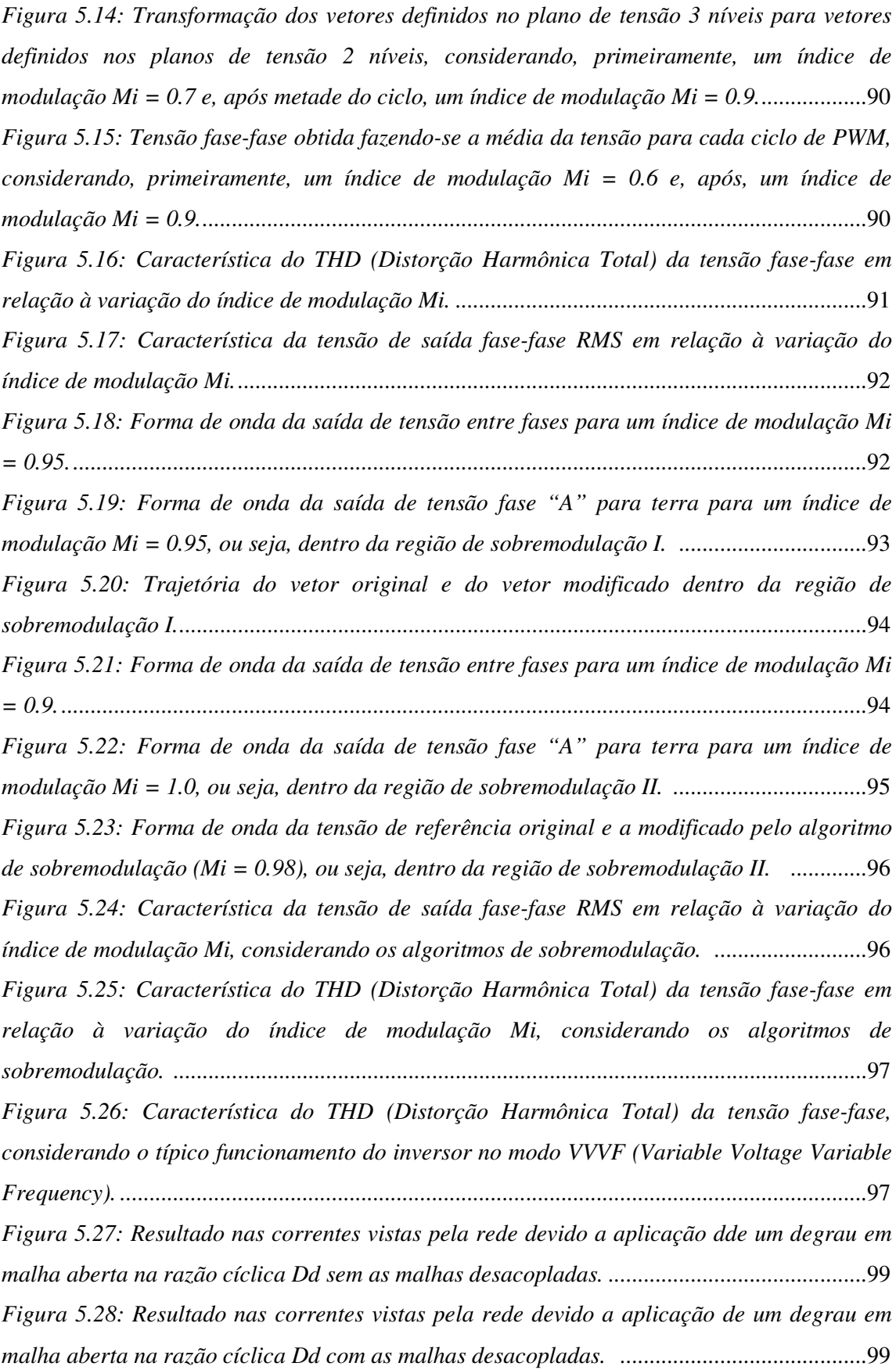

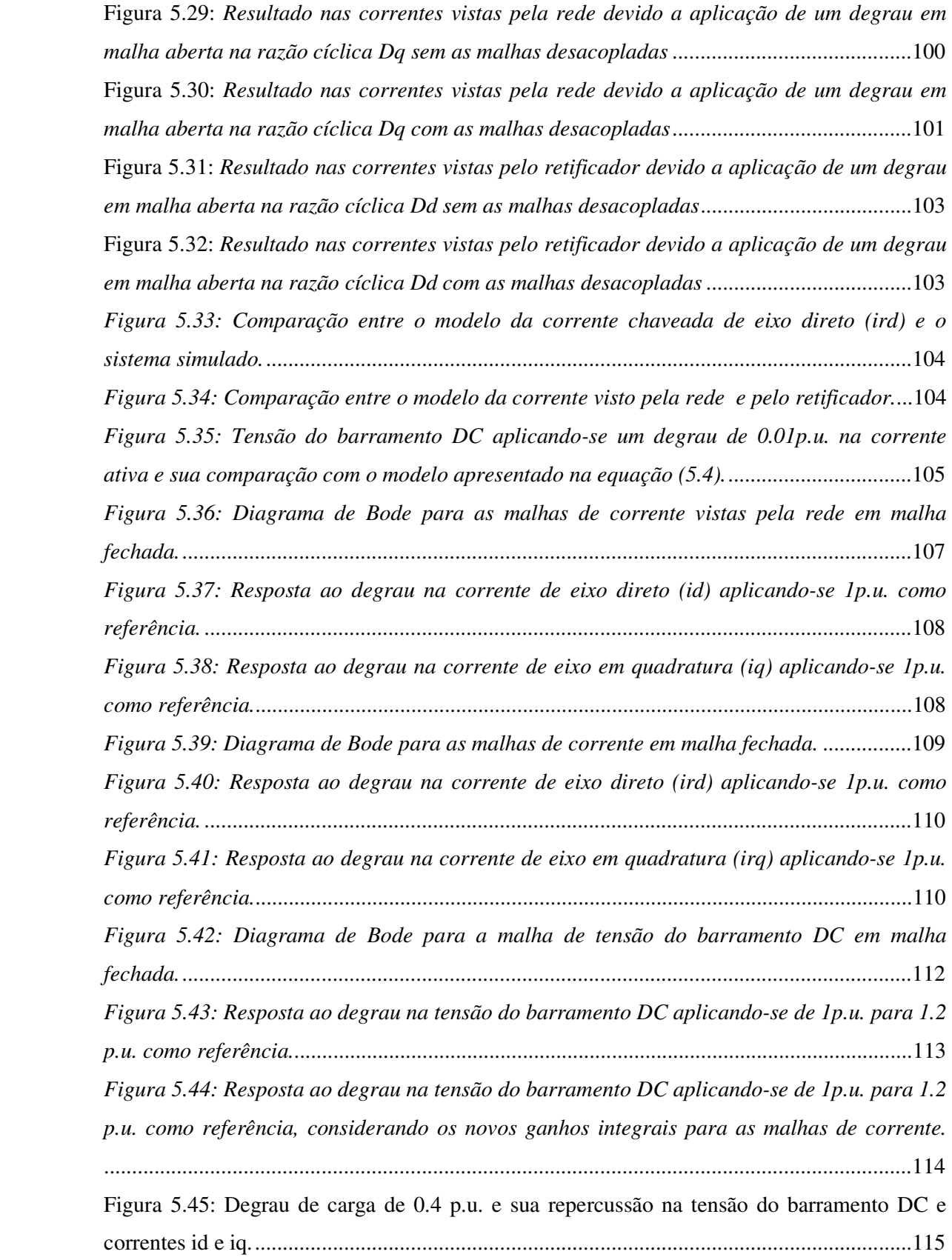

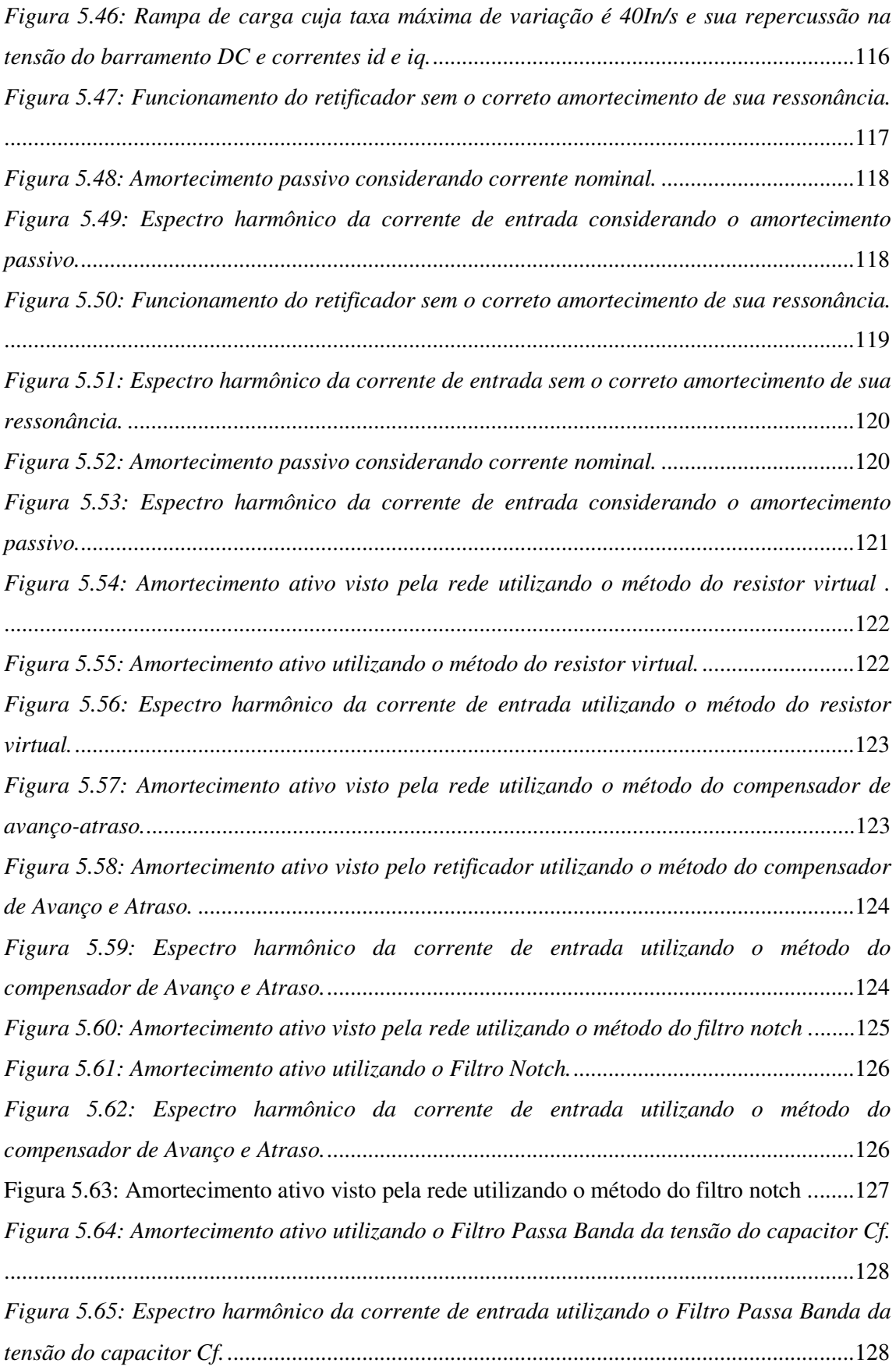

### **LISTA DE TABELAS**

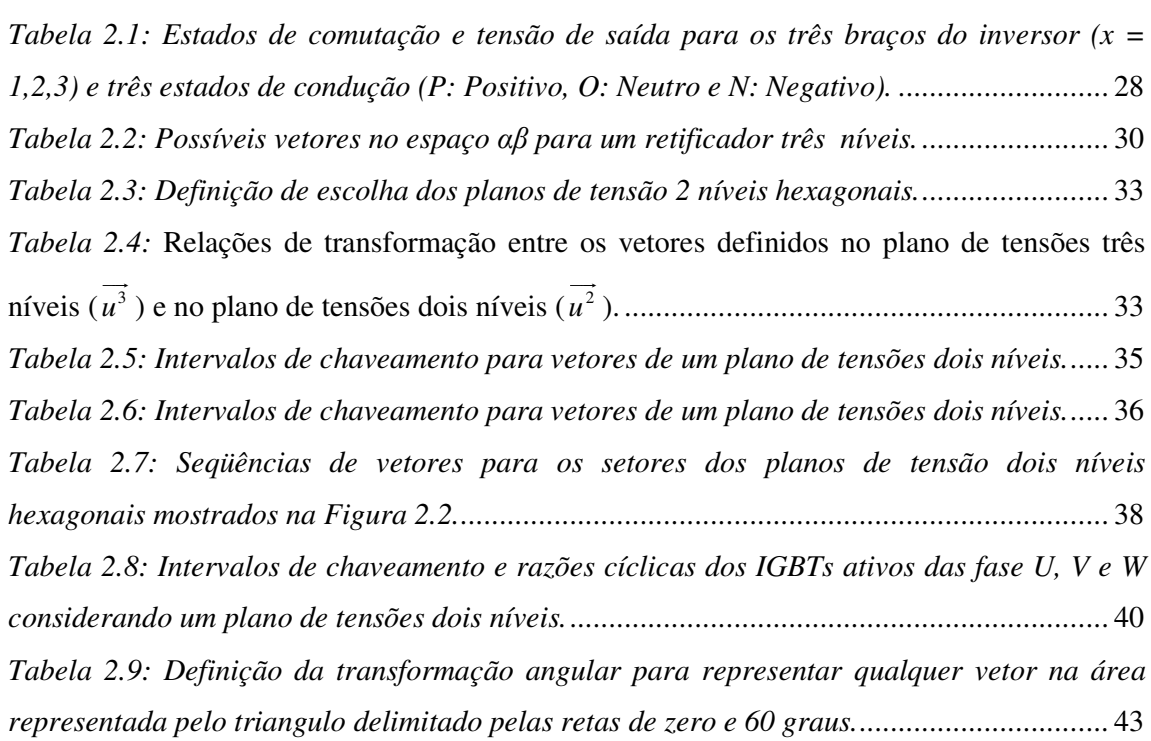

## **SUMÁRIO**

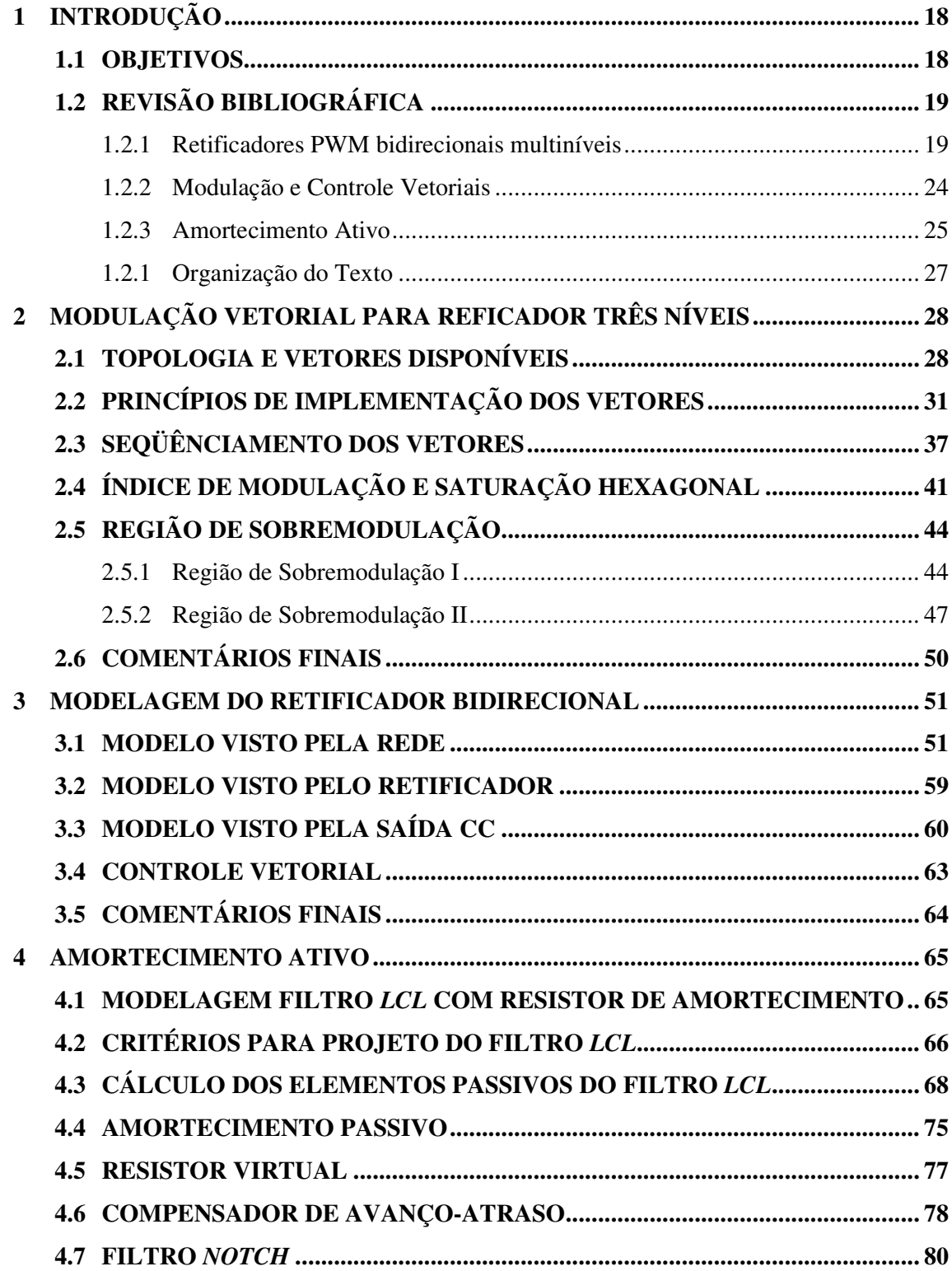

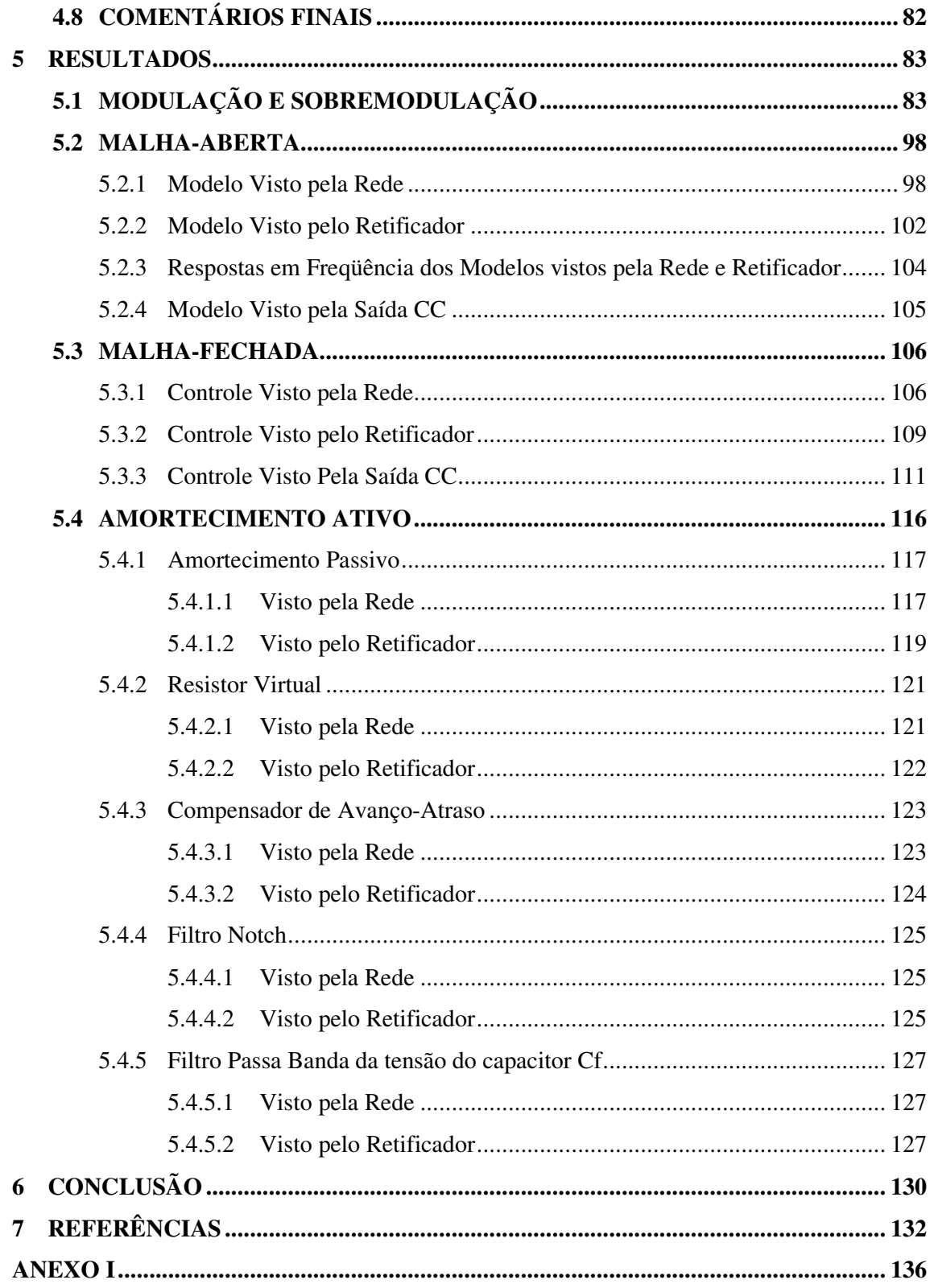

### **1 INTRODUÇÃO**

A demanda de energia nos últimos anos vem crescendo substancialmente principalmente devido ao desenvolvimento industrial generalizado. Segundo previsões do relatório *International Energy Outlook* 2010 lançado pela Administração de Informação de Energia (EIA) dos EUA, o consumo mundial de energia elétrica terá um aumento de mais de 70% nos próximos 25 anos[1]. Dessa forma, uma maior atenção tem sido empregada nos ramos de pesquisa e desenvolvimento em geração de energia elétrica distribuída como turbinas eólicas, sistemas fotovoltaicos, células combustíveis e etc.

O maior número de equipamentos eletrônicos de potência (cargas tipicamente não lineares) conectados à rede causam uma diminuição da qualidade de energia. Portanto, mesmo equipamentos eletrônicos de baixa potência cuja influência seria insignificante individualmente, se tornam críticos quando estão em conjunto com outros equipamentos semelhantes. Dessa forma, estudos visando a redução do conteúdo harmônico de corrente e tensão dos consumidores são de extrema importância, devendo englobar toda gama de equipamentos ligados a rede, não importando a potência ou tensão de operação.

Os retificadores ativos bidirecionais são equipamentos que adotam o conceito acima, visando apresentar baixo conteúdo harmônico de corrente, juntamente com a capacidade de regenerar energia para rede em certos modos de operação. Dessa forma, eles se enquadram muito bem dentro dos novos conceitos de uma energia mais limpa, eficiente e de alto desempenho. Contudo a conexão desses equipamentos junto à rede não é tão simples e requer a utilização de filtros passivos, pois, quando não são bem projetados, podem apresentar altas perdas por dissipação, bem como uma excessiva redução da dinâmica do equipamento, bem como, não atender as normas quanto as distorções harmônicas.

### **1.1 OBJETIVOS**

Implementar um sistema completo de controle para um retificador bidirecional três níveis de média tensão (os dados de potência se enquadram num possível projeto de uma ponte ativa de entrada para o inversor três níveis de média tensão, chamado MV7403FP, fabricado pela Converteam©[33]). Dessa forma, como objetivos específicos temos:

- Propor um método de modulação capaz de padronizar e facilitar a implementação de moduladores e controladores vetoriais multiníveis.
- Apresentar uma modelagem completa do retificador bidirecional três níveis, considerando a utilização de um filtro *LCL* de entrada.
- Discutir, estabelecer critérios e propor um método para o projeto do filtro *LCL*.
- Implementar e comparar métodos de amortecimento ativo.

### **1.2 REVISÃO BIBLIOGRÁFICA**

Neste tópico será feita uma breve revisão dos principais tópicos a serem abordados no presente trabalho.

### **1.2.1 Retificadores PWM bidirecionais multiníveis**

Conversores estáticos de potência multiníveis é um termo aplicado aos conversores capazes de sintetizar três ou mais níveis de tensão discretos. Tal capacidade é responsável por melhorar o espectro harmônico de tensão e corrente, reduzir o *dv/dt* e a tensão de modo comum. Contudo, os conversores multiníveis apresentam uma maior quantidade de dispositivos de potência, o que normalmente aumenta sua complexidade e custo[2].

Conversores *PWM* bidirecionais multiníveis é uma das inúmeras possíveis variações de conversores bidirecionais. Este ramo de conversores pode ser dividido de acordo com a Figura 1.1.

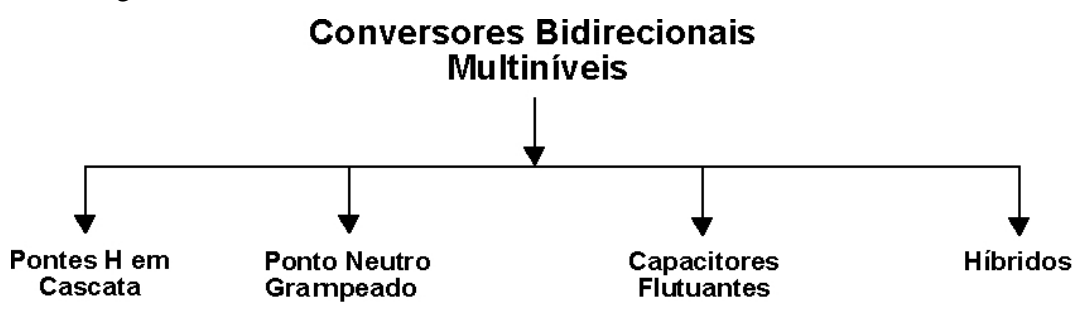

*Figura 1.1 – Estrutura na qual as principais variações de conversores bidirecionais multiníveis podem ser enquadradas.*

Os conversores constituídos por pontes H em cascata apresentam uma estrutura como a mostrada na Figura 1.2 para cada uma de suas fases. Cada ponte-H possui seu próprio barramento c.c., sendo possível gerar três diferentes níveis de tensão para cada célula (ponte-H). Cada célula é conectada em série com a próxima de forma que a tensão total sintetizada é a soma das saídas de cada célula.

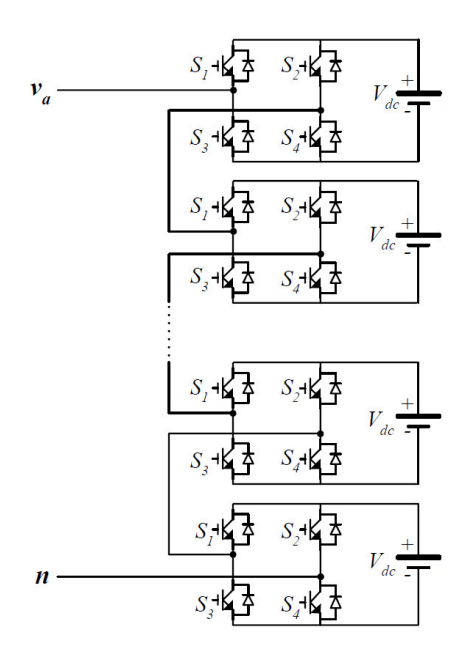

*Figura 1.2 – Estrutura de uma fase para um típico conversor constituído por pontes H em cascata.*

As vantagens dessa estrutura são:

- O número de possíveis níveis de tensão de saída é mais que o dobro do número de conversores de c.a./c.c.
- A série de pontes-H permite uma organização modular, facilitando o processo de fabricação que poderá ser feito de forma rápida e mais barata.

Já as desvantagens são:

- Conversores distintos c.a./c.c. são necessários para cada uma das pontes-H. Isso torna a aplicação mais complicada pois requer múltiplos conversores*.*
- Complexidade e custo de fabricação do transformador com multiplos secundários.

Exemplos mais detalhados de aplicações utilizando pontes-H em cascata são descritos em [2][3][4].

O conceito de inversor com ponto de neutro grampeado (*NPC – Neutral Point Clamped*) foi introduzido em [5] no qual se utiliza diodos para o grampeamento, Figura 1.3.

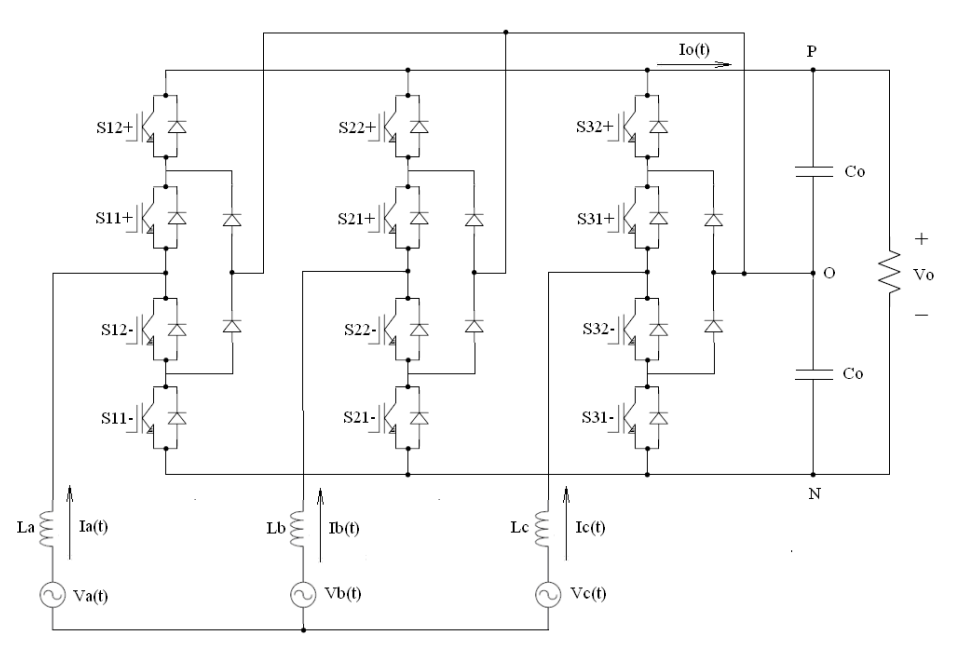

*Figura 1.3 – Estrutura típica de um conversor NPC com diodos de grampeamento.*

O conversor três níveis com ponto de neutro grampeado (*NPC*) da Figura 1.3 mostra que o barramento c.c. do conversor é dividido em três níveis pelos dois capacitores conectados em série. O ponto "O" entre os dois capacitores pode ser considerado como ponto de neutro e os pontos "P" e "N", respectivamente, positivo e negativo.

As vantagens dessa estrutura são:

- Todas as fases compartilham um barramento c.c. comum, facilitando um arranjo "back-to-back" [3], onde o mesma o conversor é utilizado no inversor e no retificar sendo conectados pelo mesmo barramento.
- Os capacitores podem ser pré-carregados como um grupo, pois todo o barramento c.c. pode ser carregado utilizando apenas um cicuito de pre-carga.

Já as desvantagens são:

• O balanceamento de tensão nos capacitores é complicado, porque os níveis c.c. intermediários tendem a carga ou descarga necessitando do monitoramento e controle.

- O número de diodos de grampeamento requeridos cresce com o quadrado do número de níveis.
- As perdas não são uniformemente distribuídas pelos componentes.

A topologia de conversores multiníveis com capacitores flutuantes é também chamada de conversor multinível com capacitores grampeados [6]. No conversor multinível com capacitores flutuantes, a tensão nos terminais de saída é formada pela soma das tensões dos capacitores conectados em série. A Figura 1.4 mostra um braço deste conversor.

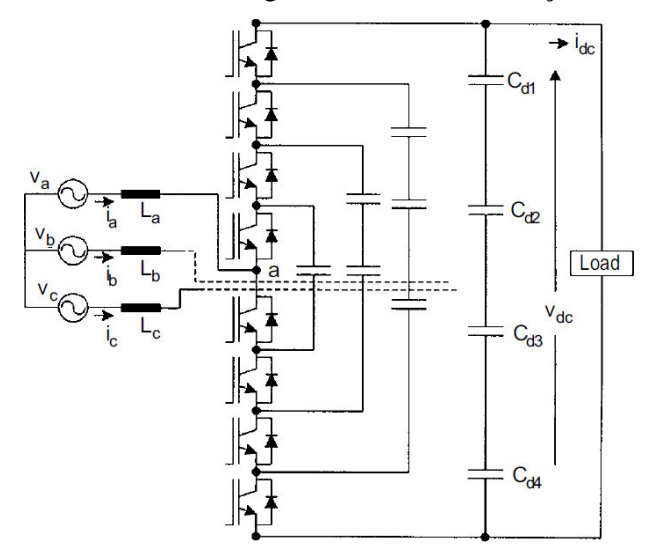

*Figura 1.4 – Estrutura típica de um conversor mutiniveis com capacitores flutuantes [2].*

As vantagens dessa estrutura são [3]:

- Redundância de estados topológicos disponíveis para equilibrar os níveis de tensão dos capacitores.
- O grande número de capacitores possibilta seu funcionamento durante interrupções de curta duração ou afundamentos de tensão.
- Snubbers normalmente não são utilizados visto que os capacitores inerentimente atuam diminuindo o dv/dt.

Já as desvantagens são [3]:

- É complicado balancear a tensão em todos os capacitores em funcionamento ou mesmo durante a precarga.
- O grande número de capacitores torna mais caro e volumoso esse conversor quando comparado ao seu análogo com diodos de grapeamento.

• capacitores de braço apresentam valores maiores de capacitância para que sua tensão não varie drasticamente com a corrente da carga que irá percorrê-lo durante o período de chaveamento.

Além das topologias básicas de conversor multiníveis discutidas anteriormente, outras topologias têm sido propostas, porém, em sua maioria são circuitos "híbridos", ou seja, combinações de duas topologias básicas multiníveis ou pequenas variações destas. Nesta linha podemos citar uma estrutura híbrida proposta em [7] e chamada de estrutura multinível generalizada (Figura 1.5).

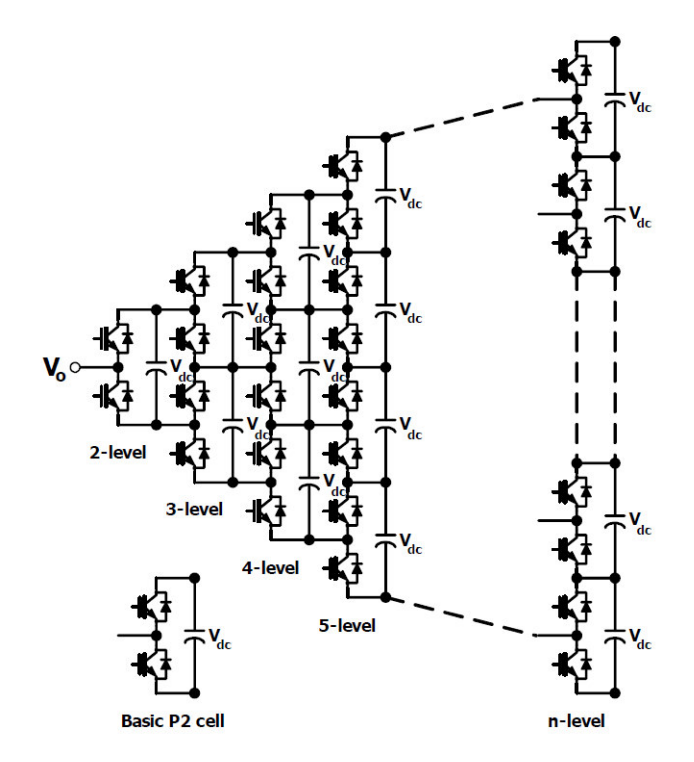

*Figura 1.5 – Estrutura multinível generalizada tipicamente híbrida[7].*

As vantagens dessa estrutura são [7]:

- A topologia do conversor multinível generalizada é capaz de balancear o nível de tensão nos capacitores automaticamente, para qualquer número de níveis sem qualquer circuito auxiliar, controle do inversor ou dependência das características da carga.
- Qualquer conversor com qualquer número de níveis, incluindo o conversor binível convencional pode ser obtido usando desta topologia generalizada.

Já as desvantagens são [7]:

• Necessita de uma grande quantidade de dispositivos de potência para grampeamento.

Outras topologias hibridas, bem como variações das topologias básicas, podem ser encontradas em [2][3][6].

#### **1.2.2 Modulação e Controle Vetoriais**

Diversas estratégias de modulação, diferentes em conceito e desempenho, têm sido desenvolvidas nas últimas décadas para a modulação de conversores *PWM* [8]. Dentre estas estratégias, pode-se citar a eliminação de harmônicos com modulação por largura de pulso (*PWM*) pré-calculada. Esta técnica possibilita eliminar de maneira seletiva os harmônicos de baixa ordem da tensão de saída dos conversores, no entanto, ela é responsável por reduzir a dinâmica do conversor quanto à estabilização do barramento c.c., sendo necessário limitar a banda passante do controlador de tensão [9].

Pode-se destacar também a modulação por largura de pulso senoidal (*SPWM*). Ela apresenta freqüência de chaveamento constante, além de reduzir os componentes harmônicos das tensões de saída do inversor[10]. Na modulação senoidal o índice de modulação é limitado pela forma de onda senoidal do sinal de controle, impossibilitando uma boa utilização do barramento c.c. Dessa forma, o modulador entra precocemente na região de saturação da tensão de saída do conversor. Para melhorar este índice, é possível injetar, por exemplo, o terceiro harmônico no sinal modulante [10], sendo, neste caso, também chamado de *H3PWM* [14]. Muitos métodos utilizam como base o SPWM, contudo adicionam no sinal modulante diferentes ordens de seqüência zero. Dentre esses métodos podemos também citar o *GDPWM* (*Generalised Discontinuos PWM*) [14][15], *NPSPWM* (*Neutral Point Stabilisation PWM*) [15], *LSPWM* (*Loss Sharing PWM*) [15].

As técnicas de modulação por vetores espaciais "*space vector*" permitem reduzir o número de comutações dos interruptores, melhorar a distribuição das perdas nos semicondutores, diminuir o conteúdo harmônico da tensão de saída, e aumentar o índice de utilização do barramento DC, permitindo uma maior região linear de operação [11][18]. Além disso, a modulação *"space vector"* pode ser facilmente implementada em microprocessadores [12].

Juntamente com a estratégia de modulação, conceitos de controle vetorial devem ser aplicados. Para tal, a utilização da transformada de Park permite a obtenção de um modelo preciso de conversores trifásicos, através de uma metodologia rápida e simples. Está é uma técnica empregada para o controle de motores de corrente alternada. O sistema original com referencial estático é transformado em um sistema que passa a ser caracterizado por duas variáveis sob um referencial girante. Desta forma, o motor trifásico de corrente alternada pode ser controlado de forma semelhante ao motor de corrente contínua [22]. Esta mudança de variáveis permite reduzir o sistema de equações, diminuindo a complexidade das equações diferenciais características do sistema, facilitando a modelagem e o controle do mesmo [13][25].

#### **1.2.3 Amortecimento Ativo**

Para atenuar os harmônicos oriundos da operação de um retificador *PWM* bidirecional é necessária a utilização de um filtro de entrada. Tradicionalmente dois filtros são encontrados na literatura, o filtro *L* e o filtro *LCL*. Usualmente estes filtros são escolhidos diante do compromisso entre atenuação de harmônicos e o custo, juntamente com o tamanho físico dos componentes do filtro. A Figura 1.6 mostra um comparativo entre as respostas em freqüência de ambos os filtros.

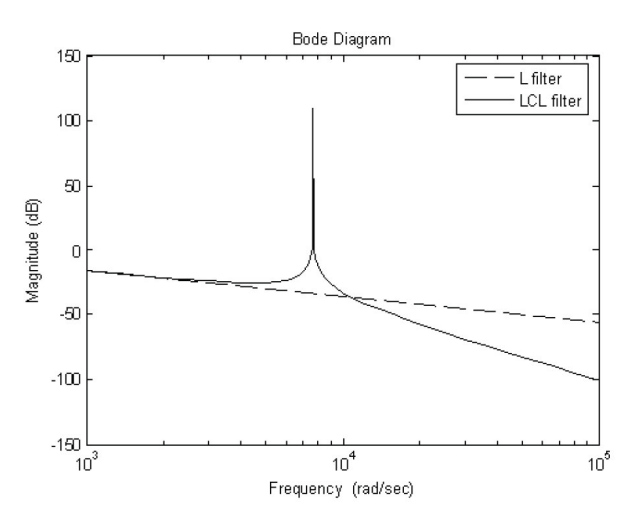

*Figura 1.6 – Comparação entre as respostas em frequencia dos filtros L e LCL.*

A despeito de o filtro LCL apresentar uma ressonância indesejável, a atenuação em altas freqüências é significativamente maior do que a atenuação do filtro *L*. Portanto, o

filtro *LCL* apresenta valores relativos de indutância menores para uma mesma atenuação de harmônicos quando comparado com o filtro *L*, além de também oferecer uma melhor resposta dinâmica. Contudo o filtro *LCL* apresenta maior complexidade de projeto e controle, além da necessidade de fazer o amortecimento de sua ressonância.

O amortecimento da ressonância do filtro *LCL* pode ser feito passivamente ou ativamente. Sendo que o amortecimento passivo consiste no uso de resistores e indutores adicionais visando amortecer a ressonância do filtro. Sua desvantagem são as perdas geradas pela inserção desses elementos passivos. Já o amortecimento ativo consiste em adicionar um novo controlador no algoritmo de controle, que em tese faria a mesma função dos elementos passivos de amortecimento não utilizados mais.

Um exemplo de utilização de amortecimento passivo pode ser encontrado em [39] onde se utiliza resistores em série com os capacitores do filtro. Dessa forma, quanto maior a resistência utilizada, maior será o amortecimento da ressonância. Contudo, o aumento da resistência também promove uma relativa diminuição da atenuação em altas freqüências, além de aumentar as perdas nos resistores. Outras propostas de amortecimento passivo utilizam também indutores e capacitores, visando normalmente diminuir as perdas sobre os resistores [16][28]. Esse assunto será abordado mais profundamente no capítulo 4, tópico 4.4.

Existem inúmeros métodos de amortecimento ativo, contudo em sua maioria consistem basicamente de controladores inseridos na malha de controle de corrente do conversor. O método chamado de resistor virtual é descrito em [35][36]. Como mencionado anteriormente a freqüência de ressonância pode ser amortecida conectando resistores ao filtro, contudo isso reduz a eficiência do sistema. Dessa forma, ao invés de utilizar resistências reais, utiliza-se uma resistência virtual modelada dentro do controle, sem prejudicar a eficiência do sistema. Esse assunto será abordado mais profundamente no capítulo 4, tópico 4.5.

Outro método de amortecimento ativo considera o atraso de fase, inserido pelo filtro, projetando um compensador de avanço-atraso responsável por adicionar um avanço de fase ajustado na freqüência de ressonância deste [37]. Esse assunto será abordado mais profundamente no capítulo 4, tópico 4.6.

O método de amortecimento ativo chamado de filtro *Notch* visa adicionar um pico negativo capaz de compensar o pico ressonante positivo oriundo do filtro *LCL*. Portanto, o filtro deve ser sintonizado na freqüência de ressonância de forma a promover o correto amortecimento [17]. Esse assunto será abordado mais profundamente tópico 4.7.

#### **1.2.1 Organização do Texto**

O texto está organizado em seis capítulos iniciados pela introdução onde são abordadas as metodologias bases utilizadas para o desenvolvimento do presente trabalho.

No segundo capítulo, são explicitados os assuntos referentes à modulação vetorial três níveis, como, por exemplo, topologia, implementação e seqüenciamento de vetores, modulação e sobremodulação.

O terceiro capítulo disserta sobre a modelagem e controle do retificador três níveis, juntamente com um filtro *LCL* na entrada.

No quarto capítulo, são abordados assuntos referentes ao amortecimento ativo, como, por exemplo, critérios de projeto dos filtros passivos, bem como os algoritmos de amortecimento ativo.

O quinto capítulo apresenta os resultados da simulação algébrica de todos os métodos apresentados nos capítulos anteriores.

Seguindo, temos no sexto capítulo as referências bibliográficas e, por fim, como anexo o artigo intitulado "*Recursive multilevel modulation algorithm for generalization of the linear n-step operation mode*" que apresenta a generalização multiníveis do método de modulação e sobremodulação apresentados neste trabalho.

### **2 MODULAÇÃO VETORIAL PARA REFICADOR TRÊS NÍVEIS**

Este capítulo disserta sobre as técnicas de modulação *space vector* que têm sido muito aplicadas em conversores *PWM*, pois permitem reduzir o número de comutações dos interruptores, diminuir o conteúdo harmônico da tensão de saída e aumentar o índice de modulação de amplitude de conversores [18].

### **2.1 TOPOLOGIA E VETORES DISPONÍVEIS**

O retificador trifásico bidirecional três níveis *NPC* mostrado na Figura 1.3 foi escolhido como objeto de estudo deste trabalho, visto a possibilidade de sua utilização junto ao Drive MV7403 fabricado pela Converteam©[33], que apresenta a mesma topologia em sua unidade inversora.

Para o respectivo retificador existe a possibilidade de utilização de 27 $(3^3)$  vetores. Eles são formados pela conjunção dos estados topológicos do conversor (veja a Tabela 2.1) entre as três fases do retificador. Estes vetores em conjunto formam o plano de tensões do retificador três níveis, como mostrado na Figura 2.1.

| Símbolo | Estados de comutação |        |        |        | Tensão  |
|---------|----------------------|--------|--------|--------|---------|
|         | $Sx2+$               | $Sx1+$ | $Sx2-$ | $Sx1-$ | Saída   |
| D       |                      |        |        |        | $+V0/2$ |
| O)      |                      |        |        |        |         |
| N       |                      |        |        |        | $-V0/2$ |

*Tabela 2.1: Estados de comutação e tensão de saída para os três braços do inversor (x = 1,2,3) e três estados de condução (P: Positivo, O: Neutro e N: Negativo).*

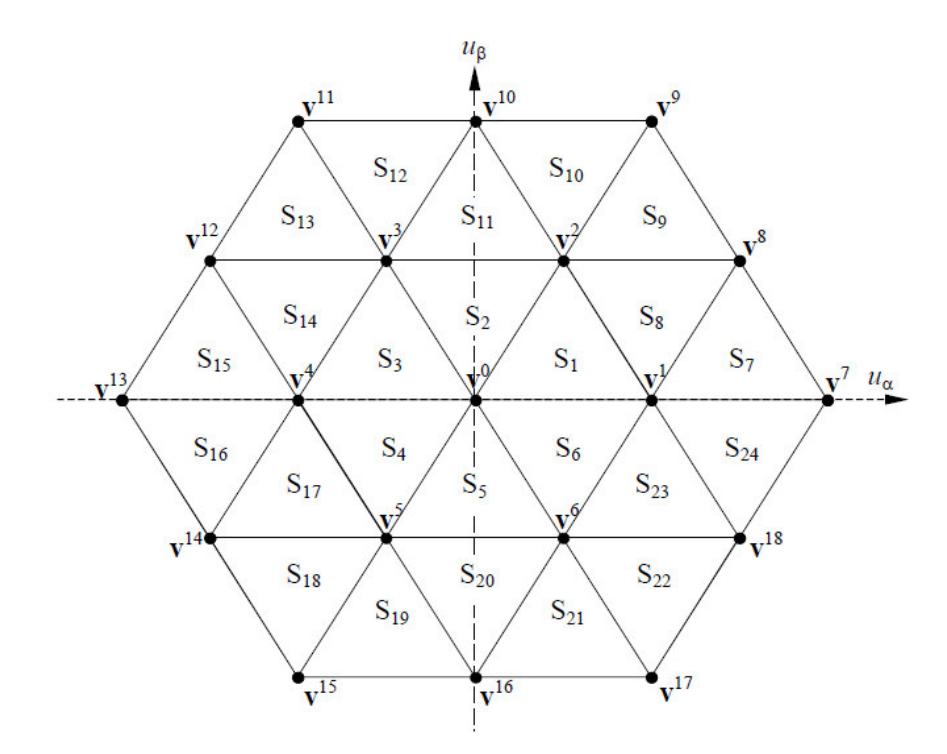

*Figura 2.1 – Plano de tensões do retificador três níveis.*

As tensões de entrada do retificador podem ser representadas em um espaço bidimensional definido pela transformação αβο ou transformação de Clark. Através dessa transformação podem-se representar os vetores trifásicos de tensão e corrente em coordenadas cartesianas descritas nos chamados eixos  $\alpha$  e  $\beta$ . Aplicando a transformada de Clark, definida na relação (2.1), nos vetores mostrados na Figura 2.1, encontramos suas contribuições nos eixos  $\alpha$  e  $\beta$  que são mostradas na Tabela 2.2. Neste caso, a componente de seqüência zero da transformação de Clark é desprezada, já que a dimensão do espaço das tensões apresentadas pelo retificador é dois [18].

$$
\overline{T_{\alpha\beta}} = \sqrt{\frac{2}{3}} \cdot \begin{bmatrix} \frac{1}{\sqrt{2}} & \frac{1}{\sqrt{2}} & \frac{1}{\sqrt{2}} \\ 1 & \frac{1}{2} & \frac{1}{2} \\ 0 & \frac{\sqrt{3}}{2} & \frac{\sqrt{3}}{2} \end{bmatrix}
$$
(2.1)

| Estados de comutação   | Vetor (Plano de tensões)        | Coordenadas $[\alpha \beta]^{T}$   |  |
|------------------------|---------------------------------|------------------------------------|--|
| <b>NNN / OOO / PPP</b> | $\overrightarrow{\mathrm{V}^0}$ | [00]                               |  |
| POO / ONN              | $\overrightarrow{V}^1$          | $[\sqrt{6}/6 \ 0]$                 |  |
| PP0 / OON              | $\overrightarrow{V^2}$          | $[\sqrt{6}/12 \sqrt{2}/4]$         |  |
| OPO / NON              | $\overrightarrow{V}^3$          | $[-\sqrt{6}/12 \sqrt{2}/4]$        |  |
| OPP / NOO              | $\overrightarrow{V}^4$          | $[-\sqrt{6}/6 \ 0]$                |  |
| OOP / NNO              | $\overrightarrow{V}^5$          | $[-\sqrt{6}/12 \quad -\sqrt{2}/4]$ |  |
| POP / ONO              | $\overrightarrow{V^6}$          | $[-\sqrt{6}/12 \quad -\sqrt{2}/4]$ |  |
| <b>PNN</b>             | $\overrightarrow{\mathbf{V}}$   | $[\sqrt{6}/3 \ 0]$                 |  |
| PON                    | $\overrightarrow{V}^8$          | $\sqrt{6}/4 \sqrt{2}/4$ ]          |  |
| <b>PPN</b>             | $\overrightarrow{V}^9$          | $[\sqrt{6}/6 \sqrt{2}/2]$          |  |
| <b>OPN</b>             | $\overrightarrow{V^{10}}$       | $[0 \sqrt{2}/2]$                   |  |
| <b>NPN</b>             | $\overrightarrow{V^{11}}$       | $[-\sqrt{6}/6 \sqrt{2}/4]$         |  |
| <b>NPO</b>             | $\overrightarrow{V^{12}}$       | $[-\sqrt{6}/6 \sqrt{2}/4]$         |  |
| <b>NPP</b>             | $\overrightarrow{V^{13}}$       | $[-\sqrt{6}/3 \space 0]$           |  |
| <b>NOP</b>             | $\overrightarrow{V^{14}}$       | $[-\sqrt{6}/4 -\sqrt{2}/4]$        |  |
| <b>NNP</b>             | $\overrightarrow{V^{15}}$       | $[-\sqrt{6}/4 \quad -\sqrt{2}/2]$  |  |
| <b>ONP</b>             | $\overrightarrow{V^{16}}$       | $[0 -\sqrt{2}/2]$                  |  |
| <b>PNP</b>             | $\overrightarrow{V^{17}}$       | $[\sqrt{6}/6 \ -\sqrt{2}/2]$       |  |
| <b>PNO</b>             | $\overrightarrow{V^{18}}$       | $\sqrt{6}/4$ $-\sqrt{2}/4$ ]       |  |

*Tabela 2.2: Possíveis vetores no espaço* - *para um retificador três níveis.*

A partir da Tabela 2.2 é possível verificar que o retificador apresenta vetores idênticos que podem ser gerados por estados de comutação diferentes, imprimindo uma maior liberdade na escolha dos vetores que serão utilizados durante o processo de modulação. Esse

grau de liberdade pode ser utilizado, por exemplo, para controlar a tensão do ponto central (O) do barramento c.c. Os vetores de comutação podem ser agrupados em quatro diferentes classes de acordo com a sua amplitude [19], sendo: (Z) vetor zero ( $\overline{V^0}$  ) obtido a partir de três diferentes estados de condução; (S) vetores de pequena amplitude  $(\overrightarrow{V}^i, \overrightarrow{V}^i, \overrightarrow{V}^i, \overrightarrow{V}^i, \overrightarrow{V}^i, \overrightarrow{V}^i)$ que podem ser obtidos a partir de dois diferentes estados de condução; (M) vetores de média amplitude  $(\overline{V^8}, \overline{V^{10}}, \overline{V^{12}}, \overline{V^{14}}, \overline{V^{16}}, \overline{V^{18}})$  que podem ser obtidos a partir de somente um estado de condução e (L) vetores de grande amplitude  $(\overline{V}^{\dot{\tau}}, \overline{V}^{\dot{\tau}}, \overline{V}^{\dot{\tau}}, \overline{V}^{\dot{\tau}}^{\dot{\tau}}, \overline{V}^{\dot{\tau}\dot{\tau}}^{\dot{\tau}}, \overline{V}^{\dot{\tau}\dot{\tau}}^{\dot{\tau}})$  que também só podem ser obtidos a partir de somente um estado de condução.

## **2.2 PRINCÍPIOS DE IMPLEMENTAÇÃO DOS VETORES**

A implementação mais usual do vetor de tensão desejado é feita identificando o setor no qual este está inserido. A partir deste, escolhem-se vetores adjacentes não nulos, bem como vetores nulos dependendo da amplitude do vetor desejado. Contudo o plano de tensões do retificador trifásico objeto de estudo deste trabalho pode ser subdividido em seis hexágonos menores que representam planos de tensão de conversores trifásicos dois níveis [20], como pode ser visto na Figura 2.2. Dessa forma, é possível analisar a modulação vetorial do retificador três níveis como um análogo da modulação vetorial dois níveis.

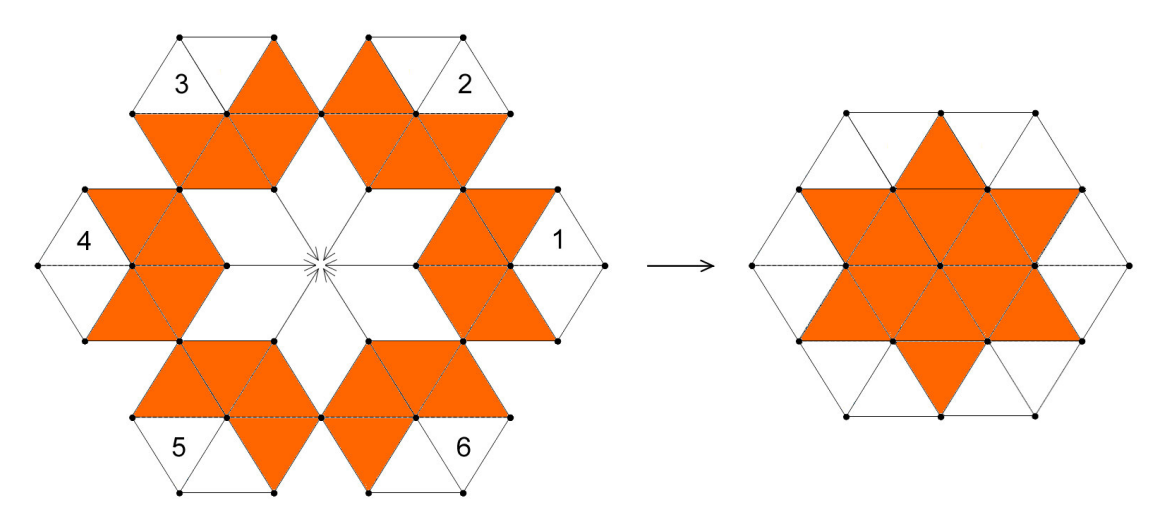

*Figura 2.2 – Composição do plano de tensões do retificador três níveis em seis hexágonos menores que representam o plano de tensões de conversores dois níveis.*

Como existem regiões de sobreposição onde sempre dois hexágonos se encontram foram definidos três planos de separação. Eles são caracterizados pela separação das áreas sobrepostas em duas partes iguais como mostrado na Figura 2.3. Veja a definição dos planos de separação abaixo:

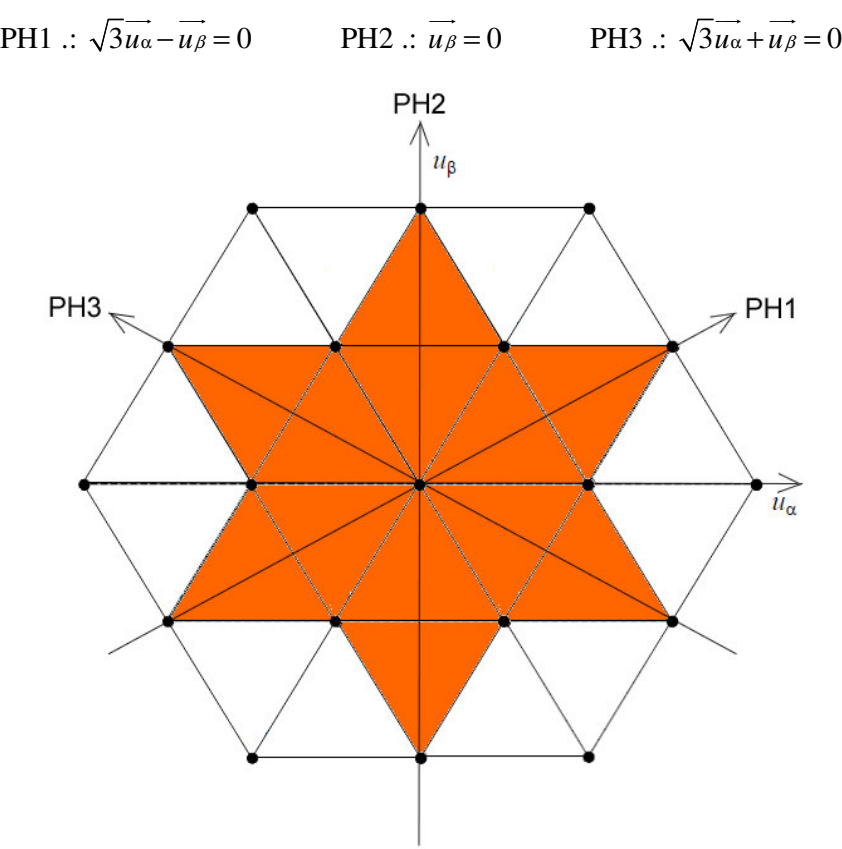

*Figura 2.3 – Planos de separação das áreas sobrepostas dos planos de tensão dois níveis.*

Dado um vetor de tensão desejado definido no plano três níveis  $u^3 = u_\alpha + u_\beta$  $\frac{1}{3}$   $\rightarrow$   $\rightarrow$ onde  $\theta = \arctg(\vec{u}_\beta/\vec{u}_\alpha)$ , a definição da escolha dos planos de tensão dois níveis hexagonais é feita de acordo com a Tabela 2.3:

É necessário mudar a referência do ponto central do plano de tensão três níveis para o ponto central do plano de tensão dois níveis escolhido. Veja na Tabela 2.4 as transformações necessárias para referenciar um vetor definido no plano de tensões três níveis  $(u^3)$  $\overrightarrow{u}$ <sup>3</sup>) em um vetor definido no plano de tensões dois níveis ( $\overrightarrow{u}$ <sup>2</sup>)  $\overrightarrow{u^2}$ ), considerando cada um dos seis hexágonos, tal como mostrado na Figura 2.4.

| Hexágonos | Ângulo de Separação ( $\theta$ )  |
|-----------|-----------------------------------|
| 1         | $-\pi/6 \leq \theta \leq \pi/6$   |
| 2         | $\pi/6 \leq \theta \leq \pi/2$    |
| 3         | $\pi/2 < \theta < 5\pi/6$         |
| 4         | $5\pi/6 \leq \theta \leq 7\pi/6$  |
| 5         | $7\pi/6 < \theta < 3\pi/2$        |
| 6         | $3\pi/2 \leq \theta \leq 11\pi/6$ |

*Tabela 2.3: Definição de escolha dos planos de tensão 2 níveis hexagonais.*

*Tabela 2.4:* Relações de transformação entre os vetores definidos no plano de tensões três níveis ( $u^3$  $\overrightarrow{u}$ <sup>3</sup>) e no plano de tensões dois níveis ( $\overrightarrow{u}$ <sup>2</sup>)  $\overrightarrow{u^2}$ ).

| Hexágonos      | $u^2$ <sup>2</sup> $\alpha$                                                                                                    | $u^2$ <sup>2</sup>                                                                                        |
|----------------|----------------------------------------------------------------------------------------------------|----------------------------------------------------------------------------------------------------|
| 1              | $\overrightarrow{u^3\alpha} - \frac{\sqrt{6}}{6} \cdot V_o \cdot \cos(0^\circ)$                                                                                    | $\overrightarrow{u^3}$ $\overrightarrow{\rho}$ $\frac{\sqrt{6}}{6} \cdot V_o \cdot \text{sen}(0^{\circ})$ |
| $\overline{2}$ | $\overrightarrow{u^3\alpha} - \frac{\sqrt{6}}{6} \cdot V_o \cdot \cos(60^\circ)$                                                                                   | $\overrightarrow{u^3\beta} - \frac{\sqrt{6}}{6} \cdot V_o \cdot \text{sen}(60^\circ)$                     |
| 3              | $\overrightarrow{u^3\alpha} - \frac{\sqrt{6}}{6} \cdot V_o \cdot \cos(120^\circ)$ $\overrightarrow{u^3\beta} - \frac{\sqrt{6}}{6} \cdot V_o \cdot \sin(120^\circ)$ |                                                                                                    |
| 4              | $\overrightarrow{u^3\alpha} - \frac{\sqrt{6}}{6} \cdot V_o \cdot \cos(180^\circ)$ $\overrightarrow{u^3\beta} - \frac{\sqrt{6}}{6} \cdot V_o \cdot \sin(180^\circ)$ |                                                                                                    |
| 5              | $\overrightarrow{u^3\alpha} - \frac{\sqrt{6}}{6} \cdot V_0 \cdot \cos(240^\circ)$ $\overrightarrow{u^3\beta} - \frac{\sqrt{6}}{6} \cdot V_0 \cdot \sin(240^\circ)$ |                                                                                                    |
| 6              | $\overrightarrow{u^3\alpha} - \frac{\sqrt{6}}{6} \cdot V_o \cdot \cos(300^\circ)$ $\overrightarrow{u^3\beta} - \frac{\sqrt{6}}{6} \cdot V_o \cdot \sin(300^\circ)$ |                                                                                                    |

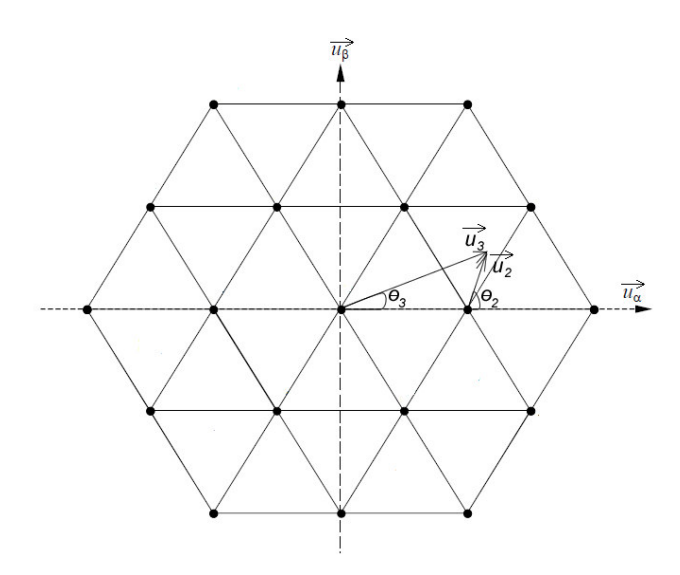

*Figura 2.4 – Transformação de um vetor definido no plano de tensões três níveis para um vetor referênciado no plano de tensões dois níveis.*

Tomando como referência um plano de tensão dois níveis, pode-se obter os tempos de condução *T<sup>1</sup>* e *T<sup>2</sup>* , sem perda de generalidade para os outros hexágonos inseridos no plano de tensão três níveis. A Figura 2.5 mostra um vetor de tensão inserido em um plano dois níveis e suas respectivas composições nos eixos  $\alpha$   $\beta$ . Este vetor é obtido pela média ponderada dos intervalos de aplicação (*T<sup>1</sup>* e *T<sup>2</sup>* ) dos vetores *V<sup>1</sup>* e *V<sup>2</sup>* , em relação ao período de chaveamento *T<sup>S</sup>* , tal como definido na equação (2.2):

$$
\overrightarrow{u s} \cdot T s = \overrightarrow{V_1} \cdot T_1 + \overrightarrow{V_2} \cdot T_2 \tag{2.2}
$$

sendo

$$
T_s = T_1 + T_2 + T_0
$$

onde *T<sup>0</sup>* é a soma dos intervalos de aplicação dos vetores equivalentes ao ponto central do hexágono.
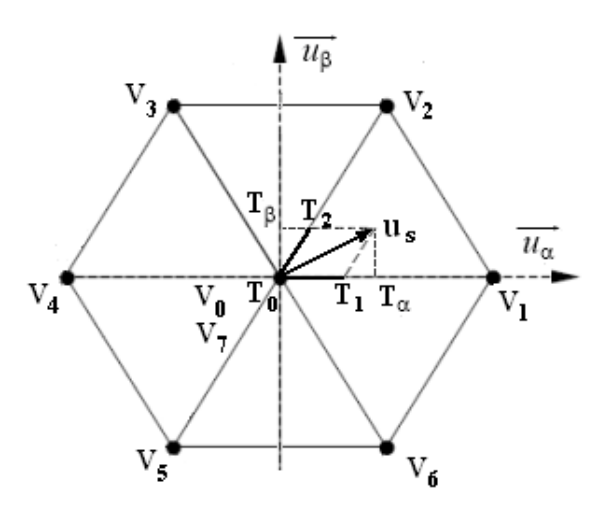

*Figura 2.5 – Projeção em coordenadas* - *de um vetor inserido no plano de tensões dois níveis centralizado ao plano de tensão três níveis.*

A partir da Tabela 2.2 e da equação (2.2) encontramos as seguintes relações (2.3):

$$
\overrightarrow{u s} \cdot T s = (\frac{\sqrt{6}}{6} \cdot \overrightarrow{u \alpha}) \cdot T_1 + (\frac{\sqrt{6}}{12} \cdot \overrightarrow{u \alpha} + \frac{\sqrt{2}}{4} \cdot \overrightarrow{u \beta}) \cdot T_2
$$
\n
$$
\overrightarrow{u s} \cdot T s = (\frac{\sqrt{6}}{6} \cdot T_1 + \frac{\sqrt{6}}{12} \cdot T_2) \cdot \overrightarrow{u \alpha} + \frac{\sqrt{2}}{4} \cdot \overrightarrow{u \beta} \cdot T_2 = \overrightarrow{u \alpha} \cdot T \alpha + \overrightarrow{u \beta} \cdot T \beta
$$
\n(2.3)

Das relações (2.3) podemos inferir os seguintes intervalos de chaveamento (2.4):

$$
T_1 = \sqrt{6} \cdot T_{\alpha} - \sqrt{2} \cdot T_{\beta}
$$
  
\n
$$
T_2 = 2 \cdot \sqrt{2} \cdot T_{\beta}
$$
\n(2.4)

Generalizando para os outros setores do plano de tensões mostrado na Figura 2.5, temos os intervalos de chaveamentos mostrados na Tabela 2.5:

*Tabela 2.5: Intervalos de chaveamento para vetores de um plano de tensões dois níveis.*

| Setores $(x)$ | Intervalos de chaveamento por vetor                     |                                                         |  |
|---------------|---------------------------------------------------------|---------------------------------------------------------|--|
|               | $T_{x}$                                                 | $T_{(x+1)}*$                                            |  |
|               | $\sqrt{6} \cdot T_{\alpha} - \sqrt{2} \cdot T_{\beta}$  | $2\cdot\sqrt{2}\cdot T_{\beta}$                         |  |
| 2             | $\sqrt{6} \cdot T_{\alpha} + \sqrt{2} \cdot T_{\beta}$  | $-\sqrt{6} \cdot T_{\alpha} + \sqrt{2} \cdot T_{\beta}$ |  |
| 3             | $2\cdot\sqrt{2}\cdot T_{\beta}$                         | $-\sqrt{6} \cdot T_{\alpha} - \sqrt{2} \cdot T_{\beta}$ |  |
| 4             | $-\sqrt{6} \cdot T_{\alpha} + \sqrt{2} \cdot T_{\beta}$ | $-2\cdot\sqrt{2}\cdot T_{\beta}$                        |  |

5 
$$
-\sqrt{6} \cdot T_{\alpha} - \sqrt{2} \cdot T_{\beta} \qquad \sqrt{6} \cdot T_{\alpha} - \sqrt{2} \cdot T_{\beta}
$$
  
6 
$$
-2 \cdot \sqrt{2} \cdot T_{\beta} \qquad \sqrt{6} \cdot T_{\alpha} + \sqrt{2} \cdot T_{\beta}
$$

 $*T_7 = T_1$ 

Os setores do plano de tensões mostrados na Figura 2.5 são obtidos através dos seguintes planos de separação e planos limites (Tabela 2.6):

$$
\text{PS1} : \sqrt{3u_{\alpha}} + \overrightarrow{u_{\beta}} = 0 \qquad \qquad \text{PS2} : -\sqrt{3u_{\alpha}} + \overrightarrow{u_{\beta}} = 0 \qquad \qquad \text{PS3} : \overrightarrow{u_{\beta}} = 0
$$

*Tabela 2.6: Intervalos de chaveamento para vetores de um plano de tensões dois níveis.*

| Setores | <b>Planos</b> Limites                                                                          |
|---------|------------------------------------------------------------------------------------------------|
| 1       | $PL1$ : $\sqrt{3}$ $\overrightarrow{u_{\alpha}} + \overrightarrow{u_{\beta}} - \sqrt{2}/2 = 0$ |
| 2       | $PL2: \vec{u}_{\beta} - \sqrt{2}/2 = 0$                                                        |
| 3       | $PL3: -\sqrt{3}\overrightarrow{u_{\alpha}} + \overrightarrow{u_{\beta}} - \sqrt{2}/2 = 0$      |
| 4       | $PL4$ : $\sqrt{3}$ $\overrightarrow{u_{\alpha}} + \overrightarrow{u_{\beta}} + \sqrt{2}/2 = 0$ |
| 5       | $PL5: u_6 + \sqrt{2}/2 = 0$                                                                    |
| 6       | $PL6: -\sqrt{3} \overrightarrow{u_{\alpha}} + \overrightarrow{u_{\beta}} + \sqrt{2}/2 = 0$     |

As relações obtidas na Tabela 2.5 são válidas para a obtenção de vetores inscritos no hexágono dois níveis. A implementação de vetores que ultrapassam os limites definidos na Tabela 2.6 será discutida em tópico subseqüente referente a sobremodulação.

# **2.3 SEQÜENCIAMENTO DOS VETORES**

A seqüência de distribuição está relacionada com os intervalos de aplicação dos vetores, além de influenciar diretamente na composição harmônica. Dessa forma, pode-se utilizar seqüências de comutação que diminuem o conteúdo harmônico da tensão de saída [21]. Normalmente utilizam-se seqüências que comutam apenas um dispositivo por vez, a cada troca de estados de comutação, de forma a reduzir perdas por comutação dos componentes de potência. Por fim, devido à existência de vetores redundantes pode-se utilizar uma conjugação entre tais vetores de forma a controlar o potencial no ponto neutro do retificador e evitar o desbalanceamento do mesmo [20].

Tomando como exemplo o plano de tensões mostrado na Figura 2.5, a implementação de um vetor contido no setor 1 pode ser feita utilizando a seqüência vetorial convencionalmente utilizada  $\overline{V}^{\overline{i}}$   $\overline{V}^{\overline{j}}$   $\overline{V}^{\overline{s}}$   $\overline{V}^{\overline{i}}$   $\overline{V}^{\overline{s}}$   $\overline{V}^{\overline{j}}$   $\overline{V}^{\overline{j}}$   $\overline{V}^{\overline{j}}$  [21].

A Figura 2.6 apresenta a distribuição dos estados de comutação P, O, N durante um período de chaveamento para a seqüência vetorial mostrada anteriormente.

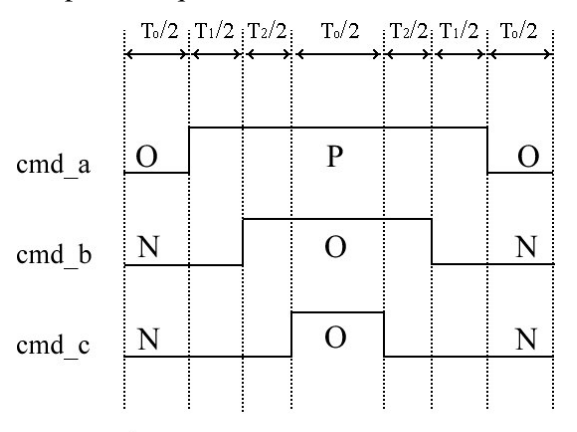

*Figura 2.6 – Distribuição dos estados de comutação P, O, N durante um período de* chaveamento para a seqüência vetorial  $\overrightarrow{\mathrm{V}}^{\mathrm{i}} \; \overrightarrow{\mathrm{V}}^{\mathrm{\bar{i}}} \; \overrightarrow{\mathrm{V}}^{\mathrm{\bar{i}}} \; \overrightarrow{\mathrm{V}}^{\mathrm{\bar{i}}} \; \overrightarrow{\mathrm{V}}^{\mathrm{\bar{i}}} \; \overrightarrow{\mathrm{V}}^{\mathrm{\bar{i}}} \; \overrightarrow{\mathrm{V}}^{\mathrm{\bar{i}}} \; \overrightarrow{\mathrm{V}}^{\mathrm{\bar{i}}} \; \overrightarrow{\mathrm{V}}^{\mathrm{\bar{i}}}$ 

Considerando especificamente os seis hexágonos mostrados na Figura 2.2 e cada um de seus respectivos seis setores, foram obtidas as seqüências dispostas na Tabela 2.7:

| Setores                 | Hexágonos                                                                                                    |                                                                                                    |  |  |
|-------------------------|----------------------------------------------------------------------------------------------------|----------------------------------------------------------------------------------------------------|--|--|
|                         | Hexágono 1                                                                                                    | Hexágono 2                                                                                                    |  |  |
| $\mathbf{1}$            | $\overrightarrow{V}^1$ $\overrightarrow{V}^7$ $\overrightarrow{V}^8$ $\overrightarrow{V}^1$ $\overrightarrow{V}^7$ $\overrightarrow{V}^8$ $\overrightarrow{V}^1$                                                                              | $\overrightarrow{V^2}$ $\overrightarrow{V^8}$ $\overrightarrow{V^9}$ $\overrightarrow{V^2}$ $\overrightarrow{V^8}$ $\overrightarrow{V^9}$ $\overrightarrow{V^2}$             |  |  |
| $\overline{2}$          | $\overrightarrow{V}^1$ $\overrightarrow{V}^8$ $\overrightarrow{V}^2$ $\overrightarrow{V}^1$ $\overrightarrow{V}^8$ $\overrightarrow{V}^2$ $\overrightarrow{V}^1$                                                                              | $\overline{V^2}$ $\overline{V^9}$ $\overline{V^{10}}$ $\overline{V^2}$ $\overline{V^9}$ $\overline{V^{10}}$ $\overline{V^2}$                                                 |  |  |
| $\overline{\mathbf{3}}$ | $\overrightarrow{V}$ <sup>1</sup> $\overrightarrow{V}$ <sup>2</sup> $\overrightarrow{V}$ <sup>0</sup> $\overrightarrow{V}$ <sup>1</sup> $\overrightarrow{V}$ <sup>2</sup> $\overrightarrow{V}$ <sup>0</sup> $\overrightarrow{V}$ <sup>1</sup> | $\overrightarrow{V^2}$ $\overrightarrow{V^{10}}$ $\overrightarrow{V^3}$ $\overrightarrow{V^2}$ $\overrightarrow{V^{10}}$ $\overrightarrow{V^3}$ $\overrightarrow{V^2}$       |  |  |
| $\overline{\mathbf{4}}$ | $\overrightarrow{V}$ <sup>1</sup> $\overrightarrow{V}$ <sup>0</sup> $\overrightarrow{V}$ <sup>6</sup> $\overrightarrow{V}$ <sup>1</sup> $\overrightarrow{V}$ <sup>0</sup> $\overrightarrow{V}$ <sup>1</sup>                                   | $\overrightarrow{V^2}$ $\overrightarrow{V^3}$ $\overrightarrow{V^0}$ $\overrightarrow{V^2}$ $\overrightarrow{V^3}$ $\overrightarrow{V^0}$ $\overrightarrow{V^2}$             |  |  |
| 5                       | $\overrightarrow{V}^1$ $\overrightarrow{V}^6$ $\overrightarrow{V}^{18}$ $\overrightarrow{V}^1$ $\overrightarrow{V}^6$ $\overrightarrow{V}^{18}$ $\overrightarrow{V}^1$                                                                        | $\overrightarrow{V^2}$ $\overrightarrow{V^0}$ $\overrightarrow{V^1}$ $\overrightarrow{V^2}$ $\overrightarrow{V^0}$ $\overrightarrow{V^1}$ $\overrightarrow{V^2}$             |  |  |
| 6                       | $\overrightarrow{V}^1$ $\overrightarrow{V}^{18}$ $\overrightarrow{V}^7$ $\overrightarrow{V}^1$ $\overrightarrow{V}^{18}$ $\overrightarrow{V}^7$ $\overrightarrow{V}^1$                                                                        | $\overrightarrow{V^2}$ $\overrightarrow{V^1}$ $\overrightarrow{V^8}$ $\overrightarrow{V^2}$ $\overrightarrow{V^1}$ $\overrightarrow{V^8}$ $\overrightarrow{V^2}$             |  |  |
|                         | Hexágono 3                                                                                                    | Hexágono 4                                                                                                    |  |  |
| $\mathbf{1}$            | $\overrightarrow{V^3}$ $\overrightarrow{V^2}$ $\overrightarrow{V^{10}}$ $\overrightarrow{V^3}$ $\overrightarrow{V^2}$ $\overrightarrow{V^{10}}$ $\overrightarrow{V^3}$                                                                        | $\overrightarrow{V^4}$ $\overrightarrow{V^0}$ $\overrightarrow{V^3}$ $\overrightarrow{V^4}$ $\overrightarrow{V^0}$ $\overrightarrow{V^3}$ $\overrightarrow{V^4}$             |  |  |
| $\overline{2}$          | $\overrightarrow{V}^3$ $\overrightarrow{V}^{10}$ $\overrightarrow{V}^{11}$ $\overrightarrow{V}^3$ $\overrightarrow{V}^{10}$ $\overrightarrow{V}^{11}$ $\overrightarrow{V}^3$                                                                  | $\overrightarrow{V^4}$ $\overrightarrow{V^3}$ $\overrightarrow{V^{12}}$ $\overrightarrow{V^4}$ $\overrightarrow{V^3}$ $\overrightarrow{V^{12}}$ $\overrightarrow{V^4}$       |  |  |
| $\overline{\mathbf{3}}$ | $\overrightarrow{V^3}$ $\overrightarrow{V^{11}}$ $\overrightarrow{V^{12}}$ $\overrightarrow{V^3}$ $\overrightarrow{V^{11}}$ $\overrightarrow{V^{12}}$ $\overrightarrow{V^3}$                                                                  | $\overrightarrow{V^4}$ $\overrightarrow{V^{12}}$ $\overrightarrow{V^{13}}$ $\overrightarrow{V^4}$ $\overrightarrow{V^{12}}$ $\overrightarrow{V^{13}}$ $\overrightarrow{V^4}$ |  |  |
| 4                       | $\overrightarrow{V^3}$ $\overrightarrow{V^{12}}$ $\overrightarrow{V^4}$ $\overrightarrow{V^3}$ $\overrightarrow{V^{12}}$ $\overrightarrow{V^4}$ $\overrightarrow{V^3}$                                                                        | $\overrightarrow{V^4}$ $\overrightarrow{V^{13}}$ $\overrightarrow{V^{14}}$ $\overrightarrow{V^4}$ $\overrightarrow{V^{13}}$ $\overrightarrow{V^{14}}$ $\overrightarrow{V^4}$ |  |  |
| 5                       | $\overrightarrow{V}^3$ $\overrightarrow{V}^4$ $\overrightarrow{V}^0$ $\overrightarrow{V}^3$ $\overrightarrow{V}^4$ $\overrightarrow{V}^0$ $\overrightarrow{V}^3$                                                                              | $\overrightarrow{V^4}$ $\overrightarrow{V^{14}}$ $\overrightarrow{V^5}$ $\overrightarrow{V^4}$ $\overrightarrow{V^1}$ $\overrightarrow{V^5}$ $\overrightarrow{V^4}$          |  |  |
| 6                       | $\overrightarrow{V}^3$ $\overrightarrow{V}^0$ $\overrightarrow{V}^2$ $\overrightarrow{V}^3$ $\overrightarrow{V}^0$ $\overrightarrow{V}^2$ $\overrightarrow{V}^3$                                                                              | $\overline{V^4}$ $\overline{V^5}$ $\overline{V^0}$ $\overline{V^4}$ $\overline{V^5}$ $\overline{V^0}$ $\overline{V^4}$                                                       |  |  |
|                         | Hexágono 5                                                                                                    | Hexágono 6                                                                                                    |  |  |
| $\mathbf{1}$            | $\overrightarrow{V^5}$ $\overrightarrow{V^6}$ $\overrightarrow{V^0}$ $\overrightarrow{V^5}$ $\overrightarrow{V^6}$ $\overrightarrow{V^0}$ $\overrightarrow{V^5}$                                                                              | $\overline{V^6}$ $\overline{V^{18}}$ $\overline{V^1}$ $\overline{V^6}$ $\overline{V^{18}}$ $\overline{V^1}$ $\overline{V^6}$                                                 |  |  |
| $\overline{2}$          | $\overrightarrow{V^5}$ $\overrightarrow{V^0}$ $\overrightarrow{V^4}$ $\overrightarrow{V^5}$ $\overrightarrow{V^0}$ $\overrightarrow{V^4}$ $\overrightarrow{V^5}$                                                                              | $\overline{V^6}$ $\overline{V^1}$ $\overline{V^0}$ $\overline{V^6}$ $\overline{V^1}$ $\overline{V^0}$ $\overline{V^6}$                                                       |  |  |
| 3                       | $\overrightarrow{V^5}$ $\overrightarrow{V^4}$ $\overrightarrow{V^4}$ $\overrightarrow{V^5}$ $\overrightarrow{V^4}$ $\overrightarrow{V^4}$ $\overrightarrow{V^5}$                                                                              | $\overline{V^6}$ $\overline{V^0}$ $\overline{V^5}$ $\overline{V^6}$ $\overline{V^0}$ $\overline{V^5}$ $\overline{V^6}$                                                       |  |  |
| 4                       | $\overline{V^5}$ $\overline{V^{14}}$ $\overline{V^{15}}$ $\overline{V^5}$ $\overline{V^{14}}$ $\overline{V^{15}}$ $\overline{V^5}$                                                                                                    | $\overline{V^6}$ $\overline{V^5}$ $\overline{V^{16}}$ $\overline{V^6}$ $\overline{V^5}$ $\overline{V^{16}}$ $\overline{V^6}$                                                 |  |  |
| 5                       | $\overline{V^5}$ $\overline{V^{15}}$ $\overline{V^{16}}$ $\overline{V^5}$ $\overline{V^{15}}$ $\overline{V^{16}}$ $\overline{V^5}$                                                                                                    | $\overline{V^6}$ $\overline{V^{16}}$ $\overline{V^{17}}$ $\overline{V^6}$ $\overline{V^{16}}$ $\overline{V^{17}}$ $\overline{V^6}$                                           |  |  |
| 6                       | $\overline{V^5}$ $\overline{V^{16}}$ $\overline{V^6}$ $\overline{V^5}$ $\overline{V^{16}}$ $\overline{V^6}$ $\overline{V^5}$                                                                                                    | $\overline{V^6}$ $\overline{V^{17}}$ $\overline{V^{18}}$ $\overline{V^6}$ $\overline{V^{17}}$ $\overline{V^{18}}$ $\overline{V^6}$                                           |  |  |

*Tabela 2.7: Seqüências de vetores para os setores dos planos de tensão dois níveis hexagonais mostrados na Figura 2.2.*

Analisando a Figura 2.6 e considerando como exemplo a distribuição dos estados P, N e O para a fase V podemos inferir os comandos dos *IGBTs* S22+, S21+, S22- e S21 mostrados na Figura 2.7. Destes *IGBTs,* destaca-se aquele que apresenta seu sinal de comando

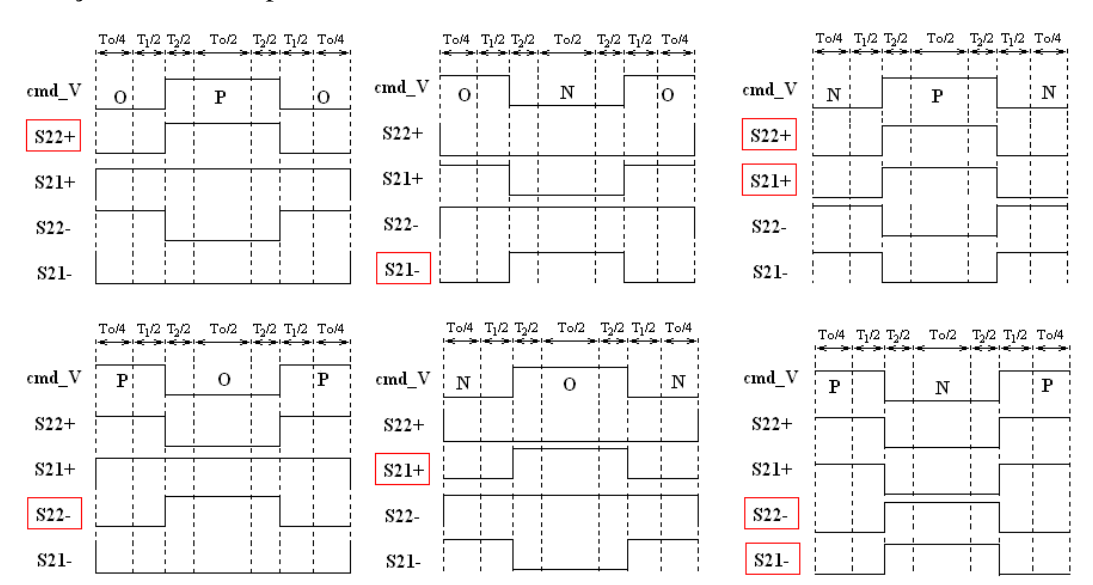

centralizado para a transição positiva de condução dentro das transições de estados de comutação durante um período de chaveamento.

*Figura 2.7 – Comandos do IGBTs da fase V para as possíveis transições dos estados de comutação P, N e O.*

Através da Figura 2.6 e a Figura 2.7 podemos encontrar os tempos de condução para os *IGBTs* ativos das fases de *U*, *V* e *W*. Considerando como *IGBTs* ativos aqueles que apresentam transição positiva e centralizada de condução dentro de um período de chaveamento. Veja as seguintes relações (2.5) para os tempos de condução (*Ta*, *Tb* e *Tc*) dos *IGBTs* ativos das respectivas fases *U*, *V* e *W*:

$$
Ta = \frac{T_o}{2} + T_1 + T_2
$$
  
\n
$$
Tb = \frac{T_o}{2} + T_2
$$
 (2.5)  
\n
$$
Tc = \frac{T_o}{2}
$$

Substituindo  $T_o$ ,  $T_1$  e  $T_2$  encontrados na Tabela 2.5, chegamos aos tempos de condução e as razões cíclicas do *IGBTs* ativos mostrados na Tabela 2.8:

| Setores (x)    | Tempos de condução               | Razão Cíclica*                                                                                  |  |  |
|----------------|----------------------------------|-------------------------------------------------------------------------------------------------|--|--|
|                | $Ta = \frac{T_o}{2} + T_1 + T_2$ | $Da = \frac{1}{2} \Big( 1 + \sqrt{6} \cdot D_{\alpha} + \sqrt{2} \cdot D_{\beta} \Big)$         |  |  |
| 1              | $Tb = \frac{T_o}{2} + T_2$       | $Db = \frac{1}{2} \Big( 1 - \sqrt{6} \cdot D_{\alpha} + 3 \cdot \sqrt{2} \cdot D_{\beta} \Big)$ |  |  |
|                | $Tc = \frac{T_o}{2}$             | $Dc = \frac{1}{2} \Big( 1 - \sqrt{6} \cdot D_{\alpha} - \sqrt{2} \cdot D_{\beta} \Big)$         |  |  |
|                | $Ta = \frac{T_o}{2} + T_2$       | $Da = \frac{1}{2}(1+\sqrt{6}\cdot D_{\alpha})$                                                  |  |  |
| $\overline{c}$ | $Tb = \frac{T_o}{2} + T_2 + T_3$ | $Db = \frac{1}{2}(1 + \sqrt{2} \cdot D_{\beta})$                                                |  |  |
|                | $Tc = \frac{T_o}{2}$             | $Dc = \frac{1}{2}(1 - \sqrt{2} \cdot D_{\beta})$                                                |  |  |
|                | $Ta = \frac{T_o}{2}$             | $Da = \frac{1}{2} \Big( 1 + \sqrt{6} \cdot D_{\alpha} - \sqrt{2} \cdot D_{\beta} \Big)$         |  |  |
| 3              | $Tb = \frac{T_o}{2} + T_3 + T_4$ | $Db = \frac{1}{2} \Big( 1 - \sqrt{6} \cdot D_{\alpha} + \sqrt{2} \cdot D_{\beta} \Big)$         |  |  |
|                | $Tc = \frac{T_o}{2} + T_4$       | $Dc = \frac{1}{2} \Big( 1 - \sqrt{6} \cdot D_{\alpha} - 3 \cdot \sqrt{2} \cdot D_{\beta} \Big)$ |  |  |
|                | $Ta = \frac{T_o}{2}$             | $Da = \frac{1}{2} \Big( 1 + \sqrt{6} \cdot D_{\alpha} + \sqrt{2} \cdot D_{\beta} \Big)$         |  |  |
| 4              | $Tb = \frac{T_o}{2} + T_4$       | $Db = \frac{1}{2} \Big( 1 - \sqrt{6} \cdot D_{\alpha} + 3 \cdot \sqrt{2} \cdot D_{\beta} \Big)$ |  |  |
|                | $Tc = \frac{T_o}{2} + T_4 + T_5$ | $Dc = \frac{1}{2} \Big( 1 - \sqrt{6} \cdot D_{\alpha} - \sqrt{2} \cdot D_{\beta} \Big)$         |  |  |
|                | $Ta = \frac{T_o}{2} + T_6$       | $Da = \frac{1}{2}(1+\sqrt{6}\cdot D_{\alpha})$                                                  |  |  |
| 5              | $Tb = \frac{T_o}{2}$             | $Db = \frac{1}{2}(1+\sqrt{2}\cdot D_{\beta})$                                                   |  |  |
|                | $Tc = \frac{T_o}{2} + T_s + T_s$ | $Dc = \frac{1}{2}(1 - \sqrt{2} \cdot D_{\beta})$                                                |  |  |
|                | $Ta = \frac{T_o}{2} + T_6 + T_1$ | $Da = \frac{1}{2} \Big( 1 + \sqrt{6} \cdot D_{\alpha} - \sqrt{2} \cdot D_{\beta} \Big)$         |  |  |
| 6              | $Tb = \frac{T_o}{2}$             | $Db = \frac{1}{2} \Big( 1 - \sqrt{6} \cdot D_{\alpha} + \sqrt{2} \cdot D_{\beta} \Big)$         |  |  |
|                | $Tc = \frac{T_o}{2} + T_6$       | $Dc = \frac{1}{2} \Big( 1 - \sqrt{6} \cdot D_{\alpha} - 3 \cdot \sqrt{2} \cdot D_{\beta} \Big)$ |  |  |

*Tabela 2.8: Intervalos de chaveamento e razões cíclicas dos IGBTs ativos das fase U, V e W considerando um plano de tensões dois níveis.*

$$
D_{\alpha} = \frac{T_{\alpha}}{Ts} \& D_{\beta} = \frac{T_{\beta}}{Ts}
$$

## **2.4 ÍNDICE DE MODULAÇÃO E SATURAÇÃO HEXAGONAL**

O índice de modulação é a relação entre a componente fundamental da tensão de saída gerada pelo modulador (u<sub>s</sub>) e a componente fundamental máxima, caracterizada pela operação six-step [26]. A equação (2.6) define o índice de modulação:

$$
M_i = \frac{u_s}{u_{\text{six-step}}}
$$
 (2.6)

sendo  $u_{six-step} = \frac{\sqrt{6} \cdot V_{dc}}{2}$  $u_{\scriptscriptstyle{six-step}} = \frac{\sqrt{6} \cdot V}{\pi}$  $=\frac{\sqrt{6} \cdot V_{dc}}{2}$ , considerando que a máxima amplitude de um vetor de tensão seria max 6  $\vec{V}_{\text{max}} = \frac{\sqrt{6}}{3} \cdot V_{dc}$  (Veja definição dos vetores após a Transformação  $\alpha\beta$  na Tabela 2.2).

O índice de modulação pode ser obtido, a partir das coordenadas  $\alpha\beta$ , utilizando a seguinte equação (2.7):

$$
M_i = \frac{\pi \cdot \sqrt{u_{\alpha}^2 + u_{\beta}^2}}{\sqrt{6}} \tag{2.7}
$$

Para caracterizar completamente um vetor de saída, além do índice de modulação, é necessária a posição angular do vetor, que pode ser obtida utilizando a seguinte equação (2.8):

$$
\theta_i = \arctg\left(\frac{u_{\beta}}{u_{\alpha}}\right) \tag{2.8}
$$

Uma característica importante dos conversores estáticos é a saturação hexagonal da tensão de saída que é determinada pelas retas que delimitam o plano de tensões do conversor (Figura 2.1). No presente trabalho, sempre que o vetor desejado ultrapassar os limites do hexágono 3 níveis ele será modificado de forma a não ultrapassá-lo. Veja a Figura 2.8.

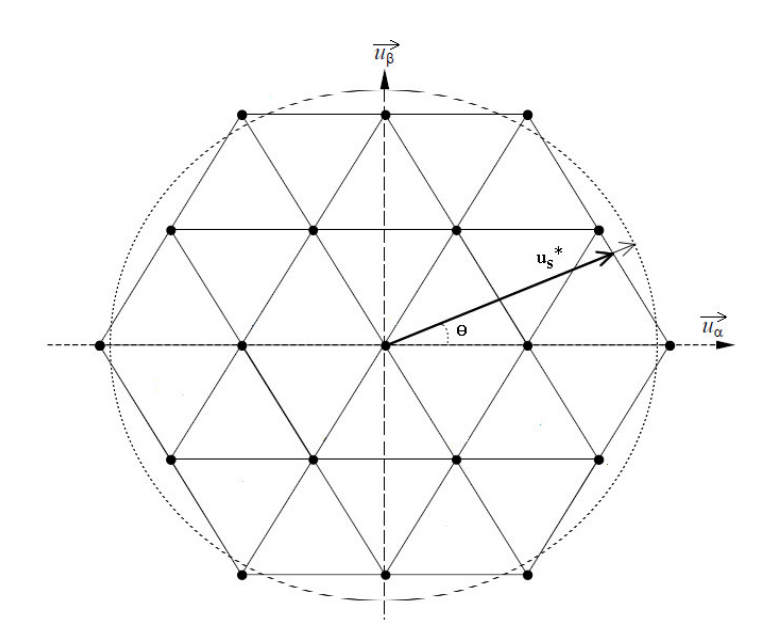

*Figura 2.8 – Exemplo de um vetor modificado (us\*) considerando o efeito da saturação hexagonal.*

Para efetuar a saturação dos vetores descritos no plano três níveis considerar-se-á que todos os possíveis vetores podem ser representados de acordo com a Figura 2.9.

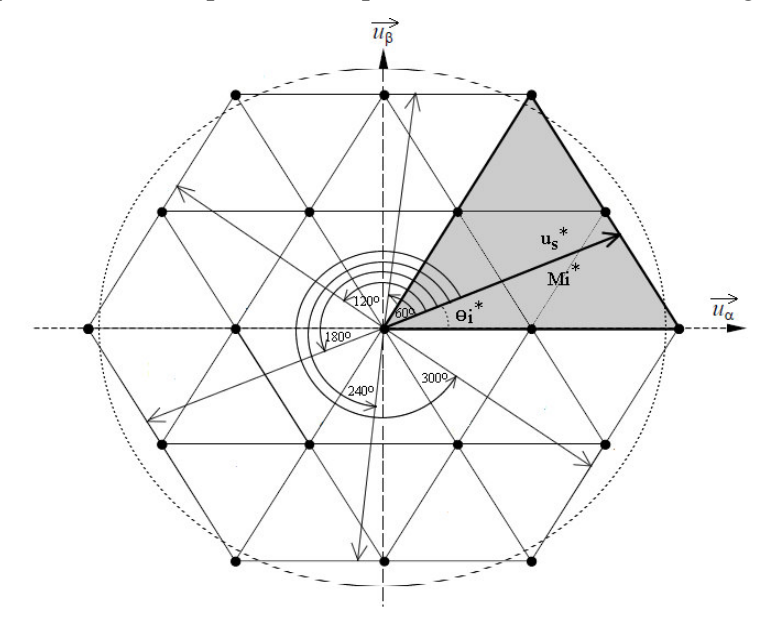

*Figura 2.9 – Representação dos vetores dispostos no plano 3 níveis (us\*) considerando o efeito da saturação hexagonal.*

Portanto a Figura 2.9 mostra que qualquer vetor pode ser representado por um vetor disposto em sua área cinza. Dessa forma, para efetuar a modificação dos vetores que ultrapassem os limites do hexágono, primeiramente os vetores serão transformados em vetores análogos dispostos na área cinza. Veja a Tabela (2.8) que define a modificação angular citada acima.

*Tabela 2.9: Definição da transformação angular para representar qualquer vetor na área representada pelo triangulo delimitado pelas retas de zero e 60 graus.*

| θi                               | $\hat{A}$ ngulo Modificado ( $\theta i^*$ ) |  |
|----------------------------------|---------------------------------------------|--|
| $0 \le \theta_i \le \pi/3$       | $\theta i^* = \theta i$                     |  |
| $\pi/3 \le \theta i \le 2\pi/3$  | $\theta i^* = \theta i - \pi/3$             |  |
| $2\pi/3 < \theta_i < \pi$        | $Ai^* = \theta i - 2\pi/3$                  |  |
| $\pi \leq \theta_i \leq 4\pi/3$  | $Ai^* = Ai - \pi$                           |  |
| $4\pi/3 \le \theta i \le 5\pi/3$ | $Ai^* = \theta i - 4\pi/3$                  |  |
| $5\pi/3 < \theta_i < 2\pi$       | $\theta i^* = \theta i - 5\pi/3$            |  |

Após a transformação angular é necessário efetuar a saturação hexagonal na amplitude do vetor definido no plano de tensões três níveis desejado. A saturação pode ser feita diretamente nas coordenadas  $\alpha\beta$  através das seguintes equações (2.9):

$$
\overline{u_{\alpha}^3}^* = \frac{2 \cdot \overline{u_{\beta}^3}}{\sqrt{2} \cdot \overline{u_{\beta}^3} + \sqrt{6} \cdot \overline{u_{\alpha}^3}}
$$
\n
$$
\overline{u_{\beta}^3}^* = \frac{2 \cdot \overline{u_{\alpha}^3}}{\sqrt{2} \cdot \overline{u_{\beta}^3} + \sqrt{6} \cdot \overline{u_{\alpha}^3}}
$$
\n(2.9)

Após a saturação hexagonal pode-se encontrar, através da equação (2.7), o índice de modulação modificado ( $M_i^*$ ), que, juntamente com o ângulo original, definem o vetor modificado em sua posição inicial.

### **2.5 REGIÃO DE SOBREMODULAÇÃO**

A modulação vetorial apresentada neste trabalho permite o funcionamento linear do conversor até o máximo índice de modulação  $M_{i_{\text{max2}}}$  igual a 0.906.

Atingida a região não-linear ou região de sobremodulação, definem-se duas subdivisões desta região, chamadas de região de sobremodulação I e região de sobremodulação II [27]. Tais regiões são definidas da seguinte forma:

- Sobremodulação I:  $0.906 \leq M_i < 0.955$
- Sobremodulação II:  $0.955 \leq M_i < 1$

Para o presente trabalho os métodos para sobremodulação descritos em [26][27] serão adaptados para o plano  $\alpha\beta$  de forma a se inserir com facilidade no método de modulação descrito aqui.

#### **2.5.1 Região de Sobremodulação I**

Esta região é caracterizada pela modificação somente da amplitude do vetor de tensão desejado. A Figura 2.10 exemplifica como é feita tal modificação da amplitude. Ela mostra o vetor  $\vec{u}_s$ , que exemplifica um vetor em trajetória senoidal (linha pontilhada), e como tal trajetória ultrapassa o plano limite do hexágono entre os pontos B e C. Também é mostrado o vetor  $\vec{u}_s$  modificado, vetor  $\vec{u}_p$ , cuja trajetória é apresentada em negrito. Para essa trajetória podemos perceber duas situações diferentes: Na primeira o vetor  $\vec{u}_p$  está compreendido entre os A e B e apresenta amplitude maior do que  $\vec{u}_s$ . Isso se deve a necessidade de compensar as perdas em módulo da tensão, devido à saturação física promovida pela delimitação do hexágono. Na segunda, entre os pontos B e C o vetor  $\vec{u}_p$ apresenta a máxima amplitude acompanhando a delimitação do hexágono.

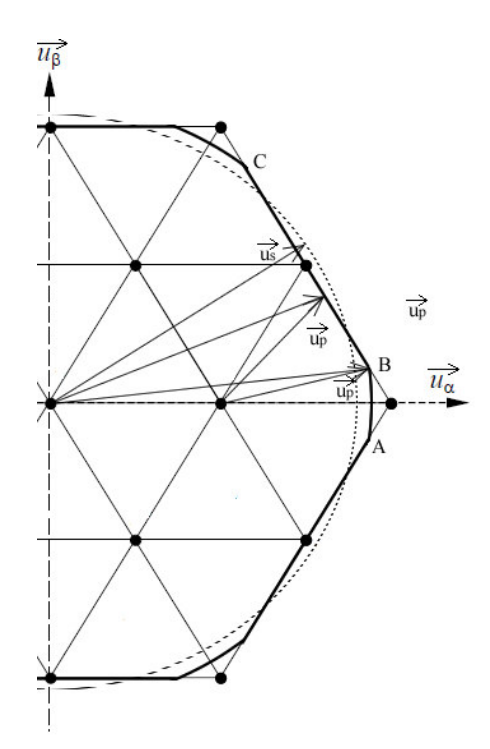

*Figura 2.10 – Vetores na região de Sobremodulação I*

Visando encontrar o novo índice de modulação dentro da região entre os pontos A e B da Figura 2.10, definiu-se um novo ângulo de referência, <sup>α</sup>*<sup>r</sup>* , que representa o ângulo onde a trajetória circular encontra o hexágono, como mostrado na Figura 2.11. Além disso, ela também mostra a amplitude de um vetor de saída em relação ao seu ângulo, definido no espaço do plano três níveis*.* A obtenção da amplitude do vetor de saída foi dividida em quatro segmentos dispostos nos hexágonos 1 (H1) e 2 (H2), cujas definições podem ser observadas em (2.10):

$$
S_1: f_1 = \frac{\sqrt{2} \cdot V_{dc} \cdot \cos(\theta)}{2 \cdot \text{sen}(\frac{\pi}{3} + \alpha_r)}, (0 \le \theta < \alpha_r)
$$
\n
$$
S_2: f_2 = -\frac{\sqrt{6} \cdot V_{dc}}{2 \cdot \pi} \cdot \theta + \frac{\sqrt{6} \cdot V_{dc}}{3}, (\alpha_r \le \theta < \frac{\pi}{3} - \alpha_r)
$$
\n
$$
S_3: f_3 = \frac{\sqrt{2} \cdot V_{dc} \cdot \cos(\theta)}{2 \cdot \text{sen}(\frac{\pi}{3} + \alpha_r)}, (\frac{\pi}{3} - \alpha_r \le \theta < \frac{\pi}{3} + \alpha_r)
$$
\n
$$
S_4: f_4 = -\frac{\sqrt{6} \cdot V_{dc}}{\pi} \cdot (\theta - \frac{\pi}{3}) + \frac{\sqrt{6} \cdot V_{dc}}{6}, (\frac{\pi}{3} + \alpha_r \le \theta < \frac{\pi}{2})
$$
\n
$$
(2.10)
$$

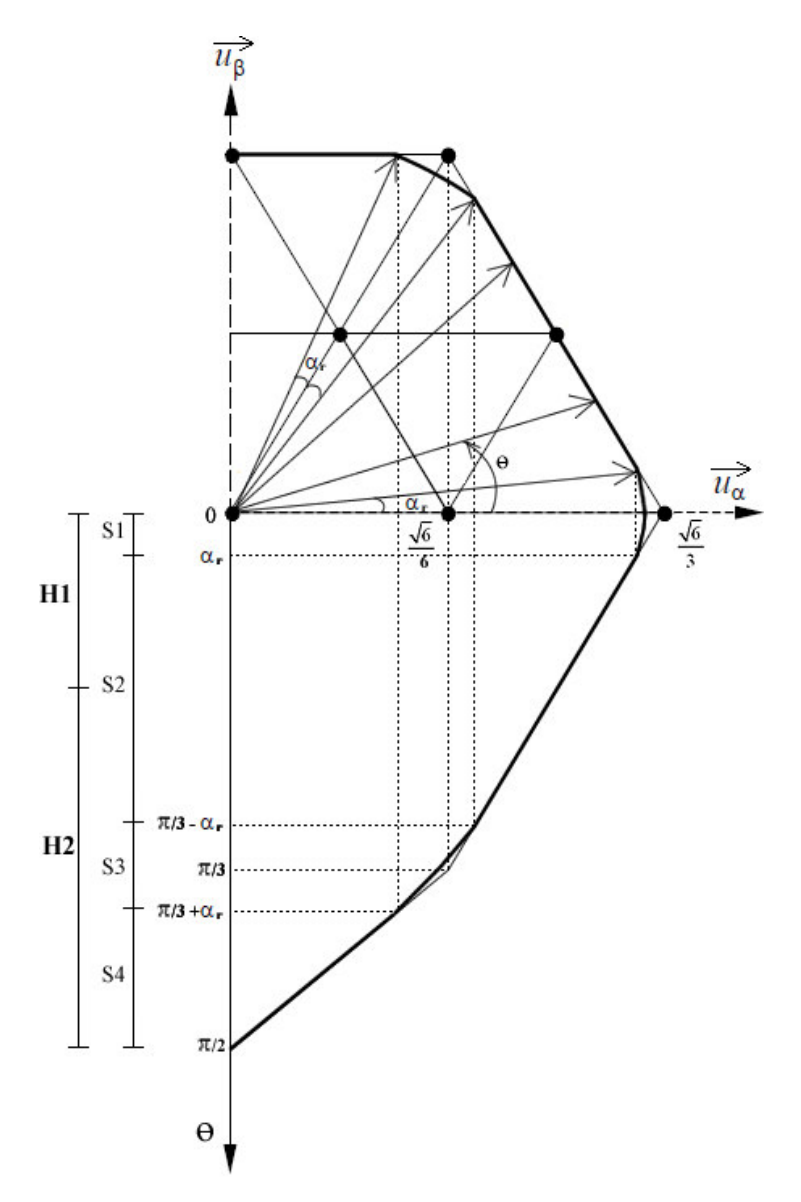

*Figura 2.11 – Obtenção da amplitude de saída em relação ao ângulo do vetor no plano três níveis dentro da região de Sobremodulação I.*

Através da expansão de (2.10) em séries de Fourier, considerando apenas a componente fundamental, pode-se encontrar o coeficiente de Fourier na freqüência fundamental, que é equivalente ao pico da tensão de saída. Por definição o coeficiente de Fourier de um sinal periódico, par e com simetria de um quarto de onda pode ser definido da seguinte forma (2.11):

$$
f(\alpha_r) = \frac{8}{T} \int_0^{T/4} f(\theta) \cos(\theta) d\theta
$$
 (2.11)

Expandindo as equações (2.10) a partir de (2.11), temos (2.12):

$$
f(\alpha_r) = \frac{8}{2\pi} \cdot \left( \int_0^{\alpha_r} f_1(\theta) \cos(\theta) d\theta + \int_{\alpha_r}^{\frac{\pi}{3} - \alpha_r} f_2(\theta) \cos(\theta) d\theta + \int_{\frac{\pi}{3} - \alpha_r}^{\frac{\pi}{3} + \alpha_r} f_3(\theta) \cos(\theta) d\theta + \int_{\frac{\pi}{3} - \alpha_r}^{\frac{\pi}{3}} f_4(\theta) \cos(\theta) d\theta \right)
$$
(2.12)

Considerando ainda que o coeficiente de Fourier é igual ao pico da tensão de saída, pode-se reescrever  $f(\alpha_r)$  em função do índice de modulação  $M_i$  (2.13):

$$
f(\alpha_r) = \frac{2}{\pi} \cdot V_{dc} \cdot M_i
$$
 (2.13)

A partir de (2.12) e (2.13), encontramos (2.14):

$$
M_{i} = \frac{2}{\sqrt{3}} \cdot \left[ \frac{1}{\sqrt{3}} \cdot \left\{ \frac{9}{2 \cdot \pi} \cdot \left( 1 + \sqrt{3} \cdot \alpha_{r} \right) \cdot \cos \alpha_{r} + \left( \frac{9}{2 \cdot \pi} \cdot \alpha_{r} - 3 - \frac{9 \cdot \sqrt{3}}{2 \cdot \pi} \right) \cdot \text{sen}\alpha_{r} \right\} + \frac{3}{2 \cdot \cos(\pi/6 - \alpha_{r})} \right]
$$
(2.14)

Calculado o  $\alpha_r$  podemos encontrar qual é a contribuição nos eixos  $\alpha\beta$  do novo vetor modificado através da seguinte equação (2.15):

$$
\overrightarrow{u_{\alpha}^3}^* = \frac{\sqrt{2}}{2 \cdot \text{sen}(\frac{\pi}{3} + \alpha_r)} \cdot \cos(\theta)
$$
\n
$$
\overrightarrow{u_{\beta}^3}^* = \frac{\sqrt{2}}{2 \cdot \text{sen}(\frac{\pi}{3} + \alpha_r)} \cdot \text{sen}(\theta)
$$
\n(2.15)

A equação (2.15) é válida para vetores contidos nos segmentos S1 e S3 mostrados na Figura 2.11. Os vetores que ultrapassam os limites do hexágono três níveis e que, portanto, são descritos pelos segmentos S2 e S4 (Figura 2.11), devem sofrer a saturação hexagonal definida no tópico 2.4.

### **2.5.2 Região de Sobremodulação II**

Esta região é caracterizada pela modificação da amplitude e do ângulo do vetor de referência. A Figura 2.12 mostra o perfil da referência modificada, bem como, o sinal de saída esperado. O vetor  $\vec{u}_s$  que percorre a trajetória delimitada pelo hexágono, mostrada em negrito. Para obter um índice de modulação maior que o encontrado na região I, utiliza-se uma nova

variável denominada ângulo de *hold* (<sup>α</sup> *<sup>h</sup>* ). O ângulo de *hold* controla o intervalo de tempo que o vetor de referência permanece "parado" nos vértices do hexágono, constituindo os segmentos S1, S3, S5 e S7 mostrados na Figura 2.12. Os segmentos S2, S4 e S6 constituem a região de onde a modificação do ângulo do vetor de referência se faz mais visível, pois nessas regiões o taxa de variação do ângulo de referência é aumentada de forma a compensar o tempo no qual o vetor de referência modificado ficou "parado". Os segmentos S1, S2, S3, S4, S5, S6 e S7 são expressos pelas seguintes relações (2.16):

$$
S_{1}: f_{1} = \frac{\sqrt{6} \cdot V_{dc}}{3}, (0 \le \theta < \alpha_{h})
$$
\n
$$
S_{2}: f_{2} = \frac{\sqrt{6} \cdot V_{dc}}{2 \cdot (6 \cdot \alpha_{h} - \pi)} \cdot (\theta - \alpha_{h}) + \frac{\sqrt{6} \cdot V_{dc}}{3}, (\alpha_{h} \le \theta < \frac{\pi}{3} - \alpha_{h})
$$
\n
$$
S_{3}: f_{3} = \frac{\sqrt{6} \cdot V_{dc}}{4}, (\frac{\pi}{3} - \alpha_{h} \le \theta < \frac{\pi}{3}) \diamond (0 \le \theta < \alpha_{h})^{*}
$$
\n
$$
S_{4}: f_{4} = \frac{\sqrt{6} \cdot V_{dc}}{2 \cdot (6 \cdot \alpha_{h} - \pi)} \cdot (\theta - \alpha_{h}) + \frac{\sqrt{6} \cdot V_{dc}}{3}, (\alpha_{h} \le \theta < \frac{\pi}{3} - \alpha_{h})
$$
\n
$$
S_{5}: f_{5} = \frac{\sqrt{6} \cdot V_{dc}}{3}, (\frac{\pi}{3} - \alpha_{h} \le \theta < \frac{\pi}{3}) \diamond (0 \le \theta < \alpha_{h})^{*}
$$
\n
$$
S_{6}: f_{6} = \frac{\sqrt{6} \cdot V_{dc}}{(6 \cdot \alpha_{h} - \pi)} \cdot (\theta + \alpha_{h} - \frac{\pi}{3}) + \frac{\sqrt{6} \cdot V_{dc}}{6}, (\alpha_{h} \le \theta < \frac{\pi}{3} - \alpha_{h})
$$
\n
$$
S_{7}: f_{7} = \frac{\sqrt{2} \cdot V_{dc}}{2}, (\frac{\pi}{3} - \alpha_{h} \le \theta < \frac{\pi}{2})
$$

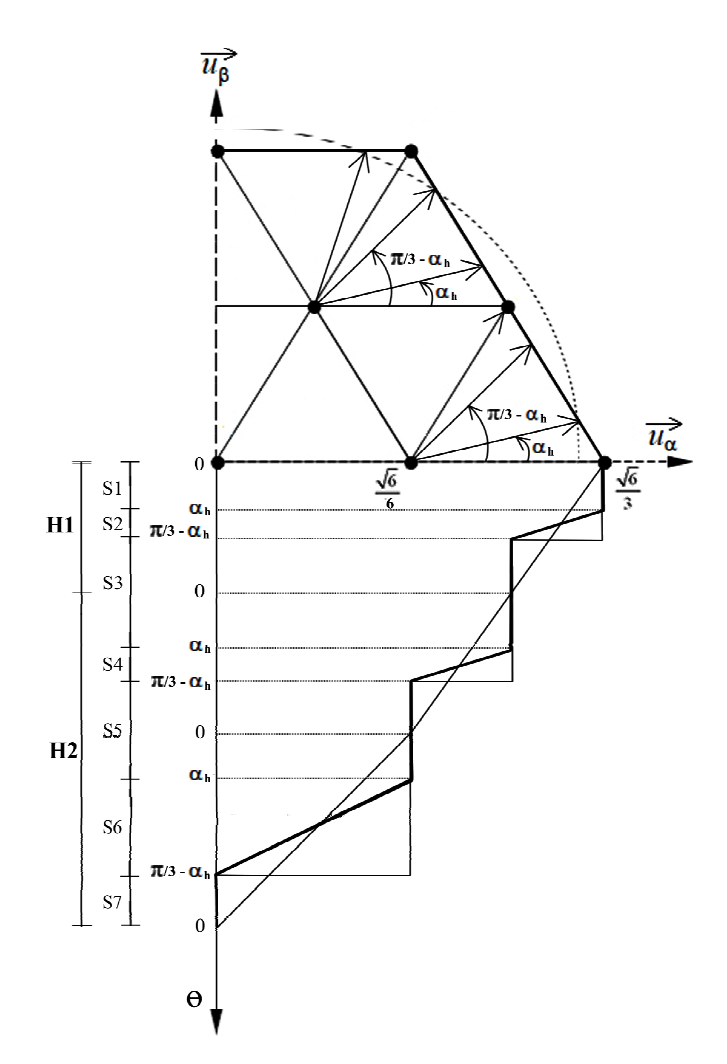

*Figura 2.12 – Obtenção da amplitude de saída em relação ao ângulo do vetor nos planos análogos 2 níveis dentro da região de Sobremodulação II.*

Fazendo a avaliação do coeficiente de Fourier para componente fundamental podemos relacionar o índice de modulação com o ângulo de *hold*. Dessa forma, utilizando as relações (2.16) sob a mesma análise da equação (2.12) e igualando a equação (2.13), temos (2.17):

$$
M_{i} = \frac{sen\left(\frac{\pi}{6} - \alpha_{h}\right)}{\frac{\pi}{6} - \alpha_{h}}
$$
 (2.17)

A modificação do ângulo de referência é feita de acordo com as seguintes relações  $(2.18):$ 

$$
\alpha_p = \frac{\theta - \alpha_h}{\frac{\pi}{6} - \alpha_h} \cdot \frac{\pi}{6}
$$
\n(2.18)

Calculado  $\alpha_{\textit{p}}^{\textit{}}$  podemos encontrar qual é a contribuição nos eixos  $\alpha\beta$  do novo vetor modificado através das seguintes equações (2.19):

$$
\overline{u}_{\alpha}^* = \frac{-3 \cdot \sqrt{6} \cdot \alpha_p + 2 \cdot \pi \cdot \sqrt{6}}{12 \cdot \pi \cdot \cos \alpha_p} \cos (\alpha_p + \theta_{\text{setor}})
$$
\n
$$
\overline{u}_{\beta}^* = \frac{-3 \cdot \sqrt{6} \cdot \alpha_p + 2 \cdot \pi \cdot \sqrt{6}}{12 \cdot \pi \cdot \cos \alpha_p} \text{sen}(\alpha_p + \theta_{\text{setor}})
$$
\n(2.19)

onde o ângulo  $\theta_{\text{sector}}$  se refere ao ângulo do inicio de cada setor do hexágono 2 níveis onde o vetor desejado se encontra.

## **2.6 COMENTÁRIOS FINAIS**

Neste capítulo foi apresentado um conceito de modulação vetorial três níveis, que parte do pressuposto de que o plano de tensões três níveis pode ser reduzido a seis análogos planos de tensões dois níveis, facilitando e simplificando o modulador independentemente do seu número de níveis. Além disso, os métodos de sobremodulação comumente conhecidos para conversores dois níveis foram generalizados para as coordenadas cartesianas  $\alpha\beta$  e para um conversor três níveis. Uma continuação deste trabalho, a generalização para conversores n-níveis, pode ser encontrada no artigo situado no Anexo I: "G. O. Fortes; M.A.Severo Mendes; P.C. Contizo (2011): *Recursive multilevel modulation algorithm for generalization of the linear n-step operation mode. IEEE 37th Anual Conference Industrial Electronics Society* ".

#### **3 MODELAGEM DO RETIFICADOR BIDIRECIONAL**

Este capítulo apresenta uma proposta de modelagem completa do retificador bidirecional três níveis, considerando a utilização de um filtro *LCL* de entrada. Para tal são utilizados conceitos de modelagem vetorial através de sistemas de coordenadas cartesianas girantes, obtidos através das transformadas de Clarke e Park, que se encaixam muito bem dentro do algoritmo de modulação e controle, proposto no capítulo 2.

#### **3.1 MODELO VISTO PELA REDE**

O modelo visto pela rede é caracterizado pelo retificador bidirecional com filtro *LCL* representado pela Figura 3.1, mas com foco nas correntes vistas pela rede:

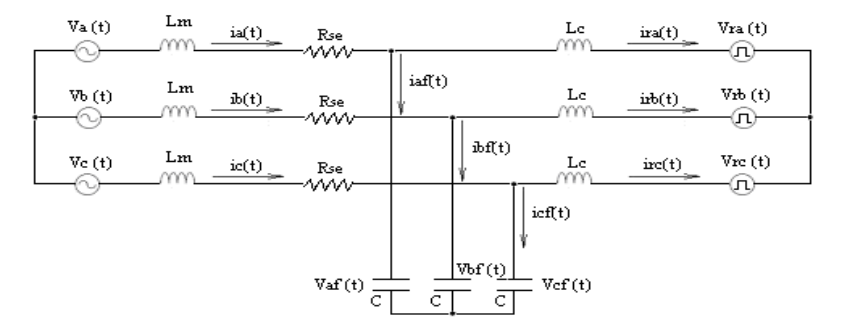

*Figura 3.1: Modelo para o retificador bidirecional com filtro LCL na entrada.*

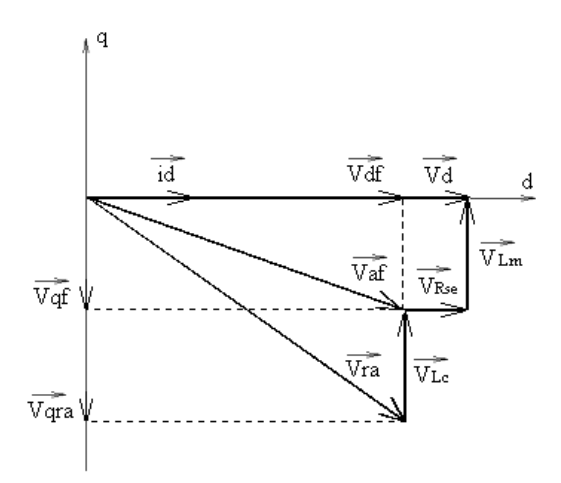

*Figura 3.2: Representação vetorial de fase dos vetores de tensão mostrados na Figura 3.1 e suas respectivas projeções nos eixos d e q, considerando iq=0.*

As tensões de fase chaveadas do retificador *Vra(t)*, *Vrb(t)* e *Vrc(t)* podem ser descritas segundo as seguintes equações (3.1):

$$
Vra(t) = V_o \cdot Da(t)
$$
  
\n
$$
Vrb(t) = V_o \cdot Db(t)
$$
  
\n
$$
Vrc(t) = V_o \cdot Dc(t)
$$
\n(3.1)

onde *Vo* é a tensão no barramento c.c.

Para um sistema equilibrado sem neutro e com tensões e correntes em fase podemos considerar que os valores médios instantâneos das tensões do retificador também são equilibradas[23]:

$$
Vra(t) + Vrb(t) + Vrc(t) = 0
$$
\n(3.2)

A partir da análise da Figura 3.1 chega-se às seguintes equações diferenciais (3.3):

$$
Va(t) = Lr \cdot \frac{dia(t)}{dt} - Lc \cdot C \cdot \frac{d^2Vaf(t)}{dt^2} + Rse \cdot ia(t) + Vra(t)
$$
  
\n
$$
Vb(t) = Lr \cdot \frac{dib(t)}{dt} - Lc \cdot C \cdot \frac{d^2Vbf(t)}{dt^2} + Rse \cdot ib(t) + Vrb(t)
$$
\n(3.3)  
\n
$$
Vc(t) = Lr \cdot \frac{dic(t)}{dt} - Lc \cdot C \cdot \frac{d^2Vcf(t)}{dt^2} + Rse \cdot ic(t) + Vrc(t)
$$

sendo  $L = L_{m+L_c}$ . Substituindo (3.1) em (3.3) encontra-se (3.4):

$$
Va(t) = Lr \cdot \frac{dia(t)}{dt} - Lc \cdot C \cdot \frac{d^2Vaf(t)}{dt^2} + Rse \cdot ia(t) + V_o \cdot Da(t)
$$

$$
Vb(t) = Lr \cdot \frac{dib(t)}{dt} - Lc \cdot C \cdot \frac{d^2Vbf(t)}{dt^2} + Rse \cdot ib(t) + V_o \cdot Db(t)
$$
 (3.4)

$$
Vc(t) = Lr \cdot \frac{dic(t)}{dt} - Lc \cdot C \cdot \frac{d^2Vcf(t)}{dt^2} + Rse \cdot ic(t) + V_o \cdot Dc(t)
$$

Definindo as equações acima no espaço de estados, tem-se (3.5):

$$
\overrightarrow{V_{abc}} = Lr \cdot \frac{d\overrightarrow{I_{abc}}}{dt} - Lc \cdot C \cdot \frac{d^2 \overrightarrow{V_{abcf}}}{dt^2} + Rse \cdot \overrightarrow{I_{abc}} + V_o \cdot \overrightarrow{D_{abc}}
$$
(3.5)

sendo (3.6):

$$
\overrightarrow{V_{abc}} = \begin{bmatrix} Va(t) \\ Vb(t) \\ Vc(t) \end{bmatrix}; \overrightarrow{I_{abc}} = \begin{bmatrix} ia(t) \\ ib(t) \\ ic(t) \end{bmatrix}; \overrightarrow{V_{abcf}} = \begin{bmatrix} Vaf(t) \\ Vbf(t) \\ \vdots \end{bmatrix}; \overrightarrow{D_{abc}} = \begin{bmatrix} Da(t) \\ Db(t) \\ Dc(t) \end{bmatrix}; \overrightarrow{Vo} = \begin{bmatrix} Vo \\ Vo \\ Vc \end{bmatrix}
$$
(3.6)

A transformada de Park é responsável por representar um sistema em um referencial girante, tal que este sistema fique estático em relação ao seu novo referencial [22]. Veja a definição da transformada de Park na equação 3.7:

$$
\overline{M_{dq}} = \begin{bmatrix} 1 & 0 & 0 \\ 0 & \cos(w \cdot t) & -\sin(w \cdot t) \\ 0 & \sin(w \cdot t) & \cos(w \cdot t) \end{bmatrix}
$$
(3.7)

A matriz de transformação  $\vec{B}^{-1}$  (3.8) é dada pelo produto da transformada de Park (3.7) pela transformada de Clark (2.1):

$$
\vec{B}^{-1} = \overline{M_{dq}} \cdot \overline{M_{\alpha\beta}} = \sqrt{\frac{2}{3}} \cdot \begin{bmatrix} \frac{1}{\sqrt{2}} & \frac{1}{\sqrt{2}} & \frac{1}{\sqrt{2}}\\ \cos(w \cdot t) & \cos(w \cdot t - \frac{2\pi}{3}) & \cos(w \cdot t + \frac{2\pi}{3})\\ \sin(w \cdot t) & \sin(w \cdot t - \frac{2\pi}{3}) & \sin(w \cdot t + \frac{2\pi}{3}) \end{bmatrix}
$$
(3.8)

De forma a garantir que a potência seja invariante [22] a transformada inversa deve ser ortogonal, portanto (3.9):

$$
\vec{B} = \vec{B}^{-1T} = \sqrt{\frac{2}{3}} \cdot \begin{bmatrix} \frac{1}{\sqrt{2}} & \cos(w \cdot t) & \sin(w \cdot t) \\ \frac{1}{\sqrt{2}} & \cos(w \cdot t - \frac{2\pi}{3}) & \sin(w \cdot t - \frac{2\pi}{3}) \\ \frac{1}{\sqrt{2}} & \cos(w \cdot t + \frac{2\pi}{3}) & \sin(w \cdot t + \frac{2\pi}{3}) \end{bmatrix}
$$
(3.9)

Fazendo a transformação das grandezas da equação (3.6), tem-se (3.10):

$$
\overrightarrow{V_{abc}} = \overrightarrow{B} \cdot \overrightarrow{V_{dq}}; \ \overrightarrow{I_{abc}} = \overrightarrow{B} \cdot \overrightarrow{I_{dq}}; \ \overrightarrow{V_{abcf}} = \overrightarrow{B} \cdot \overrightarrow{V_{dqf}}; \ \overrightarrow{D_{abc}} = \overrightarrow{B} \cdot \overrightarrow{D_{dq}}
$$
(3.10)

Substituindo as grandezas da equação (3.10) na equação (3.5), tem-se (3.11):

$$
\overrightarrow{B} \cdot \overrightarrow{V_{dq}} = L_{T} \cdot \frac{d(\overrightarrow{B} \cdot \overrightarrow{I_{dq}})}{dt} - L_{C} \cdot C \cdot \frac{d^{2}(\overrightarrow{B} \cdot \overrightarrow{V_{dqf}})}{dt^{2}} + R_{S}e \cdot (\overrightarrow{B} \cdot \overrightarrow{I_{dq}}) + V_{o} \cdot (\overrightarrow{B} \cdot \overrightarrow{D_{dq}})
$$
\n
$$
\overrightarrow{V_{dq}} = L_{T} \cdot \frac{d\overrightarrow{I_{dq}}}{dt} + L_{T} \cdot \overrightarrow{B}^{-1} \cdot \left[ \frac{d\overrightarrow{B}}{dt} \right] \cdot \overrightarrow{I_{dq}}
$$
\n
$$
-L_{C} \cdot C \cdot \left( \overrightarrow{B}^{-1} \cdot \left[ \frac{d^{2} \overrightarrow{B}}{dt^{2}} \right] \cdot \overrightarrow{V_{dqf}} + 2 \cdot \overrightarrow{B}^{-1} \cdot \left[ \frac{d\overrightarrow{B}}{dt} \right] \cdot \frac{d\overrightarrow{V_{dqf}}}{dt} + \frac{d^{2} \overrightarrow{V_{dqf}}}{dt^{2}} \right)
$$
\n
$$
+ R_{S}e \cdot \overrightarrow{I_{dq}} + V_{o} \cdot \overrightarrow{D_{dq}}
$$
\n(3.11)

Fazendo a multiplicação da matrizes  $\vec{B}^{-1} \cdot \left| \frac{dB}{dt} \right|$ *dt*  $^{-1}$ .  $\left[\frac{d\vec{B}}{dt}\right]$  $\lfloor dt \rfloor$  $\vec{B}^{-1} \cdot \left[ \frac{d\vec{B}}{dt} \right]$  e  $1 \mid d^2$ 2  $\vec{B}^{-1}$ .  $\frac{d^2B}{dt^2}$ *dt*  $\left[\frac{d^2\vec{B}}{l^2}\right]$  $\lfloor dt^2 \rfloor$  $\vec{B}^{-1} \cdot \left[ \frac{d^2 \vec{B}}{d^2} \right]$ 

$$
\vec{B}^{-1} \cdot \left[ \frac{d\vec{B}}{dt} \right] = w \cdot \begin{bmatrix} 0 & 0 & 0 \\ 0 & 0 & 1 \\ 0 & -1 & 0 \end{bmatrix}
$$
 (3.12)

$$
\vec{B}^{-1} \cdot \left[ \frac{d^2 \vec{B}}{dt^2} \right] = w^2 \cdot \begin{bmatrix} 0 & 0 & 0 \\ 0 & -1 & 0 \\ 0 & 0 & -1 \end{bmatrix}
$$
 (3.13)

Substituindo as equações (3.12) e (3.13) na equação (3.11), tem-se (3.14):

$$
\begin{bmatrix}\nV_o(t) \\
V_d(t) \\
V_q(t)\n\end{bmatrix} = L_r \cdot \frac{\begin{bmatrix}\n\frac{dI_o(t)}{dt} \\
\frac{dI_d(t)}{dt} \\
\frac{dI_q(t)}{dt}\n\end{bmatrix} + L_r \cdot w \cdot \begin{bmatrix}\n0 \\
I_q(t) \\
-I_d(t)\n\end{bmatrix} - L_c \cdot C \cdot w^2 \cdot \begin{bmatrix}\n0 \\
-V_{qf}(t) \\
-V_{qf}(t)\n\end{bmatrix} - 2 \cdot L_c \cdot C \cdot w \cdot \begin{bmatrix}\n\frac{dV_{qf}(t)}{dt} \\
-\frac{dV_{qf}(t)}{dt} \\
-\frac{dV_{qf}(t)}{dt}\n\end{bmatrix}
$$
\n
$$
- L_c \cdot C \cdot \begin{bmatrix}\n\frac{d^2V_{qf}(t)}{dt^2} \\
\frac{d^2V_{qf}(t)}{dt^2} \\
\frac{d^2V_{qf}(t)}{dt^2}\n\end{bmatrix} + Rse \cdot \begin{bmatrix}\nI_o(t) \\
I_d(t)\n\end{bmatrix} + V_o \cdot \begin{bmatrix}\nD_o(t) \\
D_d(t)\n\end{bmatrix}
$$
\n(3.14)

As tensões de fase de um sistema trifásico equilibrado (*Va(t)*, *Vb(t)* e *Vc(t)*) são definidas na equação (3.15). Contudo, tais tensões de fase estão a um referencial atrasado em 90 graus. Isso se deve a característica existente entre a tensão e a corrente do indutor, que são defasados de 90 graus entre si. O controle da corrente de entrada do conversor é feito a partir do controle da tensão em quadratura do indutor, que é dependente da razão cíclica em quadratura (*Dq*). Portanto, através da transformação proposta, a corrente ativa do retificador (*Id*) será controlada pela razão cíclica *Dd*, ao invés de ser controlada pela razão cíclica *Dq*.

$$
Va(t) = V_p \cdot sen(w \cdot t + 90)
$$
  
\n
$$
Vb(t) = V_p \cdot sen(w \cdot t + 210)
$$
  
\n
$$
Vc(t) = V_p \cdot sen(w \cdot t - 30)
$$
\n(3.15)

Aplicando a transformação de Park na equação (3.15), tem-se (3.16):

$$
\overrightarrow{V_{dq}} = \overrightarrow{B}^{-1} \cdot \overrightarrow{V_{abc}} = \begin{bmatrix} V_{no}(t) \\ V_d(t) \\ V_q(t) \end{bmatrix} = \begin{bmatrix} 0 \\ \sqrt{\frac{3}{2}}Vp \\ 0 \end{bmatrix}
$$
\n(3.16)

Substituindo a equação (3.16) na equação (3.14), encontram-se as seguintes relações (3.17):

$$
0 = L_{T} \cdot \frac{dI_{o}(t)}{dt} - L_{C} \cdot C \cdot \frac{d^{2}V_{of}(t)}{dt^{2}} + Rse \cdot I_{o}(t) + \frac{V_{o}}{2} \cdot D_{o}(t)
$$
\n
$$
\sqrt{\frac{3}{2}} \cdot V_{p} = L_{T} \cdot \frac{dI_{d}(t)}{dt} + L_{T} \cdot w \cdot I_{q}(t) + L_{C} \cdot C \cdot \left(w^{2} \cdot V_{df}(t) - 2 \cdot w \cdot \frac{dV_{gf}(t)}{dt} - \frac{d^{2}V_{df}(t)}{dt^{2}}\right)
$$
\n
$$
+ Rse \cdot I_{d}(t) + V_{o} \cdot D_{d}(t)
$$
\n
$$
0 = L_{T} \cdot \frac{dI_{q}(t)}{dt} - L_{T} \cdot w \cdot I_{d}(t) + L_{C} \cdot C \cdot \left(w^{2} \cdot V_{gf}(t) + 2 \cdot w \cdot \frac{dV_{df}(t)}{dt} - \frac{d^{2}V_{gf}(t)}{dt^{2}}\right)
$$
\n
$$
+ Rse \cdot I_{q}(t) + V_{o} \cdot D_{q}(t)
$$
\n(3.17)

Considerando  $I_o(t) = 0$ ,  $V_{of}(t) = 0$ ,  $V_{df}$ ,  $V_{gf}$ ,  $I_d$  e  $I_q$ , podemos calcular as razões cíclicas *D<sup>d</sup>* e *D<sup>q</sup>* para o ponto operacional de trabalho. Veja as relações abaixo (3.18):

$$
D_o = 0
$$
  
\n
$$
D_d(t) = \sqrt{\frac{3}{2}} \cdot \frac{Vp}{V_o} - \frac{Lr \cdot w \cdot I_q}{V_o} - \frac{Lc \cdot C \cdot w^2 \cdot V_{df}}{V_o} - \frac{Rse \cdot I_d}{V_o}
$$
  
\n
$$
D_q(t) = \frac{Lr \cdot w \cdot I_d}{V_o} - \frac{Lc \cdot C \cdot w^2 \cdot V_{gf}}{V_o} - \frac{Rse \cdot I_q}{V_o}
$$
\n(3.18)

As potências ativas e reativas podem ser calculadas pelas seguintes relações  $(3.19)$ :

$$
P_{in} = V_d \cdot I_d - V_q \cdot I_q
$$
  
\n
$$
Q_{in} = -V_q \cdot I_d + V_d \cdot I_q
$$
\n(3.19)

Sabendo que:

$$
V_q = 0, V_d = \sqrt{\frac{3}{2} \cdot V_p}, P_{in} = \frac{P_o}{\eta}, V_{df} = V_d - L_m \cdot \frac{dI_d(t)}{dt} - w \cdot L_m \cdot I_q - Rse \cdot I_d,
$$
  

$$
V_{gf} = L_m \cdot w \cdot I_d - \frac{L_m \cdot dI_q(t)}{dt} - Rse \cdot I_q
$$

Substituindo na equação (3.18), temos (3.20):

$$
D_o = 0
$$
  
\n
$$
D_d(t) = \sqrt{\frac{3}{2}} \cdot \frac{Vp}{V_o} - \sqrt{\frac{2}{3}} \cdot \frac{Lr \cdot w \cdot Q_{in}}{V_p \cdot V_o} - \sqrt{\frac{3}{2}} \cdot \frac{Lc \cdot C \cdot w^2 \cdot Vp}{V_o}
$$
  
\n
$$
+ \sqrt{\frac{2}{3}} \cdot \frac{R_{se} \cdot Lc \cdot C \cdot w^2 \cdot P_o}{\eta \cdot V_p \cdot V_o} + \sqrt{\frac{2}{3}} \cdot \frac{L_m \cdot Lc \cdot C \cdot w^3 \cdot Q_{in}}{V_p \cdot V_o} - \sqrt{\frac{2}{3}} \cdot \frac{Rse \cdot P_o}{\eta \cdot V_p \cdot V_o}
$$
  
\n
$$
D_q = \sqrt{\frac{2}{3}} \cdot \frac{Lr \cdot w \cdot P_o}{\eta \cdot V_p \cdot V_o} + \sqrt{\frac{2}{3}} \cdot \frac{Rse \cdot Lc \cdot C \cdot w^2 \cdot Q_{in}}{V_p \cdot V_o} - \sqrt{\frac{2}{3}} \cdot \frac{Lc \cdot L_m \cdot C \cdot w^3 \cdot P_o}{\eta \cdot V_p \cdot V_o}
$$
  
\n
$$
+ \sqrt{\frac{2}{3}} \cdot \frac{Rse \cdot Q_{in}}{V_p \cdot V_o}
$$
 (3.20)

Fazendo as substituições necessárias também na equação (3.17), temos (3.21) e (3.22):

$$
L_m \cdot L_c \cdot C \cdot \frac{d^3 I_d(t)}{dt^3} + Rse \cdot L_c \cdot C \cdot \frac{d^2 I_d(t)}{dt^2} + (L_T - 3 \cdot L_m \cdot L_c \cdot C \cdot w^2) \cdot \frac{dI_d(t)}{dt}
$$
  
+3 \cdot L\_m \cdot L\_c \cdot C \cdot w \cdot \frac{d^2 I\_d(t)}{dt^2} + 2 \cdot Rse \cdot L\_c \cdot C \cdot w \cdot \frac{dI\_q(t)}{dt} =  
-V\_o \cdot D\_d - \sqrt{\frac{3}{2}} \cdot Vp \cdot (L\_c \cdot C \cdot w^2 - 1)  
-(Rse - Rs\_e \cdot L\_c \cdot C \cdot w^2) \cdot I\_d(t) - (L\_T \cdot w - L\_m \cdot L\_c \cdot C \cdot w^3) \cdot I\_q(t)

$$
L_m \cdot L_c \cdot C \cdot \frac{d^3 I_q(t)}{dt^2} + Rse \cdot L_c \cdot C \cdot \frac{d^2 I_q(t)}{dt^2} + (L_T - 3 \cdot L_m \cdot L_c \cdot C \cdot w^2) \cdot \frac{dI_q(t)}{dt}
$$
  

$$
-3 \cdot L_m \cdot L_c \cdot C \cdot w \cdot \frac{d^2 I_q(t)}{dt^2} - 2 \cdot Rse \cdot L_c \cdot C \cdot w \cdot \frac{dI_q(t)}{dt} =
$$
  

$$
-V_o \cdot D_q - (Rse - Rse \cdot L_c \cdot C \cdot w^2) \cdot I_q(t) + (L_T \cdot w - L_m \cdot L_c \cdot C \cdot w^3) \cdot I_q(t)
$$
 (3.22)

A Figura 3.3 mostra as relações (3.21) e (3.22) em diagramas de blocos, no qual se pode perceber claramente a influência mútua das correntes *I<sup>d</sup>* e *I<sup>q</sup>* .

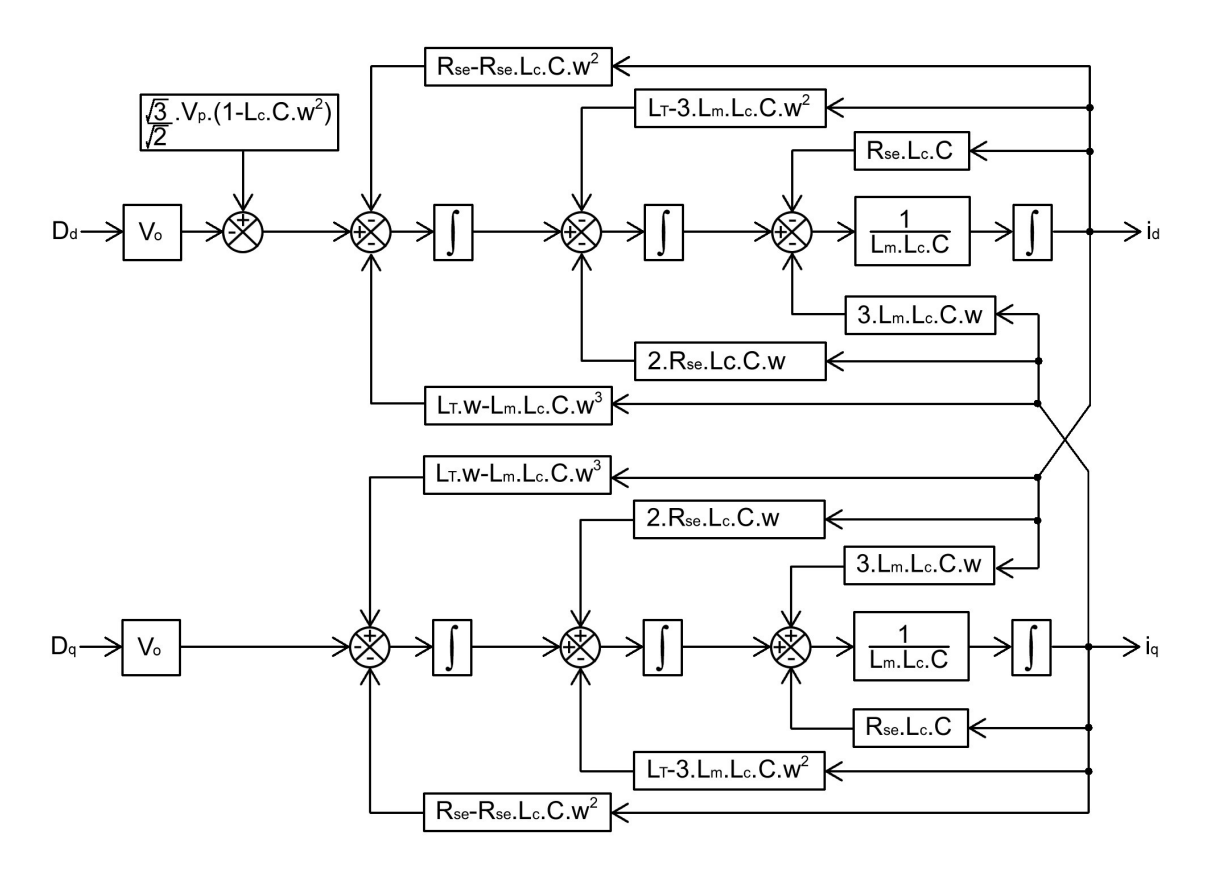

*Figura 3.3: Representação em blocos das equações diferenciais que modelam o conversor CA-CC.*

Através da Figura 3.3 podem-se definir variáveis auxiliares Dd'(t) e Dq'(t) para se desacoplar as correntes de eixo direto e de quadratura [24]. Veja as relações encontradas (3.23) e (3.24):

$$
D_d = D_d' - \frac{3 \cdot L_m \cdot L_c \cdot C \cdot w}{V_o} \cdot \frac{d^2 I_q(t)}{dt^2} - \frac{2 \cdot R_{se} \cdot L_c \cdot C \cdot w}{V_o} \cdot \frac{dI_q(t)}{dt}
$$
  
- 
$$
\frac{(Lr \cdot w - L_m \cdot L_c \cdot C \cdot w^3)}{V_o} \cdot I_q(t)
$$
 (3.23)

$$
D_q = D_q' + \frac{3 \cdot L_m \cdot L_c \cdot C \cdot w}{V_o} \cdot \frac{d^2 I_d(t)}{dt^2} + \frac{2 \cdot R_{se} \cdot L_c \cdot C \cdot w}{V_o} \cdot \frac{dI_d(t)}{dt}
$$
  
+ 
$$
\frac{(L_r \cdot w - L_m \cdot L_c \cdot C \cdot w^3)}{V_o} \cdot I_d(t)
$$
 (3.24)

Substituindo as relações de desacoplamento (3.23) e (3.24) nas equações (3.21) e (3.22), temos (3.25) e (3.26):

$$
L_m \cdot L_c \cdot C \cdot \frac{d^3 I_d(t)}{dt^3} + Rse \cdot L_c \cdot C \cdot \frac{d^2 I_d(t)}{dt^2} + (L_r - 3 \cdot L_m \cdot L_c \cdot C \cdot w^2) \cdot \frac{dI_d(t)}{dt} =
$$
  
-V<sub>o</sub> \cdot Da' -  $\sqrt{\frac{3}{2}} \cdot Vp \cdot (L_c \cdot C \cdot w^2 - 1) - (R_{se} - R_{se} \cdot L_c \cdot C \cdot w^2) \cdot I_d(t)$  (3.25)

$$
L_m \cdot L_c \cdot C \cdot \frac{d^3 I_q(t)}{dt^2} + Rse \cdot L_c \cdot C \cdot \frac{d^2 I_q(t)}{dt^2} + (L_T - 3 \cdot L_m \cdot L_c \cdot C \cdot w^2) \cdot \frac{dI_q(t)}{dt} =
$$
  
-V<sub>o</sub> \cdot D<sub>q</sub>' - (R<sub>se</sub> - R<sub>se</sub> \cdot L<sub>c</sub> \cdot C \cdot w^2) \cdot I\_q(t) (3.26)

Considerando que Dd'(t) e Dq'(t) apresentam pequenas perturbações em torno do ponto operacional, temos (3.27):

$$
D_a'(t) = D_a' + d_a'(t)
$$
  
\n
$$
D_q'(t) = D_q' + d_q'(t)
$$
  
\n
$$
I_a(t) = I_a + i_a(t)
$$
  
\n
$$
I_q(t) = I_q + i_q(t)
$$
\n(3.27)

Substituindo as relações de desacoplamento para pequenas perturbações (3.27) nas equações (3.25) e (3.26), temos (3.28) e (3.29):

$$
L_n \cdot L_c \cdot C \cdot \frac{d^3 [I_d(t) + i_d(t)]}{dt^3} + \text{Rse} \cdot L_c \cdot C \cdot \frac{d^2 [I_d(t) + i_d(t)]}{dt^2} + (L_r - 3 \cdot L_n \cdot L_c \cdot C \cdot w^2) \cdot \frac{d [I_d(t) + i_d(t)]}{dt} =
$$
\n
$$
-V_o \cdot [D_d + d_d] - \sqrt{\frac{3}{2}} \cdot V_p \cdot (L_c \cdot C \cdot w^2 - 1) - (R_{se} - R_{se} \cdot L_c \cdot C \cdot w^2) \cdot [I_d(t) + i_d(t)]
$$
\n(3.28)

$$
L_m \cdot L_c \cdot C \cdot \frac{d^3 [I_q(t) + i_q(t)]}{dt^2} + Rse \cdot L_c \cdot C \cdot \frac{d^2 [I_q(t) + i_q(t)]}{dt^2} + (L_r - 3 \cdot L_m \cdot L_c \cdot C \cdot w^2) \cdot \frac{d [I_q(t) + i_q(t)]}{dt} = (3.29)
$$
  

$$
-V_o \cdot [D_q + d_q] - (R_{se} - R_{se} \cdot L_c \cdot C \cdot w^2) \cdot [I_q(t) + i_q(t)]
$$

Subtraindo-se as relações (3.25) e (3.26) das relações (3.28) e (3.29), encontra-se (3.30):

$$
L_n \cdot L_c \cdot C \cdot \frac{d^3 i_d(t)}{dt^3} + Rse \cdot L_c \cdot C \cdot \frac{d^2 i_d(t)}{dt^2} + (L_r - 3 \cdot L_n \cdot L_c \cdot C \cdot w^2) \cdot \frac{di_d(t)}{dt} + (R_{se} - R_{se} \cdot L_c \cdot C \cdot w^2) \cdot i_d(t) = -V_o \cdot d_d \cdot (3.30)
$$
  
\n
$$
L_n \cdot L_c \cdot C \cdot \frac{d^3 i_d(t)}{dt^3} + Rse \cdot L_c \cdot C \cdot \frac{d^2 i_d(t)}{dt^2} + (L_r - 3 \cdot L_n \cdot L_c \cdot C \cdot w^2) \cdot \frac{di_d(t)}{dt} + (R_{se} - R_{se} \cdot L_c \cdot C \cdot w^2) \cdot i_d(t) = -V_o \cdot d_d \cdot (3.30)
$$

Aplicando a transformada de Laplace na equação (3.30), encontramos as funções de transferência a seguir (3.31):

$$
\frac{i_d(s)}{di(s)} = -\frac{V_o}{L_m \cdot L_c \cdot C \cdot s^3 + Rse \cdot L_c \cdot C \cdot s^2 + (L_r - 3 \cdot L_m \cdot L_c \cdot C \cdot w^2) \cdot s + (R_{se} - R_{se} \cdot L_c \cdot C \cdot w^2)} \\
\frac{i_d(s)}{d_q(s)} = -\frac{V_o}{L_m \cdot L_c \cdot C \cdot s^3 + Rse \cdot L_c \cdot C \cdot s^2 + (L_r - 3 \cdot L_m \cdot L_c \cdot C \cdot w^2) \cdot s + (R_{se} - R_{se} \cdot L_c \cdot C \cdot w^2)}\n\tag{3.31}
$$

#### **3.2 MODELO VISTO PELO RETIFICADOR**

O modelo visto pelo retificador com filtro *LCL* também representado pela Figura 3.1, contudo com foco nas correntes chaveadas vistas pelo retificador. Dessa forma, baseando-se na mesma modelagem mostrada no tópico 3.1.4, contudo, tendo como saída dos modelos a corrente vista pelo retificador, encontram-se as seguintes funções de transferências para as componentes *Ird* e *Irq* :

$$
\frac{i_{rd}(s)}{da'(s)} = -\frac{(L_m \cdot C \cdot s^2 + Rse \cdot C \cdot s + (1 - L_m \cdot C \cdot w^2)) \cdot V_o}{L_m \cdot L_c \cdot C \cdot s^3 + Rse \cdot L_c \cdot C \cdot s^2 + (L_r - 3 \cdot L_m \cdot L_c \cdot C \cdot w^2) \cdot s + (Rse - Rse \cdot L_c \cdot C \cdot w^2)} \\
\frac{i_{rq}(s)}{da'(s)} = -\frac{(L_m \cdot C \cdot s^2 + Rse \cdot C \cdot s + (1 - L_m \cdot C \cdot w^2)) \cdot V_o}{L_m \cdot L_c \cdot C \cdot s^3 + Rse \cdot L_c \cdot C \cdot s^2 + (L_r - 3 \cdot L_m \cdot L_c \cdot C \cdot w^2) \cdot s + (Rse - Rse \cdot L_c \cdot C \cdot w^2)}
$$
\n(3.32)

Considerando as seguintes equações de desacoplamento entre as componentes *Ird* e *Irq* , nas quais foi aplicada a transformada de Laplace a fim de facilitar sua visualização:

$$
D(s) = D_i(s) - \frac{(3 \cdot L_w \cdot Lc \cdot C \cdot w \cdot s^2 + 2 \cdot R_w \cdot Lc \cdot C \cdot w + (Lr \cdot w - L_w \cdot Lc \cdot C \cdot w^3)) \cdot i_{nq}(s) + (2 \cdot L_w \cdot C \cdot w \cdot s + R_w \cdot C \cdot w) \cdot V_0 \cdot D_i(s)}{V_o \cdot (L_w \cdot C \cdot s^2 + R_w \cdot C \cdot s + (1 - L_w \cdot C \cdot w^2))}
$$
\n
$$
D_i(s) = D_i(s) + \frac{(3 \cdot L_w \cdot Lc \cdot C \cdot w \cdot s^2 + 2 \cdot R_w \cdot Lc \cdot C \cdot w + (Lr \cdot w - L_w \cdot Lc \cdot C \cdot w^3)) \cdot i_{nq}(s) + (2 \cdot L_w \cdot C \cdot w \cdot s + R_w \cdot C \cdot w) \cdot V_0 \cdot D_i(s)}{V_o \cdot (L_w \cdot C \cdot s^2 + R_w \cdot C \cdot s + (1 - L_w \cdot C \cdot w^2))}
$$
\n(3.33)

## **3.3 MODELO VISTO PELA SAÍDA CC**

A determinação da função de transferência característica da saída do conversor é realizada a partir das equações do balanço das potências processadas pelo mesmo. Veja as equações abaixo (3.34), que representam as potências para um capacitor ( *PC*(*t*) ) e para um indutor  $(P<sub>L</sub>(t))$ 

$$
P_{c}(t) = \frac{1}{2} \cdot C \cdot \frac{d [v_{c}(t)]^{2}}{dt}
$$
  
\n
$$
P_{L}(t) = \frac{1}{2} \cdot L \cdot \frac{d [i_{L}(t)]^{2}}{dt}
$$
\n(3.34)

Considerando que a potência entregue pela rede é igual ao somatório das potências nos indutores, nos resistores, nos capacitores do filtro *PWM*, nos capacitores c.c, e na carga, temos (3.35):

$$
V_{a}(t) \cdot i_{a}(t) + V_{b}(t) \cdot i_{b}(t) + V_{c}(t) \cdot i_{c}(t) = \frac{1}{2} \cdot L \cdot \left( \frac{d \left[ i_{a}(t) \right]^{2}}{dt} + \frac{d \left[ i_{b}(t) \right]^{2}}{dt} + \frac{d \left[ i_{c}(t) \right]^{2}}{dt} \right) + R_{se} \cdot \left( \left[ i_{a}(t) \right]^{2} + \left[ i_{b}(t) \right]^{2} + \left[ i_{c}(t) \right]^{2} \right) + \frac{1}{2} \cdot C \cdot \left( \frac{d \left[ v_{af}(t) \right]^{2}}{dt} + \frac{d \left[ v_{bf}(t) \right]^{2}}{dt} + \frac{d \left[ v_{cf}(t) \right]^{2}}{dt} \right) + \frac{1}{2} \cdot C \cdot \frac{d \left[ V_{o}(t) \right]^{2}}{dt} + \frac{\left[ V_{o}(t) \right]^{2}}{R_{o}}
$$
(3.35)

Utilizando as definições vetoriais mostradas em (3.6), podemos reescrever a equação (3.35) da seguinte forma (3.36):

$$
\overrightarrow{V_{abc}}^T \cdot \overrightarrow{I_{abc}} = \frac{1}{2} \cdot L_T \cdot \frac{d(\overrightarrow{I_{abc}}^T \cdot \overrightarrow{I_{abc}})}{dt} + R_{se} \cdot (\overrightarrow{I_{abc}}^T \cdot \overrightarrow{I_{abc}}) + \frac{1}{2} \cdot C \cdot \frac{d(\overrightarrow{V_{abc}^T} \cdot \overrightarrow{V_{abcf}})}{dt} + \frac{1}{2} \cdot C \cdot \frac{d(\overrightarrow{V_{abc}^T} \cdot \overrightarrow{I_{abc}})}{dt} + \frac{[V_{o}(t)]^2}{Ro}
$$
\n(3.36)

Define-se o vetor de transformação para a componente de eixo direto a partir da matriz  $\vec{B}^{-1}$  (3.8), conforme (3.37):

$$
\overrightarrow{X_D} = \sqrt{\frac{2}{3}} \cdot \begin{bmatrix} \cos(wt) \\ \cos(wt + 120^\circ) \\ \cos(wt - 120^\circ) \end{bmatrix}
$$
 (3.37)

Como  $\overrightarrow{X_D}$ <sup>*T*</sup>  $\cdot \overrightarrow{X_D}$  = 1, pode-se multiplicar alguns termos de (3.36) sem que o resultado da expressão seja alterado (3.38).

$$
\overrightarrow{X_D}^T \cdot \overrightarrow{X_D} \cdot \overrightarrow{V_{abc}}^T \cdot \overrightarrow{I_{abc}} = \frac{1}{2} \cdot L \cdot \frac{d(\overrightarrow{X_D}^T \cdot \overrightarrow{X_D} \cdot \overrightarrow{I_{abc}}^T \cdot \overrightarrow{I_{abc}})}{dt} + R_{se} \cdot (\overrightarrow{X_D}^T \cdot \overrightarrow{X_D} \cdot \overrightarrow{I_{abc}}^T \cdot \overrightarrow{I_{abc}}) + \frac{1}{2} \cdot C \cdot \frac{d(\overrightarrow{X_D}^T \cdot \overrightarrow{X_D} \cdot \overrightarrow{V_{abcf}}^T \cdot \overrightarrow{V_{abcf}})}{dt} + \frac{1}{2} \cdot C \cdot \frac{d[Vo(t)]^2}{dt} + \frac{[Vo(t)]^2}{R_o}
$$
\n(3.38)

Utilizado a propriedade para multiplicação de vetores  $\vec{x} \cdot \vec{y} = \vec{y} \cdot \vec{x}$  em (3.38), temos (3.39):

$$
\overrightarrow{X_D}^T \cdot \overrightarrow{V_{abc}} \cdot \overrightarrow{X_D}^T \cdot \overrightarrow{I_{abc}} = \frac{1}{2} \cdot L \cdot \frac{d(\overrightarrow{X_D}^T \cdot \overrightarrow{I_{abc}} \cdot \overrightarrow{X_D}^T \cdot \overrightarrow{I_{abc}})}{dt} + R_{se} \cdot (\overrightarrow{X_D}^T \cdot \overrightarrow{I_{abc}} \cdot \overrightarrow{X_D}^T \cdot \overrightarrow{I_{abc}}) + \frac{1}{2} \cdot C \cdot \frac{d(\overrightarrow{X_D}^T \cdot \overrightarrow{V_{abcf}} \cdot \overrightarrow{X_D}^T \cdot \overrightarrow{V_{abcf}})}{dt} + \frac{1}{2} \cdot C \cdot \frac{d[V_0(t)]^2}{dt} + \frac{[V_0(t)]^2}{R_0}
$$
\n(3.39)

Efetuando a transformação em (3.39), temos (3.40):

$$
V_d(t) \cdot I_d(t) = \frac{1}{2} \cdot L \cdot \frac{d \left[ I_d(t) \right]^2}{dt} + R_{se} \cdot \left[ I_d(t) \right]^2 + \frac{1}{2} \cdot C \cdot \frac{d \left[ V_{df}(t) \right]^2}{dt} + \frac{1}{2} \cdot C \cdot \frac{d \left[ V_o(t) \right]^2}{dt} + \frac{\left[ V_o(t) \right]^2}{R_o}
$$
(3.40)

Considerando a equação (3.40) a respeito de um ponto de operação, temos (3.41):

$$
V_d(t) \cdot I_d(t) = R_{se} \cdot [I_d(t)]^2 + \frac{[V_o(t)]^2}{R_o}
$$
 (3.41)

Adicionando pequenas perturbações na equação (3.40), subtraindo a equação (3.41) e considerando que o produto de duas perturbações seja suficientemente pequeno que possa ser desprezado, encontramos (3.42):

$$
V_d(t) \cdot i_d(t) = \frac{1}{2} \cdot L \cdot \frac{d\left[2 \cdot I_d \cdot i_d(t)\right]}{dt} + 2 \cdot R_{se} \cdot I_d \cdot i_d(t) + \frac{1}{2} \cdot C \cdot \frac{d\left[2 \cdot V_{df} \cdot v_{df}(t)\right]}{dt} + \frac{1}{2} \cdot C \cdot \frac{d\left[2 \cdot V_0 \cdot v_0(t)\right]}{dt} + \frac{2 \cdot V_0 \cdot v_0(t)}{R_0}
$$
(3.42)

Sabendo que 
$$
I_d = \sqrt{\frac{2}{3}} \cdot \frac{P_o}{\eta \cdot V_p}
$$
,  $V_{df} = V_d - Rse \cdot I_d$  e  $v_{df}(t) = -Rse \cdot i_d(t)$ ,

encontramos (3.43):

$$
V_{d}(t) \cdot i_{d}(t) = \sqrt{\frac{2}{3}} \frac{P_{o}}{\eta \cdot V_{P}} \cdot L_{T} \cdot \frac{d[i_{d}(t)]}{dt} + 2 \cdot R_{se} \cdot \sqrt{\frac{2}{3}} \frac{P_{o}}{\eta \cdot V_{P}} \cdot i_{d}(t)
$$

$$
-\sqrt{\frac{3}{2}} \cdot V_{P} \cdot R_{se} \cdot C \cdot \frac{d[i_{d}(t)]}{dt} + R_{se}^{2} \cdot C \cdot \sqrt{\frac{2}{3}} \frac{P_{o}}{\eta \cdot V_{P}} \frac{d[i_{d}(t)]}{dt}
$$
(3.43)
$$
+ V_{o} \cdot C_{o} \cdot \frac{d[v_{o}(t)]}{dt} + \frac{2 \cdot V_{o}}{R_{o}} \cdot v_{o}(t)
$$

Utilizando a transformada de Laplace encontramos a seguinte função de transferência (3.44):

$$
\frac{v_{O}(s)}{i_{d}(s)} = \frac{\sqrt{\frac{3}{2}} \cdot V_{P} - 2 \cdot R_{se} \cdot \sqrt{\frac{2}{3}} \frac{P_{O}}{\eta \cdot V_{P}} - \sqrt{\frac{2}{3}} \cdot \frac{P_{O}}{\eta \cdot V_{P}} \cdot (L_{T} + R_{se}^{2} \cdot C - \frac{3}{2} \cdot \frac{V_{P}^{2} \cdot \eta \cdot R_{se} \cdot C}{P_{O}}) \cdot s}{\frac{2 \cdot V_{O}}{R_{O}} + V_{O} \cdot C_{O} \cdot s}
$$
(3.44)

#### **3.4 CONTROLE VETORIAL**

É objetivo da estratégia de controle que o conversor apresente correntes e tensões de entrada em fase. Para tal a corrente de eixo em quadratura vista pela rede (*Iq*) deve ser igual a zero, desta forma seu controlador tem como referência o valor zero. Já a corrente de eixo direto vista pela rede (*Id*) é controlada por um controlador que recebe como referência o sinal proveniente do controlador de tensão do barramento c.c. e que, portanto, controla a potência ativa do conversor. O controle também pode ser executado a partir das correntes chaveadas vistas pelo retificador. Neste caso, a única diferença é que a referência da corrente de eixo em quadratura vista pelo retificador (*Irq*) deve ser igual à corrente reativa drenada pelos capacitores do filtro. Enquanto a corrente de eixo direto vista pelo retificador (*Ird*) também será controlada pelo sinal proveniente do controlador de tensão do barramento DC. Juntamente com os controladores de corrente e tensão tem-se ainda um "*feedforward*" das tensões de sincronismo já em coordenadas *dq*, sendo a tensão de sincronismo no eixo direto (*Vd*) e a tensão de sincronismo no eixo de quadratura (*Vq*). Neste caso, teoricamente a tensão de sincronismo no eixo de quadratura (*Vq*) deveria ser zero, contudo na prática ela é utilizada para rejeitar os atrasos de amostragem e medição. Enquanto a tensão de eixo direto representa a amplitude da tensão de sincronismo.

Veja a estrutura de controle completa mostrada na Figura (3.4).

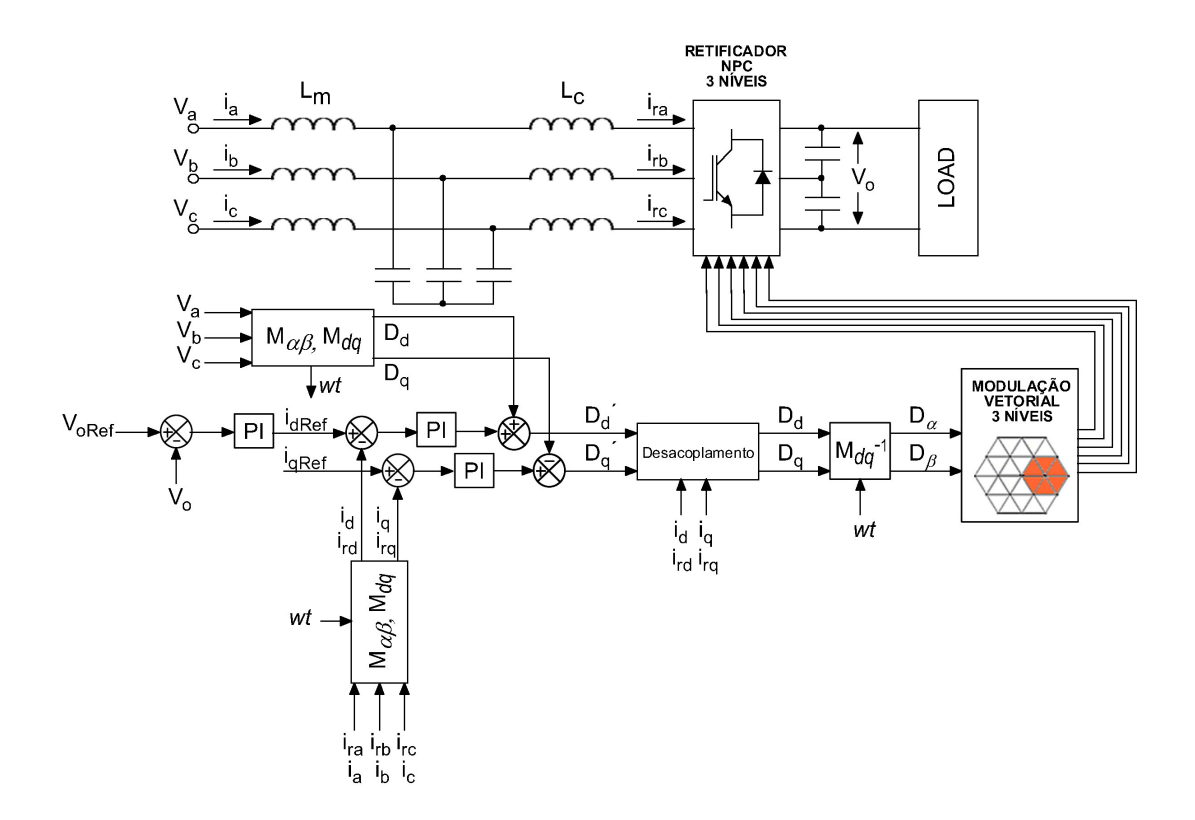

*Figura 3.4: Estrutura de controle do retificador 3 níveis bidirecional em termos das correntes Id e Iq ou Ird e Irq.*

# **3.5 COMENTÁRIOS FINAIS**

Neste capítulo conceitos de controle vetorial utilizando as transformadas de Park e Clarke foram aplicados permitindo a obtenção de modelos diretamente referenciados as respectivas entradas e saídas de controle desejadas. Por exemplo, os modelos vistos pela rede (correntes de entrada id e iq), pelo retificador (correntes chaveadas ird e irq) e pela saída c.c (tensão c.c link e corrente ativa id ou ird). Também foi descrito o modelo de controle vetorial em malha fechada que define todas as realimentações, referências e onde cada sinal de controle se encontra dentro do esquemático do controle vetorial para o retificador bidirecional três níveis com filtro *LCL*(Figura 3.4).

#### **4 AMORTECIMENTO ATIVO**

Este tópico disserta sobre o amortecimento passivo, sobre os critérios e procedimento para o projeto dos elementos físicos do filtro de entrada *LCL*, bem como sobre métodos de controle para proporcionar o amortecimento ativo, sintonizado na freqüência de ressonância do filtro. Primeiramente, será feita a modelagem do filtro *LCL* visando obter as funções de transferência que serão utilizadas como objeto de estudo e de projeto. Após, será discutido o amortecimento passivo, com o intuito de obter uma base de comparação em relação aos métodos de amortecimento ativos apresentados no final do capítulo.

### **4.1 MODELAGEM FILTRO** *LCL* **COM RESISTOR DE AMORTECIMENTO**

Para a análise do amortecimento passivo será inserido um resistor em série com o capacitor do filtro *LCL* e considerar-se-á um equivalente monofásico, tal como mostrado na Figura 4.1.

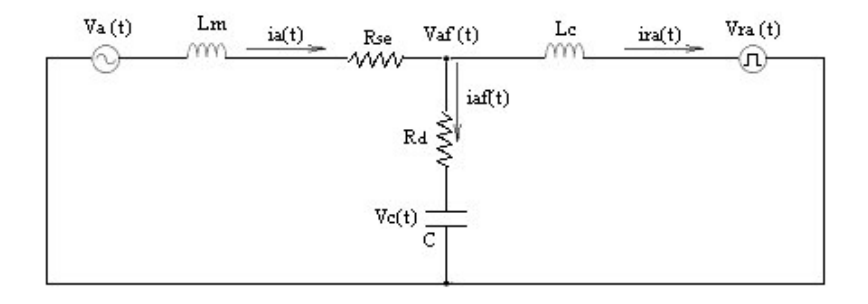

*Figura 4.1: Equivalente monofásico para obtenção da função de transferência do filtro LCL.*

A partir da análise da Figura 4.1 encontram-se as seguintes equações no domínio de Laplace (4.1- 4.4) :

$$
ia(s) = iaf(s) + ira(s)
$$
\n<sup>(4.1)</sup>

$$
Va(s) - Vaf(s) = ia(s) \cdot (s \cdot L_m + Rse)
$$
\n(4.2)

$$
Vaf(s) - Vra(s) = ira(s) \cdot (s \cdot L_c)
$$
\n(4.3)

$$
Vaf(s) = iaf(s) \cdot \left(\frac{1}{C_f \cdot s} + Rd\right)
$$
\n(4.4)

Para se obter a função de transferência considera-se que a tensão da rede é ideal e que pode ser representada por um curto-circuito para as freqüências harmônicas [28].

Substituindo (4.4) em (4.2), podemos encontrar a seguinte relação (4.5):

$$
\frac{iaf(s)}{ia(s)} = -\frac{L_m \cdot C_f \cdot s^2 + Rse \cdot C_f \cdot s}{Rd \cdot C_f \cdot s + 1}
$$
\n(4.5)

Utilizando as relações (4.1), (4.2) e (4.3) podemos encontrar a função de transferência (4.6), que relaciona a tensão de entrada do retificador (*Vra* ) com a corrente (*ia* ) drenada da rede:

$$
\frac{ia(s)}{Vra(s)} = -\frac{Rd \cdot C_f \cdot s + 1}{L_m \cdot L_c \cdot C_f \cdot s^3 + (Rd \cdot L_m + (Rse + Rd) \cdot L_c) \cdot C_f \cdot s^2 + (L_m + L_c + R_d \cdot R_{se} \cdot C_f) \cdot s + Rse} (4.6)
$$

Sendo que a freqüência de ressonância do filtro *LCL* é dada por (4.7):

$$
w_{res} = \sqrt{\frac{L_m + L_c}{L_m \cdot L_c \cdot C_f}}
$$
(4.7)

Utilizando as relações (4.1) e (4.5) podemos encontrar a função de transferência (4.8) entre a corrente de entrada vista pela rede (*ia* ) e a vista pelo retificador (*ira* ), que pode ser utilizada para calcular a efetividade da redução do ripple de corrente devido ao chaveamento.

$$
\frac{ia(s)}{ira(s)} = \frac{Rd \cdot C_f \cdot s + 1}{L_m \cdot C_f \cdot s^2 + (Rse + Rd) \cdot C_f \cdot s + 1}
$$
(4.8)

## **4.2 CRITÉRIOS PARA PROJETO DO FILTRO** *LCL*

Algumas observações no projeto dos elementos do filtro são discutidas a seguir e são baseadas em [29], [30] e [31]:

- **Indutor** O indutor de entrada deve ser projetado considerando um compromisso entre o *ripple* de corrente e o tamanho físico do indutor. O requisito tamanho do indutor é muito relativo, pois depende do nível de potência da aplicação. Dessa forma, em aplicações de baixa potência preocupações com soluções cada vez mais compactas levam a utilização de valores percentuais baixos de indutância. Já em aplicações de alta potência existe uma maior preocupação com a emissão de harmônicos e a saturação do indutor levando ao uso de valores percentuais mais elevados. Deve-se ter em mente também que valores de indutâncias maiores afetam diretamente na dinâmica do sistema, além de deteriorar a margem de controle do retificador, visto que representam uma razoável queda de tensão.
- **Capacitor** O capacitor do filtro deve ser projetado considerando um compromisso entre a energia reativa drenada ou fornecida por ele e sua função na atenuação dos harmônicos, sendo visto como principal elemento para adequar à resposta em freqüência do filtro. Dessa forma, quanto mais alto o valor de sua capacitância, maior a energia reativa drenada ou fornecida por ele. Entretanto, valores pequenos de capacitância levam à necessidade de indutores maiores. O valor da capacitância deve ser limitado pela diminuição máxima de 5% no fator de potência considerando a potência nominal.
- **Ressonância do Filtro** A freqüência de ressonância deve ser sintonizada dentro da seguinte faixa:

$$
10 \cdot w < w_{res} < \frac{w_s}{2} \tag{4.9}
$$

Sendo *w* a freqüência da rede, *wres* a freqüência de ressonância e *w<sup>s</sup>* a freqüência de chaveamento. Dentro deste intervalo, é mais difícil a excitação dos modos oscilatórios do filtro pela interação com os harmônicos de alta freqüência gerados pelo inversor ou com os harmônicos de baixa ordem possivelmente presentes na rede. Entretanto, conversores *PWM* de média tensão apresentam freqüências de chaveamento mais baixas, quando comparados a conversores *PWM* para baixa tensão. Dessa forma, a equação (4.9) não é normalmente respeitada, caso do presente trabalho, dificultando a sintonia de controladores, bem como o projeto do filtro *LCL*.

O padrão IEEE 519-1992 [29] define a Tabela 4.1 que apresenta os limites para a distorção harmônica total (*THD*) da corrente de sistemas de distribuição em geral, cujo nível de tensão é menor que 69kV.

*Tabela 4.1 – Limites para distorção de corrente para sistemas de distribuição em geral (120V até 69000V).*

| Máxima Distorção Harmônica de Corrente          |                        |     |                                                 |     |             |      |
|-------------------------------------------------|------------------------|-----|-------------------------------------------------|-----|-------------|------|
|                                                 | em porcentagem $I_{L}$ |     |                                                 |     |             |      |
| Ordem Harmônica Individual (Harmônicos impares) |                        |     |                                                 |     |             |      |
| $I_{sc}/I_L$                                    | <11                    |     | $11 \le h < 17$ $17 \le h < 23$ $23 \le h < 35$ |     | $35 \leq h$ | THD  |
| ${<}20*$                                        | 4.0                    | 2.0 | 1.5                                             | 0.6 | 0.3         | 5.0  |
| 20<50                                           | 7.0                    | 3.5 | 2.5                                             | 1.0 | 0.5         | 8.0  |
| 50<100                                          | 10.0                   | 4.5 | 4.0                                             | 1.5 | 0.7         | 12.0 |
| 100<1000                                        | 12.0                   | 5.5 | 5.0                                             | 2.0 | 1.0         | 15.0 |
| >1000                                           | 15.0                   | 7.0 | 6.0                                             | 2.5 | 1.4         | 20.0 |

Harmônicos pares são limitados a 25% dos limites dos harmônicos ímpares acima.

*L I* = Componente fundamental máxima de corrente de carga no *PCC*.

*sc I* = Corrente máxima de curto-circuito no *PCC*.

## **4.3 CÁLCULO DOS ELEMENTOS PASSIVOS DO FILTRO** *LCL*

Os parâmetros do sistema, considerados para o cálculo dos componentes do filtro, são mostrados na Tabela 4.2 e remetem ao Inversor de Freqüência de média tensão chamado MV7403FP desenvolvido e comercializado pela empresa Converteam©[33].

| Tensão Fase-Fase ( <i>En</i> )            | 4160V       |
|-------------------------------------------|-------------|
| Potência Ativa Nominal (Pn)               | 2,5MW       |
| Tensão no Barramento DC ( <i>Vdc</i> )    | 6200V       |
| Corrente Nominal $(In)$                   | 424A        |
| Frequência da Rede $(f)$                  | 60Hz        |
| Frequência de Chaveamento ( $fs$ )        | 900Hz       |
| Capacitância Total Link DC $(C_{\alpha})$ | $1350\mu F$ |

*Tabela 4.2 – Os parâmetros do sistema para cálculo dos valores dos elementos do filtro LCL.*

Primeiramente serão calculados os valores bases dos elementos do filtro de forma que seus valores possam ser apresentados em porcentagem. Para tal, temos as seguintes equações:

Impêndâcia Base = 
$$
Z_b = \frac{E_n^2}{P_n} = 6.9\Omega
$$
 (4.10)

Capacitância Base = 
$$
C_b = \frac{1}{w \cdot Z_b} = 384 \mu F
$$
 (4.11)

$$
Indutância Base = Lb = \frac{Z_b}{w} = 18, 3mH
$$
\n(4.12)

O primeiro passo para o projeto do filtro é determinar a indutância do lado retificador ( *L<sup>c</sup>* ), que é determinado pela seguinte equação (4.13):

$$
\frac{i_i(n_{sw})}{v_i(n_{sw})} \approx \frac{1}{w_{sw} \cdot L_c} = 0,1
$$
\n(4.13)

Onde  $w_{sw}$  é a frequência de chaveamento e  $n_{sw}$  é o múltiplo da frequência fundamental referente à freqüência de chaveamento. Considerando um ripple de corrente de 10% e uma parcela harmônica de tensão,  $v_i(n_{sw})$ , igual a 10% (Veja o espectro harmônico do conversor mostrado na Figura 4.8) encontramos  $L_c = 1,77$  *mH*.

O projeto do capacitor do filtro, *C<sup>f</sup>* , e do indutor lado da rede, *L<sup>m</sup>* , serão escolhidos considerando a freqüência de ressonância (*wres* ) desejada, bem como a atenuação desejada entre a corrente vista pelo retificador (*ira* ) e a corrente vista pela rede (*ia* ) na freqüência de chaveamento ( *wsw* ). Para tal, serão utilizadas as funções de transferência obtidas no tópico 4.1, respectivamente, a equações (4.7) e (4.8). Dessa forma, os valores da capacitância *C<sup>f</sup>* e da indutância *L<sup>m</sup>* serão variados de forma a obtermos um plano 3D, referente à frequência de ressonância ( $w_{res}$ ) e à atenuação  $\left| \frac{ia(jw_{sw})}{i} \right|$  $(jw_{\rm sw})$ *sw sw ia jw ira jw* . Veja as Figuras 4.2 e

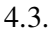

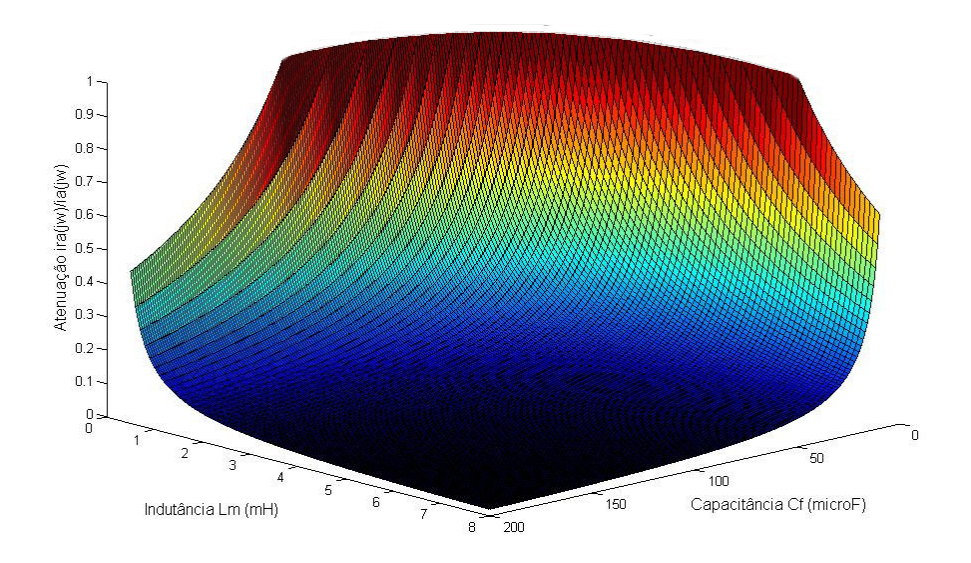

*Figura 4.2: Relação entre a atenuação harmônica da corrente de entrada e a corrente vista pelo retificador em relação à indutância L<sup>m</sup> e à CapacitânciaC<sup>f</sup> .*
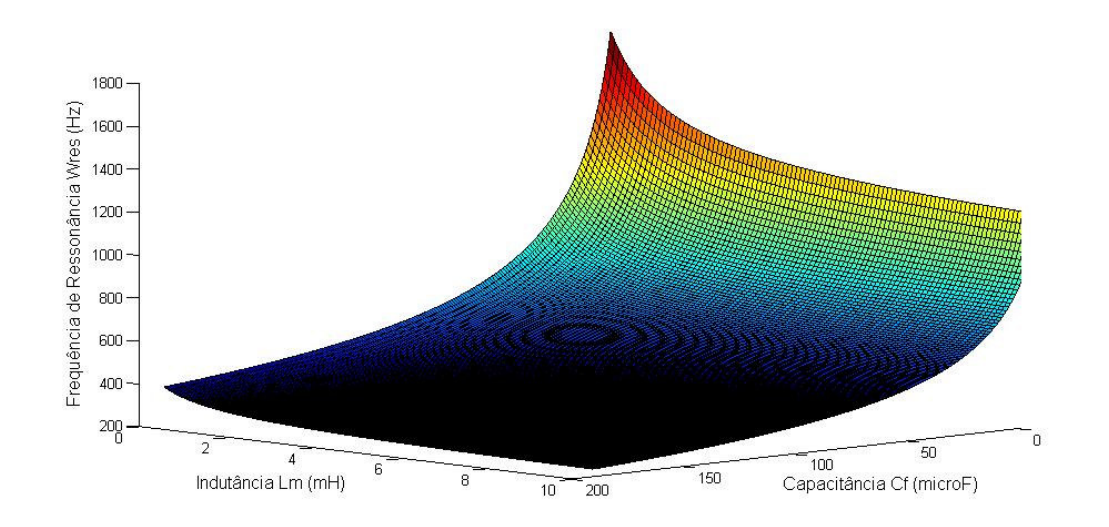

*Figura 4.3: Relação entre a freqüência de ressonância do filtro LCL em relação à indutância L<sup>m</sup> e à CapacitânciaC<sup>f</sup> .*

Através da Figura 4.4 que focaliza a atenuação ia/iar pela variação da indutância *Lm* , pode-se concluir que a partir da indutância de 3*mH* até 8*mH* o aumento da atenuação não é significante quando comparado ao obtido entre a indutância de 1*mH* até 3*mH* .

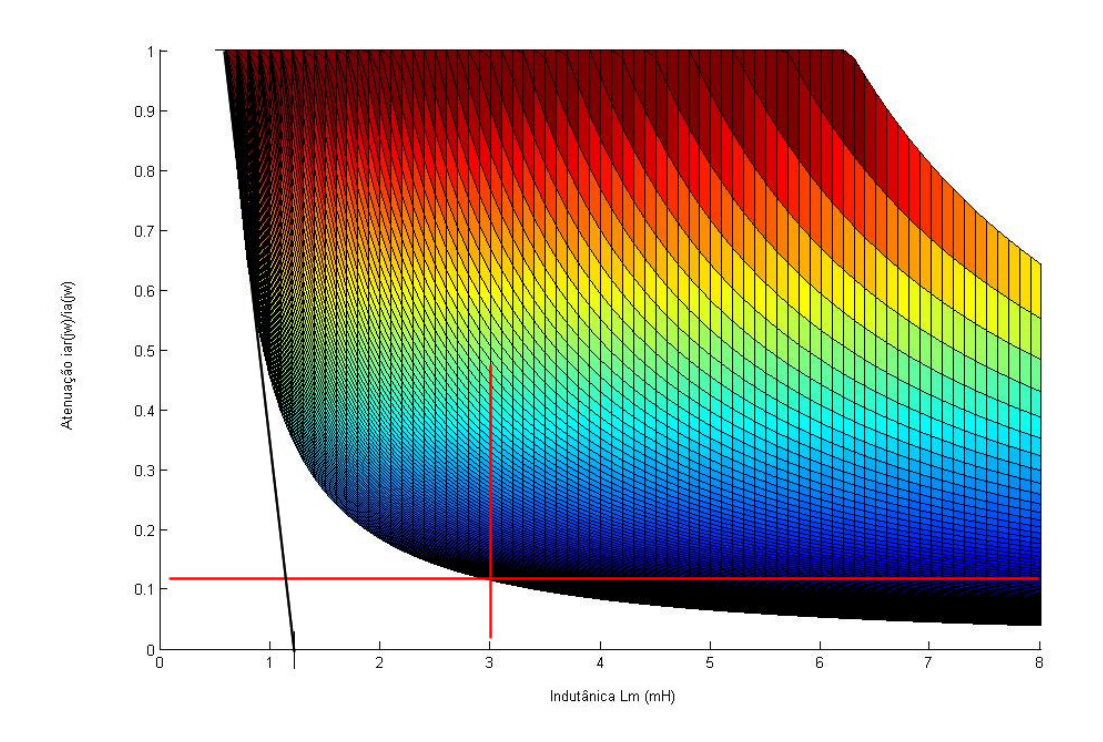

*Figura 4.4: Relação entre a atenuação harmônica da corrente de entrada e a corrente vista pelo retificador em relação à indutância L<sup>m</sup> .*

Utilizando como base a Figura 4.4 considerar-se-á um indutor  $L_m = 1.23 mH$ , pois a partir deste ponto a taxa de variação da atenuação começa a diminuir cada vez mais rapidamente. Dessa forma, a indutância total do filtro é  $L_T = 3mH$ , correspondente a um indutor total de 16%.

Através da Figura 4.5, que focaliza a atenuação *ia/iar* pela variação da capacitância *C<sup>f</sup>* , podemos concluir que a partir da capacitância de 40µ*F* até 100µ*F* o aumento da atenuação não é significante quando comparado ao obtido entre a capacitância de  $10 \mu F$  até  $40 \mu F$ .

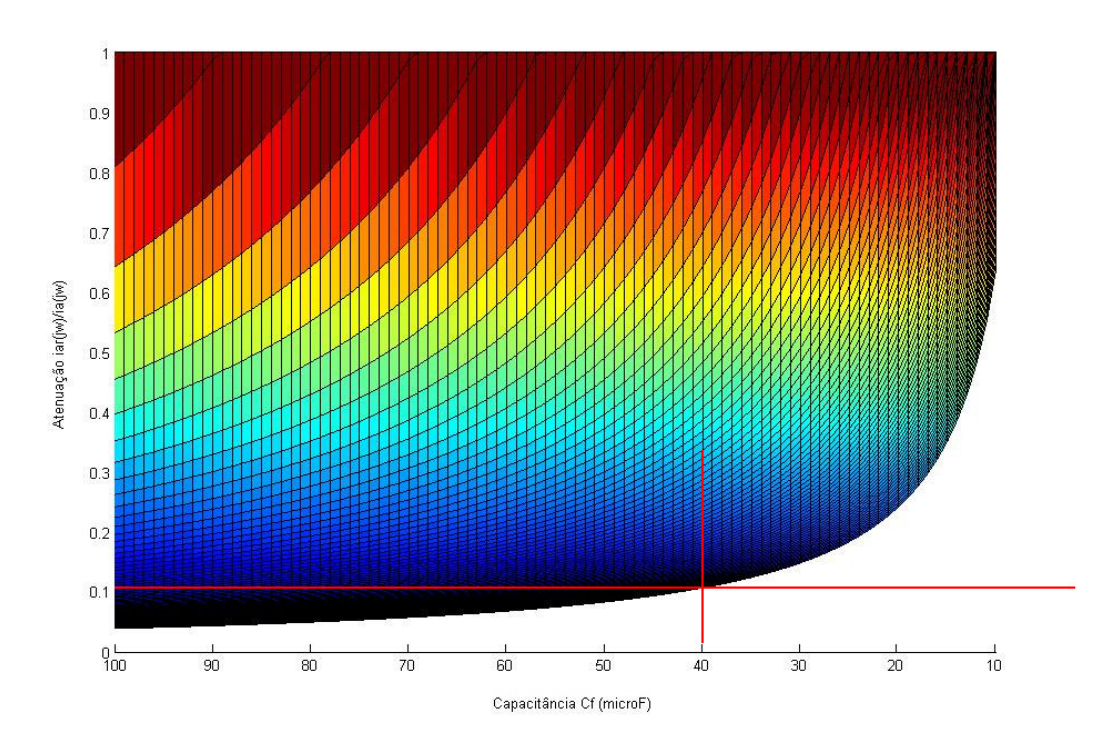

*Figura 4.5: Relação entre a atenuação harmônica da corrente de entrada e a corrente vista pelo retificador em relação à Capacitância C<sup>f</sup> .*

Contudo utilizando um capacitor dentro da faixa ótima de capacitância citada anteriormente não é possível atender os requisitos mínimos de projeto, do ponto de vista da potencia reativa absorvida e da atenuação das correntes harmônicas do filtro. Dessa forma, o capacitor terá seu valor escolhido levando em consideração a atenuação e freqüência de ressonância desejada. Isso é comum em projeto de filtros, visto que na prática aumentar o valor dos capacitores é mais barato que aumentar o valor do indutor, além disso, o aumento da indutância promove uma depreciação da margem e da dinâmica de controle do retificador, o que não ocorre com o aumento do capacitor. Dessa forma, fazendo-se um novo corte da Figura 4.5, contudo tendo como variável apenas a capacitância e considerando os valores já projetados para os indutores, temos a Figura 4.6.

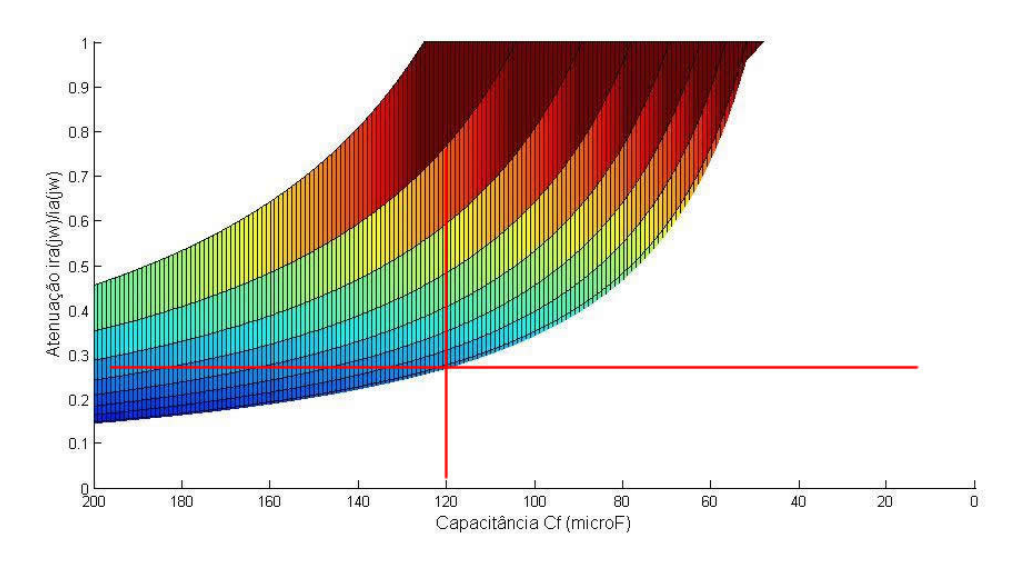

*Figura 4.6: Relação entre a atenuação harmônica da corrente de entrada e a corrente vista pelo retificador em relação à Capacitância C<sup>f</sup> , considerando os indutores já projetados.*

A partir da Figura 4.6 é possível definir uma nova faixa ótima local para projetar o capacitor do filtro. Dentro dessa faixa podemos sintonizar a freqüência de ressonância fazendo um novo corte, contudo agora na Figura 4.3. Veja a Figura 4.7.

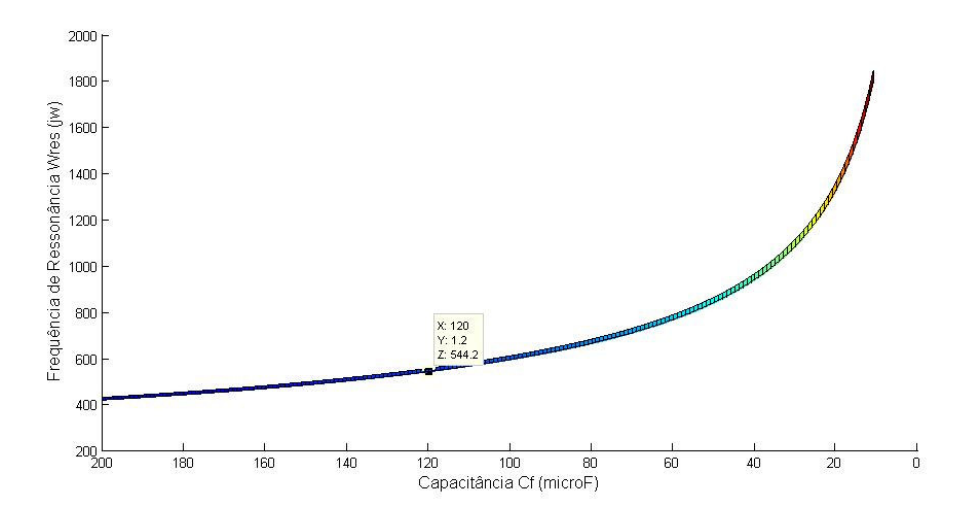

*Figura 4.7: Relação entre a freqüência de ressonância do filtro LCL em relação à CapacitânciaC<sup>f</sup> , considerando os indutores já projetados.*

Dessa forma, projetou-se um capacitor  $C_f$ , cujo valor foi de  $120\mu$ *F*, como mostrado na Figura 4.7. Em especial a freqüência de ressonância foi escolhida para se situar ao redor do 9º harmônico, visto seu pequeno valor e relativo distanciamento de outros harmônicos que apresentam um valor relativamente maior (Veja a espectro harmônico de tensão na Figura 4.8). Considerando que o indutor do lado retificador foi projetado para se obter um *ripple* de corrente de 10% e que a atenuação projetada para a corrente de rede foi de 0,28, temos como uma expectativa de *ripple* de corrente de 2,8% na rede.

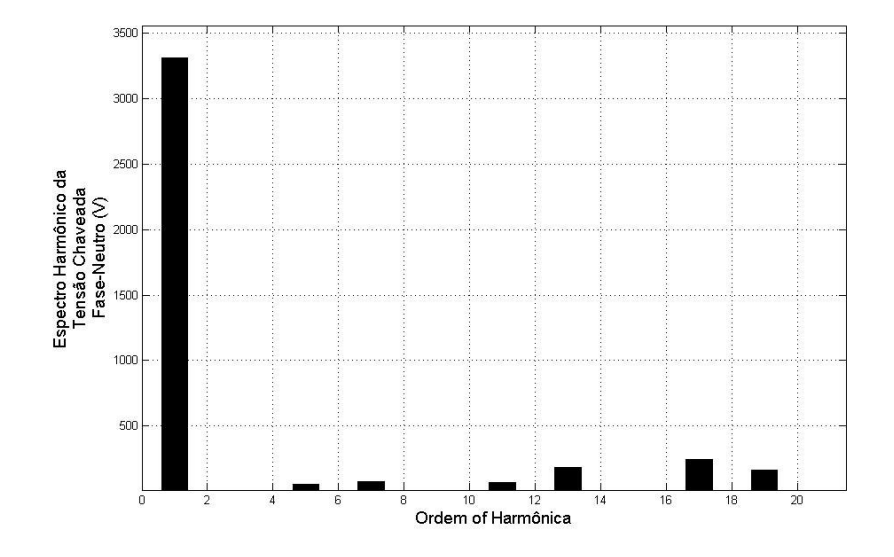

*Figura 4.8: Espectro harmônico da tensão chaveada fase neutro do retificador..*

Portanto, os valores dos componentes do filtro *LCL* são:

 $L_c = 1,77 mH$ ,  $L_m = 1,23 mH$  e  $C_f = 120 \mu F$ 

Substituindo os valores de  $L_m$ ,  $L_c$ ,  $C_f$  e considerando  $R_{se} = 0.05$  e  $R_d = 0.0$  na função de transferência (4.6) e fazendo seu diagrama de Bode podemos verificar a resposta em freqüência do filtro. Portanto, através da Figura 4.9, pode-se confirmar a freqüência de ressonância projetada e a freqüência de corte que se encontra por volta de 80 Hz.

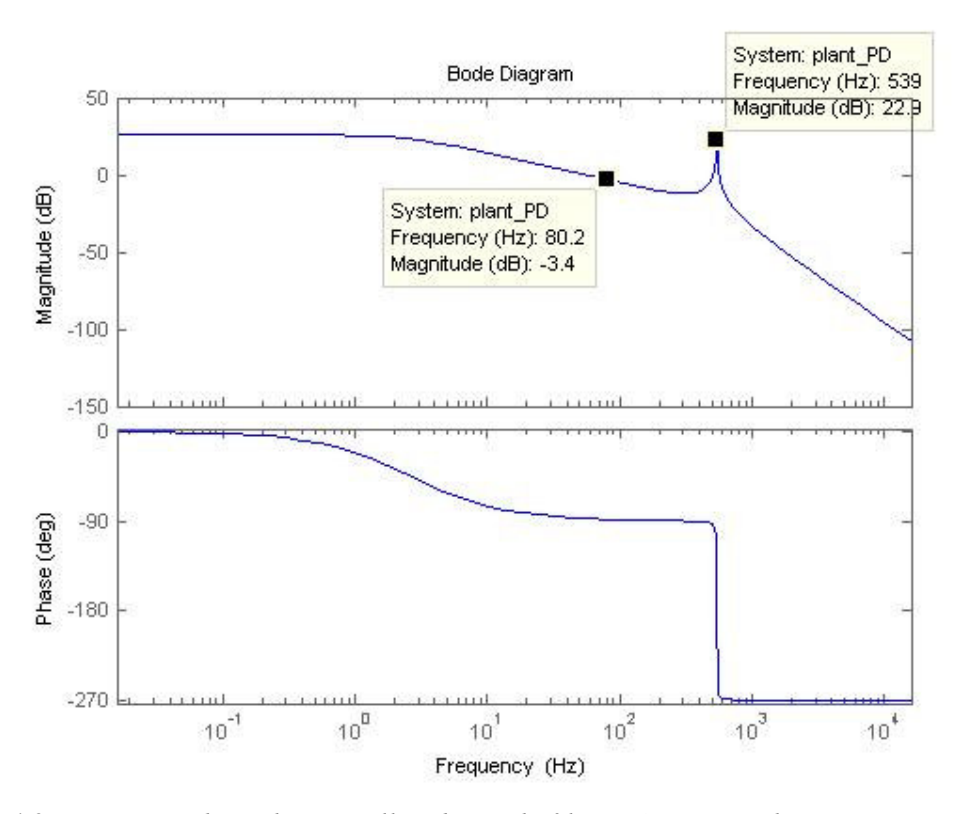

*Figura 4.9: Diagrama de Bode em malha aberta do filtro LCL projetado anteriormente com destaque para a freqüência de ressonância projetada de 539Hz.*

# **4.4 AMORTECIMENTO PASSIVO**

Este tópico aborda um método de amortecimento não ativo, mas cuja intenção é apresentar uma base de comparação posteriormente com os métodos de amortecimento ativos.

O método discutido aqui é o caso no qual o resistor de amortecimento é colocado em série com o capacitor do filtro. Outros casos de amortecimento passivo podem ser encontrados na literatura, com a utilização do resistor em paralelo com o capacitor do filtro, em série com os indutores de entrada ou mesmo um indutor em paralelo com o resistor e ambos em série com o capacitor do filtro [32][34].

Para a escolha do resistor de amortecimento  $(R_d)$ , mostrado na Figura 4.1, considerar-se-á como requisito de projeto um amortecimento  $(\zeta)$  de aproximadamente 0,707 .

A função de transferência (4.6) pode ser reescrita em função da freqüência de ressonância do filtro. A resistência *Rse* foi desconsiderada para a obtenção da função de transferência (4.14).

$$
\frac{ia(s)}{Vra(s)} = -\frac{1}{L_m \cdot L_C \cdot C_f \cdot s} \cdot \frac{R_d \cdot C_f \cdot s + 1}{(s^2 + w_{res}^2 \cdot R_d \cdot C_f \cdot s + w_{res}^2)}
$$
(4.14)

A partir da função de transferência pode-se inferir que o amortecimento do filtro é dado por (4.15):

$$
\xi = \frac{w_{res} \cdot R_d \cdot C_f}{2} \tag{4.15}
$$

Portanto, considerando  $\xi = 0,707$  encontramos o resistor de amortecimento, cujo valor foi  $R$ <sup>*d*</sup> = 3,47Ω. Veja a Figura 4.10 que mostra o resultado da utilização do amortecimento passivo em comparação com a resposta em freqüência do filtro sem amortecimento.

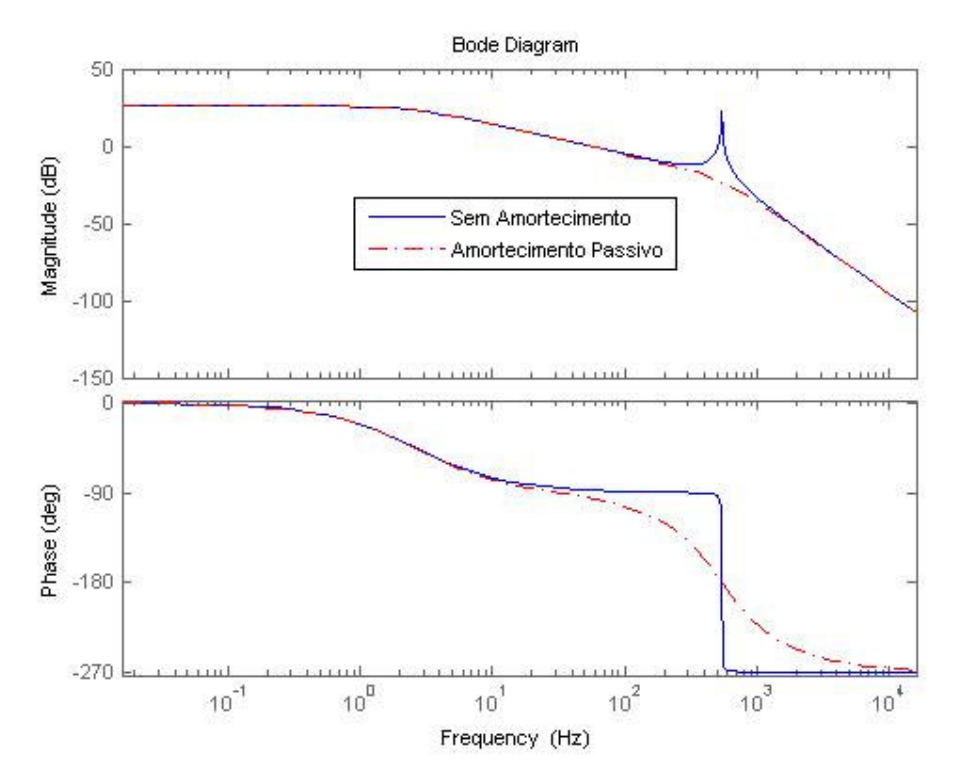

*Figura 4.10: Diagrama de Bode em malha aberta do filtro LCL com o amortecimento passivo e sua comparação com o sistema sem amortecimento.*

A Figura 4.11 mostra o diagrama do lugar das raízes do *LCL* com resistor de amortecimento, confirmando a obtenção do amortecimento ( $\xi = 0.707$ ) e da frequência de ressonância ( $w_{res} = 3390 rad / s = 539 Hz$ ) projetados.

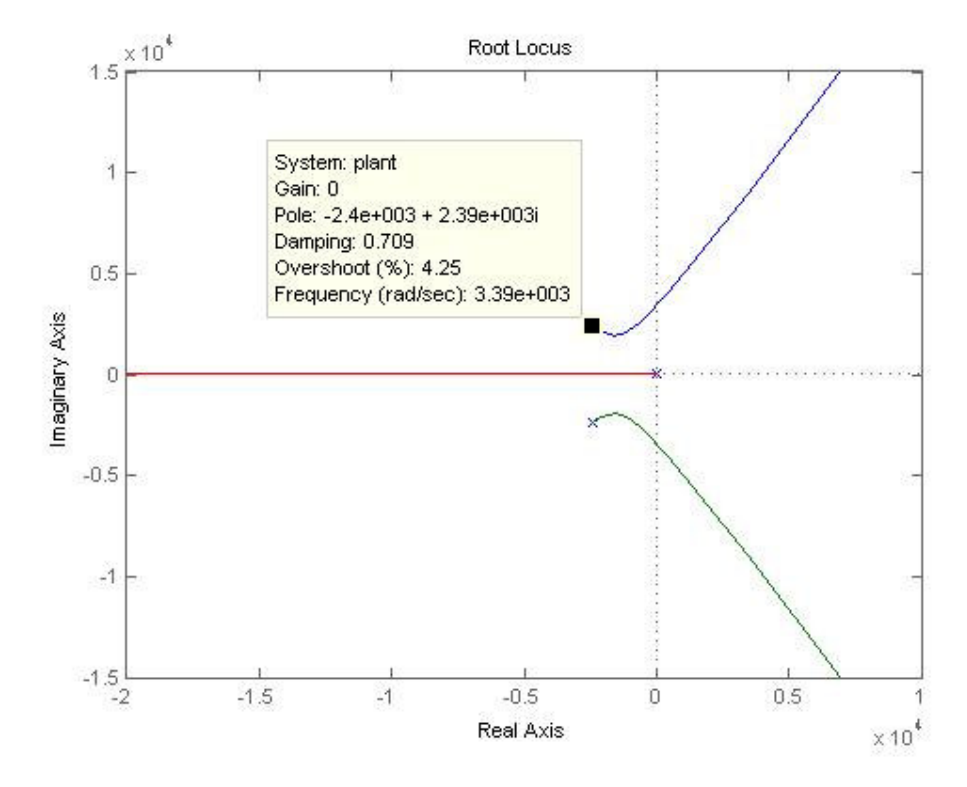

*Figura 4.11: Diagrama do lugar das raízes para o modelo em malha aberta do filtro LCL projetado com amortecimento passivo .*

## **4.5 RESISTOR VIRTUAL**

Este método de amortecimento ativo é baseado no método passivo apresentado anteriormente, pois visa emular o funcionamento do resistor de amortecimento através da atuação na malha de controle de corrente [35]. Dessa forma, o resistor real é substituído por um modelo (resistor virtual) que promove o amortecimento ativo com a mesma eficiência e evitando as perdas no resistor [28][34][35].

O método pode ser inferido a partir da função de transferência (4.5), pois mostra que a corrente no capacitor é derivada pelo fator (*Rd*⋅*C<sub>f</sub>*⋅*s*) quando existe o resistor de amortecimento. Dessa forma, o resistor de amortecimento real pode ser emulado através da

inserção da derivada (*Rd* ⋅ *C<sub>f</sub>* ⋅ *s*) da corrente do capacitor na referência dos controladores de corrente de entrada. Assim, como requisito desse método é necessidade de um sensor extra para a medição da corrente do capacitor ou mesmo a estimação da mesma como pode ser visto em [35][36]. Como o controle de corrente apresentado no presente trabalho é feito sobre suas composições nos eixos síncronos *dq*, a corrente do capacitor também deve sofrer as transformações de Park e Clarke. A Figura 4.12 mostra o diagrama de controle utilizando o presente método para promover o amortecimento ativo.

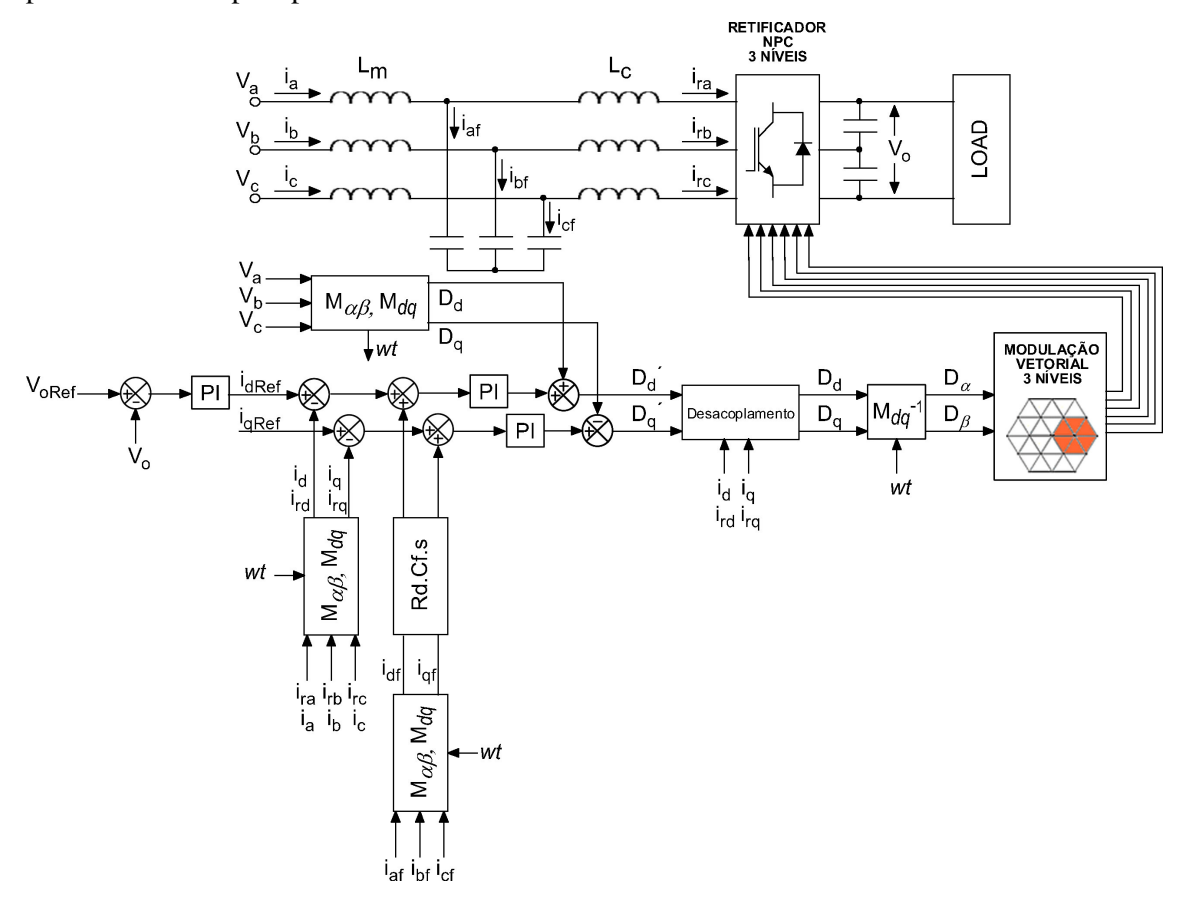

*Figura 4.12: Diagrama de controle utilizando o método de amortecimento ativo via resistor virtual.*

## **4.6 COMPENSADOR DE AVANÇO-ATRASO**

O método para amortecimento usando o compensador de Avanço-Atraso apresentado foi baseado em [37][38]. O compensador é usado para adicionar um avanço de fase no sistema através da equação (4.16).

$$
Gc(s) = k_d \cdot \frac{T_d \cdot s + 1}{\alpha \cdot T_d \cdot s + 1} \tag{4.16}
$$

O compensador de Avanço-Atraso deve ser sintonizado na freqüência de ressonância de forma a promover o amortecimento ativo. Para o correto entendimento do funcionamento desse método de amortecimento ativo é necessária a obtenção da função de transferência (4.17) entre a tensão chaveada do retificador e a tensão do capacitor do filtro.

$$
\frac{Vaf(s)}{Vra(s)} = \frac{L_m \cdot s + R_{se}}{L_m \cdot L_c \cdot C_f \cdot s^3 + R_{se} \cdot L_c \cdot C_f \cdot s^2 + (L_m + L_c) \cdot s + R_{se}}
$$
(4.17)

A função de transferência (4.17) é necessária pois o compensador (4.16) deve atenuar os efeitos oscilatórios causados na tensão do capacitor atuando na tensão chaveada do retificador. Dessa forma, ao invés de inserir o compensador de avanço diretamente na malha aberta de corrente, o compensador (4.16) é utilizado em série com a função de transferência (4.17) e realimentado negativamente na tensão chaveada do retificador. O diagrama mostra a inserção do compensador de avanço no controle do retificador na Figura 4.13.

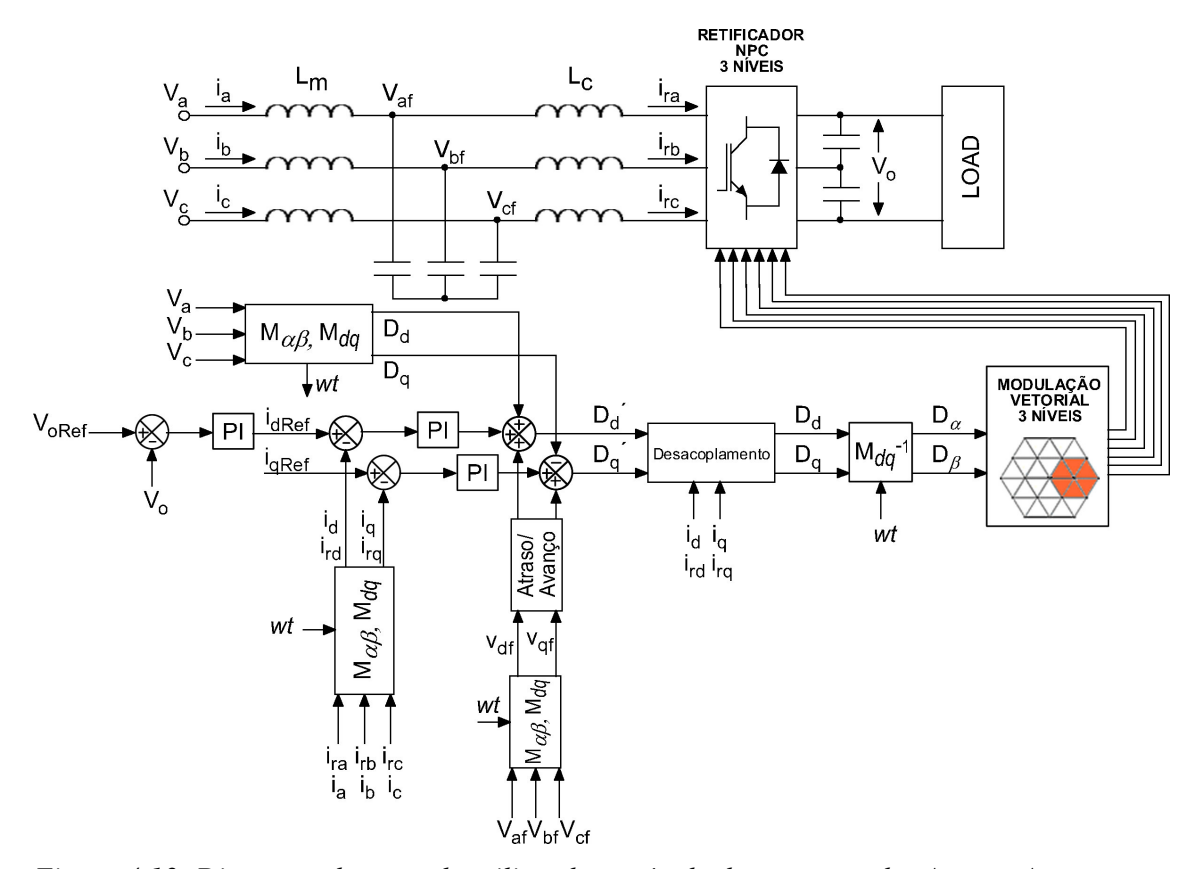

*Figura 4.13: Diagrama de controle utilizando o método do compensador Avanço Atraso.*

Este método necessita de um sensor extra para a medição da tensão do capacitor, mas também são descritos na literatura métodos *sensorless* para a estimação de sua tensão[35][36].

A Figura 4.14 mostra a resposta em freqüência do sistema com o amortecimento ativo utilizando um compensador de avanço cujos parâmetros foram calculados para se obter um avanço de fase de 60 graus na freqüência de ressonância do filtro.

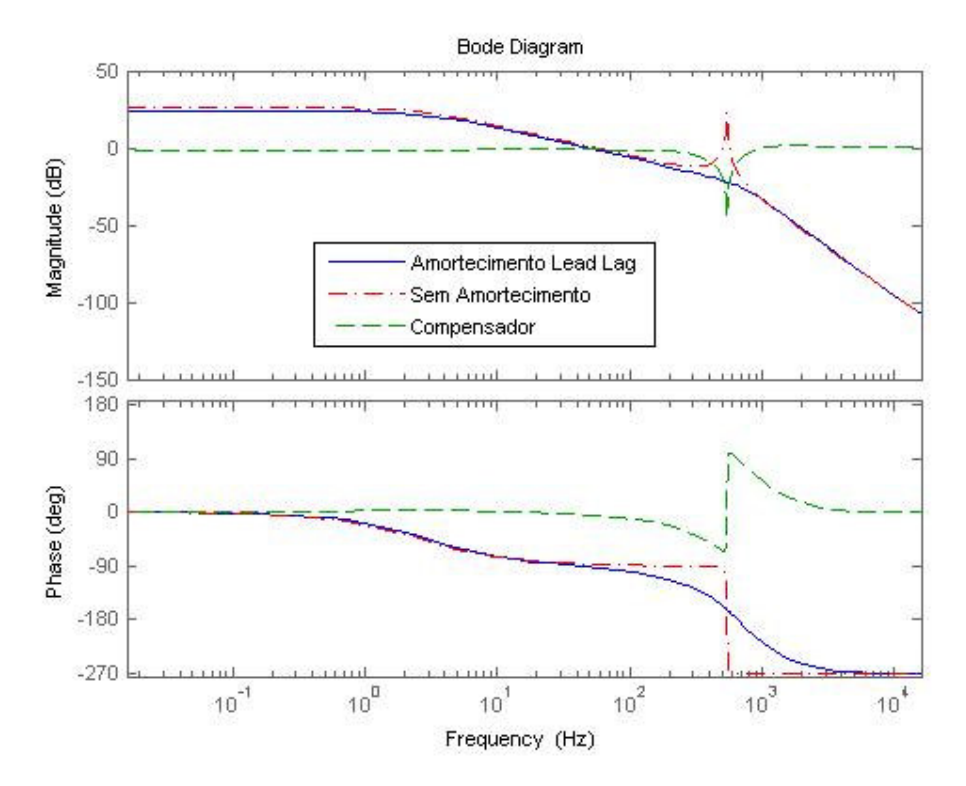

*Figura 4.14: Resposta em freqüência do sistema com o amortecimento ativo utilizando o compensador de avanço de fase.*

# **4.7 FILTRO** *NOTCH*

Este método consiste em adicionar em serie com a referência de tensão do retificador um filtro com dois zeros e dois pólos. Veja a Figura 4.15:

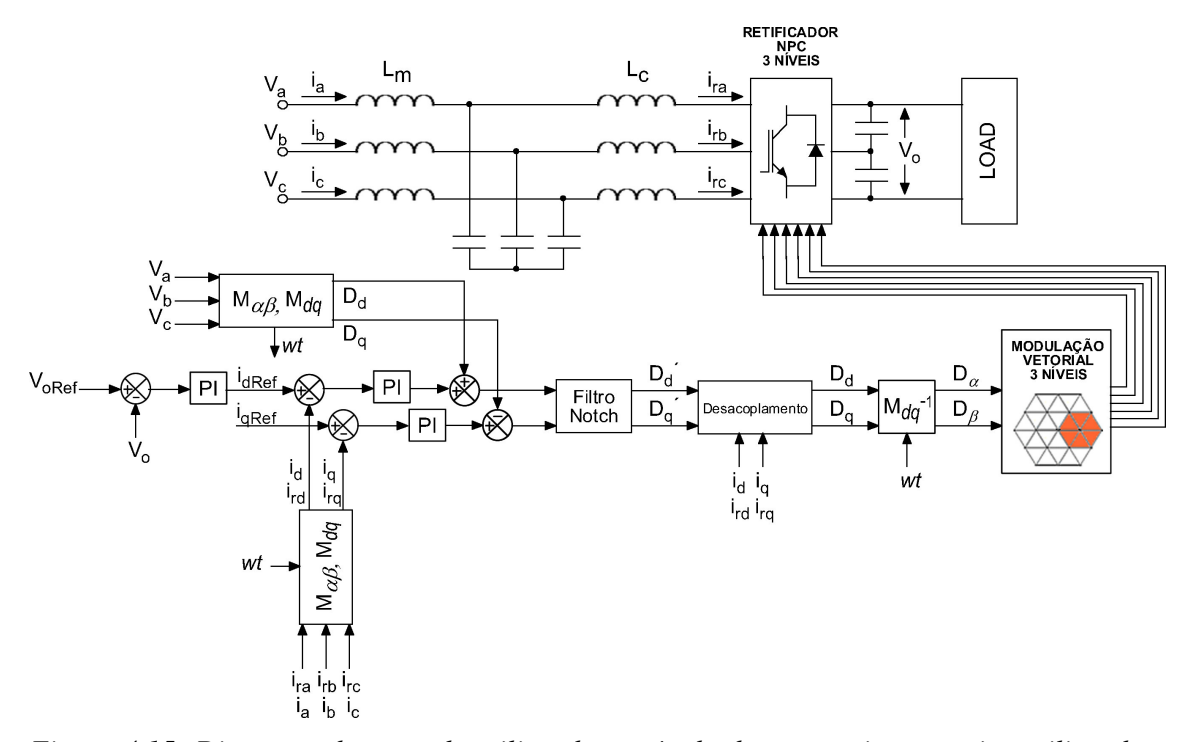

*Figura 4.15: Diagrama de controle utilizando o método de amortecimento ativo utilizando o filtro Notch.*

Basicamente a intenção do filtro *Notch* é adicionar um pico negativo capaz de compensar o pico ressonante devido o filtro *LCL*. Portanto, o filtro deve ser sintonizado na freqüência de ressonância de forma a promover o devido amortecimento[28].

A função de transferência do filtro *Notch* é definida como (4.18):

$$
H_{\text{notch}}(s) = \frac{s^2 + 2 \cdot \zeta_2 \cdot w_0 \cdot s + w_0^2}{s^2 + 2 \cdot \zeta_1 \cdot w_0 \cdot s + w_0^2}
$$
(4.18)

As seguintes relações (4.18) devem ser respeitadas:

$$
\begin{cases} \zeta_2 < \zeta_1 \\ \zeta_2 < \zeta_1 / \alpha \end{cases} \tag{4.19}
$$

O parâmetro α depende da resistência da rede e pode ser expresso como (4.20):

$$
\alpha = K \cdot R_{se} \cdot w_{res} \tag{4.20}
$$

A Figura 4.16 mostra a resposta em freqüência do sistema com o amortecimento ativo utilizando o filtro *Notch*:

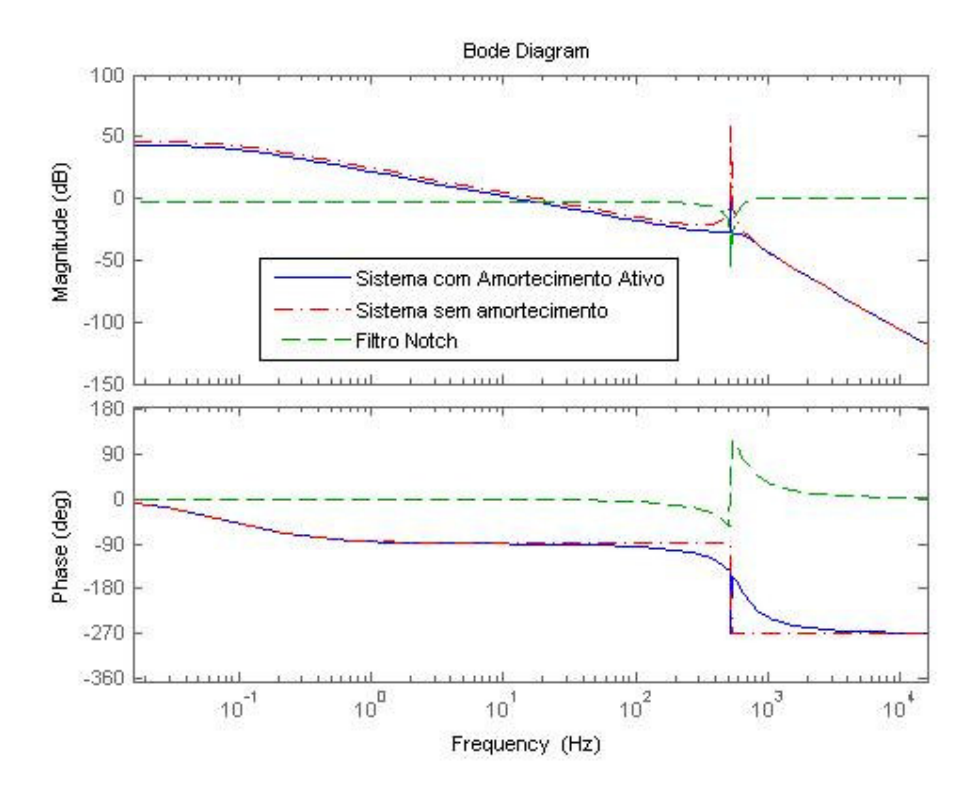

*Figura 4.16: Diagrama de controle utilizando o método de amortecimento ativo utilizando o filtro Notch.*

# **4.8 COMENTÁRIOS FINAIS**

Neste capítulo foram abordados assuntos referentes ao amortecimento ativo. Contudo, para um bom funcionamento do amortecimento ativo é indispensável o entendimento completo do filtro passivo em questão. Dessa forma, primeiramente foram discutidos critérios de projeto dos elementos passivos do filtro *LCL* e, posteriormente, foram obtidos diversas funções de transferência para caracterizar por completo o filtro. Os métodos de amortecimento ativo são divididos entre métodos *sensorless* e métodos que utilizam medições reais. No presente trabalho, se utilizou apenas métodos com medições reais, pois estes são mais eficientes, principalmente, num caso onde a freqüência de chaveamento é limitada (freqüência de chaveamento é de 900Hz).

#### **5 RESULTADOS**

Este tópico apresenta resultados obtidos através de simulações feitas a partir da ferramenta Simulink do programa MATLAB. Dessa forma, serão apresentados resultados para os diversos temas abordados nos capítulos 2, 3 e 4 do presente trabalho.

# **5.1 MODULAÇÃO E SOBREMODULAÇÃO**

Os resultados mostrados no presente tópico foram obtidos a partir da simulação de um inversor três níveis, controlado pelo modulador proposto no capítulo 2. Primeiramente serão abordados assuntos referentes à modulação simples e, posteriormente, à modulação especifica para as regiões de sobremodulação.

A Figura 5.1 mostra a forma de onda da saída de tensão entre fases para um índice de modulação Mi =  $0,2$ .

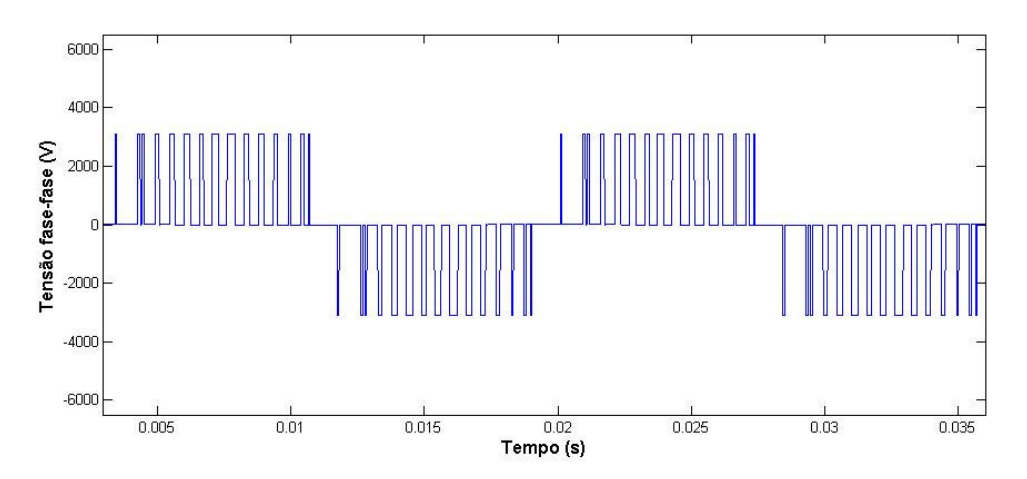

*Figura 5.1: Forma de onda da saída de tensão entre fases para um índice de modulação Mi = 0,2.*

A Figura 5.2 apresenta a tensão entre a fase "A" e o ponto neutro do barramento c.c. obtida para a mesma modulação utilizada anteriormente:

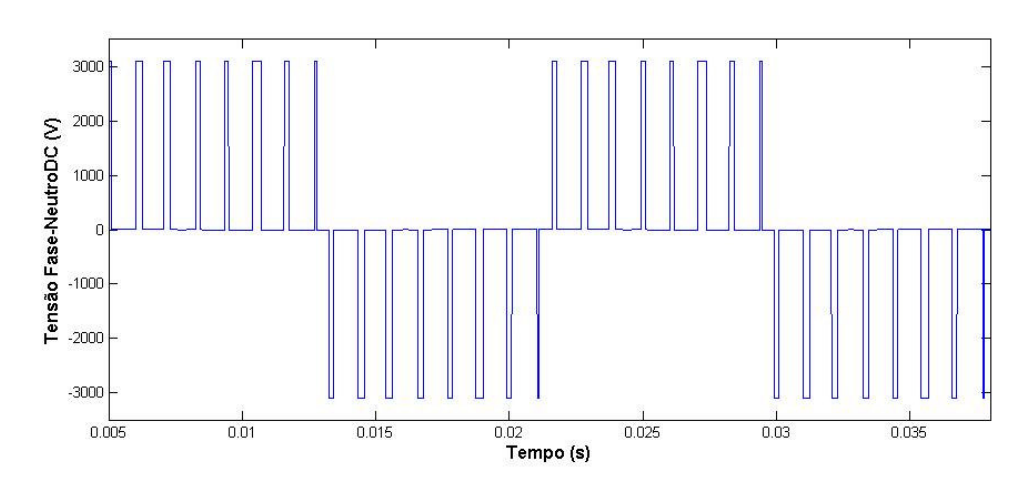

*Figura 5.2: Forma de onda da saída de tensão entre a fase "A" e o ponto neutro do barramento c.c para um índice de modulação Mi = 0,2.*

A Figura 5.3 apresenta a tensão fase "A" para o neutro do sistema trifásico obtida para mesma modulação utilizada anteriormente:

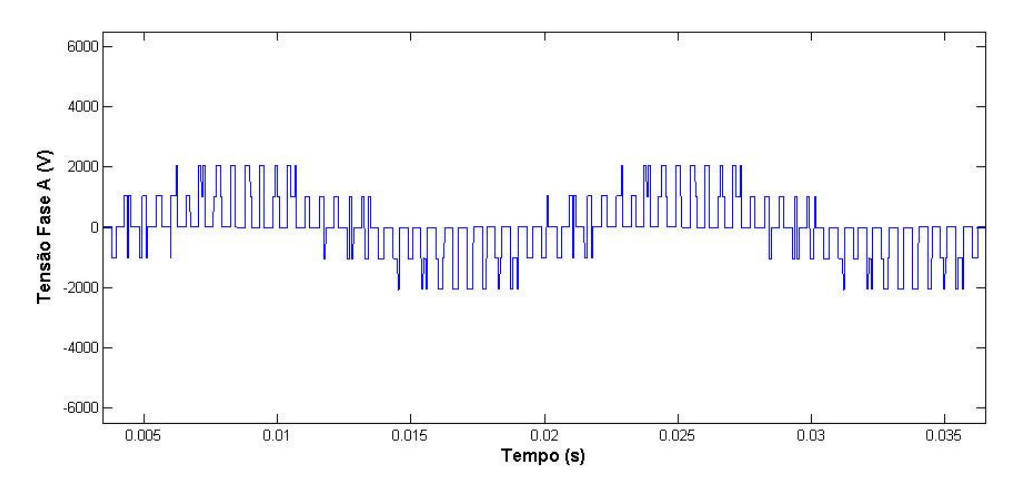

*Figura 5.3: Forma de onda da saída de tensão fase "A" para o neutro do sistema trifásico para um índice de modulação Mi = 0.2.*

A Figura 5.4 apresenta a razão cíclica (Da) para a fase "A" calculada para mesma modulação utilizada anteriormente:

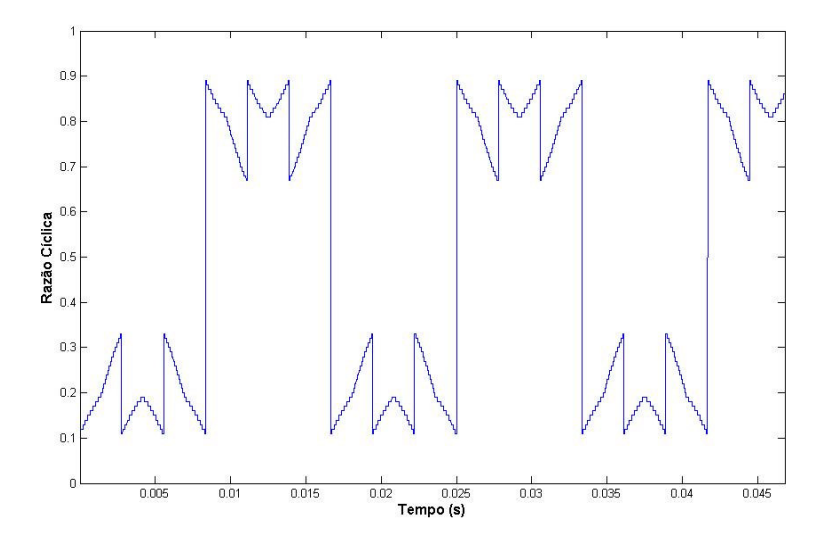

*Figura 5.4: Razão Cíclica calculada para a fase "A" considerando um índice de modulação*  $Mi = 0, 2.$ 

A Figura 5.5 mostra o resultado da transformação proposta no tópico 2.1 para a transformação dos vetores definidos no plano de tensão 3 níveis para vetores definidos nos planos de tensão 2 níveis.

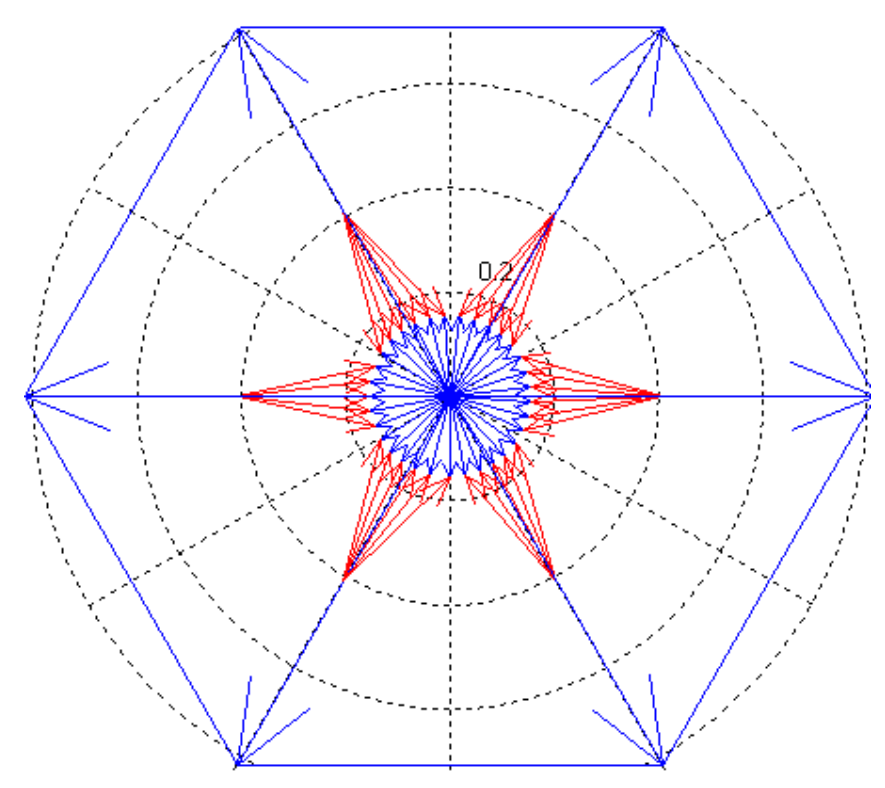

*Figura 5.5: Transformação dos vetores definidos no plano de tensão 3 níveis para vetores definidos nos planos de tensão 2 níveis, considerando um índice de modulação Mi = 0.2.*

As simulações anteriores foram repetidas para outros índices de modulação. Veja na Figura 5.6 a forma de onda da saída de tensão entre fases para um índice de modulação Mi  $= 0.7.$ 

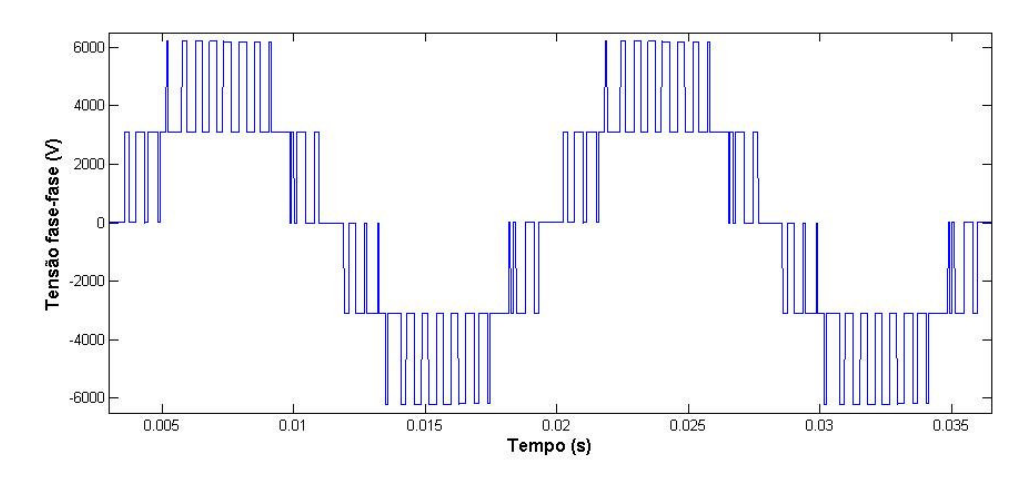

*Figura 5.6: Forma de onda da saída de tensão entre fases para um índice de modulação Mi = 0,7.*

A Figura 5.7 apresenta a tensão entre a fase "A" e o ponto neutro do barramento c.c obtida para o índice de modulação Mi = 0,7:

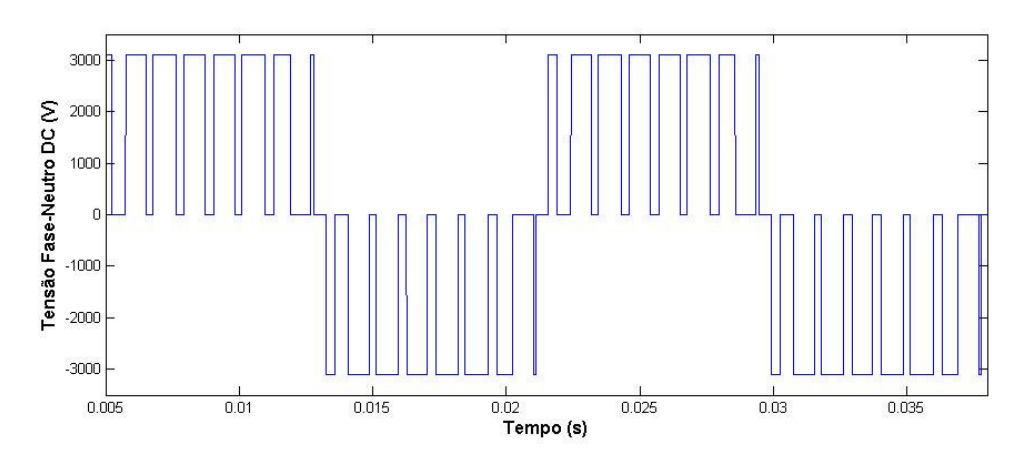

*Figura 5.7: Forma de onda da saída de tensão entre a fase "A" e o ponto neutro do barramento c.c para um índice de modulação Mi = 0,7.*

A Figura 5.8 apresenta a tensão da fase "A" para o neutro do sistema trifásico obtida para mesma modulação utilizada anteriormente:

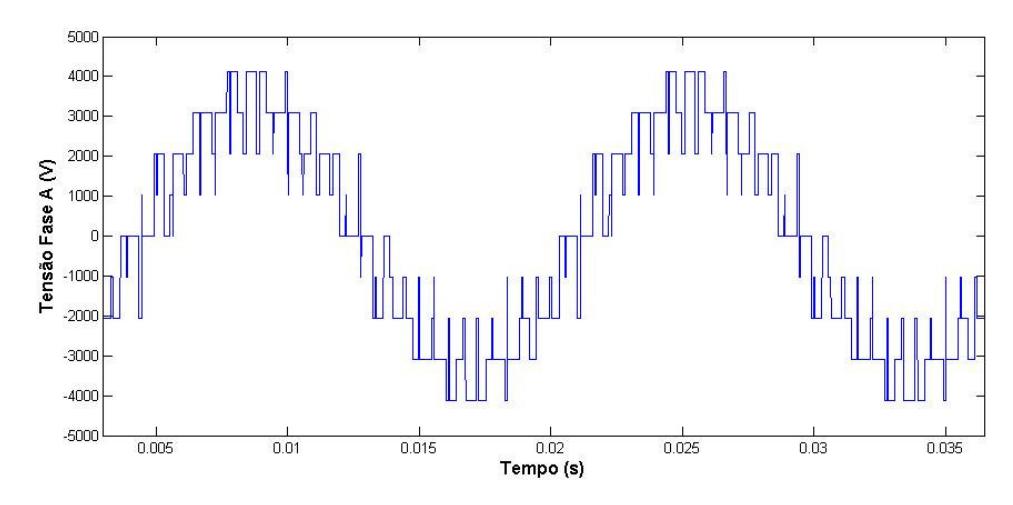

*Figura 5.8: Forma de onda da saída de tensão fase "A" para o neutro do sistema trifásico para um índice de modulação Mi = 0,7.*

Veja na Figura 5.9 a razão cíclica (Da) para a fase "A" calculada para o índice de modulação Mi = 0,7:

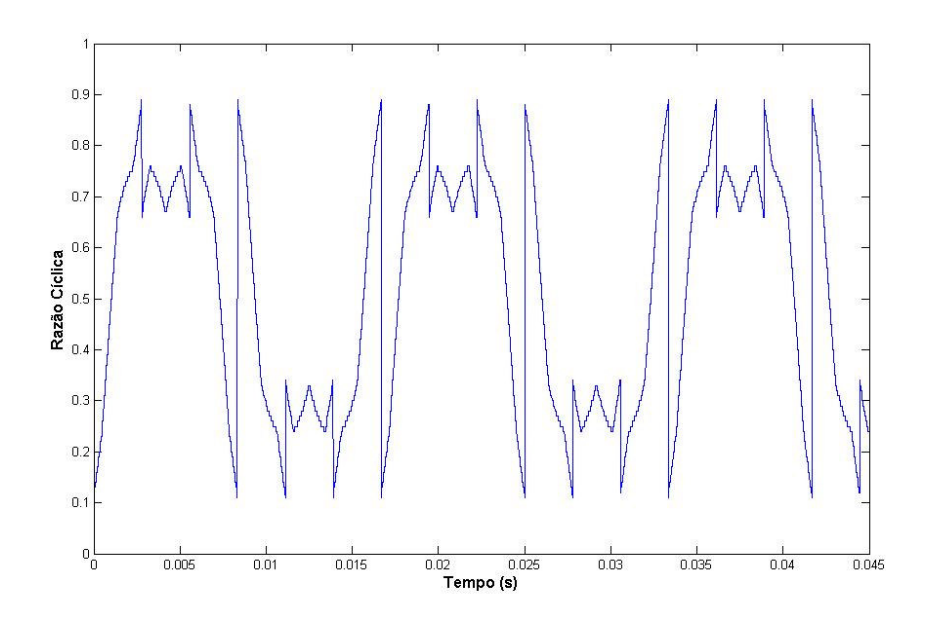

*Figura 5.9: Razão Cíclica calcula para a fase "A" considerando um índice de modulação Mi = 0,7.*

A Figura 5.10 apresenta a forma de onda da saída de tensão entre fases para um índice de modulação Mi = 0,9.

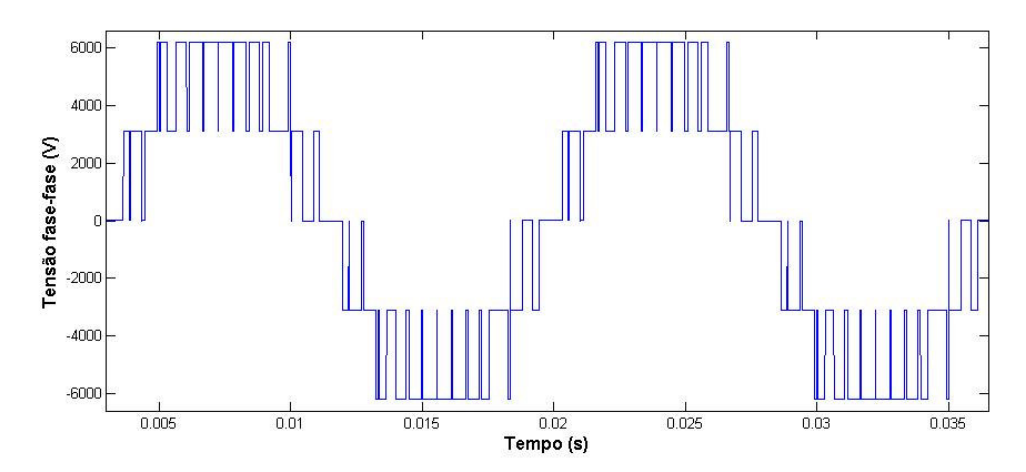

*Figura 5.10: Forma de onda da saída de tensão entre fases para um índice de modulação Mi = 0,9.*

A Figura 5.11 apresenta a tensão entre a fase "A" e o ponto neutro do barramento c.c obtida para o índice de modulação Mi = 0,9:

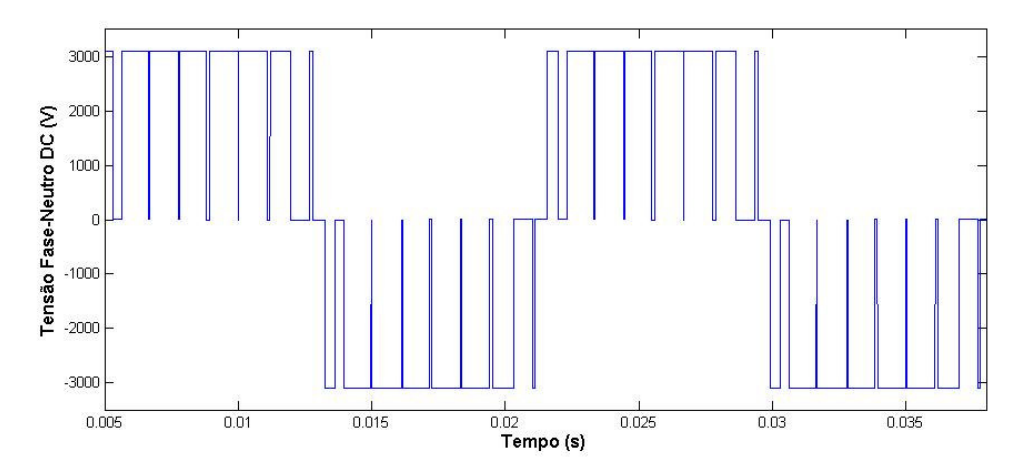

*Figura 5.11: Forma de onda da saída de tensão entre a fase "A" e o ponto neutro do barramento c.c. para um índice de modulação Mi = 0,9.*

A Figura 5.12 apresenta a tensão da fase "A" para o neutro do sistema trifásico obtida para mesma modulação utilizada anteriormente:

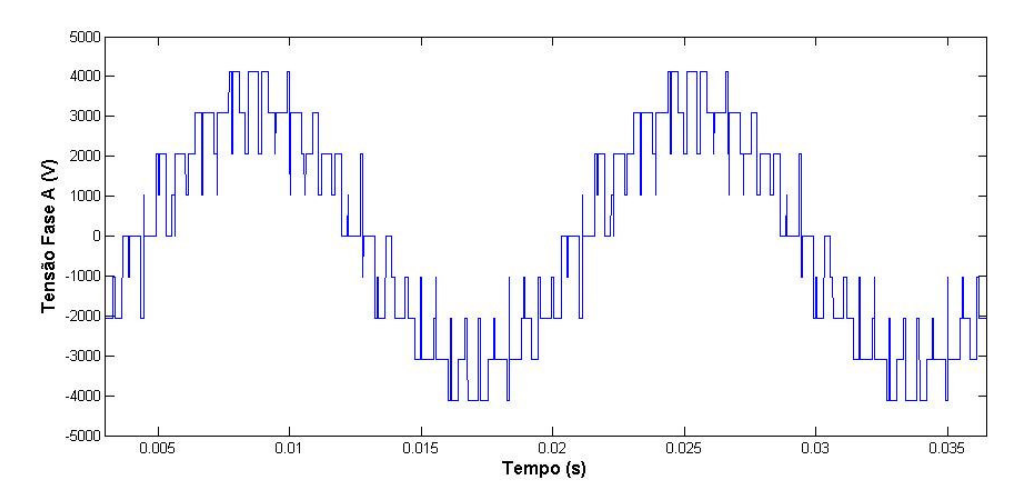

*Figura 5.12: Forma de onda da saída de tensão fase "A" para o neutro do sistema trifásico para um índice de modulação Mi = 0,9.*

A Figura 5.13 apresenta a razão cíclica (Da) para a fase "A" calculada para a modulação Mi = 0,9:

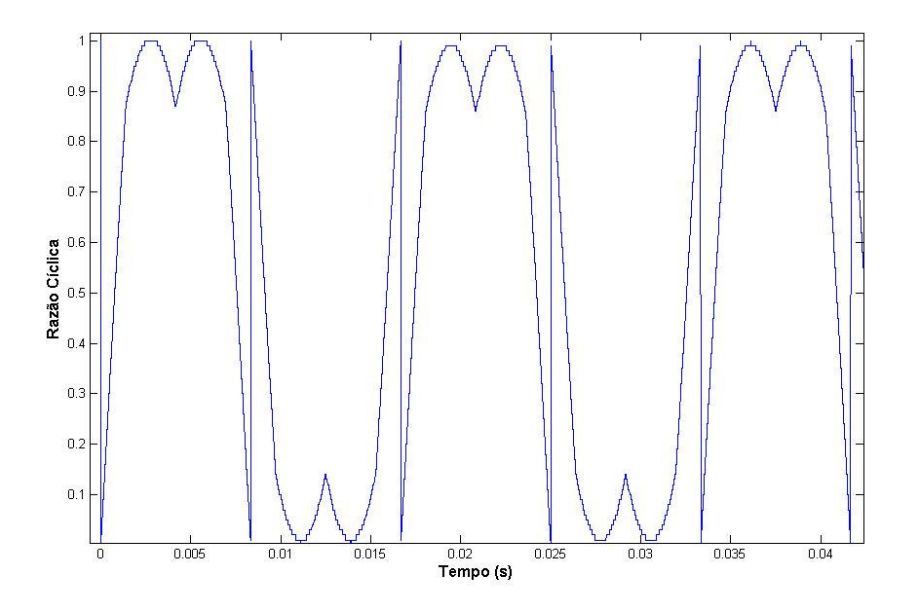

*Figura 5.13: Razão Cíclica calcula para a fase "A" considerando um índice de modulação*  $Mi = 0.9.$ 

A Figura 5.14 mostra novamente os vetores definidos no plano de tensão 3 níveis e suas transformações em vetores definidos nos planos de tensão 2 níveis, considerando os índices de modulação Mi = 0,7 e Mi = 0,9.

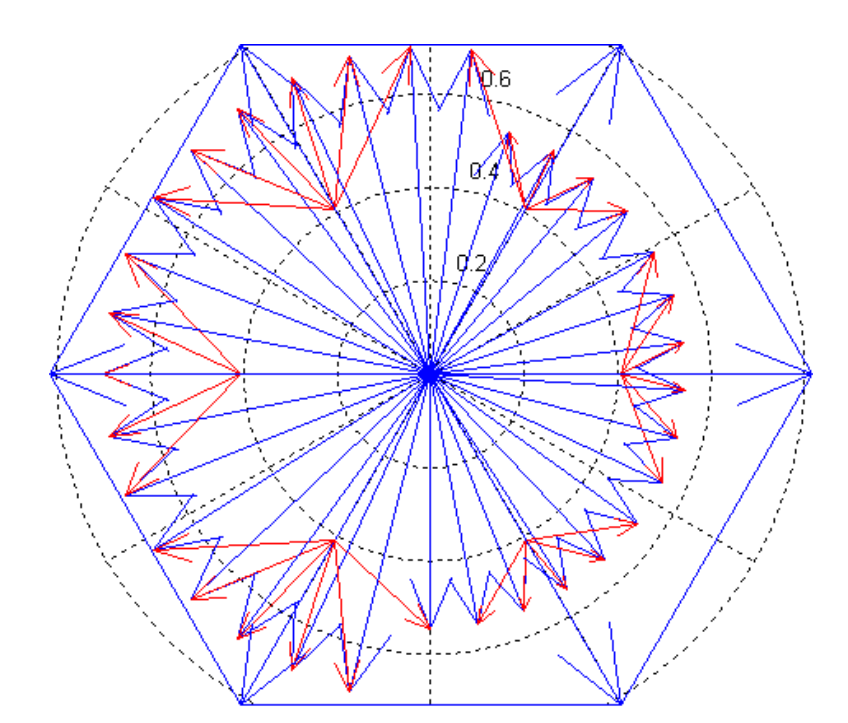

*Figura 5.14: Transformação dos vetores definidos no plano de tensão 3 níveis para vetores definidos nos planos de tensão 2 níveis, considerando, primeiramente, um índice de modulação Mi = 0,7 e, após metade do ciclo, um índice de modulação Mi = 0,9.*

Utilizando um filtro passa baixa podemos encontrar a componente fundamental para o mesmo ensaio feito anteriormente. Veja a Figura 5.15, que mostra a tensão fase-fase obtida, primeiramente, para um índice de modulação Mi = 0,6 e, após, para um índice de modulação Mi = 0,9.

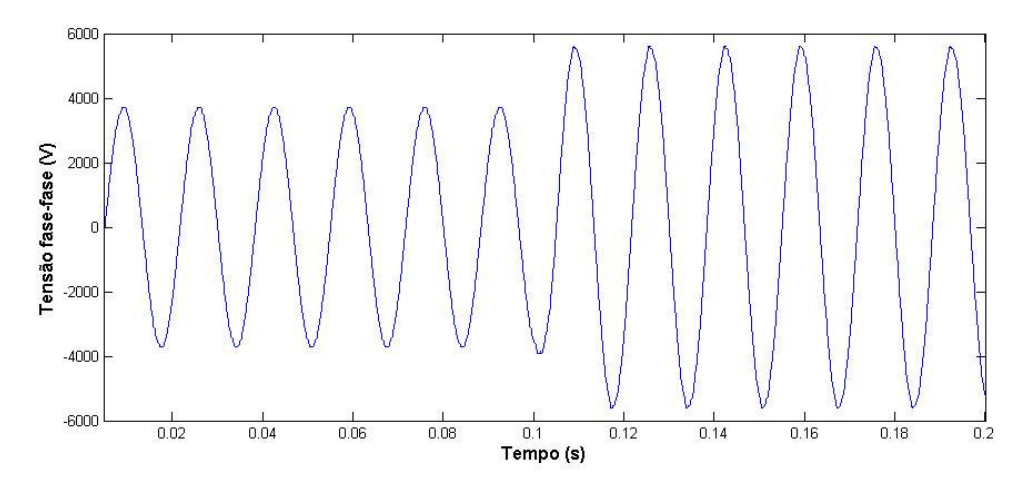

*Figura 5.15: Tensão fase-fase obtida fazendo-se a média da tensão para cada ciclo de PWM, considerando, primeiramente, um índice de modulação Mi = 0,6 e, após, um índice de modulação Mi = 0,9.*

A Figura 5.16 apresenta a distorção total harmônica calculada pela expressão 5.1 da tensão fase-fase em relação à variação do índice de modulação, desconsiderando os algoritmos de sobremodulação.

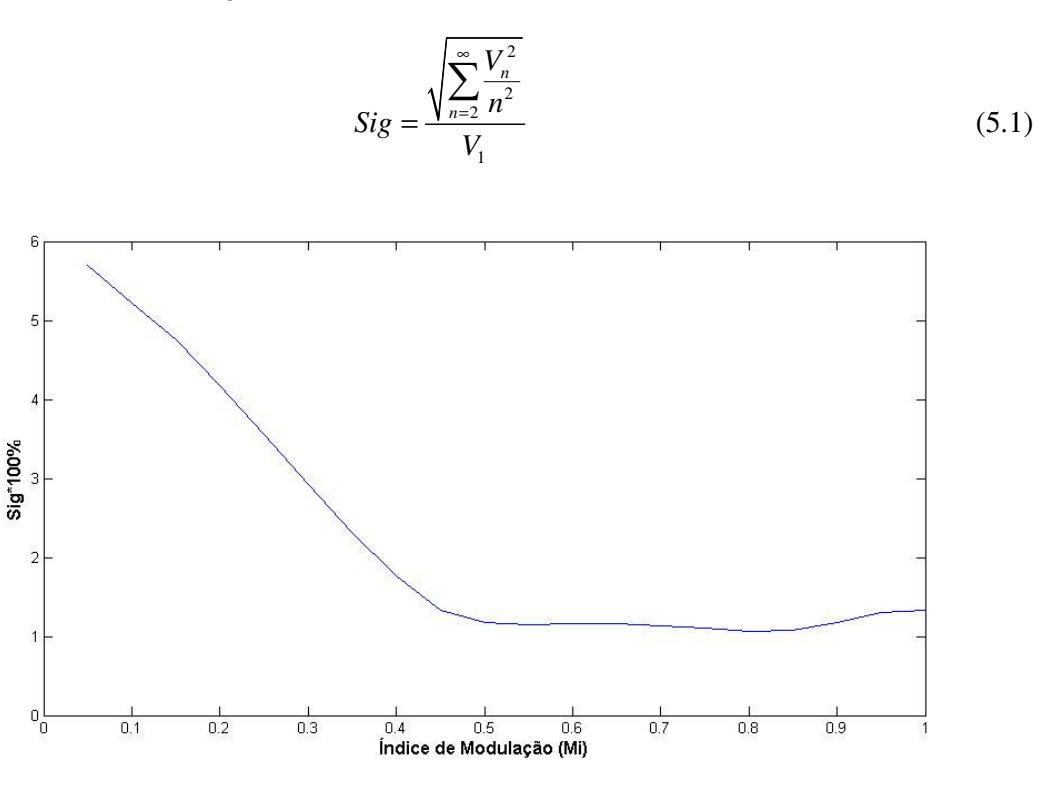

*Figura 5.16: Característica do THD (Distorção Harmônica Total) da tensão fase-fase em relação à variação do índice de modulação Mi.*

A Figura 5.17 apresenta a característica da tensão de saída fase-fase RMS em relação à variação do índice de modulação Mi, desconsiderando os algoritmos de sobremodulação.

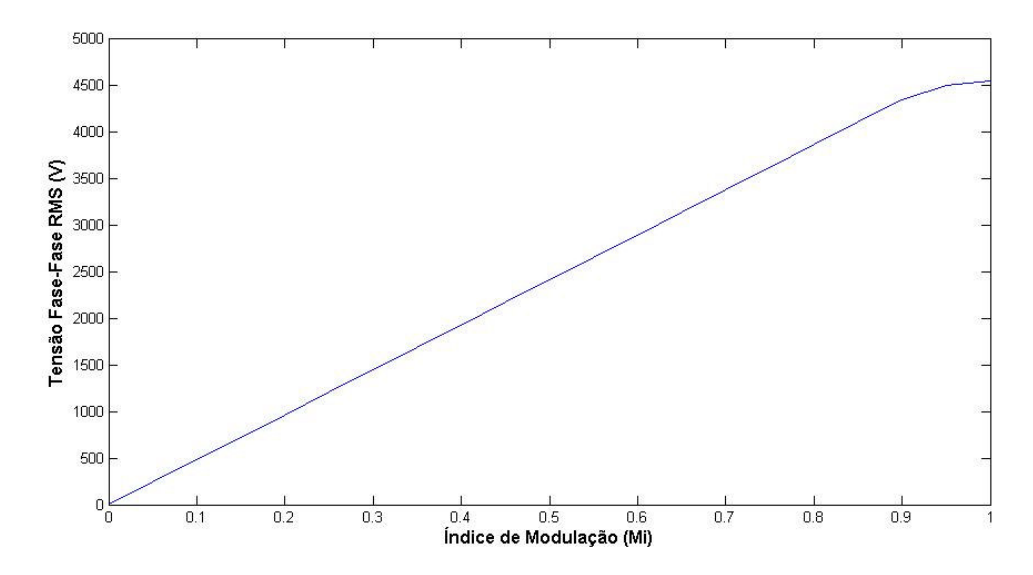

*Figura 5.17: Característica da tensão de saída fase-fase RMS em relação à variação do índice de modulação Mi.*

Os próximos resultados são referentes à utilização dos algoritmos de sobremodulação propostos no tópico 2.4.

A Figura 5.18 apresenta a forma de onda da saída de tensão entre fases para um índice de modulação Mi = 0,95, e que, portanto, encontra-se dentro da região de sobremodulação I.

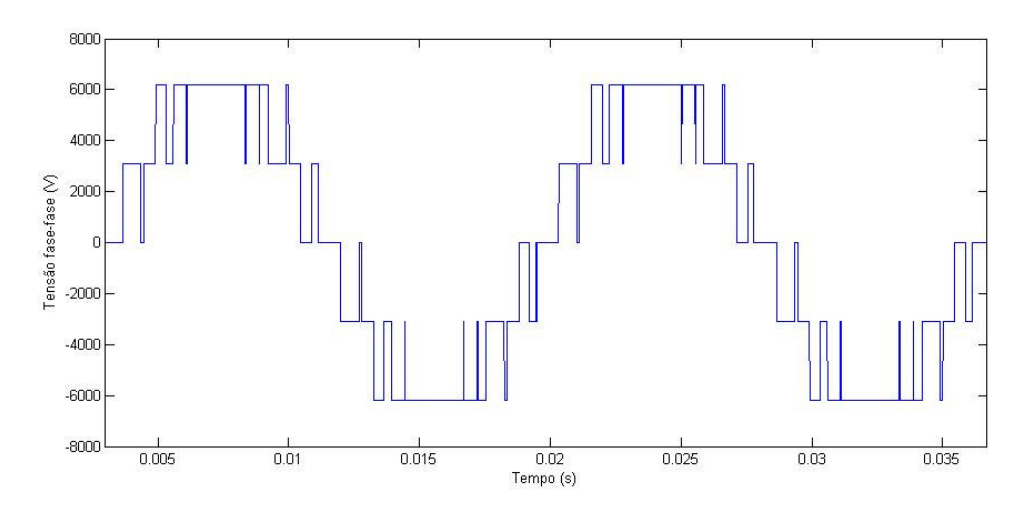

*Figura 5.18: Forma de onda da saída de tensão entre fases para um índice de modulação Mi = 0,95.*

A Figura 5.19 apresenta a forma de onda da saída de tensão da fase A para o mesmo índice de modulação utilizado anteriormente.

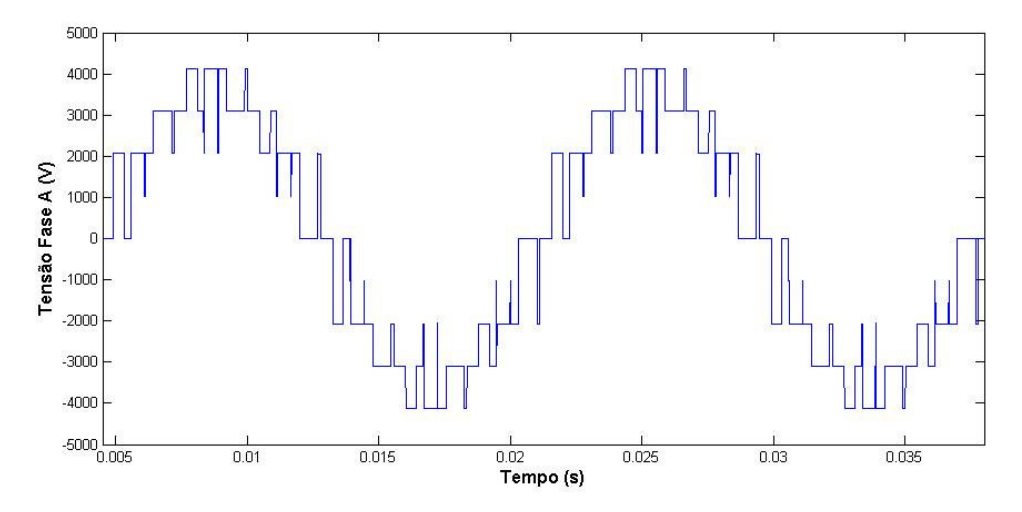

*Figura 5.19: Forma de onda da saída de tensão fase "A" para terra para um índice de modulação Mi = 0,95, ou seja, dentro da região de sobremodulação I.*

A Figura 5.20 apresenta a trajetória do vetor de saída original (em vermelho) e a trajetória do vetor de saída modificado (em preto) pelo algoritmo de sobremodulação dentro da região I. Nota-se claramente que a saturação da trajetória em vermelho é compensada pela trajetória modificada, aumentando sua amplitude dentro da região na qual ambas as trajetórias estão contidas no hexágono.

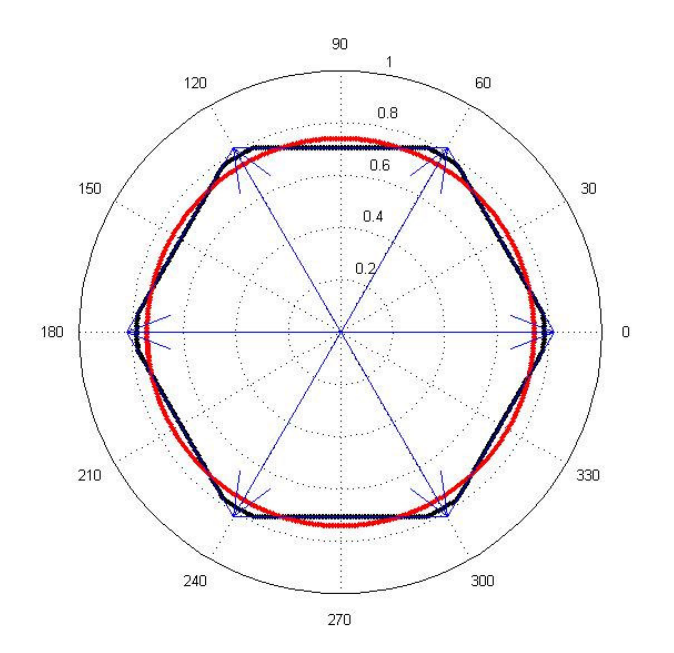

*Figura 5.20: Trajetória do vetor original e do vetor modificado dentro da região de sobremodulação I.*

A Figura 5.21 apresenta a forma de onda da saída de tensão entre fases para um índice de modulação Mi = 1,0 e que, portanto, encontra-se dentro da região de sobremodulação II.

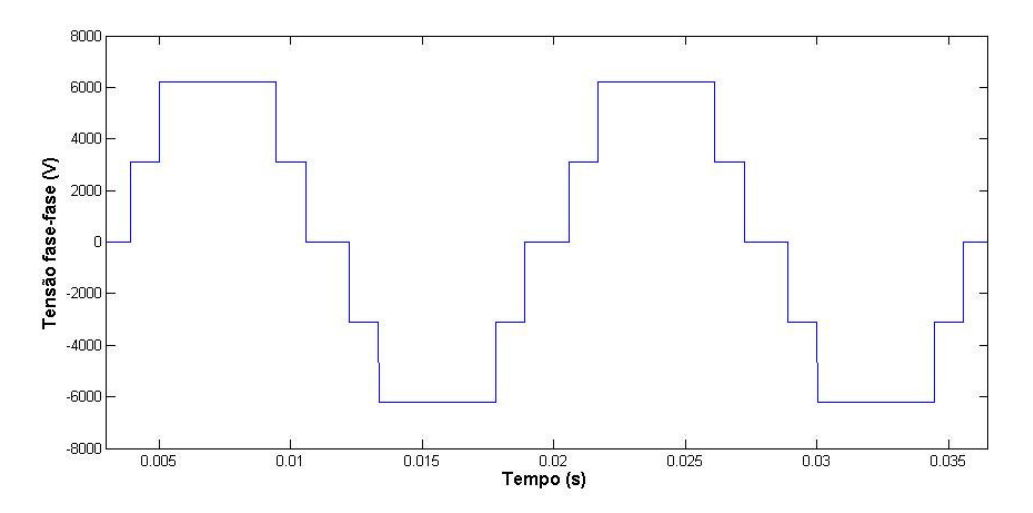

*Figura 5.21: Forma de onda da saída de tensão entre fases para um índice de modulação Mi = 1,0.*

A Figura 5.22 apresenta a forma de onda da saída de tensão da fase A para o mesmo índice de modulação utilizado anteriormente. Nota-se neste caso, em particular, a operação que pode ser denominada de 12 níveis, onde durante um ciclo da fundamental o modulador implementa 12 níveis diferentes de tensão na saída.

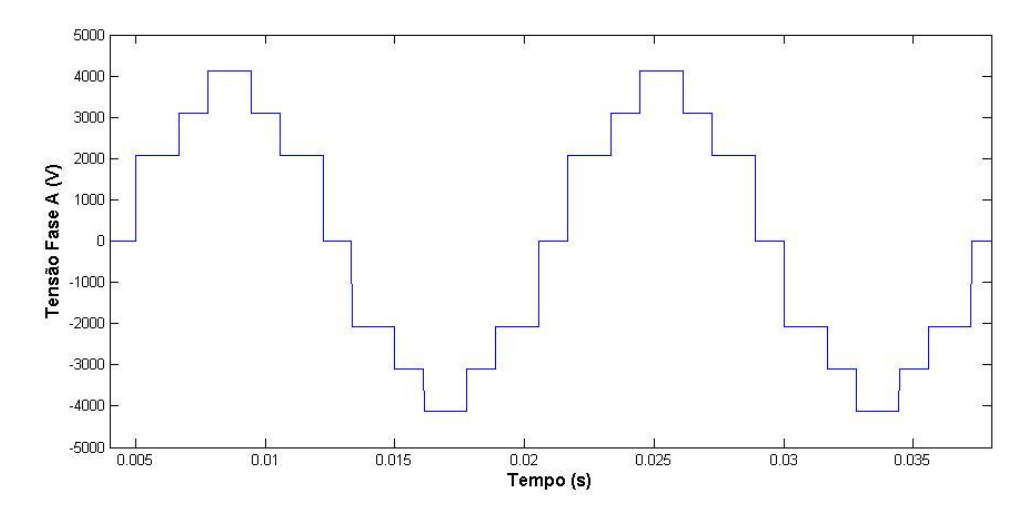

*Figura 5.22: Forma de onda da saída de tensão fase "A" para terra para um índice de modulação Mi = 1,0, ou seja, dentro da região de sobremodulação II.*

A Figura 5.23 apresenta a forma de onda da tensão de referência original e a modificada pelo algoritmo de sobremodulação (Mi = 0,98), ou seja, dentro da região de sobremodulação II. Fica evidente a diferença entre a tensão original e a modificada quanto à taxa de variação da tensão entre os níveis discretos de tensão da trajetória modificada, ou seja, em certos momentos a tensão modificada está atrasada e em outros ela está adiantada em relação ao referencial original.

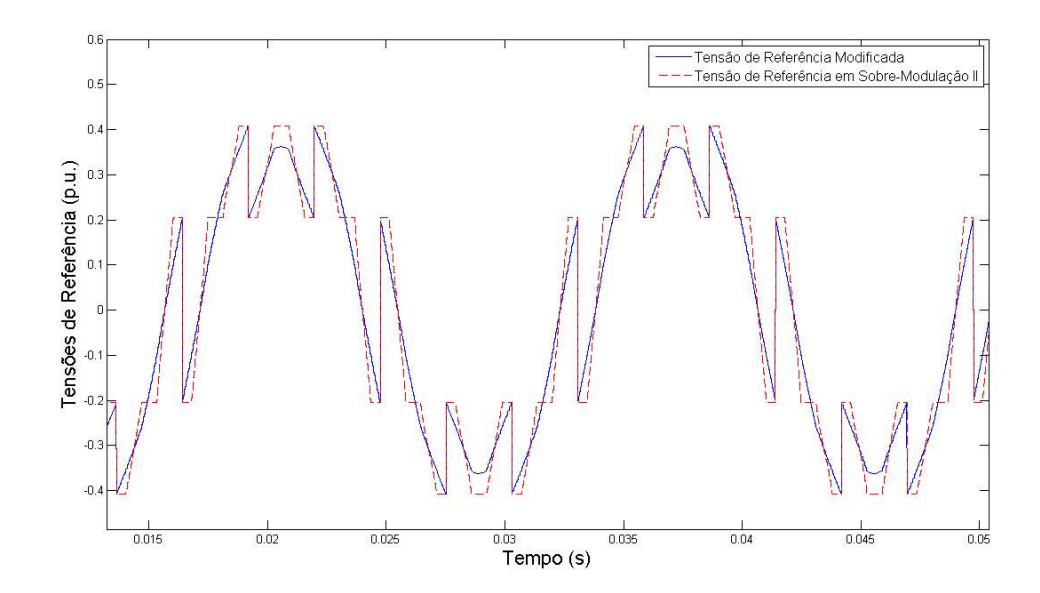

*Figura 5.23: Forma de onda da tensão de referência original e a modificado pelo algoritmo de sobremodulação (Mi = 0,98), ou seja, dentro da região de sobremodulação II.*

A Figura 5.24 apresenta a característica da tensão de saída fase-fase RMS em relação à variação do índice de modulação Mi, entretanto considerando os algoritmos de sobremodulação. É possível perceber nitidamente que o modulador apresenta uma característica linear, mesmo dentro da região de sobremodulação, diferentemente do que foi mostrado na Figura 5.17 quando se desconsiderou estes algoritmos.

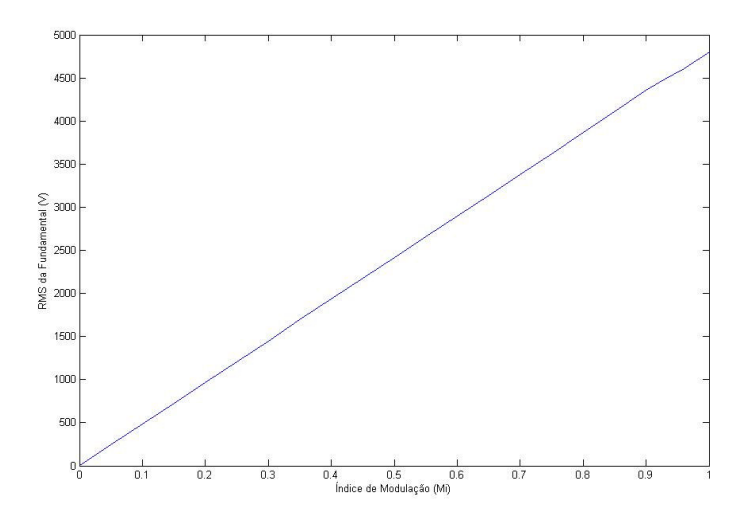

*Figura 5.24: Característica da tensão de saída fase-fase RMS em relação à variação do índice de modulação Mi, considerando os algoritmos de sobremodulação.*

A Figura 5.25 mostra a distorção harmônica total calculada pela expressão 5.1 da tensão fase-fase em relação à variação do índice de modulação, entretanto considerando os algoritmos de sobremodulação. Ela mostra um aumento da distorção harmônica dentro da região de sobremodulação já esperada devido ao funcionamento em 12 níveis discretos de tensão ao alcançar o índice de modulação unitário.

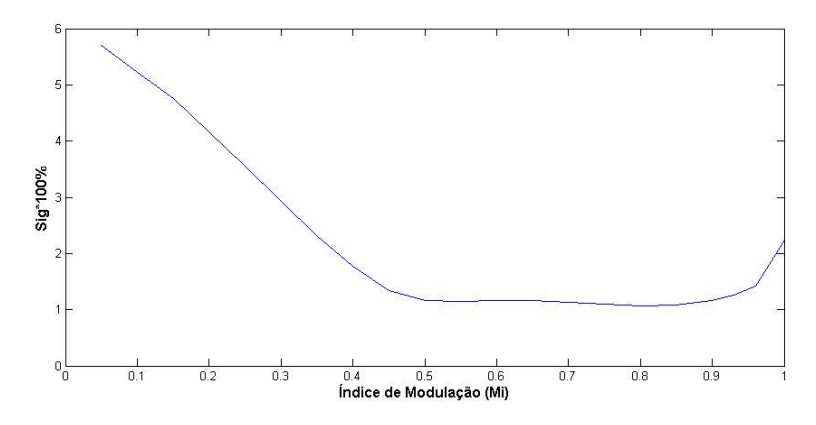

*Figura 5.25: Característica do THD (Distorção Harmônica Total) da tensão fase-fase em relação à variação do índice de modulação Mi, considerando os algoritmos de sobremodulação.*

A Figura 5.26 mostra a distorção harmônica total calculada pela expressão 5.1 da tensão fase-fase considerando o típico funcionamento do inversor no modo *VVVF* (*Variable Voltage Variable Frequency*) para uma relação linear entre 6Hz até 60Hz e um índice de modulação de 0,1 até 1,0.

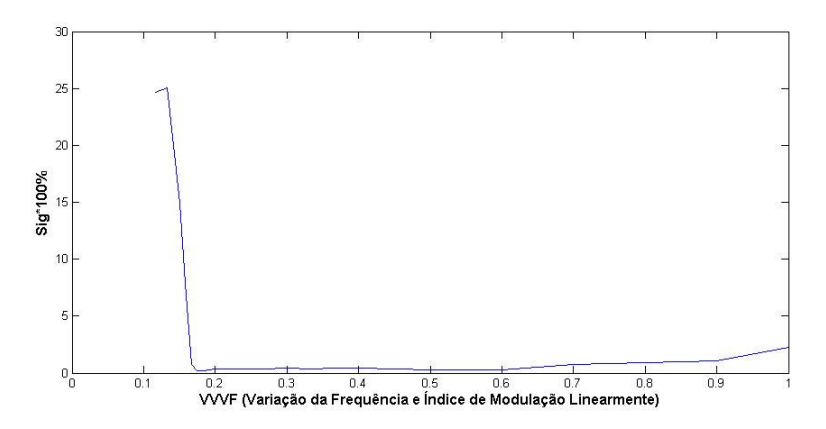

*Figura 5.26: Característica do THD (Distorção Harmônica Total) da tensão fase-fase, considerando o típico funcionamento do inversor no modo VVVF (Variable Voltage Variable Frequency).*

#### **5.2 MALHA-ABERTA**

O presente tópico apresenta resultados da simulação em malha aberta do retificador bidirecional com filtro LCL e amortecimento passivo, visando validar os modelos e o método de desacoplamento entre as correntes do eixo direto ( *I<sup>d</sup>* ) e do eixo em quadratura ( *I<sup>q</sup>* ) obtidos no capítulo 3.

## **5.2.1 Modelo Visto pela Rede**

Para o presente tópico considerou-se o resistor para amortecimento passivo calculado no tópico 4.4, visto que o amortecimento ativo só será tratado em futuros tópicos.

Considerando os elementos físicos do filtro projetados no tópico 4.2 e a equação 3.31, encontram-se as seguintes funções de transferência (5.2) para as correntes *Id* e *Iq*. As funções de transferência foram normalizadas de forma a representar as correntes em (p.u.) cujo valor base é definido pela tabela 4.2:

$$
\frac{i_d(s)}{da'(s)} = -\frac{8.442}{2.613e - 010 \cdot s^3 + 1.062e - 008 \cdot s^2 + 0.002889 \cdot s + 0.04849}
$$
\n
$$
\frac{i_q(s)}{d_q'(s)} = -\frac{8.442}{2.613e - 010 \cdot s^3 + 1.062e - 008 \cdot s^2 + 0.002889 \cdot s + 0.04849}
$$
\n(5.2)

A Figura 5.27 mostra o resultado nas correntes vistas pela rede aplicando-se um degrau na razão cíclica  $Dd = 0.646$  para  $Dd = 0.652$  no instante 0.05s, considerando uma razão cíclica Dq = 0,108, para o sistema de malhas de corrente não desacoplado.

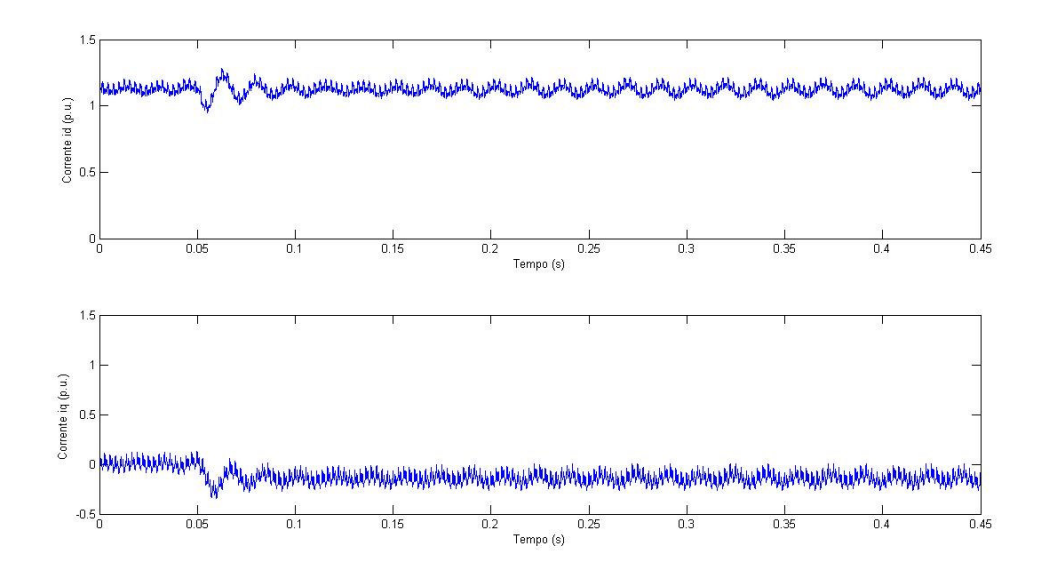

*Figura 5.27: Resultado nas correntes vistas pela rede devido a aplicação dde um degrau em malha aberta na razão cíclica Dd sem as malhas desacopladas.*

A Figura 5.28 mostra o resultado nas correntes vistas pela rede aplicando-se o mesmo degrau na razão cíclica Dd aplicado anteriormente, contudo as malhas foram desacopladas conforme equações 3.23 e 3.24, sendo a razão cíclica Dq = 0.

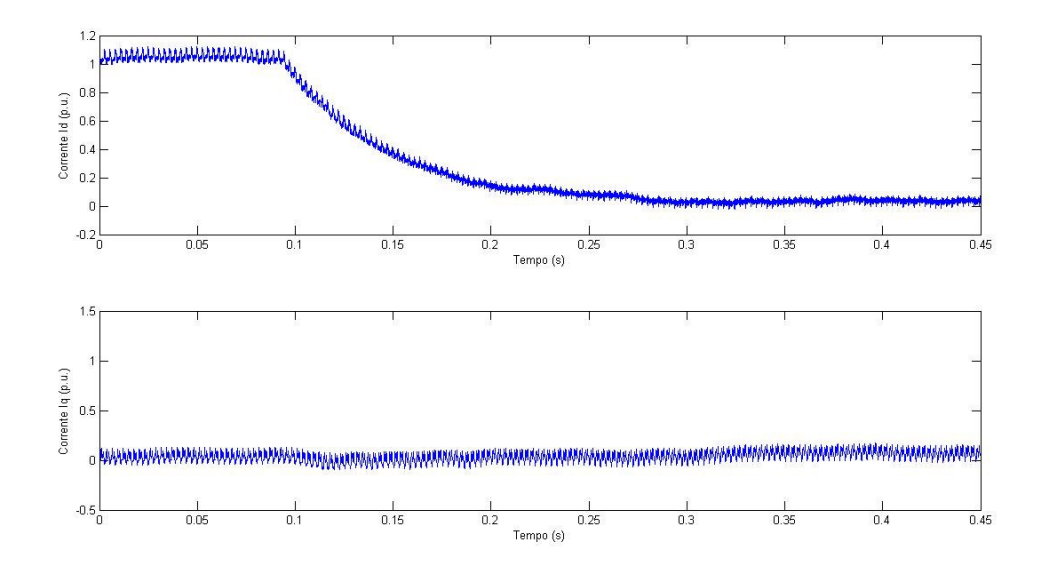

*Figura 5.28: Resultado nas correntes vistas pela rede devido a aplicação de um degrau em malha aberta na razão cíclica Dd com as malhas desacopladas.*

A Figura 5.29 mostra desta vez o resultado nas correntes vistas pela rede aplicando-se um degrau na razão cíclica Dq = 0,000 para Dq = 0,006 também no instante 0,05s, considerando uma razão cíclica Dd = 0,652, para o sistema de malhas corrente não desacoplado.

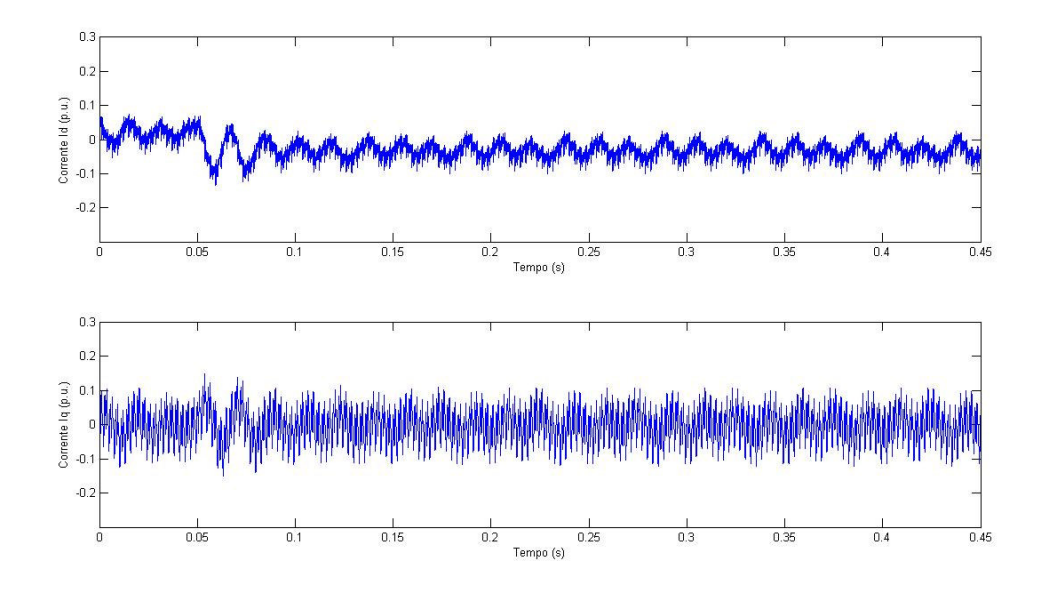

Figura 5.29: *Resultado nas correntes vistas pela rede devido a aplicação de um degrau em malha aberta na razão cíclica Dq sem as malhas desacopladas*

A Figura 5.30 mostra o resultado nas correntes vistas pela rede aplicando-se o mesmo degrau na razão cíclica Dq aplicado anteriormente, contudo as malhas foram desacopladas conforme equações 3.23 e 3.24, considerando uma razão cíclica Dq = 0.

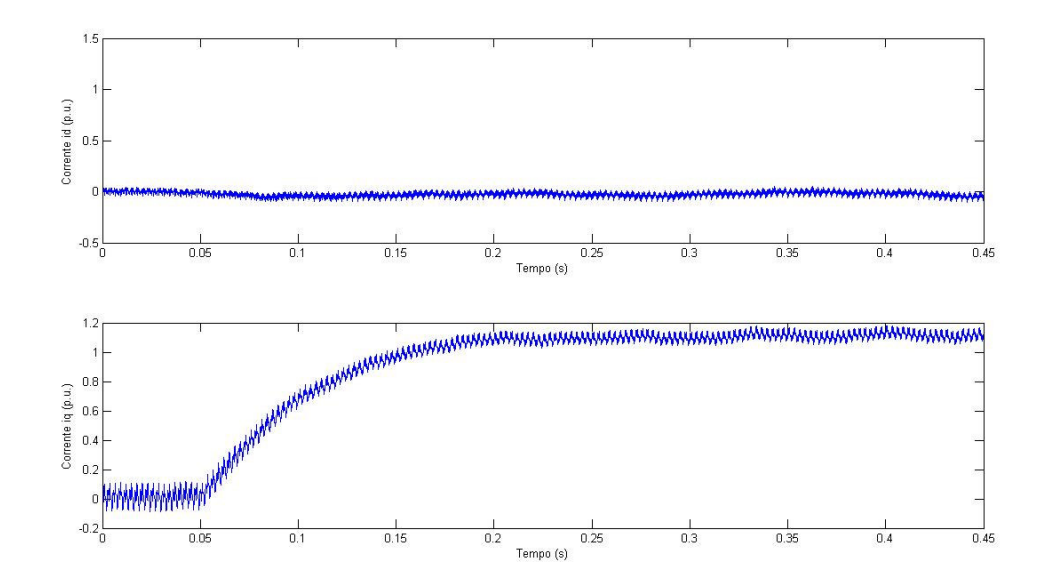

Figura 5.30: *Resultado nas correntes vistas pela rede devido a aplicação de um degrau em malha aberta na razão cíclica Dq com as malhas desacopladas*

Nitidamente pode-se perceber que o desacoplamento das malhas foi eficiente e que é de extrema importância, pois está ligado diretamente à controlabilidade e linearidade do sistema.

Veja a comparação entre o modelo obtido na equação 3.31 em relação ao sistema simulado para nas Figuras 5.31 e 5.32, respectivamente, para a corrente id e para a corrente iq.

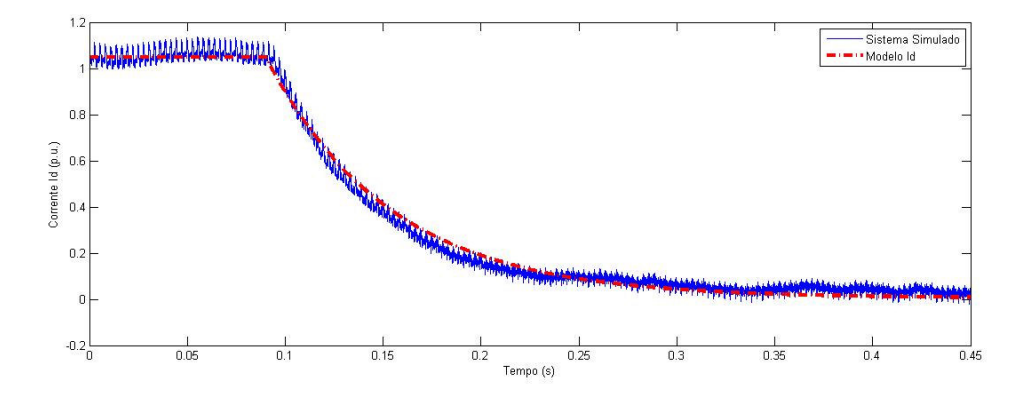

*Figura 5.31: Comparação entre o modelo da corrente de eixo direto (id) e o sistema simulado.*

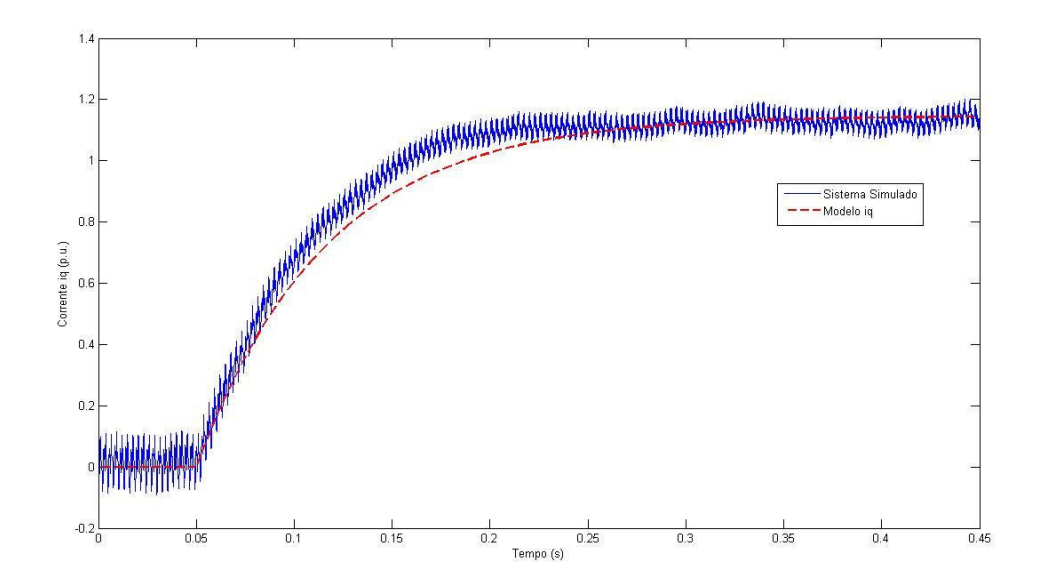

*Figura 5.32: Comparação entre o modelo da corrente de eixo direto (id) e o sistema simulado.*

## **5.2.2 Modelo Visto pelo Retificador**

Considerando os elementos físicos do filtro projetado no tópico 4.3 e a equação 3.32, encontram-se as seguintes funções de transferência (5.3) para as correntes chaveadas *Ird* e *Irq* . As funções de transferência (5.3) também foram normalizadas de forma a representar as correntes em (p.u.) cujo valor base é definido pela tabela 2.12:

$$
\frac{i_d(s)}{di(s)} = -\frac{9.652e - 007 \cdot s^2 - 3.924e - 005 \cdot s - 6.402}{2.613e - 010 \cdot s^3 + 1.062e - 008 \cdot s^2 + 0.002889 \cdot s + 0.04849}
$$
\n
$$
\frac{i_d(s)}{d_q(s)} = -\frac{9.652e - 007 \cdot s^2 - 3.924e - 005 \cdot s - 6.402}{2.613e - 010 \cdot s^3 + 1.062e - 008 \cdot s^2 + 0.002889 \cdot s + 0.04849}
$$
\n(5.3)

A Figura 5.33 mostra o resultado nas correntes vistas pelo retificador aplicando-se um degrau na razão cíclica Dd = 0,674 para Dd = 0,682 no instante 0,05s, considerando uma razão cíclica Dq = 0,108, para o sistema de malhas corrente não desacoplado.

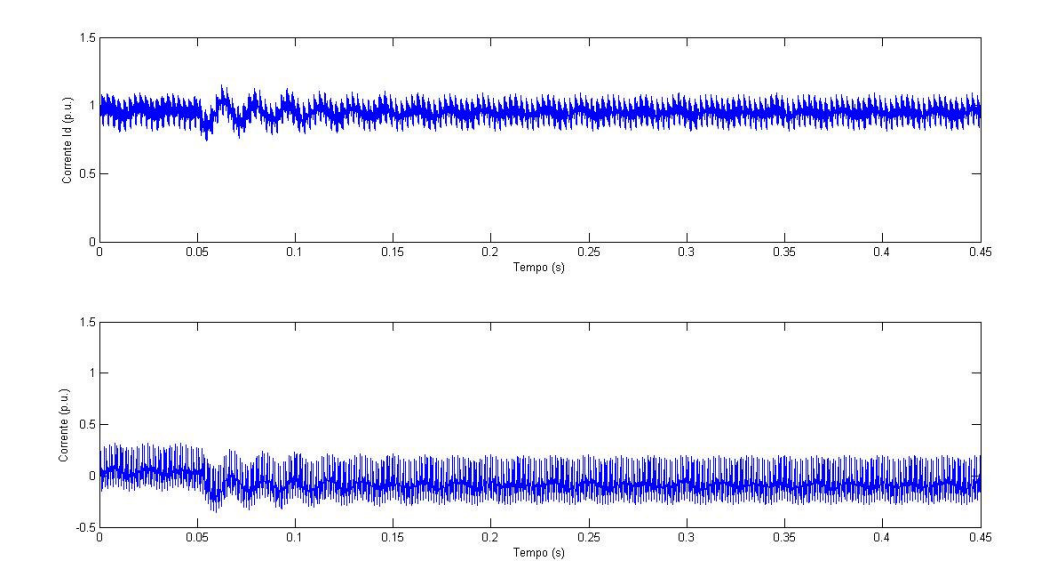

Figura 5.33: *Resultado nas correntes vistas pelo retificador devido a aplicação de um degrau em malha aberta na razão cíclica Dd sem as malhas desacopladas*

A Figura 5.34 mostra o resultado nas correntes vistas pelo retificador aplicando-se um degrau na razão cíclica Dd = 0,674 para 0,682, contudo as malhas foram desacopladas conforme equações 3.33 e considerando uma razão cíclica Dq = 0.

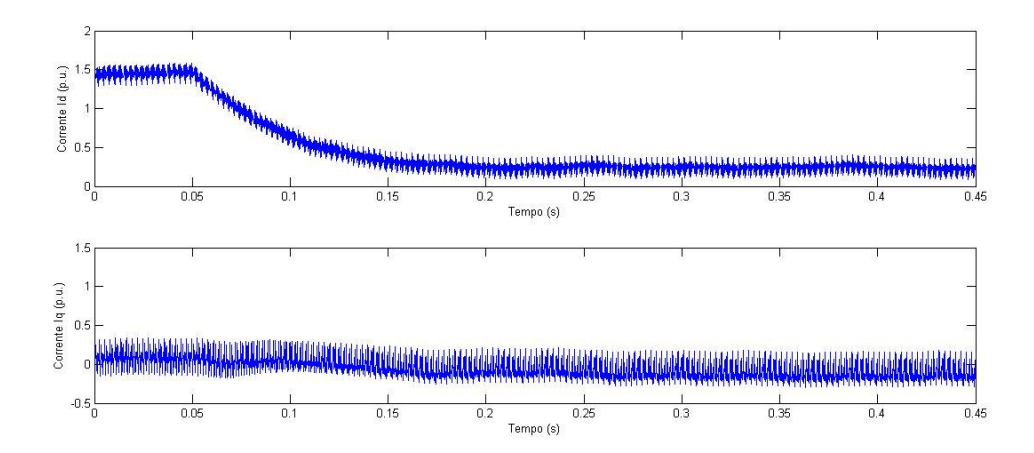

Figura 5.34: *Resultado nas correntes vistas pelo retificador devido a aplicação de um degrau em malha aberta na razão cíclica Dd com as malhas desacopladas*

Nitidamente pode-se perceber que o desacoplamento das malhas foi novamente eficiente e que é de extrema importância, pois está ligado diretamente à controlabilidade e linearidade do sistema.

A Figura 5.35 mostra a comparação entre o modelo obtido na equação 3.32 em relação ao sistema simulado.

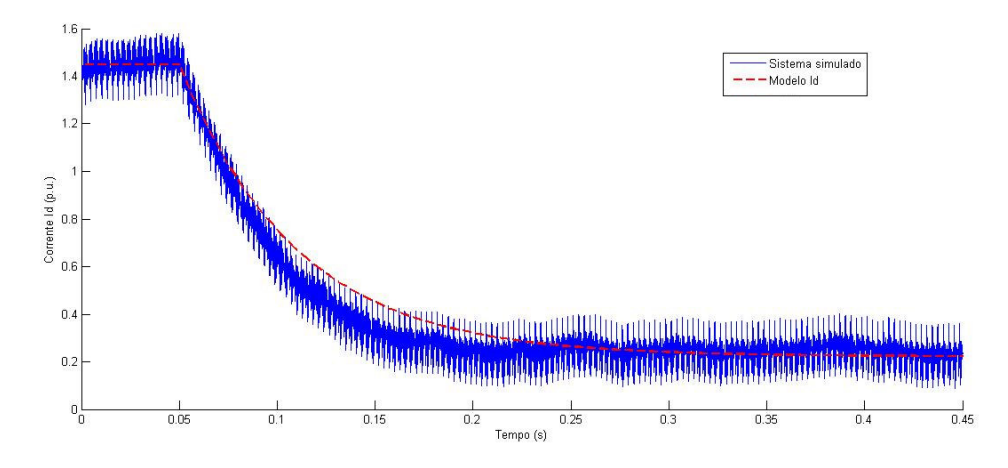

*Figura 5.35: Comparação entre o modelo da corrente chaveada de eixo direto (ird) e o sistema simulado.*

## **5.2.3 Respostas em Freqüência dos Modelos vistos pela Rede e Retificador**

A Figura 5.36 mostra a comparação das respostas em freqüência obtidas para os modelos de corrente vistos pela rede e pelo retificador.

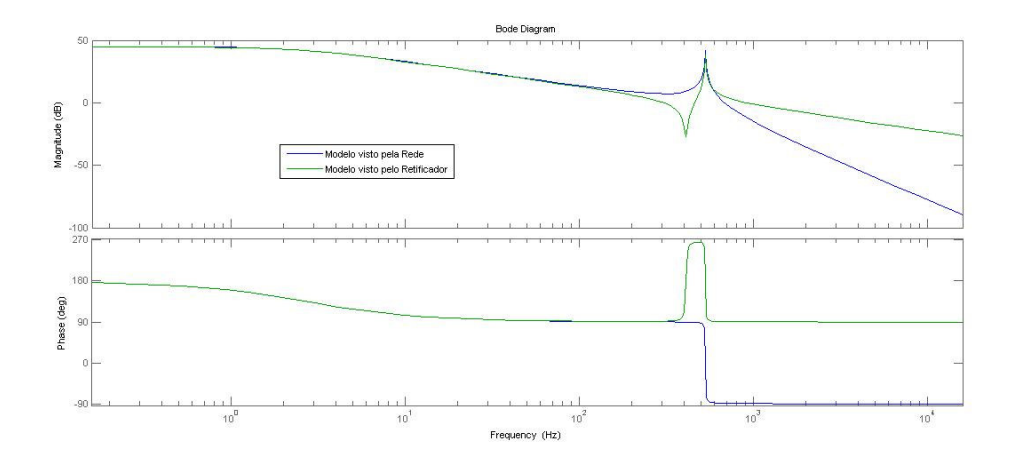

*Figura 5.36: Comparação entre o modelo da corrente visto pela rede e pelo retificador.*

Através da Figura 5.36 pode-se perceber nitidamente a diferente atenuação dos modelos quanto às freqüências acima da freqüência de ressonância. De acordo como esperado as correntes vistas pelo retificador são menos atenuadas resultando em correntes chaveadas, enquanto as correntes vistas pela rede são mais atenuadas resultando em corrente mais senoidais. Também se percebe uma melhor atenuação e maior margem fase na região logo acima e logo abaixo da freqüência de ressonância para o modelo visto pelo retificador em comparação com o visto pela rede.

# **5.2.4 Modelo Visto pela Saída CC**

Novamente considerando os elementos físicos do filtro projetado no tópico 4.3 e a equação 4.44, encontra-se a seguinte função de transferência (5.4) para a tensão do barramento c.c.

$$
\frac{v_0(s)}{i_d(s)} = -\frac{-0.2371 \cdot s + 4153}{9.153 \cdot s + 91.86} \tag{5.4}
$$

Veja a Figura 5.37 que mostra o resultado na tensão do barramento c.c. aplicandose um degrau de 0,01 p.u. na corrente de eixo direto (id) e sua comparação com o modelo apresentado na equação (5.4).

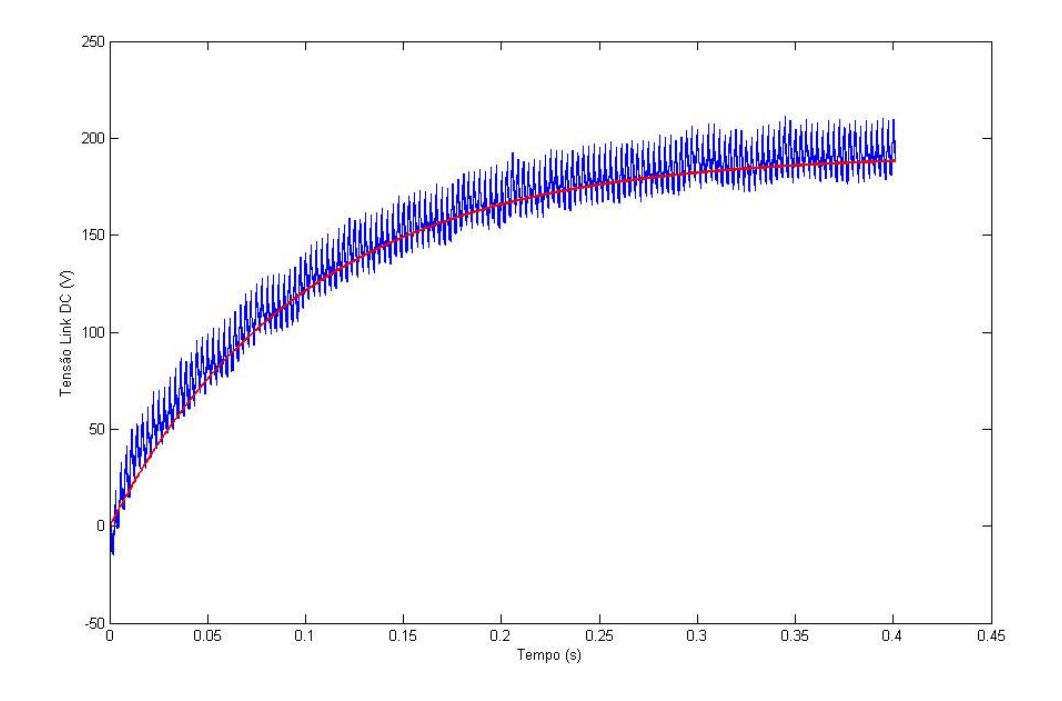

*Figura 5.37: Tensão do barramento DC aplicando-se um degrau de 0,01 p.u. na corrente ativa e sua comparação com o modelo apresentado na equação (5.4).*

#### **5.3 MALHA-FECHADA**

Neste tópico serão apresentados os resultados em malha-fechada do retificador ativo, bem como o projeto dos controladores utilizados. Dessa forma, serão calculados os ganhos proporcionais e integrais para a metodologia de controle mostrada na Figura 3.4. Para o presente tópico considerou-se ainda o resistor para amortecimento passivo calculado no tópico 4.4, visto que o amortecimento ativo só será tratado em futuros tópicos.

## **5.3.1 Controle Visto pela Rede**

Para análise de controle das malhas de corrente considerar-se-á apenas o pólo dominante das funções de transferência mostradas pela equação (3.31). Dessa forma, podemos reescrever as funções de transferência das correntes *i<sup>d</sup>* e *i<sup>q</sup>* da seguinte forma (5.5):

$$
\frac{i_d(s)}{da'(s)} = \frac{i_q(s)}{d_q'(s)} = -\frac{8.442}{0.002889 \cdot s + 0.04849} \tag{5.5}
$$

Para a sintonia dos controladores utilizar-se-á o método da síntese direta [40], cuja função de transferência do controlador apresenta a seguinte forma:

$$
Gc(s) = \frac{1}{G}(\frac{G_d}{1 - G_d})
$$
\n(5.6)

onde G é a função de transferência em malha aberta do sistema a ser controlado e  $G_d$  é a nova função de transferência em malha fechada desejada para o sistema. Sabendo que as malhas de corrente devem ser sintonizadas em uma freqüência entre 5 a 10 vezes menor que a freqüência de chaveamento, pelo critério da dominância [41], será considerada como função de transferência em malha fechada desejada (5.7) um sistema de primeira ordem cuja faixa de passagem seja por volta de 130Hz. Considerando a função de transferência (5.5) e a função de transferência em malha fechada desejada (5.6), pode-se encontrar a equação do controlador  $(5.8).$ 

$$
Gd(s) = \frac{1}{0.0012 \cdot s + 1} \tag{5.7}
$$

$$
Gc_{-}d(s) = Gc_{-}q(s) = \frac{-0.002926 \cdot s - 0.048491}{0.0112 \cdot s}
$$
\n(5.8)

Considerando a seguinte equação para um controlador PI clássico (5.9):
$$
Gc(s) = Kp\left(1 + \frac{1}{Ti \cdot s}\right) = \frac{Kp \cdot s + Ki}{s}
$$
\n
$$
(5.9)
$$

onde *Ki* = *Kp* /*Ti* , pode-se encontrar os ganhos proporcional e integral de cada controlador, sendo  $Kpd = Kpq = -0.2613$ ,  $Kid = Kiq = -4.3295$ .

A Figura 5.38 mostra o diagrama de bode para as malhas fechadas de corrente juntamente com seus respectivos controladores calculados acima.

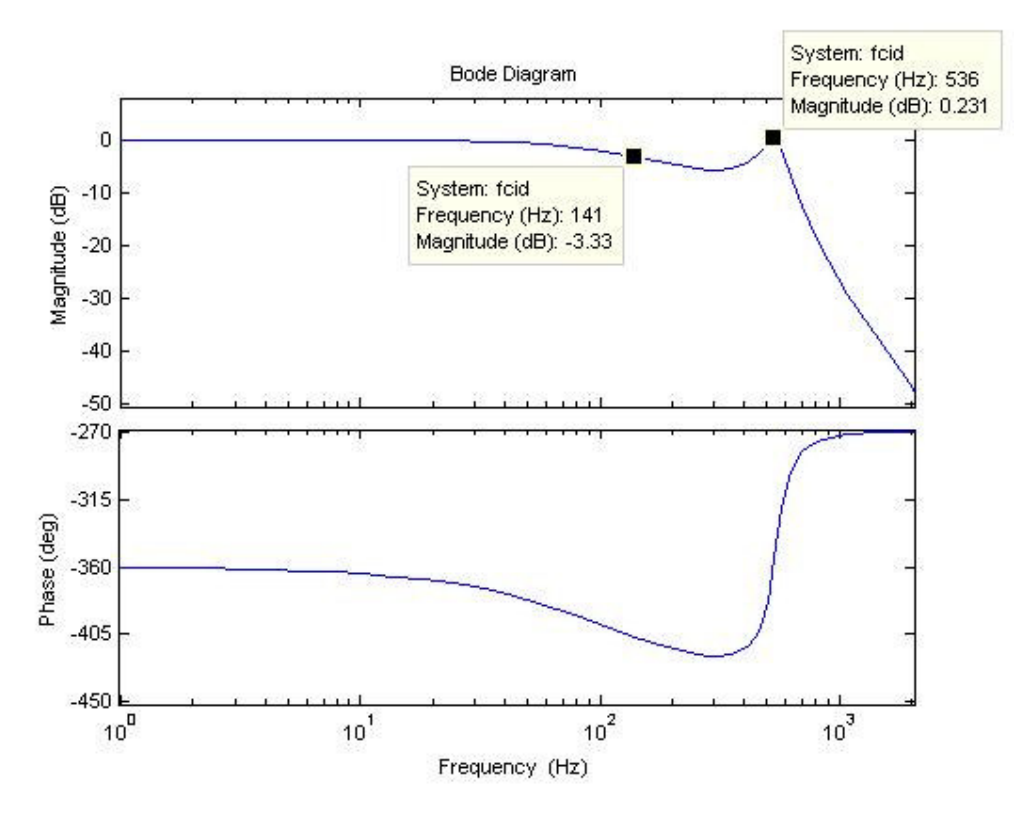

*Figura 5.38: Diagrama de Bode para as malhas de corrente vistas pela rede em malha fechada.*

No presente tópico considerou-se um barramento c.c. constante, constituindo-se como uma fonte c.c. ideal. Veja na Figura 5.39 uma resposta ao degrau para corrente de eixo direto (id). Foi aplicado um degrau de 1p.u.

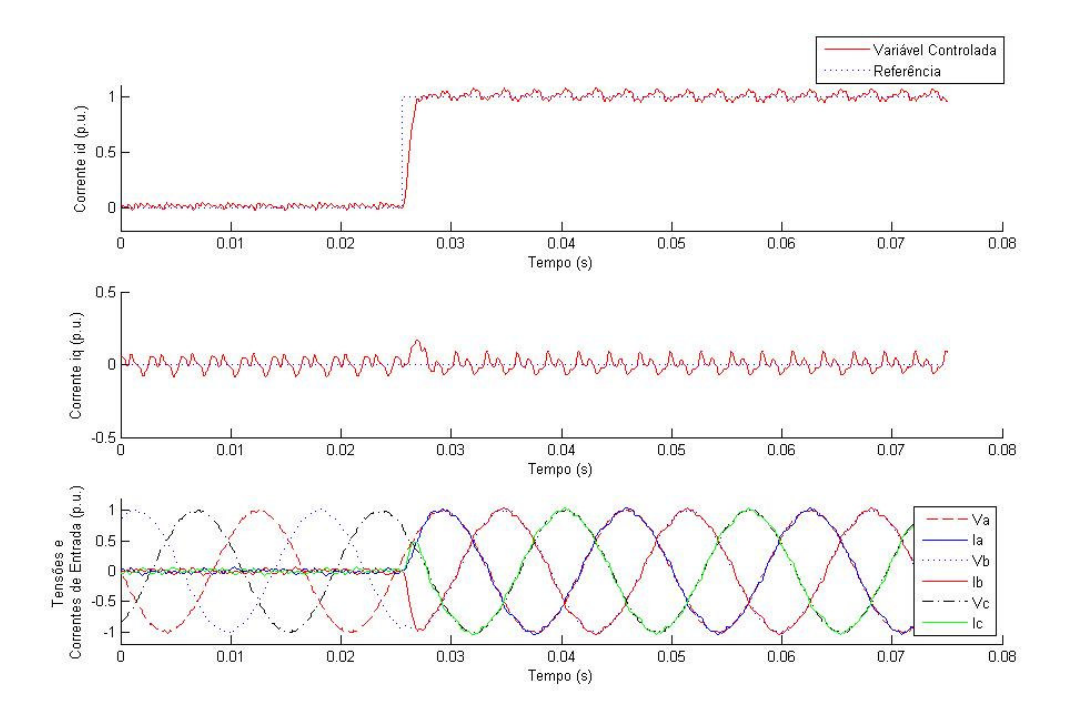

*Figura 5.39: Resposta ao degrau na corrente de eixo direto (id) aplicando-se 1p.u. como referência.*

Veja na Figura 5.40 uma resposta ao degrau para corrente de eixo em quadratura (iq). Foi aplicado um degrau de 1p.u.

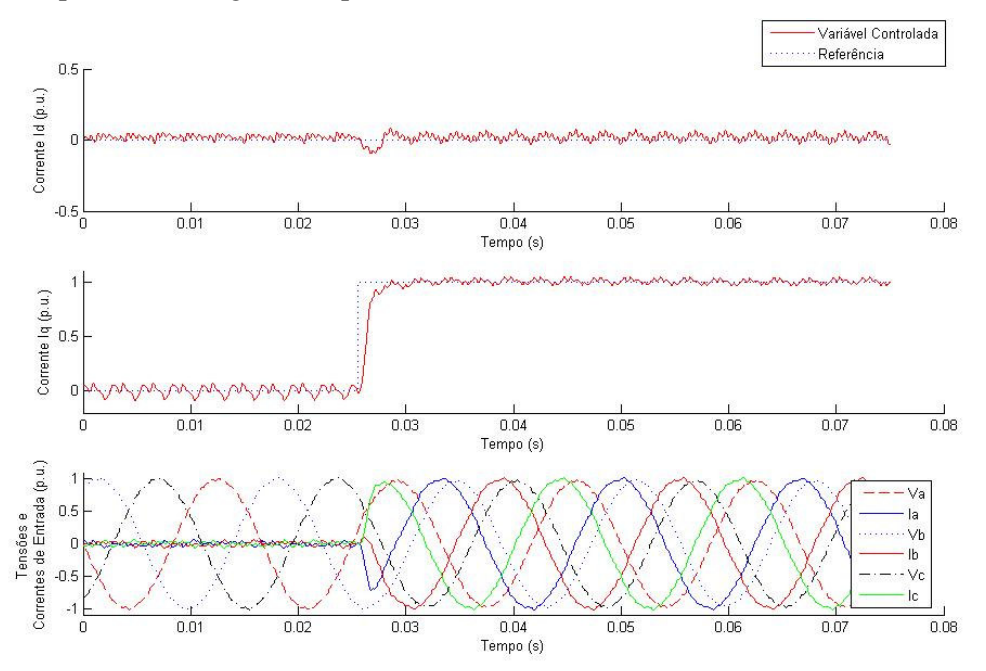

*Figura 5.40: Resposta ao degrau na corrente de eixo em quadratura (iq) aplicando-se 1p.u. como referência.*

Ambos os degraus de corrente aplicados apresentam resultados bastante satisfatórios, apresentando tempo de assentamento inferior 5ms e percentual de "overshoot" inferior 1%. Contudo, a presente simulação apresenta um caso ideal visto que não existem oscilações e/ou perturbações no barramento c.c. Portanto, posteriormente à sintonia do controlador de tensão c.c., os resultados mostrados acima devem ser simulados novamente, visando confirmar as características dinâmicas das malhas de corrente juntamente com o funcionamento da malha de tensão.

## **5.3.2 Controle Visto pelo Retificador**

Para análise de controle das malhas de corrente vista pelo retificador considerarse-á os mesmo controladores encontrados anteriormente para o modelo visto pela rede, já que dinamicamente ambos apresentam mesmos pólos:

A Figura 5.41 apresenta o diagrama de bode para as malhas fechadas de corrente juntamente com seus respectivos controladores calculados.

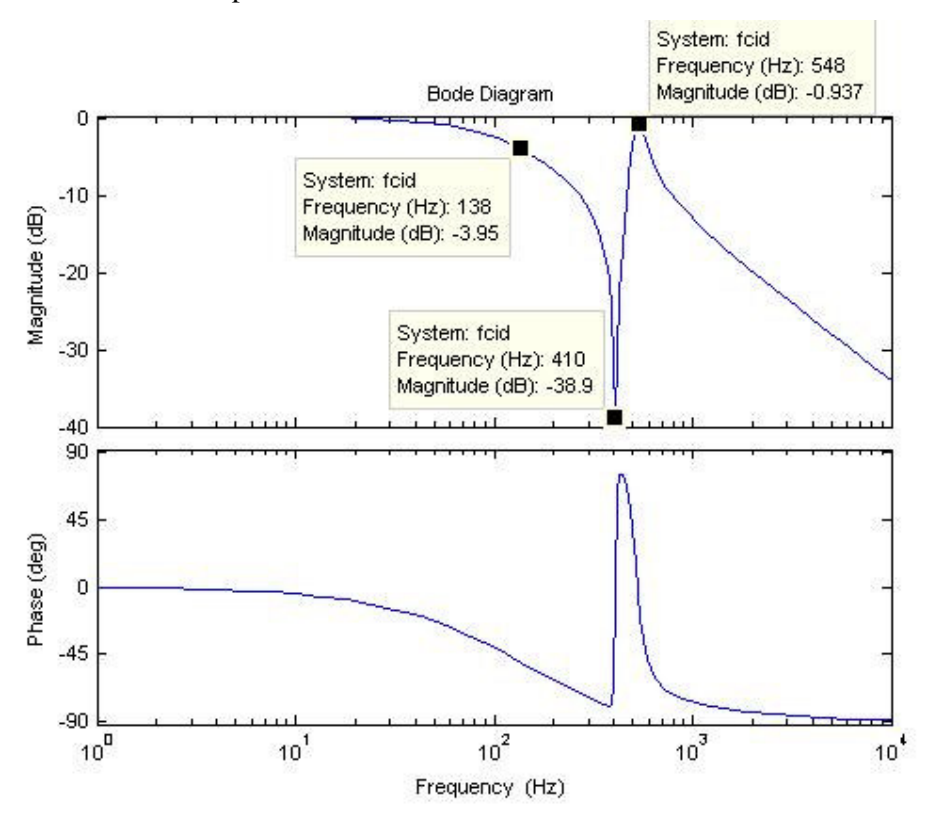

*Figura 5.41: Diagrama de Bode para as malhas de corrente em malha fechada.*

No presente tópico considerou-se um barramento c.c. constante, constituindo-se como uma fonte c.c. ideal. A Figura 5.42 mostra uma resposta ao degrau para corrente chaveada vista pelo retificador de eixo direto (ird). Foi aplicado um degrau de 1p.u.

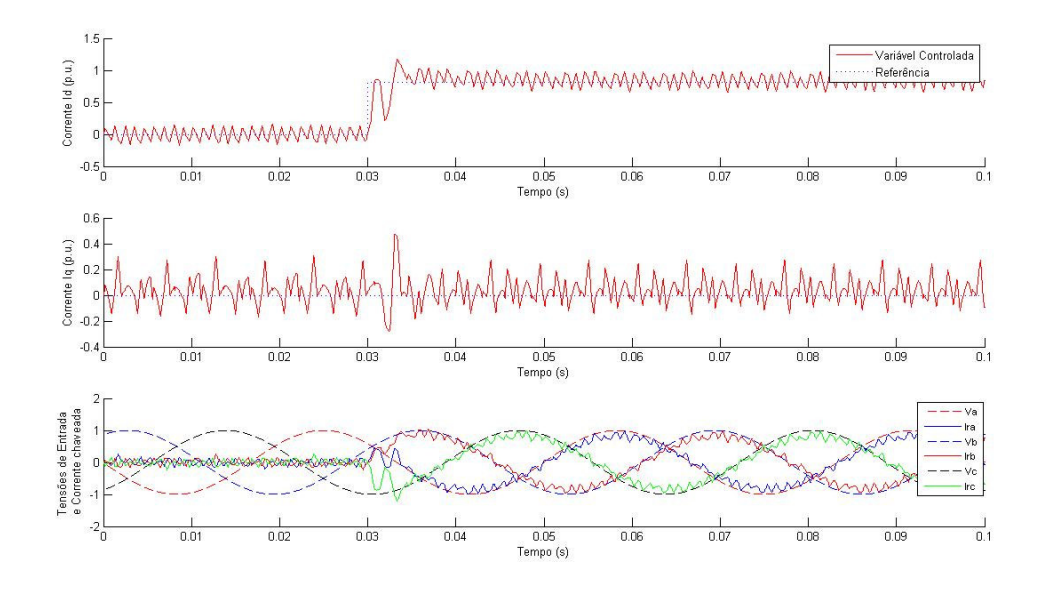

*Figura 5.42: Resposta ao degrau na corrente de eixo direto (ird) aplicando-se 1p.u. como referência.*

Veja na Figura 5.43 uma resposta ao degrau para corrente chaveada vista pelo retificador de eixo em quadratura (irq). Foi aplicado um degrau de 1p.u.

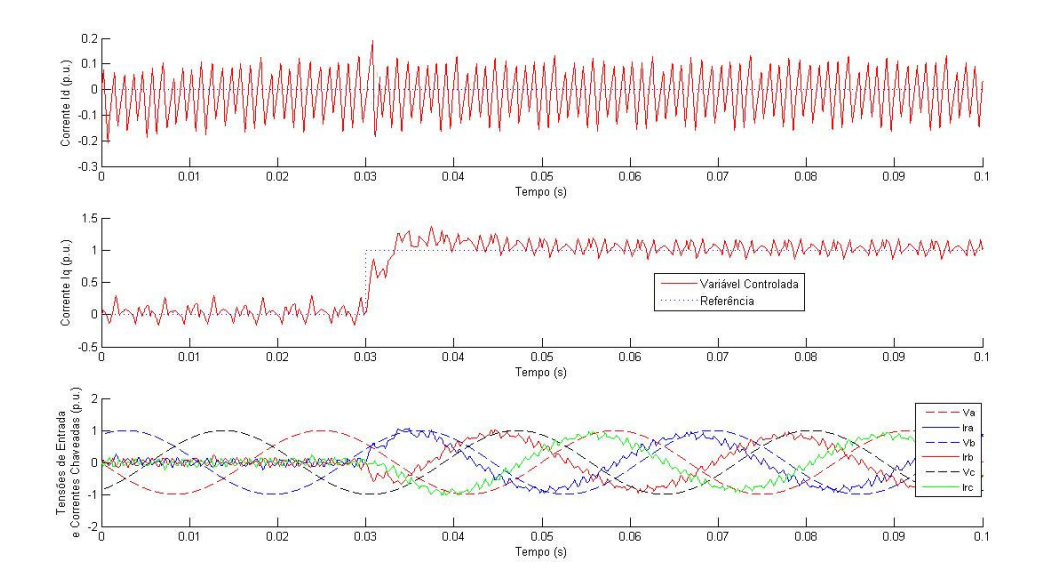

*Figura 5.43: Resposta ao degrau na corrente de eixo em quadratura (irq) aplicando-se 1p.u. como referência.*

Ambos os degraus de corrente aplicados apresentam resultados bastante satisfatórios, considerando o ripple vinculado às correntes chaveadas vistas pelo retificador.

## **5.3.3 Controle Visto Pela Saída CC**

Considerando a função de transferência (3.44), os parâmetros nominais do retificador definidos na tabela 4.2 e os valores dos elementos do filtro *LCL* calculados no tópico 4.3, encontramos a seguinte função de transferência (5.10) para o retificador visto pela saída CC. A função de transferência foi normalizada de forma a representar entrada e saída em (p.u.) cujos valores base são os parâmetros nominais do retificador:

$$
\frac{v_0(s)}{i_d(s)} = \frac{-0.2417 \cdot s + 395.4}{8.37 \cdot s + 1060}
$$
(5.10)

É importante notar que a função de transferência apresenta um zero de fase não mínima. Dessa forma, não é interesse que, através do método de síntese direta [40], tal zero seja cancelado por um pólo instável oriundo do inverso da transferência (3.8). Portanto, para a presente sintonia dos parâmetros do controlador será desconsiderado o zero de fase não mínima e utilizado o método de síntese direta.

Para a análise da malha de tensão do barramento c.c. considerar-se-á novamente o critério de dominância entre a malha de corrente de eixo direto (id) e a malha de tensão do barramento c.c. Dessa forma, a faixa de passagem da função de transferência em malha fechada da tensão do barramento c.c. deve ficar situada entre 13Hz e 55Hz. Portanto, considerando a função de transferência (5.10) e a função de transferência em malha fechada desejada (5.11), podemos encontrar a equação do controlador (5.12) para uma malha sintonizada a 25Hz.

$$
Gd(s) = \frac{1}{0.0080 \cdot s + 1} \tag{5.11}
$$

$$
Gc(s) = \frac{8.37 \cdot s + 1060}{3.146 \cdot s} \tag{5.12}
$$

Portanto, o ganho proporcional e o ganho integral são respectivamente  $Kp = 4.65$  e  $Ki = 589.5$ .

Veja na Figura 5.44 o diagrama de bode para a malha fechada da tensão do barramento c.c. juntamente com seu controlador calculado acima (5.12).

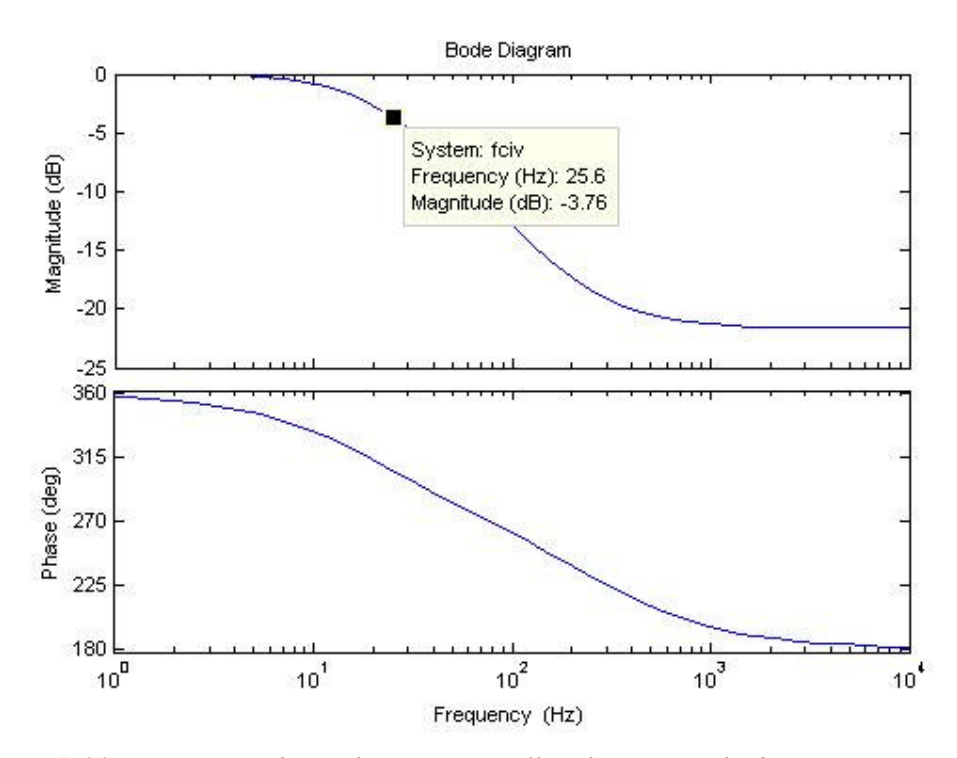

*Figura 5.44: Diagrama de Bode para a malha de tensão do barramento c.c. em malha fechada.*

A Figura 5.45 apresenta os resultados quando se aplica um degrau de 0,2 p.u. na referência de tensão do barramento c.c. Pode-se observar que a malha de tensão apresentou um bom resultado, no qual o tempo de assentamento foi menor que 50 ms e o percentual de "overshoot" em relação à tensão nominal foi menor que 1%. Contudo é possível notar uma razoável mudança de comportamento da malha de corrente de eixo direto (id) que apresentou um maior erro em estado estacionário, quando se compara com a situação ideal 5.3.1.

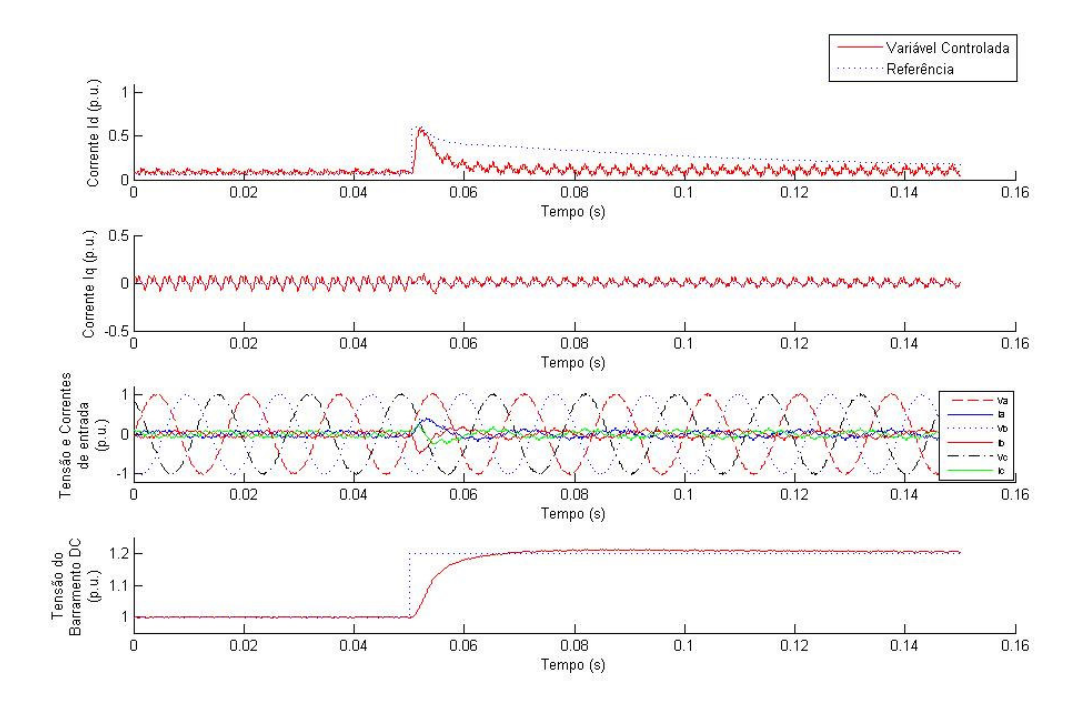

*Figura 5.45: Resposta ao degrau na tensão do barramento DC aplicando-se de 1p.u. para 1,2 p.u. como referência.*

Portanto, visando obter um melhor comportamento das malhas das correntes id e iq, os seus ganhos integrais serão aumentados de forma que a resposta convirja mais rapidamente para a referência. Os ganhos proporcionais ficaram inalterados já que seu aumento se reflete diretamente no aumento do percentual de *THD*. Dessa forma, os ganhos integrais são: *Kid* = *Kiq* = −54,3295.

A Figura 5.46 que mostra os resultados obtidos a partir de um novo ensaio ao degrau junto à malha de tensão do barramento c.c.

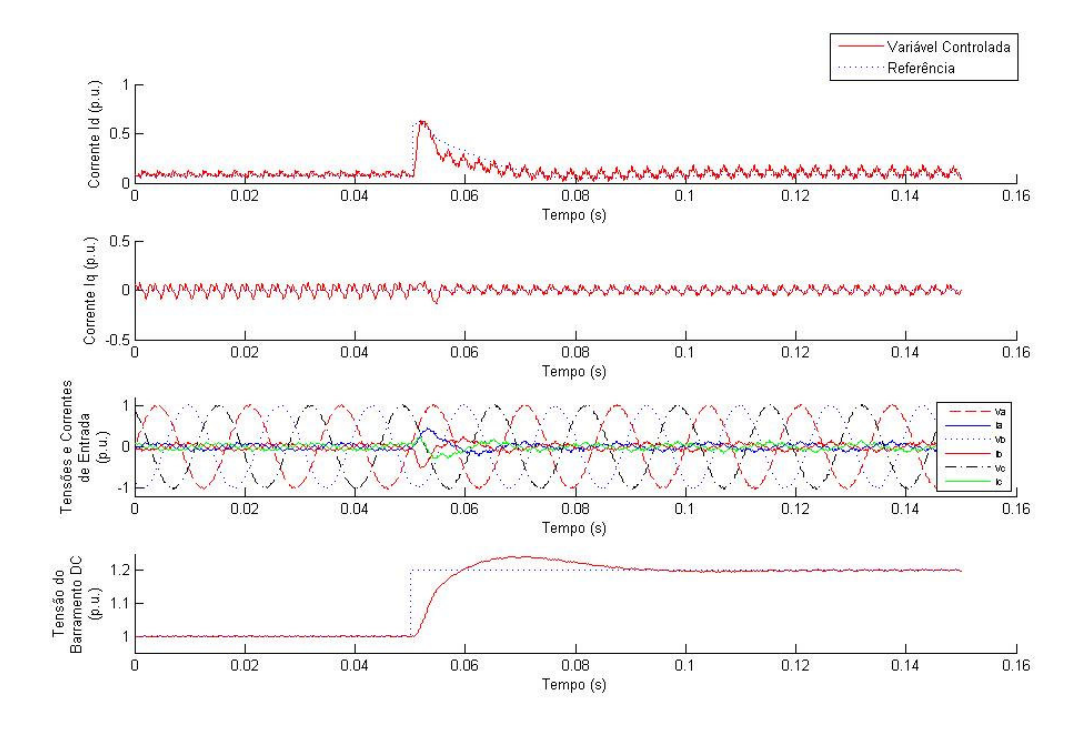

*Figura 5.46: Resposta ao degrau na tensão do barramento c.c. aplicando-se de 1p.u. para 1,2 p.u. como referência, considerando os novos ganhos integrais para as malhas de corrente.*

A partir da Figura 5.46 pode-se observar que a malha de corrente de eixo direto (id) apresentou um melhor comportamento, conseguindo acompanhar dinamicamente e satisfatoriamente a referência. Quanto à malha de tensão do barramento c.c. está continua apresentando bom comportamento dinâmico no qual o tempo de assentamento foi menor que 40 ms e o percentual de "overshoot" em relação à tensão nominal foi menor que 5%. O percentual de "overshoot" sofreu um aumento que já era esperado devido sua característica altamente integrativa. Contudo essa é uma característica extremamente importante para este controlador, de forma que seja capaz de rapidamente rejeitar perturbações de carga no barramento. Veja a Figura 5.47 que mostra um degrau de carga de 0,4 p.u. e sua repercussão na tensão do barramento c.c. e correntes id e iq.

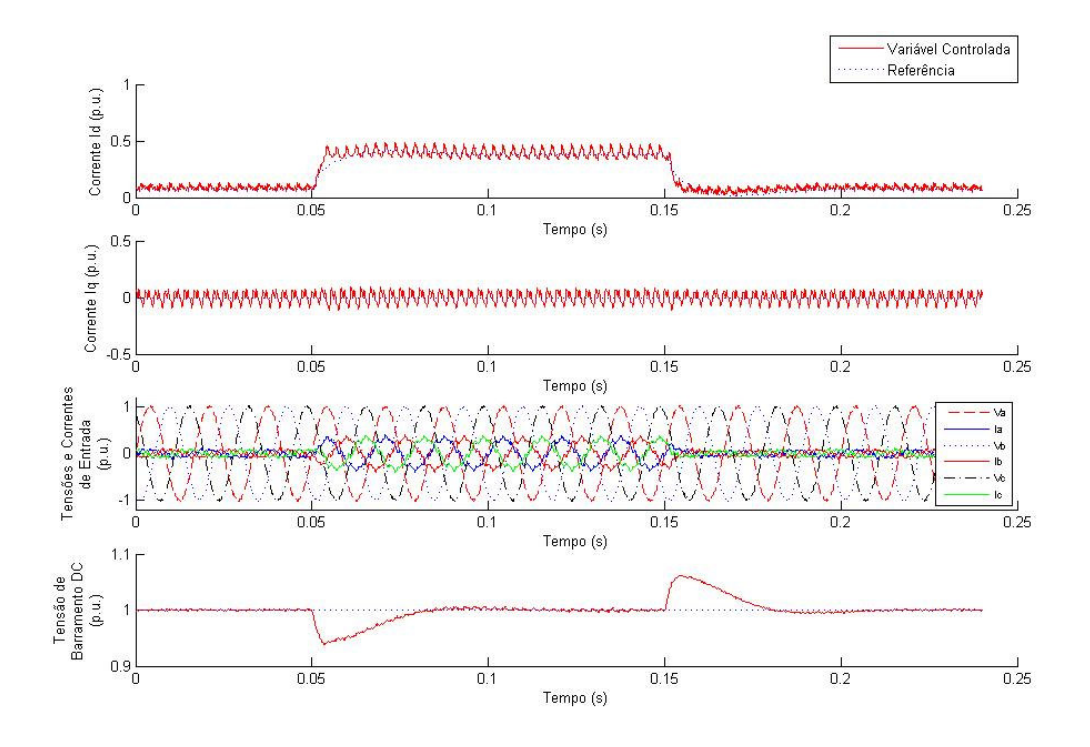

Figura 5.47: Degrau de carga de 0,4 p.u. e sua repercussão na tensão do barramento c.c. e correntes id e iq.

Para uma análise mais real podemos considerar um aumento de carga em rampa cuja taxa de máxima de variação de corrente foi limitada a 40In/s, onde In é a corrente nominal. Veja na Figura 5.48 os resultados para o ensaio em questão.

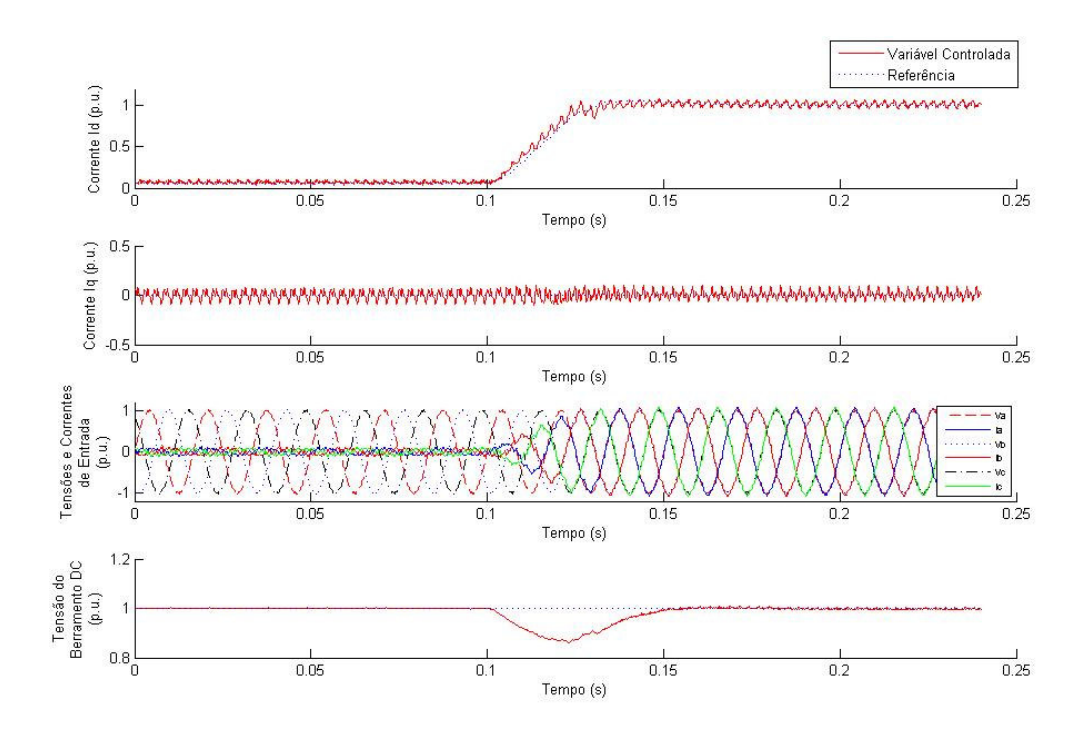

*Figura 5.48: Rampa de carga cuja taxa máxima de variação é 40In/s e sua repercussão na tensão do barramento c.c. e correntes id e iq.*

Portanto, a partir da Figura 5.48, percebe-se um ótimo resultado dinâmico da malha de corrente de eixo direto (id) que seguiu satisfatoriamente a referência em rampa. Quanto à tensão do barramento c.c., a perturbação de carga foi rejeitada em 50ms e seu ponto mínimo de tensão foi 0,86 p.u. considerando que nenhum "*feedforward* " de variação da carga foi utilizado, de forma a antever a demanda instantânea de carga.

# **5.4 AMORTECIMENTO ATIVO**

A análise do amortecimento ativo será feita a partir da comparação entre o amortecimento passivo/resistivo e os métodos de amortecimento ativos mostrados no tópico 2.3, através da distorção harmônica total da corrente de entrada dos métodos.

### **5.4.1 Amortecimento Passivo**

# 5.4.1.1 Visto pela Rede

Veja na Figura 5.49 o funcionamento do retificador sem o correto amortecimento de sua ressonância.

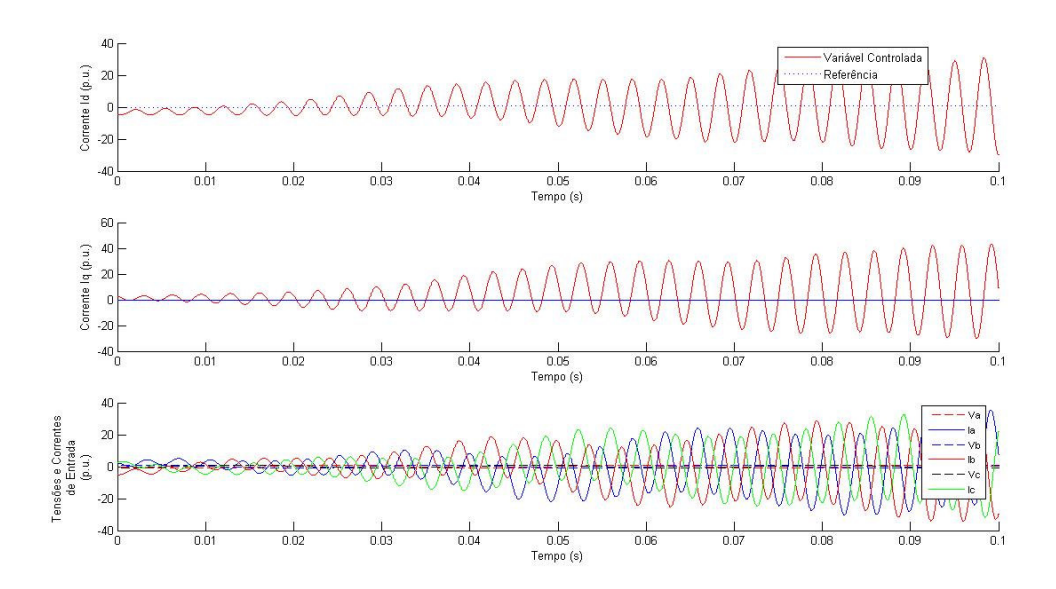

*Figura 5.49: Funcionamento do retificador sem o correto amortecimento de sua ressonância.*

Já utilizando o valor do resistor calculado no tópico 4.4, obtivemos o amortecimento passivo que pode ser observado na Figura 5.50.

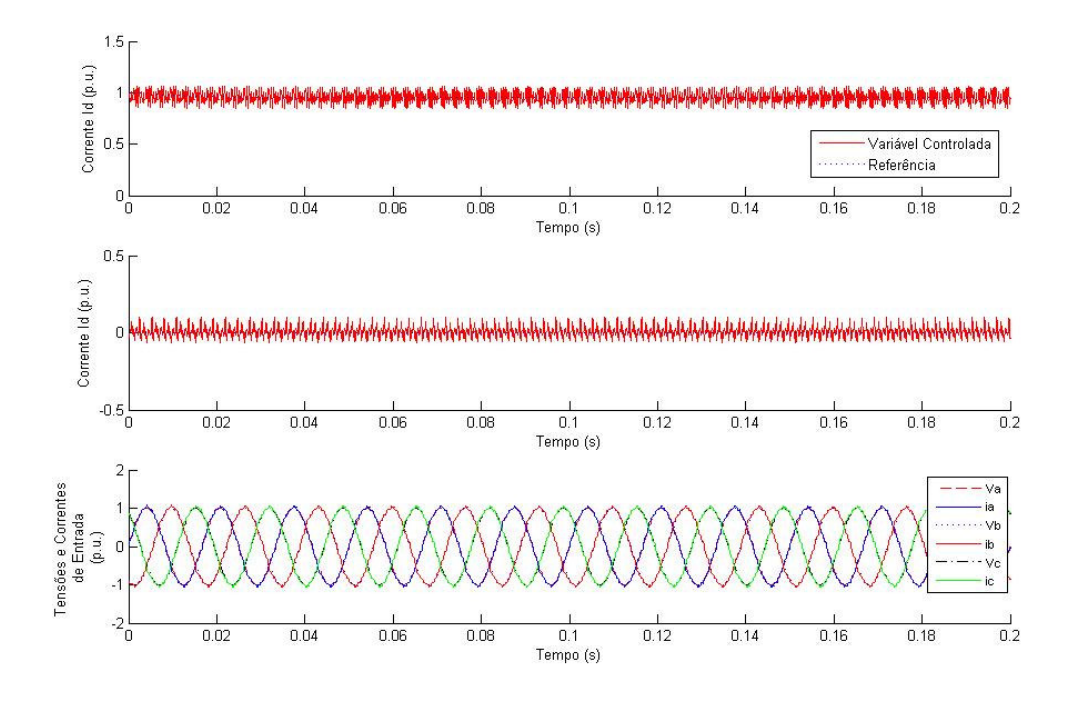

*Figura 5.50: Amortecimento passivo considerando corrente nominal.*

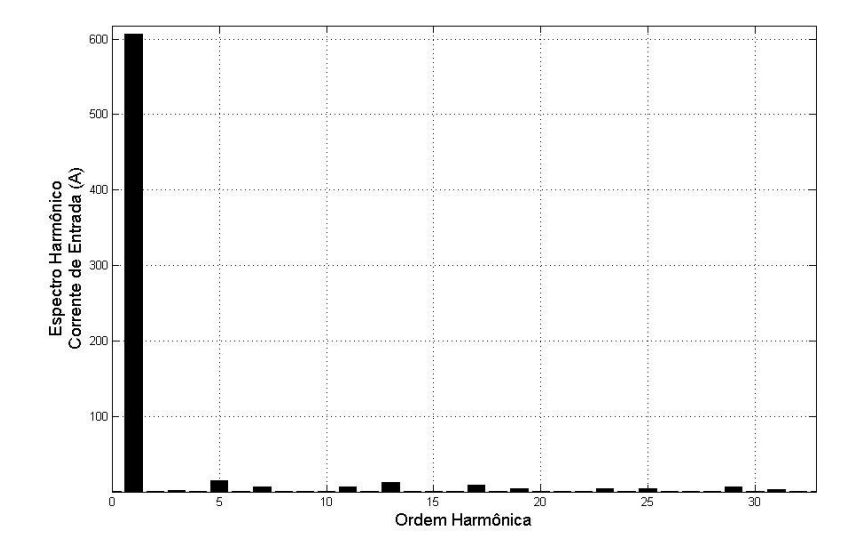

*Figura 5.51: Espectro harmônico da corrente de entrada considerando o amortecimento passivo.*

A Figura 5.49 mostra a corrente de entrada sem o correto amortecimento para o controle visto pela rede, o que levou o sistema à instabilidade. Contudo a Figuras 5.51, que mostra o espectro harmônico após o amortecimento passivo, e a 5.50 demonstram que o sistema foi passível de controle, apresentando uma *THD* de 4,05%, para a utilização do amortecimento passivo.

## 5.4.1.2 Visto pelo Retificador

Veja na Figura 5.52 o funcionamento do retificador sem o correto amortecimento de sua ressonância e seu espectro harmônico na Figura 5.53. Já utilizando o valor do resistor calculado no tópico 4.4, obtivemos o amortecimento passivo que pode ser observado na Figura 5.54.

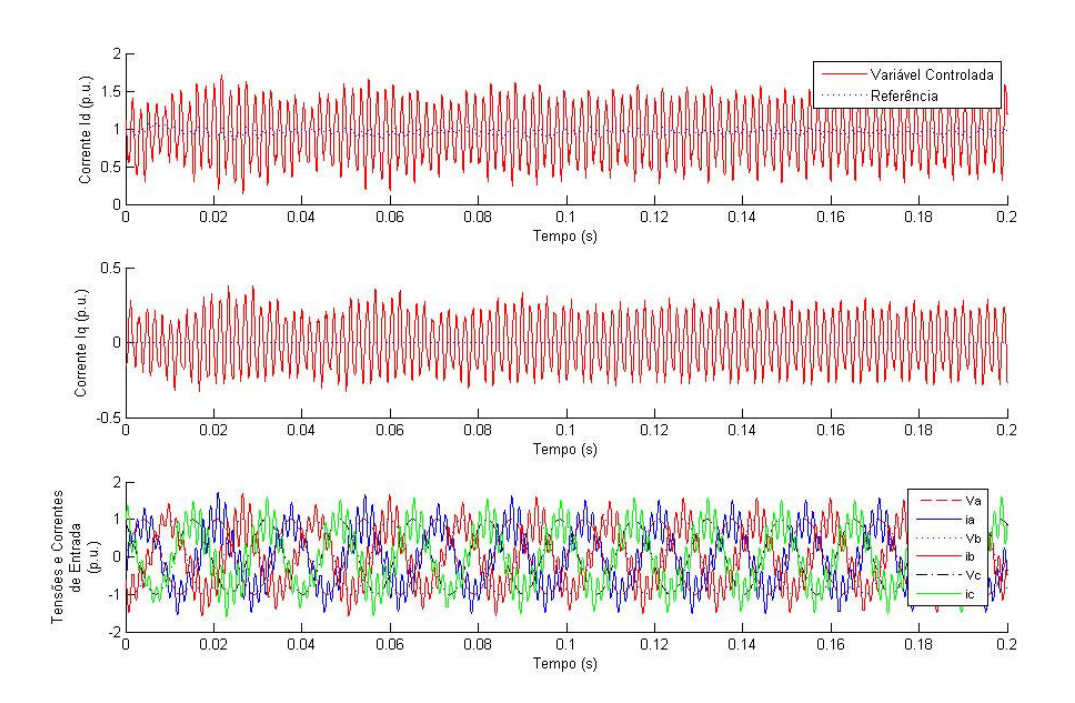

*Figura 5.52: Funcionamento do retificador sem o correto amortecimento de sua ressonância.*

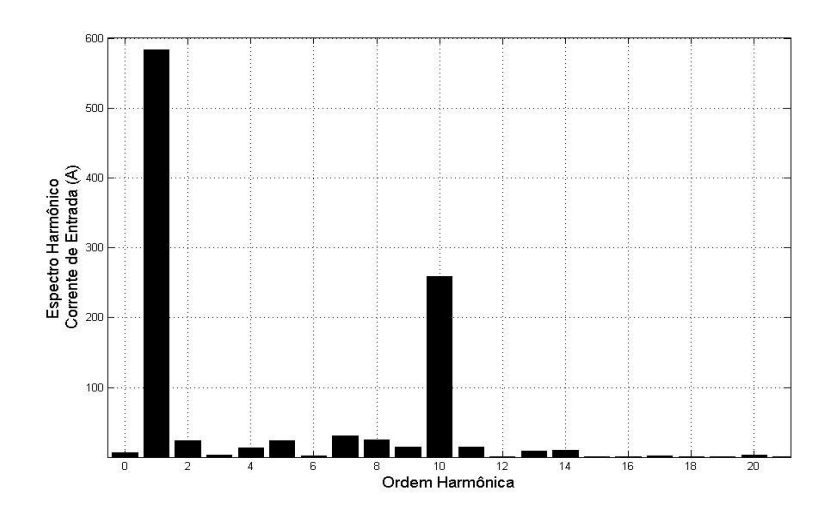

*Figura 5.53: Espectro harmônico da corrente de entrada sem o correto amortecimento de sua ressonância.*

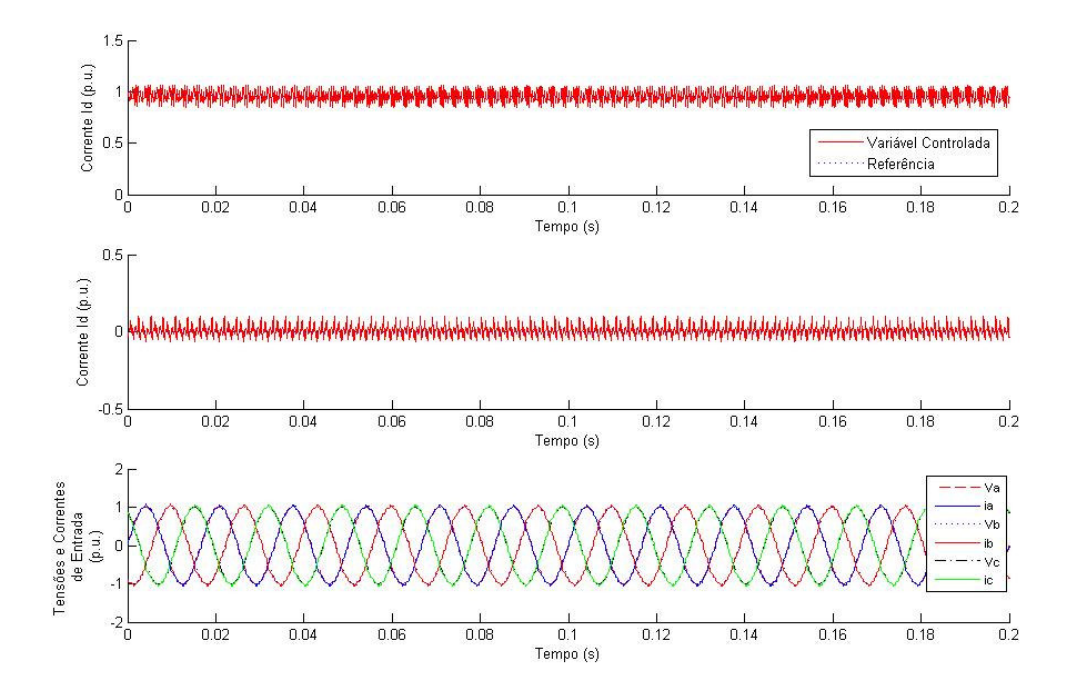

*Figura 5.54: Amortecimento passivo considerando corrente nominal.*

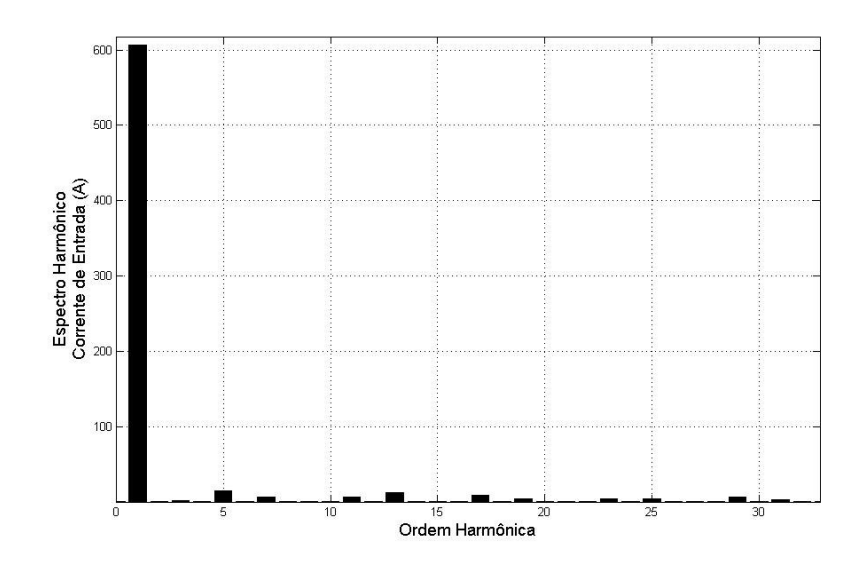

*Figura 5.55: Espectro harmônico da corrente de entrada considerando o amortecimento passivo.*

A Figura 5.53 mostra o espectro harmônico para a corrente de entrada sem o correto amortecimento, cuja *THD* foi 45,5%. Já a Figura 5.55 mostra o espectro harmônico após o amortecimento passivo, cuja *THD* foi 4,42%.

# **5.4.2 Resistor Virtual**

## 5.4.2.1 Visto pela Rede

A Figura 5.56 mostra o controle visto pela rede, contudo utilizando o amortecimento ativo, ou seja, sem utilizar o resistor passivo. Contudo o sistema de controle não foi capaz de estabilizar o sistema.

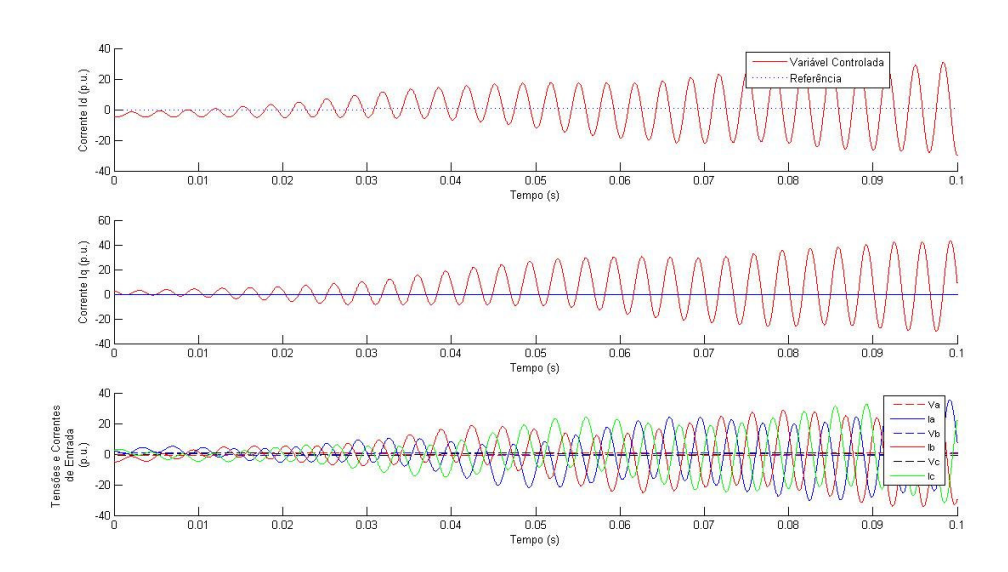

*Figura 5.56: Amortecimento ativo visto pela rede utilizando o método do resistor virtual .*

# 5.4.2.2 Visto pelo Retificador

Veja na Figura 5.57 o funcionamento do amortecimento ativo visto pelo retificador e utilizando o método descrito no tópico 4.5. O amortecimento ativo foi habilitado no instante 0,1s levando cerca de 10ms para estabilizar com sucesso. O espectro harmônico da corrente de entrada é mostrado na Figura 5.58, sendo obtido um THD de 5,43%

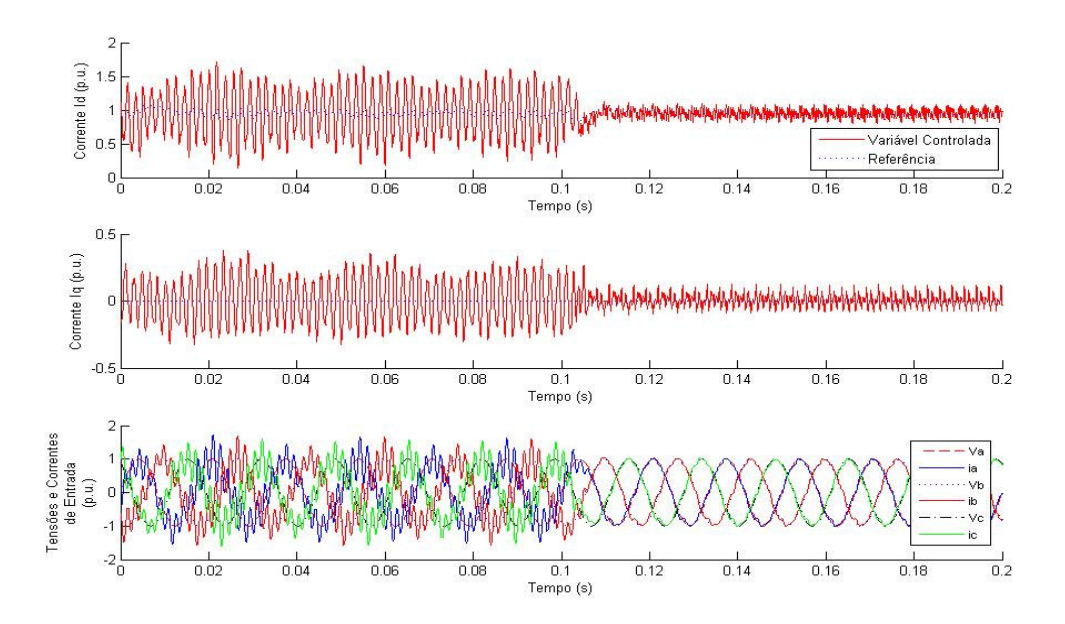

*Figura 5.57: Amortecimento ativo utilizando o método do resistor virtual.*

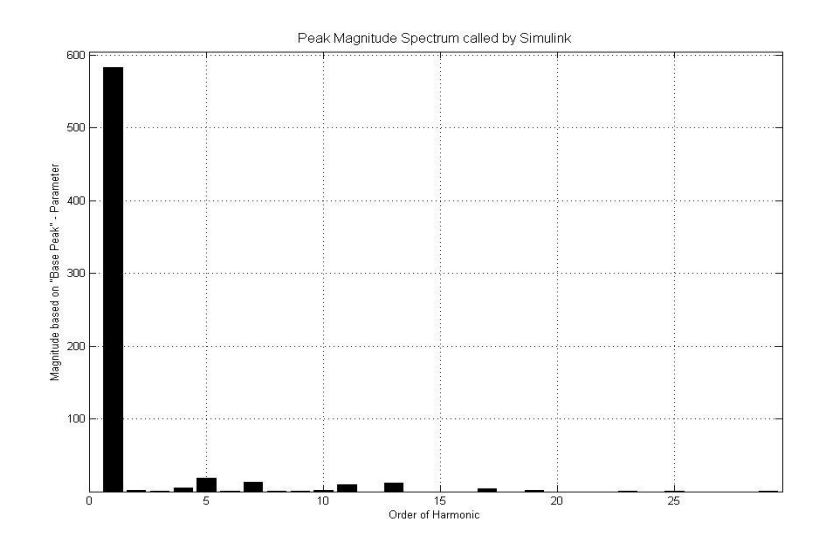

*Figura 5.58: Espectro harmônico da corrente de entrada utilizando o método do resistor virtual.*

## **5.4.3 Compensador de Avanço-Atraso**

# 5.4.3.1 Visto pela Rede

A Figura 5.59 mostra o controle visto pela rede, contudo utilizando o amortecimento ativo por compensação de fase. Contudo o sistema de controle também não foi capaz de estabilizar o sistema.

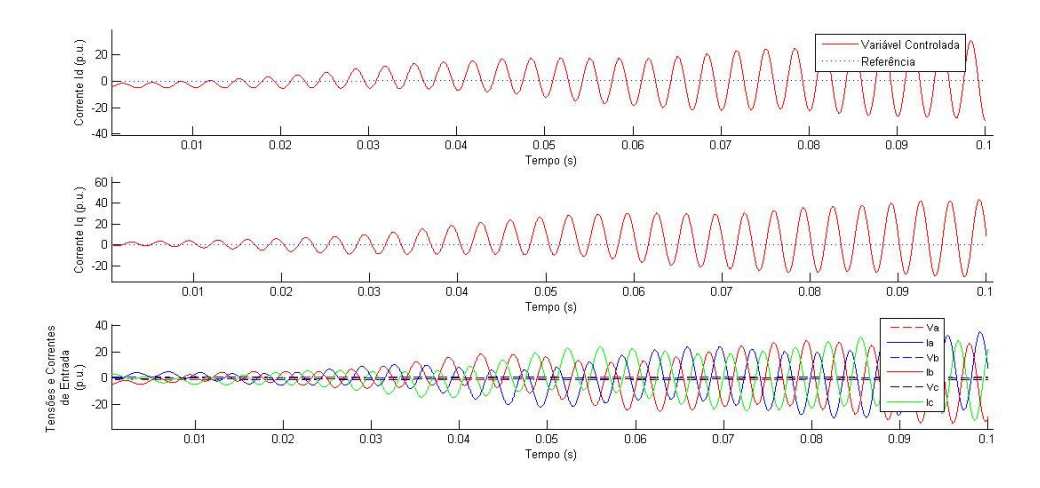

*Figura 5.59: Amortecimento ativo visto pela rede utilizando o método do compensador de avanço-atraso.*

## 5.4.3.2 Visto pelo Retificador

Veja na Figura 5.60 o funcionamento do retificador em amortecimento ativo utilizando o método descrito no tópico 4.6. O amortecimento ativo foi habilitado no instante 0,1s levando também cerca de 10ms para estabilizar. O espectro harmônico da corrente de entrada é mostrado na Figura 5.61, sendo que o THD foi 5,31%

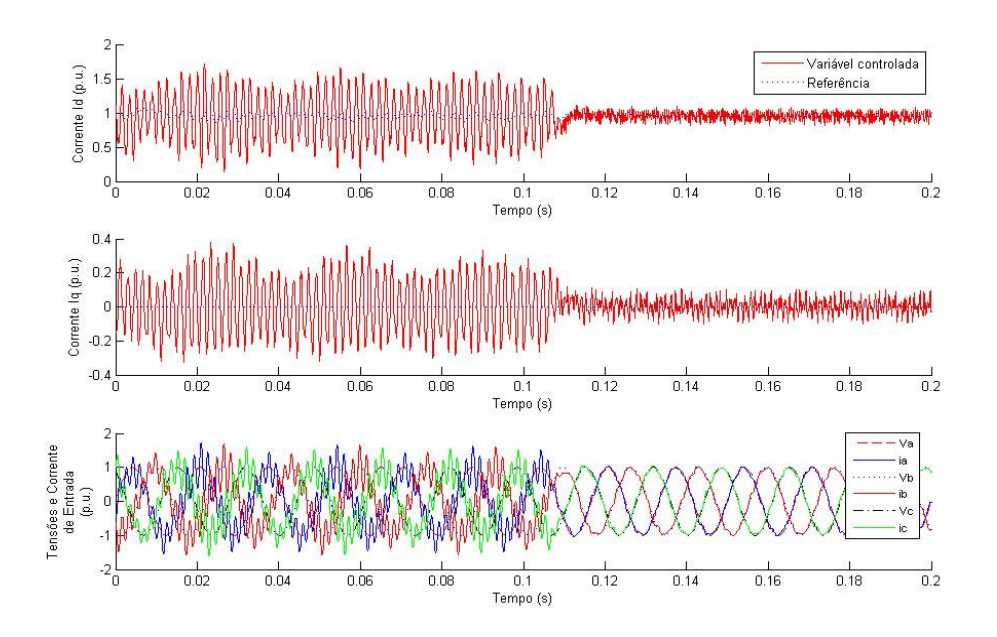

*Figura 5.60: Amortecimento ativo visto pelo retificador utilizando o método do compensador de Avanço e Atraso.*

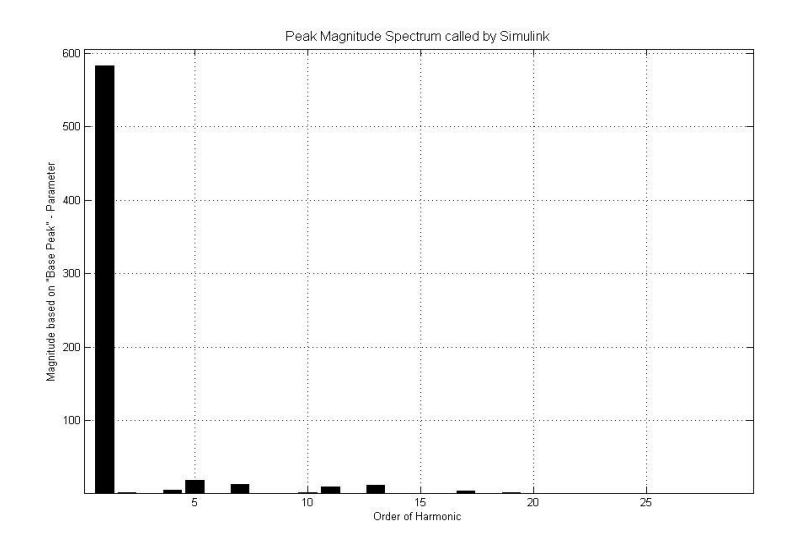

*Figura 5.61: Espectro harmônico da corrente de entrada utilizando o método do compensador de Avanço e Atraso.*

## **5.4.4 Filtro Notch**

5.4.4.1 Visto pela Rede

A Figura 5.62 mostra o controle visto pela rede, contudo utilizando o amortecimento ativo por filtro notch. Contudo o sistema de controle também não foi capaz de estabilizar o sistema.

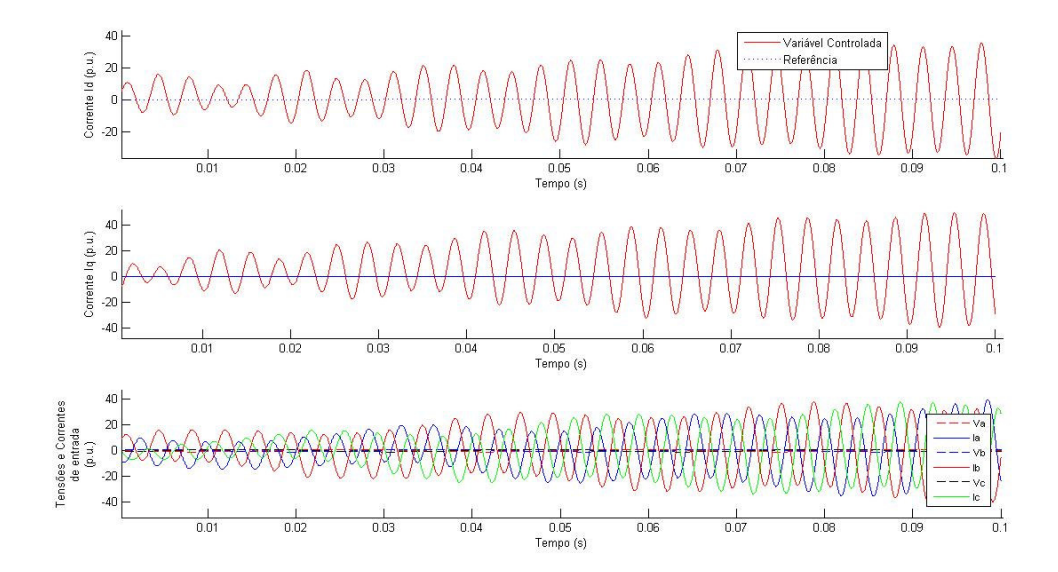

*Figura 5.62: Amortecimento ativo visto pela rede utilizando o método do filtro notch .*

## 5.4.4.2 Visto pelo Retificador

Veja na Figura 5.63 o funcionamento do retificador do amortecimento ativo utilizando o método descrito no tópico 4.7. O amortecimento ativo foi habilitado no instante 0,1s levando cerca de 15ms para estabilizar. O espectro harmônico da corrente de entrada é mostrado na Figura 5.64, sendo que o THD foi 6,03%

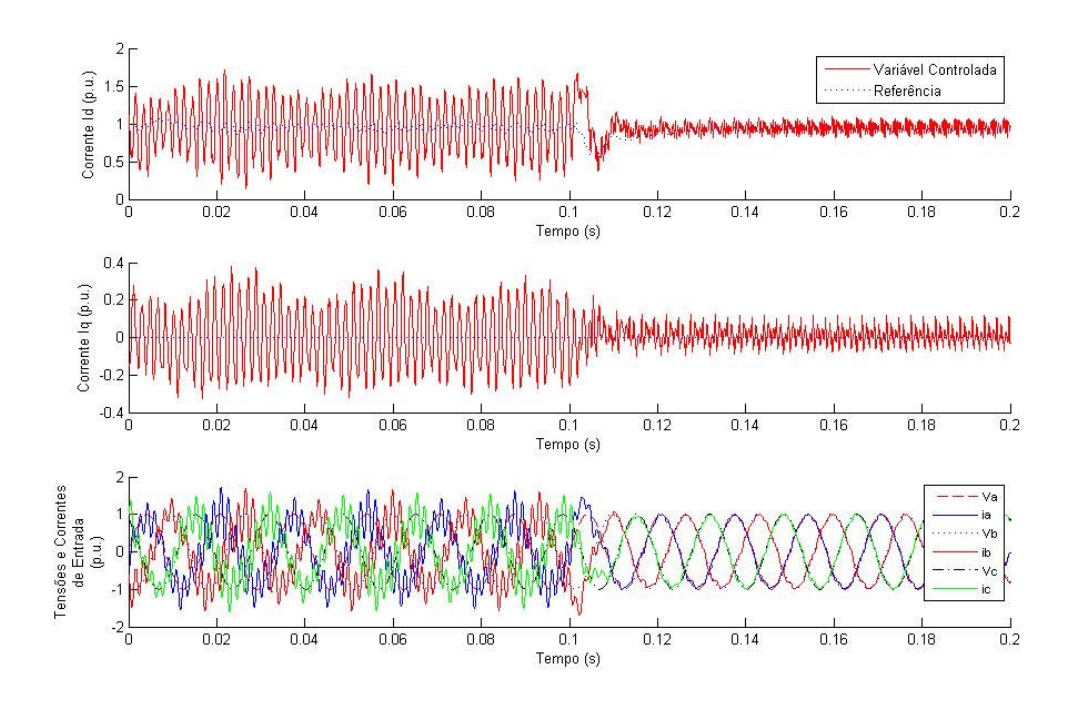

*Figura 5.63: Amortecimento ativo utilizando o Filtro Notch.*

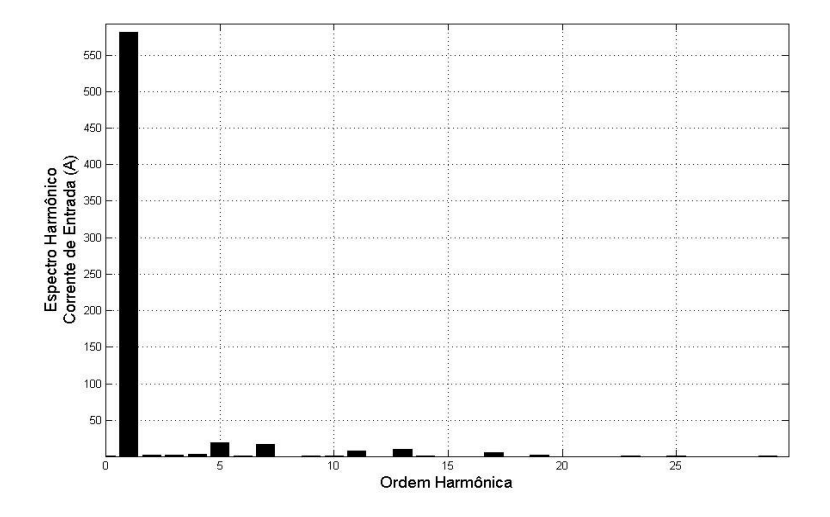

*Figura 5.64: Espectro harmônico da corrente de entrada utilizando o método do compensador de Avanço e Atraso.*

### **5.4.5 Filtro Passa Banda da tensão do capacitor Cf**

## 5.4.5.1 Visto pela Rede

A Figura 5.65 mostra o controle visto pela rede, contudo utilizando o amortecimento ativo, ou seja, sem utilizar o resistor passivo. Contudo o sistema de controle também não foi capaz de estabilizar o sistema.

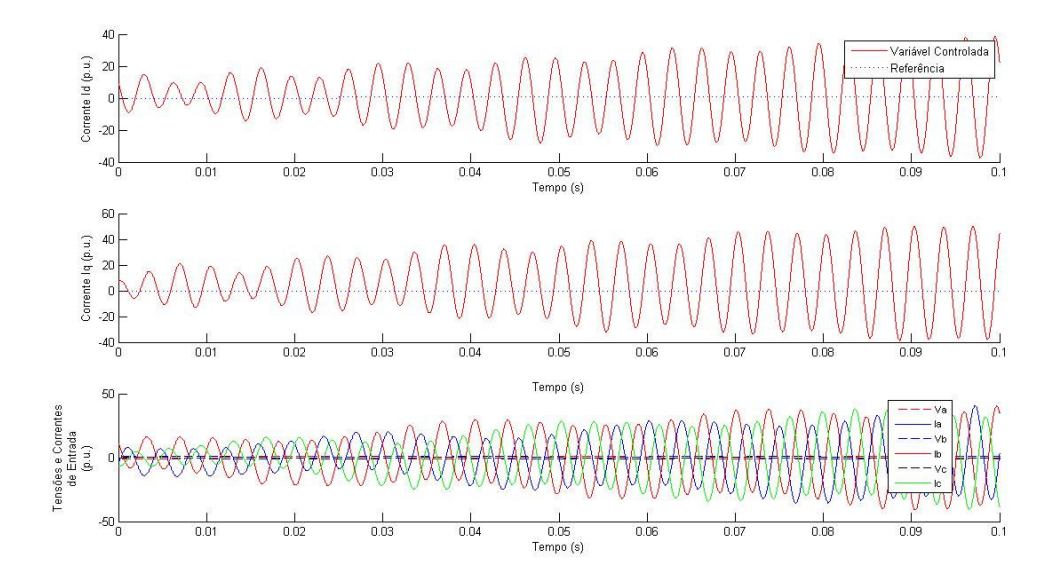

Figura 5.65: Amortecimento ativo visto pela rede utilizando o método do filtro notch .

## 5.4.5.2 Visto pelo Retificador

Veja na Figura 5.66 o funcionamento do retificador do amortecimento ativo utilizando o filtro passa banda na tensão do capacitor do filtro *LCL*. O amortecimento ativo foi habilitado no instante 0,1s levando cerca de 40ms para estabilizar. O espectro harmônico da corrente de entrada é mostrado na Figura 5.67, sendo que o THD foi 5,23%.

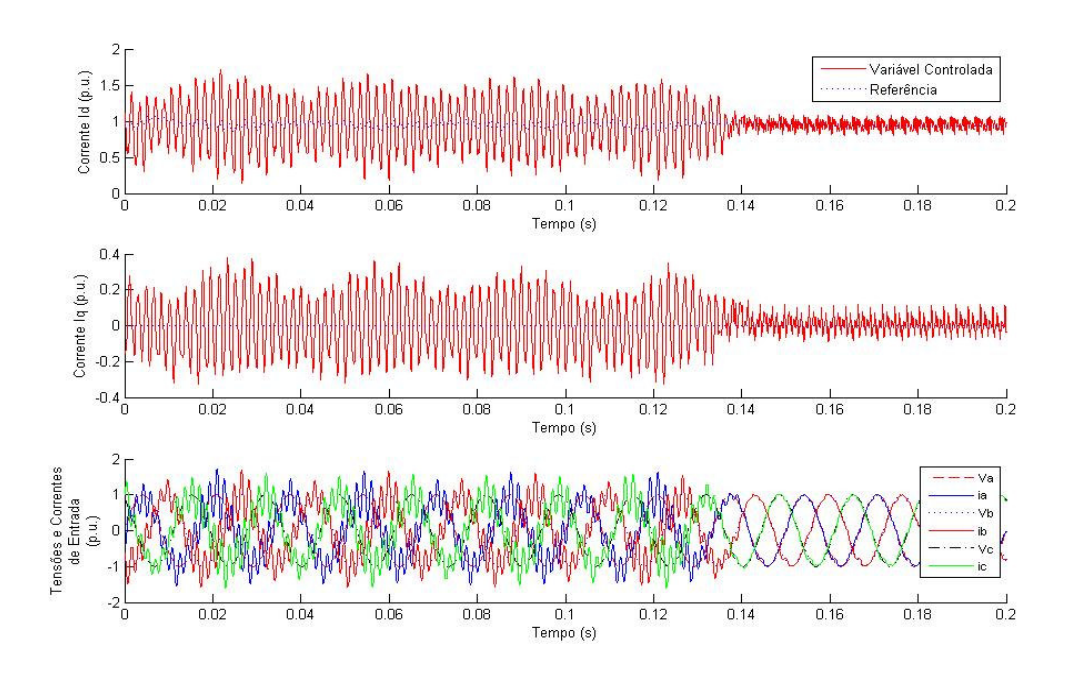

*Figura 5.66: Amortecimento ativo utilizando o Filtro Passa Banda da tensão do capacitor Cf.*

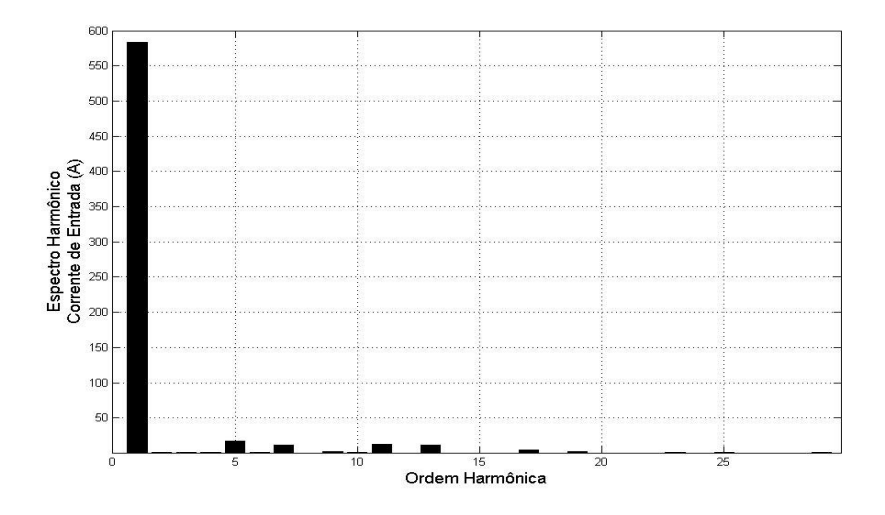

*Figura 5.67: Espectro harmônico da corrente de entrada utilizando o Filtro Passa Banda da tensão do capacitor Cf.*

Considerando os métodos de amortecimento ativos apresentados e suas distorções harmônicas totais, infere-se que todos os métodos foram capazes de atuar efetivamente e ativamente no amortecimento da ressonância. Contudo método ativo que apresentou o melhor resultado foi o método que utiliza o filtro passa banda da tensão do capacitor do filtro *LCL*, considerando sua THD de 5,22%. Conduto esse método apresentou um maior período de estabilização, que para o caso de rejeição dos harmônicos não é importante visto a natureza periódica e repetitiva destes. Já o método que apresentou o pior resultado foi o filtro notch, que está diretamente ligado a sua dificuldade inerente de sintonizar perfeitamente com a ressonância, o que pode gerar uma discrepância de fase como mostrado na Figura 4.16 ao redor da freqüência de ressonância.

# **6 CONCLUSÃO**

O presente trabalho apresenta uma nova concepção de integração de métodos de modulação e sobre modulação que simplificam a modulação multiníveis, pois é baseada numa estrutura base a partir da qual os inúmeros níveis podem ser derivados. Além disso, tal conceito promove uma lógica generalização dos métodos de sobremodulação também baseados no plano base dois níveis. Essa característica permite a criação de algoritmos de modulação genéricos que podem ser utilizados em conversores independentemente do seu número de níveis, tornando possível a criação de uma biblioteca de modulação única e universalizada.

Através da obtenção de um modelo completo do filtro *LCL* pode-se comprovar que o desacoplamento das correntes de eixo em quadratura (iq e irq) e do eixo direto (id e ird) não é efetivo quando o capacitor do filtro é desconsiderado da modelagem. Além disso, à obtenção de modelos mais precisos pode ser comprovada através da comparação entre o modelo e retificador simulado. Aliadamente, os modelos obtidos se encaixam muito bem dentro do controle vetorial, pois relacionam exatamente as variáveis manipuladas passíveis de serem alteradas (tensões chaveadas do retificador) com as saídas desejadas (correntes de entrada ou do retificador) ambas definidas sob o ponto de vista de um referencial girante e sincronizado com a rede.

O método para projetar o filtro *LCL* também pode ser comprovado visto que a distorção harmônica total da corrente de entrada do retificador foi de 4,42% ficando abaixo dos 5% definidos pela norma, considerando o caso de amortecimento puramente passivo. No caso do amortecimento ativo, foi obtida uma distorção harmônica total de 5,22% para o melhor método de amortecimento apresentado, se aproximando muito da meta traçada inicialmente. Essa pequena diferença poderia ser rejeitada, por exemplo, com a utilização de métodos de rejeição seletiva de harmônicos de baixa ordem como o 5º e o 7º que são passíveis de controle e apresentam um valor razoável nos resultados apresentados.

O controle visto pelo retificador demonstrou uma maior controlabilidade sendo o único capaz de estabilizar as malhas de controle, tornando assim possível a utilização dos métodos de amortecimento ativo. O controle visto pela rede não foi capaz de estabilizar as malhas para a utilização do amortecimento ativo, contudo ele apresentou o melhor resultando para o caso da utilização do amortecimento passivo puro. Esses resultados ajudam a comprovar as diferenças obtidas nas respostas em freqüência entre os modelos vistos pela rede e pelo retificador (Figura 5.36). Nitidamente o modelo visto pela rede apresenta margens de fase reduzidas e pior atenuação de harmônicos ao redor da freqüência de ressonância quando comparado ao apresentado pelo modelo visto pelo retificador.

Para o presente trabalho cuja freqüência de chaveamento foi limitada a 900Hz, o correto funcionamento dos algoritmos de amortecimento ativo foi um resultado muito interessante, principalmente, devido a pequena faixa de passagem do controlador em conseqüência da baixa freqüência de chaveamento. Nestes casos, a correta sintonia do filtro em harmônicos não presentes no espectro do retificador três níveis, o correto desacoplamento das correntes, a obtenção de um modelo completo, a utilização do controle visto pelo retificador e a utilização de métodos não "*sensorless*" foram determinantes para efetivar a utilização do amortecimento ativo, bem como tornar satisfatório seus resultados.

# **7 REFERÊNCIAS**

[1] LISERRE, M.; DELL'AQUILA, A.; BLAABJERG, F. (2002): Stability improvements of an LCL filter based three-phase active rectifier. IEEE 33rd Annual Power Electronics Specialists Conference, vol 3, p. 1195–1201.

[2] PANDEY, A.; SINGH, B.; CHANDRA, A.; AL-HADDAD, K.; KOTHARI, D. (2003): A Review of Multilevel Power Converters. IE (I) Journal.EL, vol. 86.

[3] KHOMFOI, S.; TOLBERT, L. (2005): Multilevel Power Converters Book. The University of Tennessee. Chapter 31.

[4] LEZANA, P.; RODRIGUEZ, J.; OYARZUM, D. (2008): Cascaded Multilevel Inverter With Regeneration Capability and Reduced Number of Switches. IEEE Transactions on Industrial Eletronics, nol. 55, no. 3, March 2008.

[5] NABAE, A.; TAKAHASHI, I.; Akagi, H. (1981): A New Neutral-point Clamped PWM inverter. IEEE Trans. Ind. Applicat., vol. IA-17, pp. 518-523, Sept. 1981.

[6] RODRIGUEZ, J.; LAI, J.; PENG, F. (2002): Multilevel Inverters: A Survey of Topologies, Controls and Applications. IEEE Transactions on Industrial Eletronics, vol. 49, no. 4, August 2002.

[7] PENG, F. (2001); A generalized multilevel converter topology with self voltage balancing. IEEE Transactions on Industry Applications, vol. 37, pp. 611–618, Mar./Apr. 2001.

[8] HOLTZ, J. (1992): "Pulsewidth modultation – A survey". *IEEE Trans. Ind. Electr.*, p. 410−419, 1992.

[9] ENJETI, P.; ZIOGAS, P.; LINDSAY, J. (1990): Programmed PWM techniques to eliminate harmonics: A critical evaluation. *IEEE Trans. Ind. Applicat.*, p. 302−316, 1990.

[10] HOLMES, D.; LIPO, T. (2003): Pulse Width Modulation for Power Converters Principles and Pratice. *IEEE Press - J. Wiley & Sons*, Piscataway, N.J. 2003.

[11] WANG, F. (2000): Sine-triangle vs. space vector modulation for three-level PWM voltage source inverters. *IAS Annual Meet*: 2482–2488, 2000.

[12] CELANOVIC, N.; BOROYEVICH, D. (2001): A fast space-vector modulation algorithm for multilevel three-phase converters. IEEE Trans. Ind. Applicat., p. 637−641, 2001.

[13] KRAUSE, P; WASYNCZUK, O.; SUDHOFF, S. (2002): Analysis of Electric Machinery and Drive Systems. John Wiley & Sons, 2002.

[14] HAVA, A.; KERKMAN, R.; LIPO, T. (1997): A high Performance Generalized Discontinous PWM Algorithm. Wisconsin Power Electronics Research Center. University of Wisconsin.

[15] ALSTOM © (2005): Standard Alspa MV7000 PWM Strategies.

[16] WANG, T.; ZHIHONG, Y.; GAUTAM, S., XIAOMING, Y. (2003): Output filter design for a grid-connected three-phase inverter. In: Power Electronics Specialist Conference, PESC '03, 2003, v. 2, p. 779–784.

[17] LISERRE, M.; AQUILLA, A. (2004): Genetic algorithm-based design of the active damping for an lcl-filter three-phase active rectifier. *IEEE Trans. Ind. Applicat*, 19:76–86, Janeiro de 2004.

[18] PINHEIRO, H.; BOTTERÓN, F.; *et al*. (2002): *Modulação Space Vector para Inversores Alimentados em Tensão: Uma Abordagem Unificada*. XIV CONGRESSO BRASILEIRO DE AUTOMÁTICA. Anais. Natal, 2002. p. 787-794.

[19] SEIXAS, P. F., MENDES, M. A. S., DONOSO, P., LIMA, A. M. N. (2000): A space vector PWM method for three-level voltage source inverters. *IEEE PESC Conf. Rec.*: 549−555.

[20] LALILI, D.; LOURCI, N.; *et al.* (2006): Simplified Space Vector Pulse with modulation algorithm for three level inverter with neutral point potencial control. Research Jornal of applied Sciences, 2006.

[21] BROECK, H. W., SKUDELNY, H. C., STANKE, G. V.(1988): Analysis and realization of a pulsewidth modulator based on voltage space vectors. *IEEE Trans. Ind. Applicat.*, p. 142−150.

[22] BARBI, I. (1985): *Teoria Fundamental do Motor de Indução*. Florianópolis: Editora da UFSC-Eletrobrás, 1985.

[23] BATISTA, F. (2006): Modulação Vetorial aplicada a retificadores Trifásicos PWM unidirecionais. Tese de Doutorado, Universidade Federal de Santa Catarina, Florianópolis, Brasil, 2006.

[24] CICHOWLAS, M.; KAMIERKOWSKI, A. P. (2002): Comparison of Current Control Techniques for PWM Rectifiers. IEEE International Symposium on Industrial Electronics. Proceedings. vol.4. 8-11 July 2002. p. 1259-1263.

[25] BORGONOVO, D. (2001): Modelagem e Controle de Retificadores PWM Trifásicos Empregando a Transformação de Park. Dissertação de Mestrado Universidade Federal de Santa Catarina, Florianópolis, Brasil, 2006.

[26] HOLTZ, J.; LOTZKAT, W.; KHAMBADKONE, A. M. (1993): On Continuous Control of PWM Inverters in the Overmodulation Range Including the Six-Step Mode. IEEE Transactions on Power Electronics. Vol. 8, No. 4. October, 1993.

[27] DONG, L.; MYOUNG, L. (1997): Linear Control of Inverter Output Voltagge in Overmodulation. IEEE Transactions on Industrial Electronics. Vol. 44, No. 4, August, 1997.

[28] JULIAN, A. (2009): Active Damping of LCL Filter Resonance in Grid Connected Applications. Master Thesis of AAlborg Universitet, 2009.

[29] IEEE Std. 519 (1992): IEEE Recommended Practices and Requirement for Harmonic Control in Electrical Power Systems. IEEE Industry Applications Society / Power Engineering Society, 1992.

[30] LISERRE, M.; BLAABJERG, F.; HANSEN, S. (2005): Design and Control of an LCL-Filter-Based Three-Phase Active Rectifier. IEEE Transactions on Industry Applications. Vol 41, No. 5, October, 2005.

[31] BLAABJERG, F.; LISERRE, M. (2005): Power converters and control of renewable energy systems. In Proceedings of ICPE, pages 2–20, 2004.

[32] ARAÚJO, S.; ANTUNES, F. (2007): LCL filter design for grid-connected NPC inverters in offshore wind turbines. IEEE 7<sup>th</sup> International Conference on Power Electronics. October, 2007.

[33] CONVERTEAM © (2009): ALSPA MV7000FP. Technical Manual. Publication No. T2038EN, Rev. 0001, July, 2009.

[34] DAHONO, P. (2002). A control method to damp oscillation in the input LC filter. Power Electronics Specialists Conference. IEEE 33rd Annual, 2002.

volume 4, pages 1630–1635, 23-27 June 2002.

[35] GULLVIK, W.; NORUM, L.; NILSEN, R. (2007): Active damping of resonance oscillations in lcl-filters based on virtual flux and virtual resistor. Power Electronics and Applications. European Conference, pages 1–10, September, 2007.

[36] MALINOWSKI, M.; SZEZYGIEL, W. (2005): Sensoless Operation of Active Damping Methods for Three-Phase PWM Converters. IEEE ISIE, Dubrovnik, Croatia. Julho de 2005.

[37] BLASKO, V.; KAURA, V. (1997): A novel control to actively damp resonance in input LC filter of a three-phase voltage source converter. IEEE Transactions on Industry Applications. Vol .33, No. 2, March, 1997.

[38] LISERRE, M; BLAABJERG, F. (2002): Stability Improvements of an LCL-filter Based Three-phase Active Rectifier. IEEE 33rd Power Electronics Specialists Conference. Vol. 3, Issue, March, 2002.

[39] LISERRE, M.; BLAABJERG, F.; HANSEN, S. (2005): Design and control of an LCLfilterbased active rectifier. IEEE Transactions on Industry Applications, v. 41, n. 5, p.1281– 1291, 2005.

[40] SEBORG, D. E; EDGAR, T. F. (1989): Process Dynamic and Control. John Wiley & Sons.

[41] OLIVEIRA, R. G. (2009): Contribuição ao Controle de um Sistema de Geração a Velocidade Variável Utilizando Gerador de Indução Duplamente Excitado. Tese de Doutorado. Universidade Federal de Minas Gerais, Minas Gerais, Belo Horizonte, Brasil, 2009.

**ANEXO I**

# **Recursive multilevel modulation algorithm for generalization of the linear n-step operation mode**

### G.O.FORTES, M.A.SEVERO MENDES, P.C. CORTIZO

Universidade Federal de Minas Gerais, Grupo de Eletrônica de Potência, Depto. de Engenharia Eletrônica Av. Antônio Carlos, 6617, Belo Horizonte, Minas Gerais, Brasil E-mails: gufortes@cpdee.ufmg.br, marcoss@cpdee.ufmg.br, porfírio@cpdee.ufmg.br

### **ABSTRACT**

A generic recursive algorithm for n-level multi point clamped converter is proposed. The multilevel space vector is reduced to several smaller space vectors till the three nearest vector are found. Based in the  $\alpha\beta$  stationary coordinates the algorithm present a generalization of overmodulation methods for a linear n-step operation mode.

**Keywords:** *Multilevel modulation, overmodulation, linear n-step mode, SVPWM, multilevel neutral point clamped inverter*

### **1 INTRODUCTION**

Multilevel converters has been used in high power applications due to the fact that the output waveforms has lower THD and that the voltage rating of the converter can be increased using series devices. Together with the space vector modulation techniques it can reduce the number of switches commutations, reduce the harmonic content of output voltage and increase their linear range of operation [1], [2], [3]. An issue for the multilevel modulators is a substantial increasing of the computational efforts and their complexity related with the number of the converter levels. In this aspect [4] has develop a fast SVPWM based in nonortogonal stacionary coodinates aming to provide an eficient SVPWM multilevel modulation algorithm regardless of the number of the converter levels. In [5] a simple modulation method for a three-level NPC inverter is proposed based in the fact that the space vector diagram of a three level inverter can be thought as six two level space vector diagrams composed together. It reduces considerably the complexity and the computational efforts of the modulation algorithm.

In this study is presented a recursive multilevel generalization of the modulation concept shown in [5] capable to reach full linear range of modulation depth till the n-step operation mode. Several differences can be found between this study and the studies [4] e [5]. First of all is that both methods do not use  $\alpha\beta$  orthogonal stationary coordinates for the duty cycles calculations and actually they calculate the dwelling time of all three nearest vectors selected. It means that for each phase leg [4] and [5] calculate three different dwelling time, meanwhile the proposed method calculate just one duty cycle for the active and centralized state. Besides that, both methods have their linear operation range limited to 0.907 of modulation depth, as any ordinary SVPWM method [6], instead of the full linear range presented in this paper. Despite of the basic concept of the modulation has been shown in [5] this paper generalize it for any converter regardless the number of levels. Considering that is a recursive method it can be used easily to any multilevel neutral point clamped without any change in the algorithm and any performance loss. It is a huge advance for making a flexible and standard modulation algorithm library.

#### **2 THE MULTI LEVEL MPC CONVERTER**

The five levels multiple point clamped converter topology is shown in Figure 1.

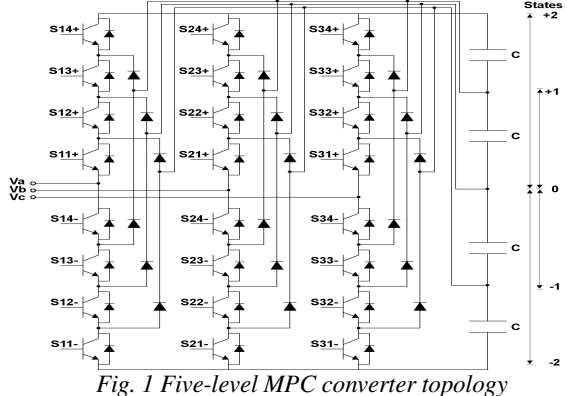

For five level converter shown in Figure 1 there are a total of 125  $(5^3)$  vectors. They are formed by the conjunction of topological states of the converter among the three phases of the rectifier. These vectors together form the space vector diagram shown in Figure 3. A more detailed description in a multilevel MPC converter can be found in [7].

#### **3 VECTORS IMPLEMENTATION**

The output voltage of the converter can be represented in a  $\alpha\beta$  orthogonal stationary coordinates using (1).

$$
\begin{bmatrix} \overrightarrow{u_{\alpha}} \\ \overrightarrow{u_{\beta}} \end{bmatrix} = \sqrt{\frac{2}{3}} \cdot \begin{bmatrix} 1 & -\frac{1}{2} & -\frac{1}{2} \\ 0 & \frac{\sqrt{3}}{2} & -\frac{\sqrt{3}}{2} \end{bmatrix} \cdot \begin{bmatrix} Va \\ Vb \\ Vc \end{bmatrix}
$$
 (1)

The multilevel space vector diagram can be thought as several smaller levels space vector diagrams composed together.

All odd n-level space vector diagram it will be composed by a total of smaller space vector diagrams  $(N_H)$ calculated by (2).

$$
N_H = \left(\frac{n-1}{2}\right) \cdot 6 = \underbrace{6H^2 + 6H^3 + 6H^5 + \dots + 6H^{n-2}}_{\frac{n-1}{2}} \quad (2)
$$

where  $H^x$  means a space vector diagram of x levels.

Considering the five level MPC converter shown in Figure 1 it has a total of:

$$
N_H = \left(\frac{5-1}{2}\right) \cdot 6 = 12 \text{ Hexagons } \Rightarrow \underbrace{6H^2 + 6H^3}_{2}
$$

The Figure 2 show a five level space vector diagram (H<sup>5</sup>) wich is composed by six three level space vector diagrams  $(H^3)$ , which either is composed by six two level space vector diagrams  $(H^2)$ . In the Figure 3 is shown the selection lines for choosing the rigth hexagon for a specific reference vector defined on the five level space vector  $(u^5)$ .

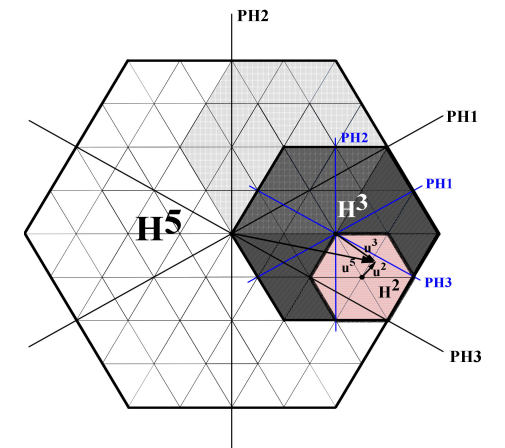

*Fig. 2 Five level space vector diagram and its compositions of six* three level space vector diagrams  $(H^3)$  and six two level space vector diagrams  $(H<sup>2</sup>)$ .

The hexagon selection is done between the areas of overlapping using the selection lines defined below and shown in Figure 3:

PH1: 
$$
\sqrt{3u^2 - u^2} = 0
$$
 PH2:  $\frac{du}{dx} = 0$  PH3:  $\sqrt{3u^2 + u^2} = 0$ 

Once the first hexagon is selected a correction on the voltage reference should be performed. In our study case, the reference vector  $(u^5)$  should be transformed to a new space vector  $(u^3)$  referenced to the three level hexagon selected. Then a new selection is performed in the three level hexagon previously selected to find the final two level hexagon (see Figure 2). Finally the space vector  $(u^3)$  is transformed into a new space vector  $(u^2)$  referenced the two level hexagon selected. In order to perform the reference correction (3) and (4) should be used.

$$
\overrightarrow{u^{x}}_{\alpha} = \overrightarrow{u^{n}}_{\alpha} - \frac{V_{\text{max}}^{H^{\gamma}}}{2} \cdot \cos(\theta_{center}^{H^{\gamma}}) \quad \overrightarrow{u^{x}}_{\beta} = \overrightarrow{u^{n}}_{\beta} - \frac{V_{\text{max}}^{H^{\gamma}}}{2} \cdot \sin(\theta_{center}^{H^{\gamma}})
$$
\n(3)

where  $x < y$ ,  $V_{\text{max}}^{H^3}$  $V_{\text{max}}^{H^y}$  is maximum vector of a specific (H<sup>y</sup>) y-level Hexagon and  $\theta_{center}^{H^n}$  is the center hexagon angle

referenced to the original n-level space vector diagram. See in Figure 3 an example of a reference correction.

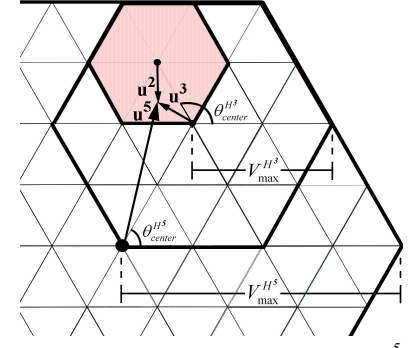

*Fig. 3 Reference correction of a space vector (u 5 ) defined in a five level hexagon.*

#### **4 DUTY TIME CALCULATION**

The Figure 4 show the two level space vector diagram selected in Figure 3, however showing at this time its topological vectors and sectors.  $(02-2)$ 

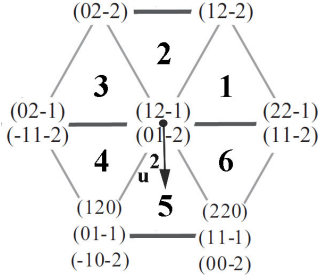

*Fig. 4 Example of a two level space vector diagram showing its topological vectors and sectors.*

For the implementation of the two level space vector  $(u^2)$ a typical SVPWM sequence is shown in Fig 5. Always the sequence starts with one of the Hexagon centre states (0 1 -2 ) and reaching right at the middle the other hexagon centre state (1 2 -1). Than to define a complete SVPWM sequence all you need to know are the hexagons centre vectors and the duty cycles Da, Db and Dc. The duty cycles are calculated using Tab. 1 equations for a generic two level hexagon sector.

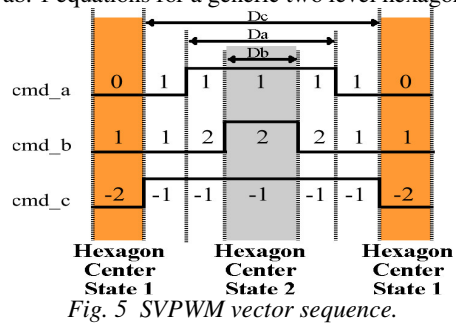

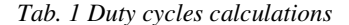

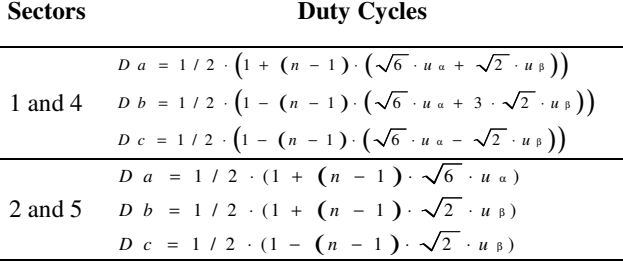

$$
D a = 1/2 \cdot (1 + (n - 1) \cdot (\sqrt{6} \cdot u \cdot \sqrt{2} \cdot u \cdot \cdot))
$$
  
3 and 6 
$$
D b = 1/2 \cdot (1 - (n - 1) \cdot (\sqrt{6} \cdot u \cdot \sqrt{2} \cdot u \cdot \cdot))
$$
  

$$
D c = 1/2 \cdot (1 - (n - 1) \cdot (\sqrt{6} \cdot u \cdot \sqrt{2} \cdot u \cdot \cdot))
$$

#### **5 OVERMODULATION GENERALIZATION**

The overmodulation algorithm is based in [8] and [9] and it was generalized to fit into the multilevel modulation described previously. The overmodulation range is defined by two operation modes: Overmodulation mode I and mode II (see Figure 6 and Figure 7 for an example using a three level space vector diagram).

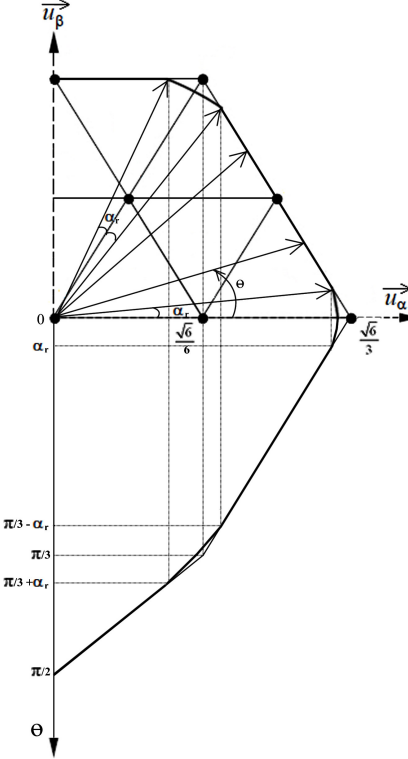

#### *Fig. 6 Overmodulation Mode I*

In Figure 6 a three level diagram is presented and it shows a three level space vector been modified and saturated by the three hexagon boundaries. For this mode, all changes on the reference vector are done before any center reference correction, as shown in the last topic. In this mode the angle  $\alpha_r$ should be calculated using (5) depending on the desired modulation depth (*Mi*).

$$
M_{i} = \frac{2}{\sqrt{3}} \cdot \left[ \frac{1}{\sqrt{3}} \cdot \left\{ \frac{9}{2 \cdot \pi} \cdot \left( 1 + \sqrt{3} \cdot \alpha_{r} \right) \cdot \cos \alpha_{r} + \left( \frac{9}{2 \cdot \pi} \cdot \alpha_{r} - 3 - \frac{9 \cdot \sqrt{3}}{2 \cdot \pi} \right) \cdot \operatorname{sen}\alpha_{r} \right\} + \frac{3}{2 \cdot \cos(\pi/6 - \alpha_{r})} \right] \qquad (5)
$$
\n
$$
(5)
$$

After the  $\alpha_r$  is calculated the modified space vector in  $\alpha\beta$ coordinates, still referenced to an n-level hexagon, can be found in (6):

$$
\overline{u_a^{n^*}} = \frac{\sqrt{2}}{2 \cdot \text{sen}(\frac{\pi}{3} + \alpha_r)} \cdot \cos(\theta) \qquad \overline{u_\beta^{n^*}} = \frac{\sqrt{2}}{2 \cdot \text{sen}(\frac{\pi}{3} + \alpha_r)} \cdot \text{sen}(\theta) \tag{6}
$$

The modified space vector found above should be saturated, when it is overpassing the hexagons limits. In this case a new modified space vector should be calculated and it will have maximum amplitude defined by the hexagon limits. The space vector saturation can be done using (7) and the former modified overpassing  $\alpha\beta$  coordinates.

$$
\overline{u_a^{n*}}^* = \frac{2 \cdot \overline{u_\beta^{n*}}^*}{\sqrt{2} \cdot \overline{u_\beta^{n*}} + \sqrt{6} \cdot \overline{u_a^{n*}}}
$$
(7)  

$$
\overline{u_\beta^{n*}}^* = \frac{2 \cdot \overline{u_\alpha^{n*}}}{\sqrt{2} \cdot \overline{u_\beta^{n*}} + \sqrt{6} \cdot \overline{u_a^{n*}}}
$$

In this stage the overmodulation mode I algorithm was completed and from now on the modulation process becomes an ordinary multilevel space vector implementation as shown in topics 3 and 4.

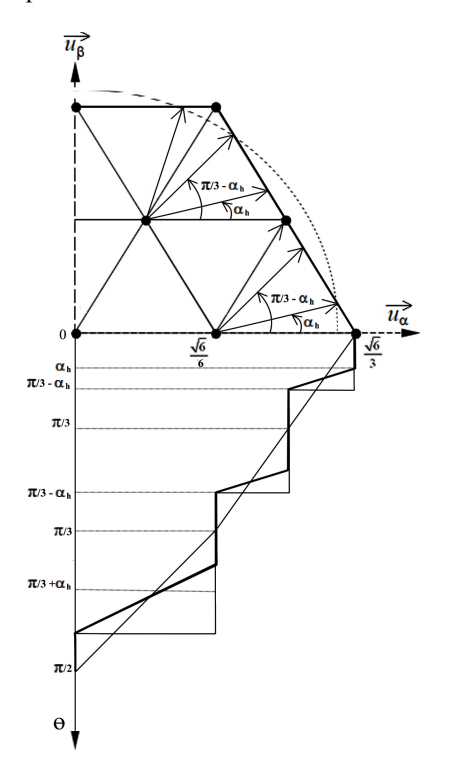

#### *Fig. 7Overmodulation Mode II*

Despite of the overmodulation mode I, the over modulation mode II is performed at each final two level hexagon selected, as the Figure 7 shows. In this operation mode a hold angle  $\alpha_h$  should be calculated using (8). This angle represents the amount of time that the modified space vector will be held at the hexagon vertexes.

$$
M_i = \frac{sen\left(\frac{\pi}{6} - \alpha_h\right)}{\frac{\pi}{6} - \alpha_h} \bigg\} 0.955 < M_i \le 1 \tag{8}
$$

Besides holding the modified space vector at each vertex on the boundaries for angles smaller then  $\alpha_h$ , the reference space vector should have its amplitude and phase modified by (9) for angles bigger then  $\alpha_h$ .

$$
\overline{u_{\alpha}^{2}}^* = \frac{-3 \cdot \sqrt{6} \cdot \alpha_p + 2 \cdot \pi \cdot \sqrt{6}}{12 \cdot \pi \cdot \cos \alpha_p} \cos \left(\alpha_p + \theta_{center}^{H^*}\right)
$$
(9)  

$$
\overline{u_{\beta}^{2}}^* = \frac{-3 \cdot \sqrt{6} \cdot \alpha_p + 2 \cdot \pi \cdot \sqrt{6}}{12 \cdot \pi \cdot \cos \alpha_p} \sin \left(\alpha_p + \theta_{center}^{H^*}\right)
$$

where  $\alpha_p$  is calculated using (10).

$$
\alpha_p = \frac{\theta - \alpha_h}{\frac{\pi}{6} - \alpha_h} \cdot \frac{\pi}{6}
$$
\n(10)

After the modified two level space vector is calculated in the overmodulation mode II, it can be used directly in order to find the duty cycles using the equations shown in Table 1.

### **6 SIMULATIONS RESULTS**

The results shown were simulated in Matlab Simulink using a five level MPC inverter (Figure 1). See Figure 8, 9 and 10 three different duty cycles depending on the modulation depth of an example of the generic modulator in a three level mode.

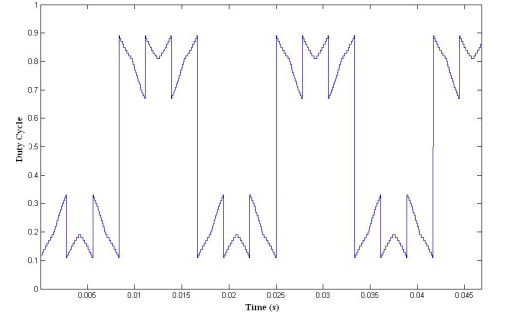

*Fig. 8 Three level duty cycle calculated from Tab.1 for a modulation depth of 0.2.*

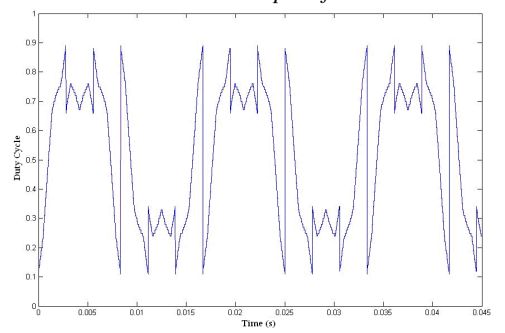

*Fig. 9 Three level duty cycle calculated from Tab.1 for a modulation depth of 0.7.*

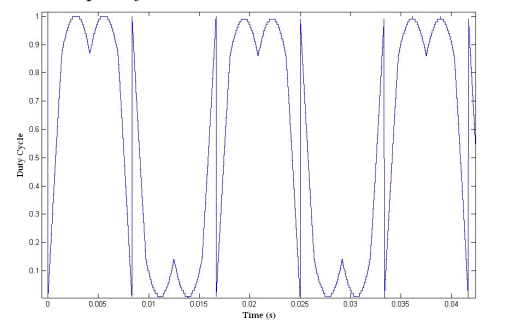

*Fig. 10 Three level duty cycle calculated from Tab.1 for a modulation depth of 0.9.*

See in the Figure 11 the inverter phase-phase output voltage in overmodulation mode I, however switching between two, three and five levels of the modulator operation modes.

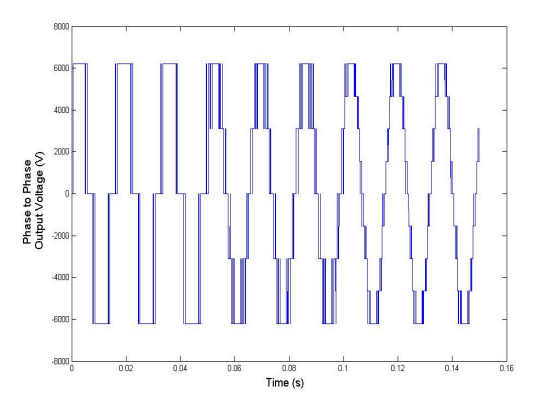

*Fig. 11 Inverter output voltage in overmodulation mode I.*

In the Figure 12 is shown the inverter phase-phase output voltage in overmodulation mode II at the n-step operation mode and switching between two, three and five levels of the modulator operation modes again.

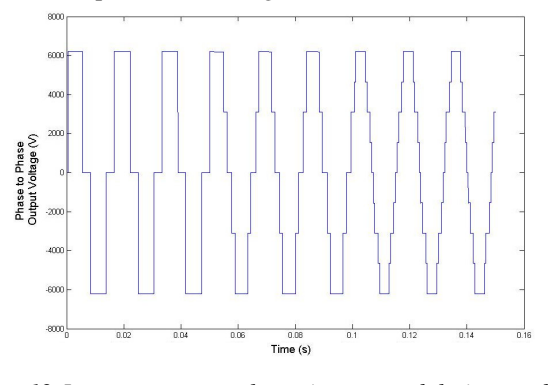

*Fig. 12 Inverter output voltage in overmodulation mode II at the n-step operation.*

In Figure 13 is shown the full linear relation between RMS fundamental output voltage and modulation depth.

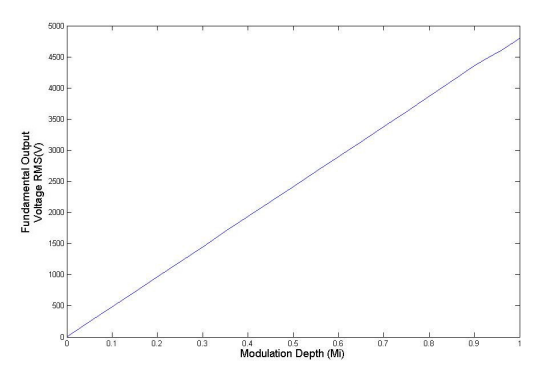

*Fig. 13 Full linear operation till the n-step operation mode.*

In Figure 14 is shown the total hamonic distortion (*THD*) calculated using (11) for the full linear operation of two, three and five levels modulator, considering a 900Hz switching frequency.

$$
THD = \frac{\sqrt{\sum_{n=2}^{\infty} V_n^2}}{V_1}
$$
\n<sup>(11)</sup>

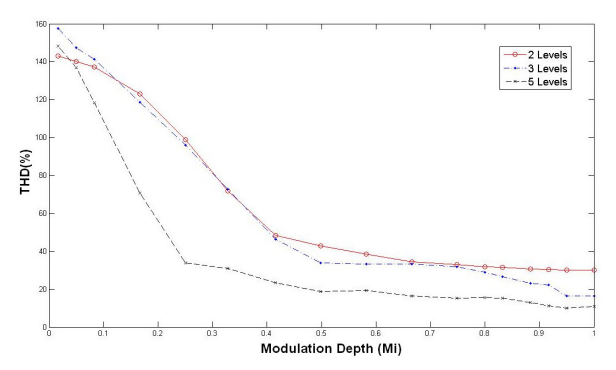

*Fig. 14 Total harmonic distortion present in the output voltage of two, three and five levels NPC inverter for the full linear operation mode.*

Another way to compute the total hamonic distortion (12) can be used aiming to weigth more lower harmonics than higher harmonics. In Figure 15 is shown the results of using this method for an example of three level converter. It shows that amount of lower harmonics increase considerably in the overmodulation range.

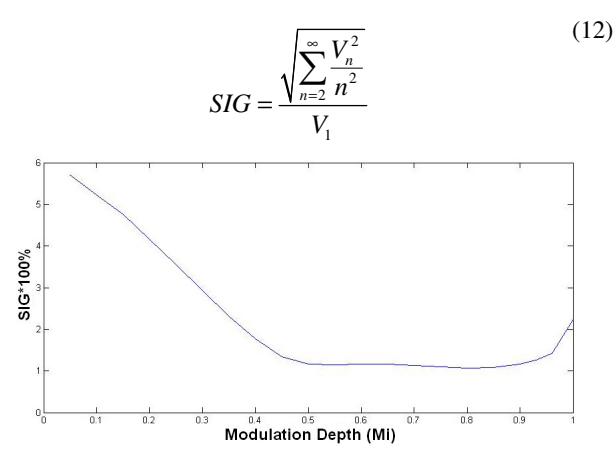

*Fig. 15 Total harmonic distortion present in the output voltage of a three levels NPC inverter for the full linear operation mode, however* weigthing more lower harmonics.

Another possible operation mode (Figure 16) of this modulator is done reaching the overmodulation modes on the inner hexagons. It means that the inverter can deliver intermediate higher voltage steps values without changing to the next voltage level sooner.

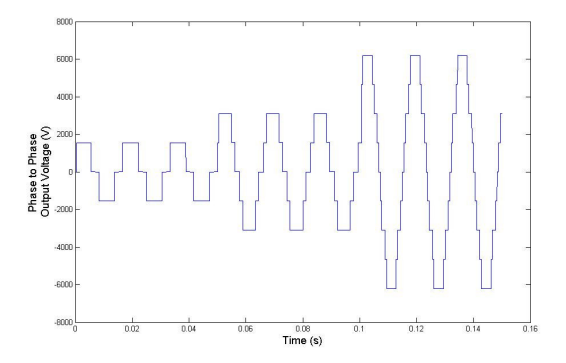

*Fig. 16 Overmodulation mode II applied in inner hexagons.*

### **7 CONCLUSION**

This study shows a simple and flexible multilevel SVPWM modulation algorithm capable to delivery a full linear range for the operation in multilevel converters. Using this algorithm other possible operation modes can be implemented, for example, as the inner overmodulation operation mode shown in Figure 10. It can be used, for instance, to have less switching losses because the inverter can reach intermediate higher voltages without using the full inverter topology.

#### **8 ACKNOWLEDGEMENT**

The authors acknowledge the financial support provided by the "Fundação de Amparo A Pesquisa do Estado de Minas Gerais" - FAPEMIG and also by the "Conselho Nacional de Desenvolvimento Cientifico e Tecnológico" - CNPq.

#### **REFERENCES**

[1] Van Der Broeck, H. W., Skudelny, H. C., Stanke, G. V. Analysis and realization of a pulsewidth modulator based on voltage space vectors. *IEEE Trans. Ind. Application*, pp. 142−150, 1988.

[2] Wang, F. Sine-triangle vs. space vector modulation for three-level PWM voltage source inverters. *IAS Annual Meeting*, 2482–2488, 2000.

[3] Seixas, P.F., Severo Mendes, M.A., Donoso-Garcia, P., Lima, A.M.N. A Space Vector PWM Method for Three-Level Voltage Source Inverters. *IEEE Power Electronics Conference and Exposition*, pp. 549-555, 2000.

[4] Celanovic, N., Boroyevich, D. A fast space-vector modulation algorithm for multilevel three-phase converters. *IEEE Trans. Ind. Application*, PP. 637−641, 2001.

[5] Lalili, D., Lourci, N., Berkouk, E., Boudjema, F. Simplified Space Vector Pulse with modulation algorithm for three level inverter with neutral point potencial control. *Research Jornal of applied Sciences*, pp. 19-25, 2006.

[6] Hava, A. M., Kerkman , R. J., Lipo, T. A. Carrier Based PWM-VSI Overmodulation Strategies: Analysis, Comparison, and Design. *IEEE Transactions on Power Electronics*, Vol.13, pp. 674-689, July 1998.

[7] Kumar, P. S., Amarnath, J., Narasimham, S. A Qualitative Space Vector PWM Algorithm for a Five-level Neutral Point Clamped Inverter. ICGST-ACSE Journal, ISSN 1687- 4811, Volume 9, Issue I, June 2009.

[8] Holtz, J., Lotzakt, W., Khambadkone, A. On continuos control of PWM inverters in the overmodulation range including the six-step mode. IEEE Trans. Power Electronics, vol. 8, pp. 546-553, Oct. 1993.

[9] Dong, C. L., Lee, G. M. Linear Control of Inverter Output Voltage in Overmodualtion. IEEE Trans. On Industrial Electronics, vol. 44, no. 4, Aug. 1997.